## ПЕДАГОГ 13.РУ

# Профессиональная проба путь в профессию

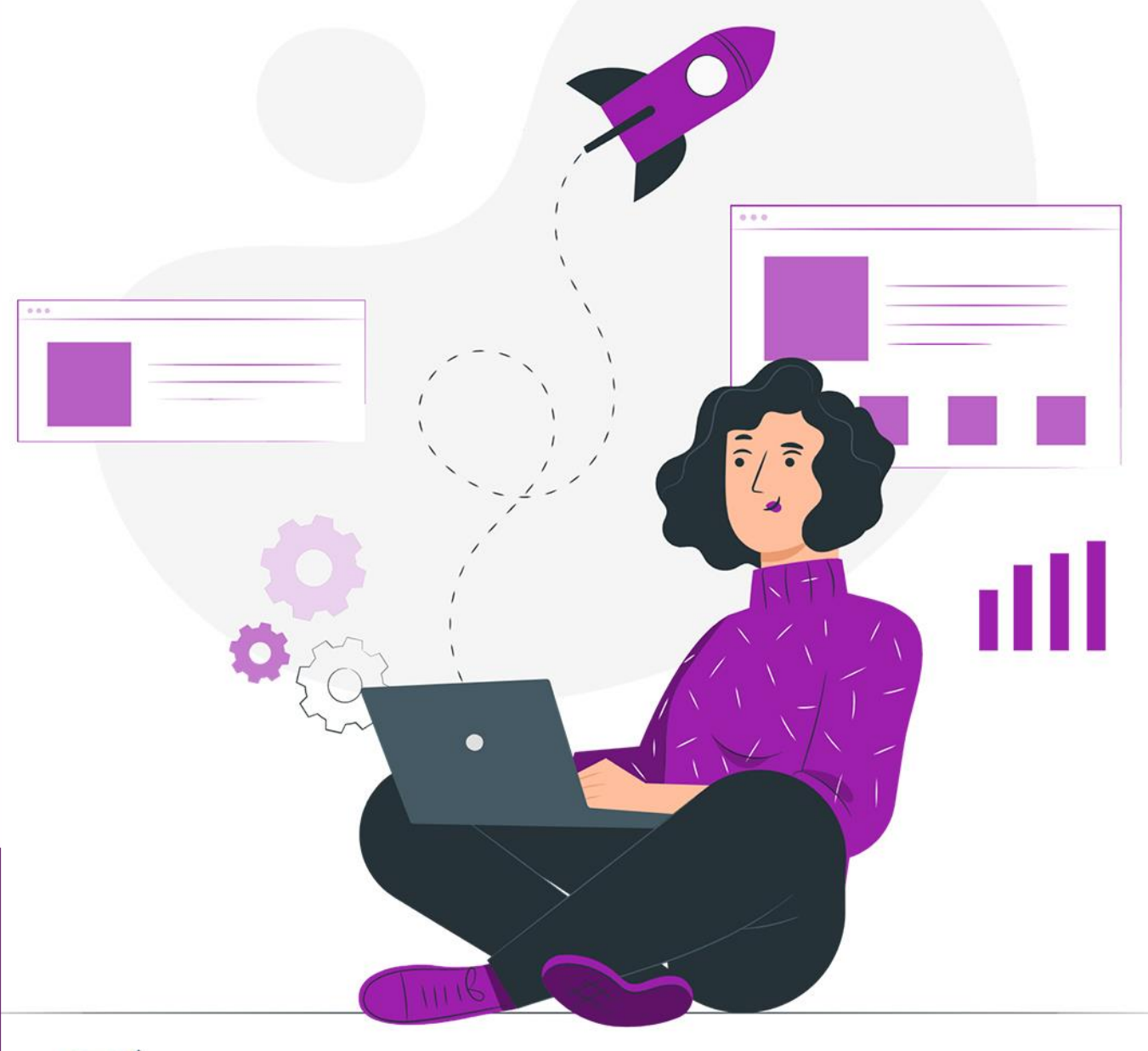

Центр непрерывного повышения профессионального мастерства педагогических работников – «Педагог 13.ру»

### **ПРОФЕССИОНАЛЬНАЯ ПРОБА – ПУТЬ В ПРОФЕССИЮ**

*Методическое пособие по разработке программ практических мероприятий (профессиональных проб) для организации профориентационной работы с обучающимися*

> Саранск 2022

ББК 74.200.52 П84

П84 разработке программ практических мероприятий (профессиональных проб) **Профессиональная** проба – путь в профессию : Методическое пособие по для организации профориентационной работы с обучающимися / сост.: Т. В. Шатина, Н. Н. Малова, Т. Ю. Морозова. – Саранск : ЦНППМ «Педагог 13.ру»,  $2022 - 240$  с.

Пособие адресовано педагогическим работникам образовательных организаций общего и профессионального образования и рекомендуется для организации и проведения профессиональных проб.

> Рекомендовано к печати редакционно-издательским советом ГБУ ДПО РМ «ЦНППМ «Педагог 13.ру»

> > **ББК 74.200.52**

© Шатина Т. В., Малова Н. Н., Морозова Т. Ю., составление, 2022 © ГБУ ДПО РМ «ЦНППМ «Педагог 13.ру», 2022

#### **ВСТУПИТЕЛЬНОЕ СЛОВО**

Данное методическое пособие разработано в рамках реализации проекта по ранней профессиональной ориентации школьников 6 – 11-х классов «Билет в будущее». Проект реализуется по поручению Президента Российской Федерации В. В. Путина в рамках федерального проекта «Успех каждого ребёнка» национального проекта «Образование».

Цель Проекта – формирование осознанности и готовности к профессиональному самоопределению обучающихся 6 – 11 классов. В Республике Мордовия проект реализуется с 2018 года. За три года в проекте по ранней профессиональной ориентации приняли участие более 7000 школьников.

Ключевым форматом практических мероприятий проекта является профессиональная проба. В ходе профессиональной пробы участники решают одну или несколько практических задач и выполняют реальные рабочие операции, относящиеся к конкретной профессиональной компетенции. Проба подразумевает работу участников с материалами, инструментами, оборудованием, программным обеспечением, без игровой адаптации и в условиях, максимально приближенных к реальным, в рамках конкретной компетенции. В ходе пробы участники взаимодействуют с наставником, являющимся носителем профессиональной компетенции, получая от него теоретические знания о компетенции, практические рекомендации, обратную связь и оценку по итогам пробы.

Первая часть методического пособия раскрывает технологические этапы разработки и реализации программы профессиональной пробы, определяет предъявляемые к ней структурные и содержательные требования, содержит дополнительные сведения о характерных особенностях профессиональных проб как практико-ориентированной формы профориентационной работы. Вторая часть пособия содержит программы профессиональных проб, разработанные и апробированные в ходе реализации проекта «Билет в будущее» в 2021 году на площадках профессиональных образовательных организаций Республики Мордовия.

Настоящее пособие адресовано педагогическим работникам образовательных организаций общего и профессионального образования и рекомендуется для организации и проведения профессиональных проб по предлагаемым программам, а также для разработки авторских проб по актуальным направлениям.

3

#### **Часть 1**

#### **ПРОФЕССИОНАЛЬНАЯ ПРОБА КАК СПОСОБ ФОРМИРОВАНИЯ ПРОФЕССИОНАЛЬНОГО САМООПРЕДЕЛЕНИЯ ОБУЧАЮЩИХСЯ**

#### **1.1. ЦЕЛЕВЫЕ УСТАНОВКИ ПРОФЕССИОНАЛЬНОЙ ПРОБЫ В КОНТЕКСТЕ ВЫБОРА ПРОФЕССИИ**

В жизни каждого человека профессиональная деятельность занимает важное место. Правильный выбор профессии во многом определяет судьбу человека. Осуществить выбор своего будущего современному школьнику помогает грамотный подход к организации профориентационной работы на уровне образовательной организации. Современные школьники нуждаются в определенных знаниях о себе, своих интеллектуальных возможностях, склонностях и способностях, в умении соотносить свои личные качества с требованиями к профессиональной деятельности специалистов различных отраслей, объективно оценивать личные запросы и потребности рынка труда. Профессиональные пробы достаточно успешно могут решить данные задачи через формирование базовых компетенций, необходимых человеку для успешной профессиональной деятельности.

Выбор профессии − задача достаточно трудная для подростка. Выделяются две основные группы причин и затруднений при выборе профессии: неадекватное отношение к различным обстоятельствам выбора и недостаток знаний, опыта, информированности о предмете выбора. Если рассматривать первую группу: «неадекватное отношение к различным обстоятельствам выбора», то ее предопределяют следующие факторы:

Как правило, учащиеся, выбирая профессию, ориентируются сразу на высшую квалификацию специалиста и связывают с ней свои ожидания. То есть в сознании складывается отношение к выбору профессии по «модели преуспевающего специалиста». В этом случае необходимо довести до сознания учащихся многоступенчатую суть профессионального становления.

Отношение к ряду профессий, важных для общества, как к недостойным, с низким социальным статусом.

Выбор профессии происходит под прямым или косвенным влиянием товарищей. Необходимо довести до сведения учащегося, что лишь познав свои способности, развивая их, собрав и проанализировав информацию о профессии, можно сделать выбор.

Перенос личной симпатии к профессионально состоявшемуся человеку на саму профессию. Следует разъяснять учащемуся специфику профессии и необходимость учитывать её при совершаемом выборе.

Зачастую подросток видит только внешнюю или какую-нибудь частную сторону профессии. Важно научить учащегося понимать и видеть повседневный труд профессионала, складывающийся из разнообразных видов деятельности, проникать хотя бы на уровень выше в понимании сторон профессии.

Ко второй группе «недостаток знаний, опыта, информированности о предмете выбора» относятся следующие факторы:

У школьника зачастую происходит отождествление школьного учебного предмета с профессией. Необходимо обратить внимание на то, что за каждым учебным предметом стоит не одна, а много самых различных профессий, связанных с данным предметом более или менее тесно.

Неверные, устаревшие представления о характере труда в сфере материального производства. Необходимо объяснить учащимся, что характер труда во многих сферах деятельности изменился благодаря новым технологиям и внедрению достижений научно-технического прогресса, привычное название профессии в современном обществе включает в себя новое содержание этой профессии.

Незнание или недооценка своих физических особенностей, недостатков, медицинских ограничений, существенных при выборе профессии.

Отсутствие у учащегося определённого представления о своих личных качествах (способностях, возможностях развития, склонностях).

Отсутствие опыта и знания основных действий, порядка операций при решении вопроса о выборе профессии.

Ограниченный социальный опыт, не дающий представления о всех видах профессиональной деятельности и не находящий связи определённого профиля с конкретными профессиями.

Таким образом, исходя из вышеназванных факторов, при выборе профессии необходимо учитывать наличие в жизни каждого ребенка следующих позиций: значимых взрослых; товарищей, учителей, психологические факторы, социальный контекст, личные профессиональные планы (мысленное представление будущего).

В связи с отсутствием социального и личного опыта подростки и старшеклассники не в состоянии сделать осознанный выбор профессии, который помог бы им реализовать свои способности, возможности, знания и умения как в практической деятельности, так и в жизни в целом. Учащийся не представляет содержание будущей профессии, не умеет моделировать будущую профессиональную деятельность, что приводит его к последующей неконкурентоспособности на рынке труда.

Проведение профессиональных проб обучающихся является одним из оптимальных способов организации профессионального самоопределения, в результате которого обучающиеся получают сведения об элементах деятельности различных специалистов, что позволяет узнать профессию изнутри, погрузиться в нее. При этом школьники на собственном опыте узнают о своих индивидуальных качествах и способностях, а главное, могут соотнести накопленный потенциал с требованиями конкретной практической деятельности в различных сферах труда. Приобретенный профессиональный опыт поможет определиться с теми направлениями, которые им нравятся и где они смогут быть наиболее успешны и конкурентоспособны.

В основу профессиональных проб положена идея профессора С. Фукуяма (Япония), согласно которой профессиональная проба – это профиспытание, где учащийся получает опыт той работы, которую он выбрал, и пытается определить, соответствует ли характер данной работы его способностям и умениям.

В ходе профессиональных проб учащимся сообщают базовые сведения о конкретных видах профессиональной деятельности, моделируются различные элементы профессиональной деятельности, определяется уровень готовности учащихся к выполнению проб, обеспечиваются условия для качественного выполнения профессиональных проб.

Такой подход к профессиональному самоопределению берётся за основу, развивается и адаптируется к российской действительности в работах профессора С.Н. Чистяковой. Согласно мнению последователей данной школы, профессиональная проба – завершенный технологический цикл учебнотрудовой, познавательной деятельности учащихся, выполняемый в условиях, максимально приближенных к производственным, а также средство развития интереса и способности учащегося к конкретной профессиональной деятельности, проверки осознанного и обоснованного выбора профессии.

Профессиональные пробы дифференцируются по следующим критериям:

– по возрасту учащихся  $(1 - 4$ -е классы,  $5 - 7$ -е классы,  $8 - 9$ -е классы,  $10 -$ 11-е классы);

– по уровню готовности к их выполнению;

– по содержанию, формам, средствам их реализации.

Профессиональная проба рассматривается как средство актуализации профессионального самоопределения и активизации творческого потенциала личности школьников. Такой подход ориентирован на расширение границ возможностей традиционного трудового обучения в приобретении учащимися опыта профессиональной деятельности. Профессиональная проба выступает как системообразующий фактор формирования готовности школьников к выбору профессии. Она интегрирует знания школьника о мире профессий данной сферы, психологических особенностях деятельности профессионала и практическую проверку собственных индивидуально-психологических качеств, отношения к сфере профессиональной деятельности.

#### **1.2. ТРЕБОВАНИЯ К СОДЕРЖАНИЮ И ТЕХНОЛОГИИ ПРОВЕДЕНИЯ ПРОФЕССИОНАЛЬНОЙ ПРОБЫ**

В содержании профессиональной пробы выделяют несколько этапов: вводно-ознакомительный, подготовительный и исполнительский. На каждом этапе решаются определенные задачи:

На *первом (вводно-ознакомительном) этапе* решаются задачи по определению интересов, увлечений учащихся, их отношение к различным сферам профессиональной деятельности. Средством получения необходимой информации об учащихся могут быть анкеты и ознакомительная беседа. Полученная информация дает возможность определить состояние общей готовности учащегося к выполнению профессиональной пробы.

На *втором этапе (подготовительном)* накапливается информация об учащихся, направленная на выявление их знаний и умений в области той профессиональной деятельности, в которой предполагается проба. Учащиеся знакомятся с реальной деятельностью специалистов в ходе просмотра видеофильмов, бесед со специалистами, посещения предприятий, учреждений определенной трудовой деятельности по предполагаемой пробе. Кроме диагностической задачи, на данном этапе решаются дидактические задачи по приобретению теоретических знаний. Этот этап предусматривает формирование у школьников представлений о данном виде деятельности, которую им предстоит выполнять в ходе профессиональной пробы. Полученные данные используются для определения уровня подготовленности школьников для выполнения пробы и при анализе результатов её выполнения в целом.

*Третий (исполнительский) этап* включает комплекс теоретических и практических заданий, моделирующих основные характеристики предмета, целей, условий и орудий труда, а также ситуации проявления профессионально важных качеств (ПВК) специалиста.

Выполнение практических заданий в ходе пробы осуществляется поэтапно. Каждый этап предполагает получение законченного продукта и профессиографическую часть – составление формулы данного элемента профессиональной деятельности, работу с профессиограммой и оценку за выполнение практических заданий данного этапа.

На каждом практическом этапе учащиеся выполняют задания, требующие от них владения начальными профессиональными умениями, достаточными для их реализации в качестве исполнителя. Задания выполняются на трех уровнях сложности. Первый уровень сложности самый простой, исполнительский. Задания второго уровня сложности содержат элементы творческого характера, предусматривают внесение в изготавливаемый продукт новизны и оригинальности. Задания третьего уровня сложности предполагают самостоятельную деятельность школьников – планирование, постановку промежуточных и конечных целей, принятие решения, анализ и самооценку результатов деятельности. Таким образом, третий уровень сложности предполагает самостоятельный поиск выхода из проблемной ситуации.

Затруднения при выполнении профессиональных проб*.* На первых двух уровнях сложности работа учащихся сопровождается консультированием, помощью в решении затруднительных вопросов со стороны преподавателя или консультанта-профессионала. Учащиеся пользуются справочной литературой, вспомогательными дидактическими материалами (схемами, таблицами, чертежами, рисунками и др.). При подведении итогов учитель должен проанализировать последовательность выполнения заданий и составляющих компонентов пробы – технологический, ситуативный, функциональный.

Причинами низкого качества выполнения заданий могут быть: непонимание сути технологии выполнения заданий пробы, нарушение алгоритма выполнения операций, неправильное использование инструментов, приспособлений, неумение руководствоваться правилами безопасной работы. Может сказаться нехватка опыта для выполнения пробы. Школьники часто не могут применить приобретенные теоретические знания в практических

7

действиях при незначительном изменении ситуации, обстановки, условий деятельности, формы постановки задания (ситуативный компонент).

Затруднения могут возникнуть и из-за недостаточно развитых функциональных показателей анализаторов органов чувств (кинестезия, тактильная чувствительность, быстрота и точность двигательных реакций и др.), мышления, внимания и других ПВК, которые приобретаются и развиваются в процессе профессиональной деятельности (функциональный компонент). Преподавателю важно заранее предусмотреть возможность возникновения трудностей, с которыми могут встретиться школьники, и попытаться их разрешить как в ходе консультаций, так и при разработке программы заданий. Для моделирования профессиональной деятельности специалиста используются различные приемы, в частности, разработка заданий разного уровня сложности, являющиеся наиболее распространенными и типовыми для данного вида профессиональной деятельности. Задания различного уровня сложности отличаются друг от друга спецификой задач, охватывающих данную профессиональную деятельность. Разнообразие задач, входящих в содержание профессиональной пробы, оказывает влияние на успешность выполнения школьниками заданий различного уровня сложности.

Профессиональная проба предусматривает три аспекта: 1) технологический; 2) ситуативный; 3) функциональный.

Их интеграция позволяет воссоздать целостный образ профессии.

*Технологический аспект* характеризует операционную сторону профессии, предполагает овладение учащимися приёмами работы, орудиями труда, знаниями о последовательности воздействия на предмет труда с целью получения завершенного изделия. Он позволяет воспроизвести предметную сторону профессиональной деятельности и получить ответы на вопросы: «Что? Как? В какой последовательности должны осуществляться действия, чтобы получить завершенный продукт деятельности?»

*Ситуативный аспект* воспроизводит содержательную сторону профессиональной деятельности. Учащийся должен определить, найти способ деятельности, который в наибольшей степени соответствует его природным данным и сложившимся у него формам поведения.

*Функциональный аспект* отражает динамическую сторону профессиональной деятельности, определяет успешность её освоения средствами, приемами и внутренними, компенсаторными механизмами учащегося. Он фиксирует те функции и их показатели, которые должны быть достигнуты и проявлены в конкретном задании пробы.

Ознакомление учащихся с содержанием профессиональных проб организуется таким образом, чтобы в соответствии с самооценкой и уровнем притязаний они могли самостоятельно выбрать степень сложности задания.

Практическое выполнение заданий профессиональной пробы осуществляется по схеме: Задание – Условия – Результат.

Перед учащимися ставится задача определенной степени (уровня сложности) трудности, проблемности, оговариваются условия, которые необходимо соблюдать при выполнении заданий, и определяется тот продукт

деятельности, который учащийся должен получить по завершению цикла профессиональной деятельности в результате тех или иных действий.

В ходе выполнения профессиональных проб учитель выявляет, формирует и закрепляет необходимый объем знаний, умений, которые требуются для качественного выполнения заданий.

Профессиональные пробы должны завершаться подведением итогов и рефлексией. Это может быть беседа, в ходе которой выясняется, изменились ли профессиональные намерения учащихся, какие трудности и сомнения они испытывали при выполнении пробы. При подведении итогов выполнения этапов или всей пробы в целом учитель подчеркивает, какие индивидуальные черты ученика не позволили ему выполнить задание на требуемом уровне (например, невнимательность, излишняя подвижность или пассивность и др.), и дает необходимые рекомендации. Если преподаватель сам испытывает при оценке затруднения, то за помощью следует обратиться к психологу.

При подведении итогов учителю следует обратиться к анализу выполнения учащимися заданий профессиональной пробы и особое внимание обратить на ее составляющие компоненты – технологический, ситуативный, функциональный.

Таким образом, в процессе выполнения профессиональных проб учащиеся будут получать обширные сведения о деятельности различных специалистов, приобретут опыт соотнесения своих интересов, индивидуальных особенностей с требованиями интересующего профиля, что поможет им выбрать направление дальнейшего обучения.

По итогам выполнения профессиональных проб учащиеся должны знать:

содержание, характер труда в определенной сфере деятельности, требования, предъявляемые к личностным и профессиональным качествам специалиста;

общие теоретические сведения, связанные с характером выполняемой пробы;

технологию выполнения профессиональной пробы;

правила безопасности труда, санитарии, гигиены;

основные материалы, инструменты, оборудование и правила их использования на примере профессиональной пробы.

Учащийся должен уметь:

выполнять простейшие операции;

пользоваться инструментом, материалом, документацией;

выполнять санитарно-гигиенические требования и правила безопасности труда;

соотносить свои индивидуальные особенности с профессиональными требованиями.

Показатели качества выполнения практических заданий пробы: самостоятельность;

соответствие конечного результата целям задания;

обоснованность принятого решения;

аккуратность;

активность и целеустремленность в достижении качественного результата;

стремление выполнить условия и требования практического задания; рефлексия результатов собственной деятельности;

проявление общих и специальных профессионально важных качеств.

#### **1.3. СТРУКТУРА ПРОГРАММЫ ПРОФЕССИОНАЛЬНОЙ ПРОБЫ**

Программа профессиональной пробы включает пояснительную записку, в которой указываются цели, основные задачи, решаемые в ходе выполнения различных этапов пробы; содержание; критерии оценки результатов выполнения практических заданий; вопросы для организации рефлексии.

#### **1. Паспорт программы**

Автор программы: Ф.И.О. должность/звание.

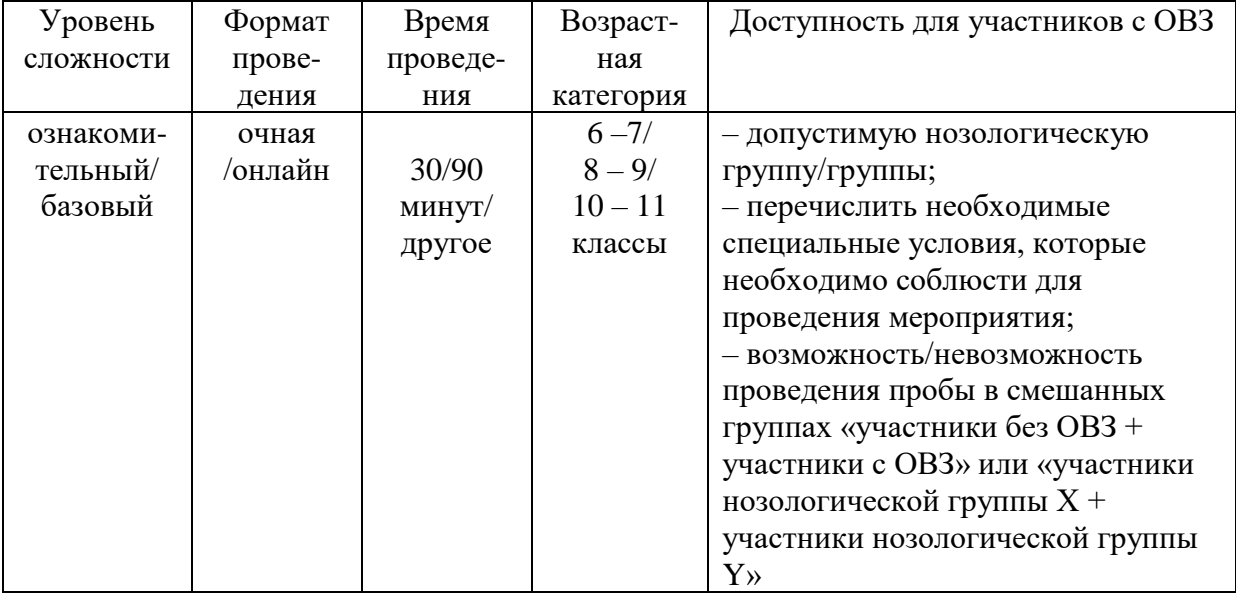

#### **2. Содержание программы Введение (5/10 мин)**

1. Краткое описание профессионального направления.

2. Место и перспективы профессионального направления в современной экономике региона, страны, мира.

3. Необходимые навыки и знания для овладения профессией.

4. 1 – 2 интересных факта о профессиональном направлении.

5. Связь профессиональной пробы с реальной деятельностью.

#### **Постановка задачи (3/5 мин)**

1. Постановка цели и задачи в рамках пробы.

2. Демонстрация итогового результата, продукта.

#### **Выполнение задания (15/55 мин)**

1. Подробная инструкция по выполнению задания.

2. Рекомендации для наставника по организации процесса выполнения задания.

#### **Контроль, оценка и рефлексия (7/20 мин)**

1. Критерии успешного выполнения задания.

2. Рекомендации для наставника по контролю результата, процедуре оценки.

3. Вопросы для рефлексии учащихся.

#### **2. Инфраструктурный лист**

В инфраструктурном листе указывается оборудование, программное обеспечение, инструменты, расходные материалы из расчета на группу или на 1 человека. С точки зрения технического обеспечения рекомендуется выбирать задания, для выполнения которых не потребуется редкое или сверхдорогое оборудование или расходные материалы.

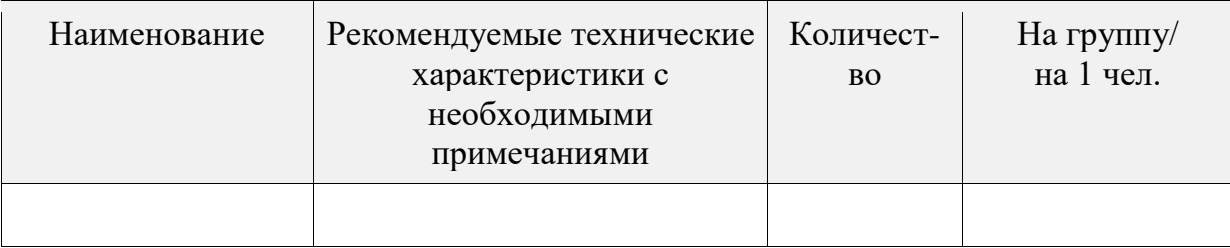

Для проведения профессиональной пробы в онлайн-формате отдельно указывается ПО и онлайн-площадки, с помощью которых осуществляется взаимодействие участников пробы с наставником, указываются технические параметры ПК и периферийной аппаратуры (камеры, микрофоны и т.п.), необходимые для проведения мероприятия. В приложении к инфраструктурному листу идет краткая текстовая инструкция по технической организации данной пробы в формате онлайн.

#### **3. Приложение и дополнения**

В данном разделе можно указать дополнительные источники на литературу, фотографии и видеоролики с примерами работ, а также приложить чертежи, схемы, иные значимые инструкции.

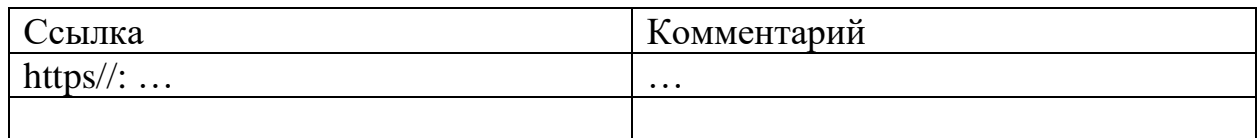

Приложение  $1 - \ldots$ Приложение 2 – …

#### **Часть 2 ПРОГРАММЫ ПРОФЕССИОНАЛЬНЫХ ПРОБ ПО ПРОФЕССИОНАЛЬНЫМ НАПРАВЛЕНИЯМ**

#### **2.1. ЗДОРОВАЯ СРЕДА**

#### **Программа профессиональной пробы: Ветеринар**

#### **1. Паспорт программы**

#### **Профессиональное направление: Здоровая среда (21 «Ветеринар»)**

Автор программы: Аверкина Ольга Евгеньевна, преподаватель ГБПОУ РМ «Кемлянский аграрный колледж»

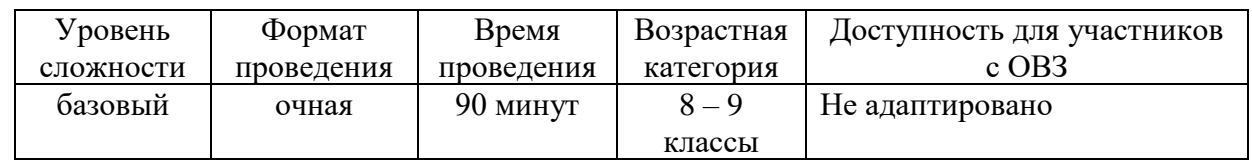

#### **2. Содержание программы**

#### **Введение**

Среди многих профессий, существующих в мире, особое место по значимости занимает ветеринария. Специалист в области ветеринарии всегда остаётся востребованным.

Сельское хозяйство занимает прочные позиции в сфере промышленного производства, что требует наличие квалифицированного специалиста, способного за короткие сроки устранить заболевание скота. Ветеринары также следят за соблюдением правил зоогигиены, при содержании животных контролируют соблюдение правил их эксплуатации, участвуют в соблюдении эпизоотической обстановки в регионах, являются санитарными экспертами пищевых продуктов животного происхождения. В случае несоответствия нормам, ветеринар вправе запретить поступление в продажу некачественной продукции или провести её конфискацию. Только благодаря скрупулезной и постоянной работе специалистов ветеринарной медицины удается избежать вспышек тяжелых заболеваний, в том числе общих для человека и животных.

К профессионально важным качествам ветеринарного специалиста относятся:

– наблюдательность и глазомер;

– хорошее зрение и слух;

– способность быстро реагировать на ситуацию;

– способность работать в команде

– умение подмечать незначительные (малозаметные) изменения в исследуемом объекте, в показаниях приборов;

– аналитическое мышление.

Значение компетенции «Ветеринар» в жизни современного общества бесспорно велико. Прежде всего, потому, что ветеринары лечат наших домашних

любимцев, помогают избавить их от страданий и боли.

Наши домашние питомцы не только радуют нас своим присутствием в нашей жизни. Мы очень зависимы от них в экономическом плане: помимо многих продуктов питания (молоко, мясо, сыр и другие), которыми они нас обеспечивают, животные дают еще и сырье для промышленности, такое как кожа и шерсть. Несмотря на технический прогресс, животные до сих пор часто используются для перевозки всевозможных грузов и пассажиров, а определенный процент фермеров по сегодняшний день вспахивает и обрабатывает землю при помощи лошадей или волов.

Кроме того, животные используются в сфере развлечений. Здесь задействуются различные обитатели зоопарков и цирков, скаковые лошади также приносят неплохой заработок своим владельцам. И стоит на минуту задуматься, что будет, если допустить бесконтрольное распространение болезней среди животных. Это будет означать не только значительные убытки для многих людей, но и для населения развивающихся стран – даже недоедание или голодную смерть.

Возросла роль ветеринарии в современном обществе, в первую очередь – в обеспечении человечества безопасными продуктами питания и охраной здоровья человека от антропозоонозных заболеваний; защите окружающей среды от биозагрязнений (споры сибирской язвы сохраняются в почве десятилетиями) и животного мира от инфекции благодаря профилактическим вакцинациям даже диких животных (лис) от бешенства; лечении больных животных; особое внимание таможенного ветеринарного контроля направлено на предупреждение завоза инфекции из-за рубежа с сырьем, продукцией животноводства.

Современные ветеринары должны иметь высокие нравственные и профессиональные качества, а также особую форму воззрения на мир, ведь специалист этого профиля должен понимать и находить индивидуальный подход к каждому животному, что мало кому дано.

В настоящее время ветеринарного специалиста готовят по таким видам профессиональной деятельности, как врачебная, экспертно-контрольная, организационно-управленческая, производственно-технологическая, проектноконсультативная и научно-исследовательская.

По статистике профессия ветеринарного врача входит в десятку наиболее уважаемых специальностей.

Специалист XXI века – человек, который обладает способностью творчески мыслить, принимать своеобразные решения в нестандартных ситуациях и нести за них ответственность.

Ветеринарный специалист должен уметь:

- давать оценку полученным результатам;
- проводить утилизацию конфискатов и зараженного материала;
- обеспечивать асептические условия работы с биоматериалами;
- фиксировать животных разных видов;

• соблюдать ветеринарно-санитарные правила искусственного осеменения;

• эффективно общаться с коллегами, руководством, потребителями;

• давать рекомендации по особенностям содержания, кормления и использования животных-производителей;

• готовить и проводить консультации для работников животноводства и владельцев сельскохозяйственных животных по вопросам санитарных норм содержания животных, профилактики инфекционных болезней животных и зоонозных инфекционных и инвазивных болезней, а также их лечения;

• проводить микробиологические, серологические, гистологические исследования и давать оценку полученным результатам;

• проводить отбор проб биологического материала, продуктов и сырья животного происхождения для исследований;

• пользоваться аппаратурой, материалами, оборудованием;

• консервировать, упаковывать и пересылать пробы биологического материала, продуктов и сырья животного происхождения;

• проводить анализ продуктов и сырья животного происхождения;

• современные методы клинической и лабораторной диагностики болезней животных;

• приемы клинической диагностики внутренних болезней животных;

• обрабатывать операционное поле, проводить местное обезболивание, накладывать швы и повязки;

• проводить реанимационные мероприятия и терапевтические манипуляции;

Ветеринарный специалист должен знать и понимать:

- значение микроорганизмов в природе, в жизни человека и животных;
- основные группы микроорганизмов, их классификацию;
- методы исследования в гистологии;

• правила проведения ветеринарно-санитарной экспертизы продуктов, сырья животного происхождения;

- стандарты на готовую продукцию животноводства;
- формы воздействия патогенных микроорганизмов на животных;
- чувствительность микроорганизмов к антибиотикам;

• информационно-коммуникационные технологии в профессиональной деятельности;

• функциональный подход к изучаемым структурам;

• определять физические характеристики, химический состав, образца, дифференциацию;

• осадка материального субстрата любой функции организма;

• систему ветеринарных лечебно-диагностических мероприятий в различных условиях;

• современные методы клинической и лабораторной диагностики болезней животных;

• приемы клинической диагностики внутренних болезней животных.

#### **Постановка задачи**

1. Препарирование и простое окрашивание микроорганизмов.

2. Микроскопия полученных окрашенных мазков.

3. Идентификация микроорганизмов при сравнении с фотографиями в раздаточном материале.

#### **Выполнение задания**

1. Надеть следующие предметы одежды: халат, бахилы, чепчик, маску.

2. Соблюдать во время выполнения задания правила личной гигиены, техники безопасности и охраны труда.

Приготовление мазков состоит из нескольких последовательных операций: подготовка мазка, высушивание, фиксация и окраска.

Для приготовления культуры можно использовать кисломолочные продукты (йогурт, кефир) с содержанием лактобактерий: Lactobacillus bulgaricus – болгарская палочка Lactobacillus plantarum – молочнокислая лактобактерия.

Исследуемый материал наносят на чистое обезжиренное предметное стекло. Для взятия бактериальной культуры:

нагревать до покраснения бактериальную петлю в пламени горелки;

взять пробирку с исследуемой культурой в левую руку так, чтобы видеть поверхность среды; вращательным движением вынуть пробку из пробирки, прижимая ее мизинцем и безымянным пальцами правой руки к ладони;

− обжечь край пробирки, осторожно ввести петлю и взять исследуемый материал;

вынуть петлю, обжечь край пробирки и закрыть пробкой;

взятый материал осторожно распределить по предметному стеклу тонким слоем, после чего бактериальную петлю стерилизовать в пламени спиртовки; мазки высушить на воздухе при комнатной температуре или в токе теплого воздуха, держа предметное стекло высоко над пламенем горелки. Нельзя допускать закипания материала, т.к. при этом может нарушиться структура микроорганизмов.

Фиксация препарата: высушенные мазки подвергнуть термической (предметное стекло (мазком вверх) провести несколько раз через пламя горелки) фиксации, в результате которой бактерии погибают и плотно прикрепляются к поверхности стекла.

Красящий раствор фиолетового – генцианвиолет (окраска производится в течение  $1 - 2$  мин) наносят на фиксированный препарат так, чтобы он полностью покрыл мазок, краситель сливают, препарат промывают струйкой воды, встряхивают, высушивают и микроскопируют.

На приготовленный и окрашенный мазок наносят каплю иммерсионного масла и помещают препарат на предметный столик, устанавливают иммерсионный объектив х 90 в рабочее положение, осторожно опускают тубус микроскопа вниз до погружения фронтальной линзы иммерсионного объектива в каплю масла.

Устанавливают ориентировочный фокус при помощи макровинта. Окончательную фокусировку производят микровинтом. Изучают под микроскопом приготовленные препараты.

Простые способы позволяют судить о величине, форме, локализации,

взаимном расположении отдельных клеток, но с их помощью нельзя установить структуру микробов и часто их дифференцированное отношение к красителям. Однако возможно определение преобладающих групп микроорганизмов в исходном материале, что позволит сделать выводы о качестве исследуемого продукта. Обучающиеся проводят сравнительный анализ полученных образцов и виды полезной и вредной микрофлоры, указанной в раздаточном материале.

Обязательные (полезные) виды микроорганизмов в кисломолочном продукте:

Streptococcus thermophilus Lactobacillus bulgaricus Bifidobactericum L. acidophilus Недопустимые виды микроорганизмов в кисломолочном продукте: Enterobacteriaceae Бактерии группы кишечных палочек – БГКП (колиформы) Бактерии семейства Enterobacteriaceae Е. coli, Staphylococcus aureus Бактерии рода Proteus В. cereus и сульфитредуцирующие клостридии Vibrio parahaemolyticus Сальмонеллы и Listeria monocytogenes

Бактерии рода Yersinia

Микроорганизмы порчи

Дрожжи

Плесневые грибы

Сальмонеллы и Listeria monocytogenes

#### **Контроль, оценка и рефлексия**

Критерии успешного выполнения задания:

1. Соблюдены правила личной гигиены: надеты следующие предметы одежды: халат, бахилы, чепчик.

2. Соблюдены правила техники безопасности.

3.Рабочее место подготовлено к проведению процедуры.

4. Спиртовая горелка зажжена.

5. Предметные стекла перед началом анализа обеззаражены спиртовым тампоном.

6. Бактериальная петля нагрета до покраснения в пламени горелки.

7. Пробирка с исследуемой культурой находится в левой руке так, что видна поверхность среды.

8. Вращательным движением вынута пробка из пробирки.

9. Обожжен край пробирки, осторожно введена петля и взят исследуемый материал.

10. Петля вынута, обожжен край пробирки и закрыта пробкой.

11. Взятый материал осторожно распределен по предметному стеклу тонким слоем, после чего бактериальная петля простерилизована в пламени спиртовки.

12. Мазки высушены на воздухе при комнатной температуре или в токе теплого воздуха, держа предметное стекло высоко над пламенем горелки.

13. Фиксация препарата: высушенные мазки подвергнуты термической фиксации.

14. Красящий раствор фиолетового – генцианвиолет– в течение  $1 - 2$  мин. нанесен на фиксированный препарат, полностью покрывая мазок.

15. Краситель слит, препарат промыт струйкой воды, встряхнут, высушен на воздухе.

16. Проведена микроскопия мазка с помощью иммерсионной системы.

17. Сделаны выводы о видовом преобладании микрофлоры в продукте, взаимном расположении и их локализации.

18. Рабочее место убрано, окрашенные и исследованные микропрепараты утилизированы в эксикатор.

Рекомендации для наставника по контролю результата, процедуре оценки: Наставник должен контролировать результат проведения исследования окрашенных мазков путем визуальной оценки в окуляр микроскопа.

Вопросы для рефлексии учащихся:

Что нового о профессии «ветеринар» вы сегодня узнали?

Что было выполнить легко, а что оказалось неожиданно трудно?

Какую пользу вы извлекли из занятия?

Возникло ли желание освоить данную профессию?

#### **3.Инфраструктурный лист**

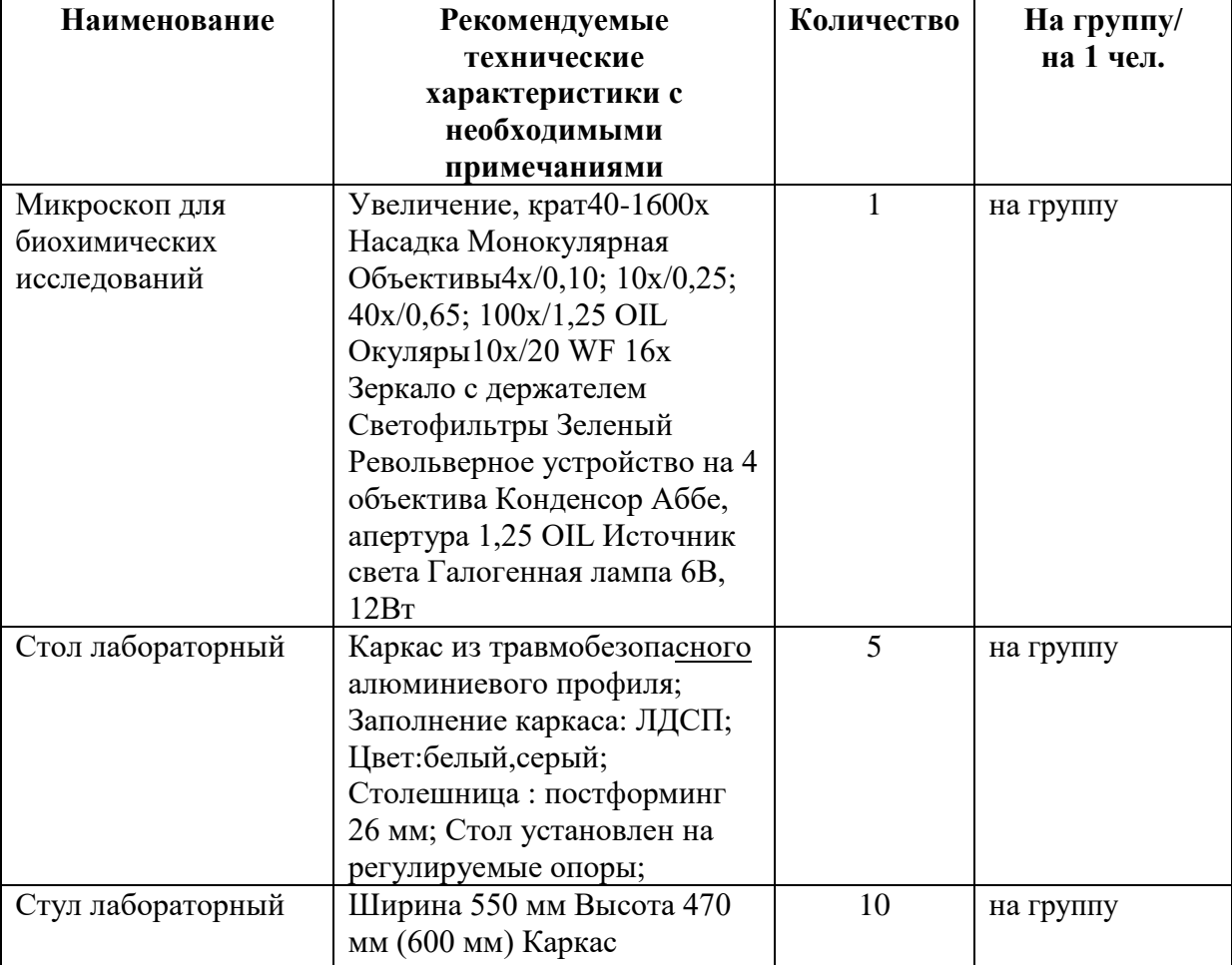

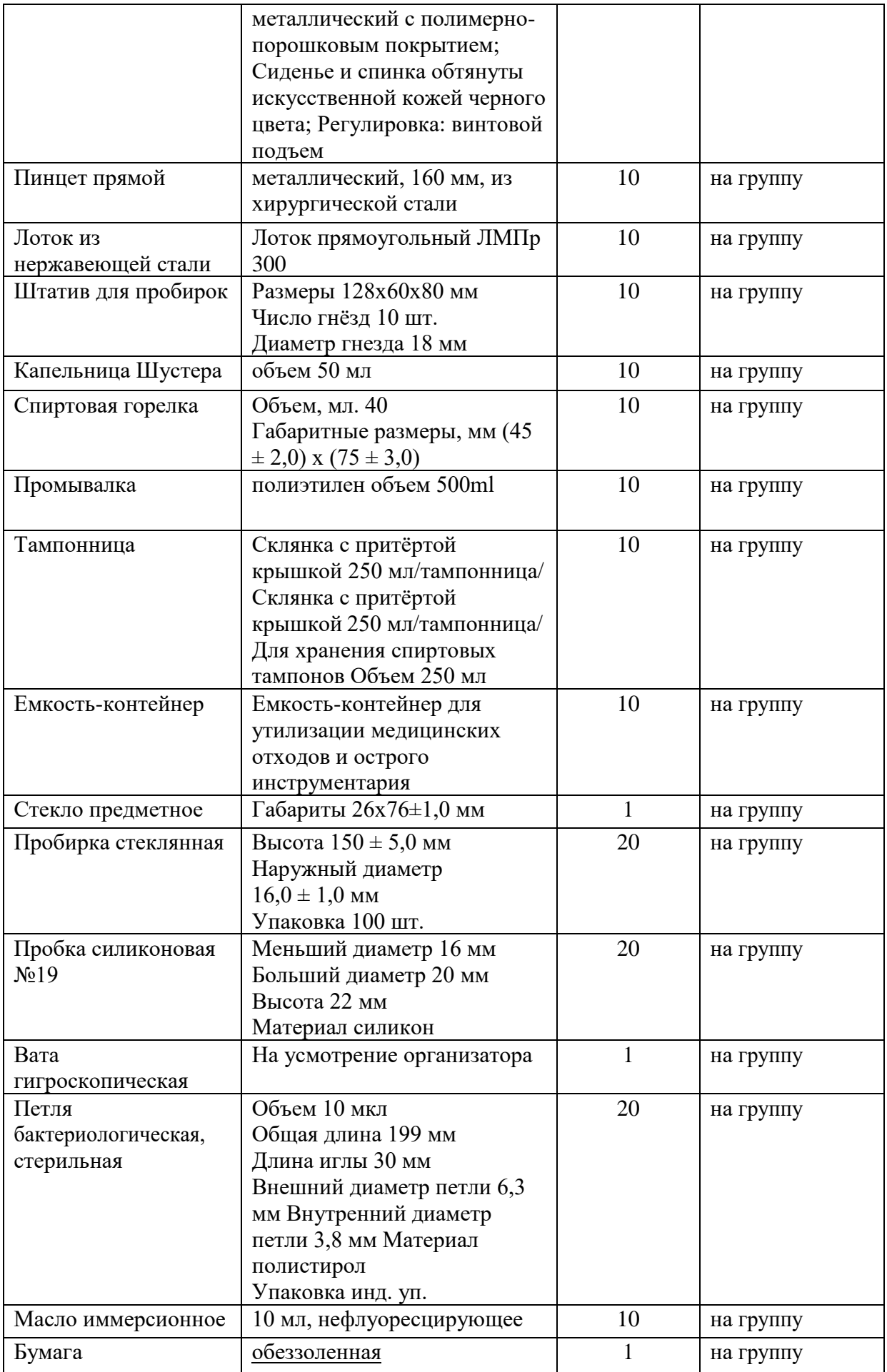

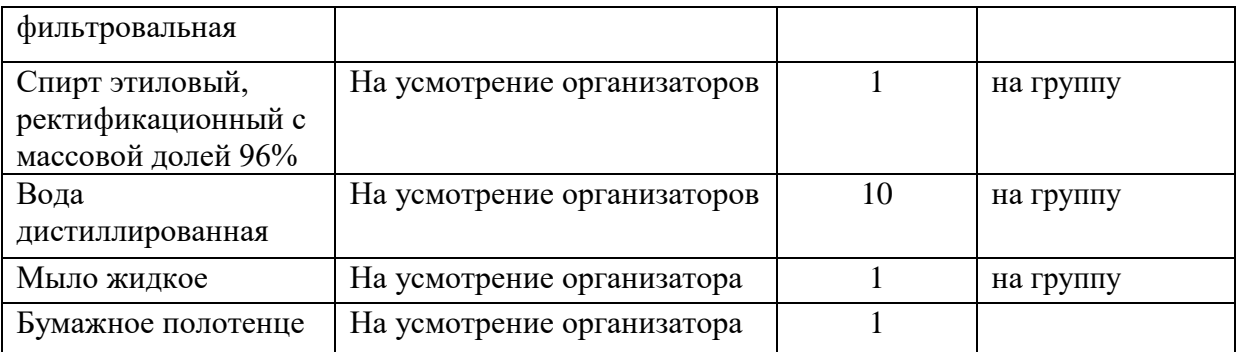

#### **4. Приложение и дополнения**

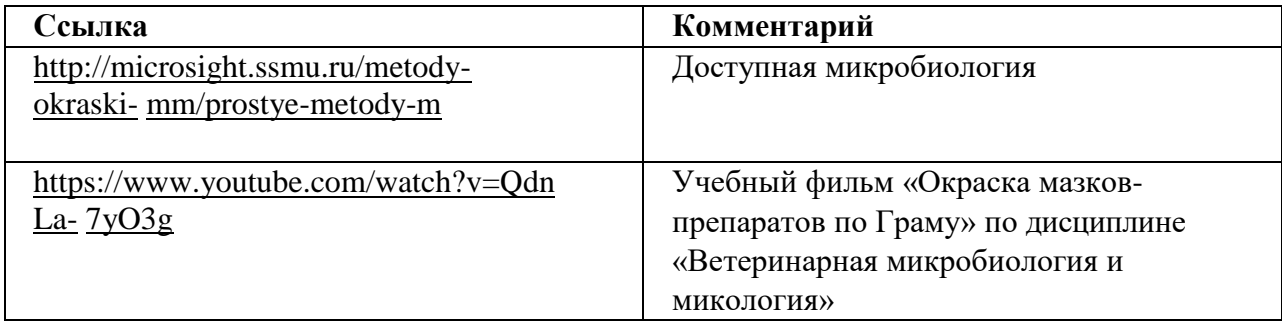

#### **Программа профессиональной пробы: Ветеринар**

#### **1. Паспорт программы:**

#### **Профессиональное направление: Здоровая среда (21 «Ветеринар»)**

Автор программы: Селиванова Оксана Викторовна, преподаватель ГБПОУ «Краснослободский аграрный техникум»

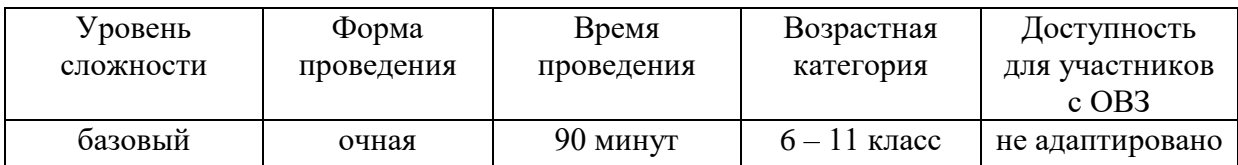

#### **2. Содержание программы Введение (10 мин)**

Профессия «ветеринар» – это важная, необходимая и по-настоящему добрая профессия. Ваша жизнь наполняется новым смыслом, вы можете спасать от неминуемой гибели животных и приносить искреннюю радость их хозяевам. Специалист в области ветеринарии всегда остаётся востребованным.

Ветеринары следят за соблюдением правил зоогигиены при содержании животных контролируют соблюдение правил их эксплуатации, участвуют в соблюдении эпизоотической обстановки в регионах, являются санитарными экспертами пищевых продуктов животного происхождения. В случае несоответствия нормам, ветеринар вправе запретить поступление в продажу некачественной продукции или провести её конфискацию. Только благодаря скрупулезной и постоянной работе специалистов ветеринарной медицины удается избежать вспышек тяжелых заболеваний, в том числе общих для человека и животных.

К профессионально важным качествам ветеринарного специалиста относятся:

– наблюдательность и глазомер;

– хорошее зрение и слух;

– способность быстро реагировать на ситуацию;

– способность работать в команде;

– умение подмечать незначительные (малозаметные) изменения в исследуемом объекте, в показаниях приборов;

– аналитическое мышление.

Специалист в области ветеринарии должен обладать такими личностными качествами, как

– любовь к животным;

– физическая выносливость;

– аккуратность;

– внимание;

– устойчивость к стрессам;

– внимательность, терпение;

– незаурядный интеллект;

– постоянное желание развиваться;

– сила воли.

Значение компетенции «Ветеринария» в жизни современного общества бесспорно велико. Сама профессия ветеринара весьма сильно отличается от работы врача. Животные в отличие от человека не могут рассказать, что у них болит. К любому из них нужен свой подход, нужна ласка и особая интуиция. Ветврач должен хорошо разбираться в повадках зверя, уметь отличать заболевшего от здорового не только по внешним признакам, но и по поведению.

Наши домашние питомцы не только радуют нас своим присутствием в нашей жизни. Мы очень зависимы от них в экономическом плане: помимо многих продуктов питания (молоко, мясо, сыр и другие), которыми они нас обеспечивают, животные дают еще и сырье для промышленности, такое как кожа и шерсть. Несмотря на технический прогресс, животные до сих пор часто используются для перевозки всевозможных грузов и пассажиров, а определенный процент фермеров по сегодняшний день вспахивает и обрабатывает землю при помощи лошадей или волов.

Кроме того, животные используются в сфере развлечений. Здесь задействуются различные обитатели зоопарков и цирков, скаковые лошади также приносят неплохой заработок своим владельцам. И стоит на минуту задуматься, что будет, если допустить бесконтрольное распространение болезней среди животных. Это будет означать не только значительные убытки для многих людей, но и для населения развивающихся стран – даже недоедание или голодную смерть.

Возросла роль ветеринарии в современном обществе, в первую очередь – в обеспечении человечества безопасными продуктами питания и охраной здоровья человека от антропозоонозных заболеваний; защите окружающей среды от биозагрязнений (споры сибирской язвы сохраняются в почве

десятилетиями) и животного мира от инфекции благодаря профилактическим вакцинациям даже диких животных (лис) от бешенства; лечении больных животных; особое внимание таможенного ветеринарного контроля направлено на предупреждение завоза инфекции из-за рубежа с сырьем, продукцией животноводства.

Современные ветеринары должны иметь высокие нравственные и профессиональные качества, а также особую форму воззрения на мир, ведь специалист этого профиля должен понимать и находить индивидуальный подход к каждому животному, что мало кому дано.

В настоящее время ветеринарного специалиста готовят по таким видам профессиональной деятельности, как врачебная, экспертно-контрольная, организационно-управленческая, производственно-технологическая, проектноконсультативная и научно-исследовательская.

По статистике профессия ветеринарного врача входит в десятку наиболее уважаемых специальностей.

Специалист XXI века – человек, который обладает способностью творчески мыслить, принимать своеобразные решения в нестандартных ситуациях и нести за них ответственность.

Ветеринарный специалист должен уметь:

• давать оценку полученным результатам;

• проводить утилизацию конфискатов и зараженного материала;

• обеспечивать асептические условия работы с биоматериалами;

• фиксировать животных разных видов;

• соблюдать ветеринарно-санитарные правила искусственного осеменения;

• эффективно общаться с коллегами, руководством, потребителями.

• давать рекомендации по особенностям содержания, кормления и использования животных-производителей;

• готовить и проводить консультации для работников животноводства и владельцев сельскохозяйственных животных по вопросам санитарных норм содержания животных, профилактики инфекционных болезней животных и зоонозных инфекционных и инвазивных болезней, а также их лечения;

• проводить микробиологические, серологические, гистологические исследования и давать оценку полученным результатам;

• проводить отбор проб биологического материала, продуктов и сырья животного происхождения для исследований;

• пользоваться аппаратурой, материалами, оборудованием;

• консервировать, упаковывать и пересылать пробы биологического материала, продуктов и сырья животного происхождения;

• проводить анализ продуктов и сырья животного происхождения;

• современные методы клинической и лабораторной диагностики болезней животных;

• приемы клинической диагностики внутренних болезней животных;

• обрабатывать операционное поле, проводить местное обезболивание, накладывать швы и повязки;

• проводить реанимационные мероприятия и терапевтические манипуляции.

Ветеринарный специалист должен знать и понимать:

• значение микроорганизмов в природе, в жизни человека и животных;

• основные группы микроорганизмов, их классификацию;

• методы исследования в гистологии;

• правила проведения ветеринарно-санитарной экспертизы продуктов, сырья животного происхождения;

• стандарты на готовую продукцию животноводства;

• формы воздействия патогенных микроорганизмов на животных;

• чувствительность микроорганизмов к антибиотикам;

• информационно-коммуникационные технологии в профессиональной деятельности;

• функциональный подход к изучаемым структурам;

• определять физические характеристики, химический состав образца, дифференциацию;

• осадка материального субстрата любой функции организма;

• систему ветеринарных лечебно-диагностических мероприятий в различных условиях;

• современные методы клинической и лабораторной диагностики болезней животных;

• приемы клинической диагностики внутренних болезней животных.

Профессия ветеринара очень важна и интересна. В конце дня ветеринар просто светится, чувствуя, как пациенты благодарны ему. Потому что нет в мире чувства лучше, чем чувство, что ты спас кому-то жизнь.

В лабораториях ветеринарно-санитарной экспертизы определяют качество животноводческой и растениеводческой продукции. Наиболее распространенным методом считается люминоскопия.

Люминесцентный метод исследования, отличающийся высокой чувствительностью и быстротой, находит все более широкое применение в практике ветеринарно-санитарной экспертизы санитарно-эпидемиологического надзора.

Чувствительность люминесцентных методов исключительно велика. Они позволяют обнаружить сто миллиардные доли грамма люминесцирующего вещества, что во много раз превосходит чувствительность химического и абсорбционного методов. Кроме того, люминесцентный анализ полностью отвечает требованиям экспресс-метода.

При исследовании пищевых продуктов люминесцентный метод можно использовать для установления порчи и фальсификации продуктов.

Люминесцентный анализ позволяют определить начальную степень порчи продуктов питания. С его помощью нетрудно сделать заключение о качестве продуктов и, следовательно, предупредить возникновение пищевых отравлений.

В настоящее время при возросшем импорте продовольствия и увеличения количества мелких отечественных производителей сельхозпродукции эти простые и достаточно точные методы приобретают особую актуальность.

#### **Постановка задачи (5 мин)**

Определение качества животноводческой и растениеводческой продукции при помощи люминоскопии. Интерпретация полученных результатов.

#### **Выполнение задания (55 мин)**

1. Надеть следующие предметы одежды: халат, бахилы, чепчик.

2. Соблюдать во время выполнения задания правила личной гигиены, техники безопасности и охраны труда.

3. Подготовить рабочее место к проведению процедуры: Люминоскоп «Филин», нож кухонный универсальный, разделочная доска, тампонница, эксикатор, спиртовые ватные тампоны, одноразовая посуда (стаканы, тарелки, ложечки, ножи), чашки Петри, бумажные салфетки.

4. Подключить прибор к сети с помощью сетевого шнура.

5. Поставить тумблер «СЕТЬ» в верхнее положение.

6. Подождать для прогревания прибора 3мин.

7. Для определения наличия/отсутствие воздействия низких температур в корнеклубнеплодах (картофеле) необходимо разрезать картофель, поместить пробы картофеля в смотровую камеру люминоскопа на передней панели.

Подмороженный картофель, разрезанный на части или подрезанный в различных местах, имеет характерную люминесценцию, которая резко выделяется на фоне здоровой части клубня.

Цвет люминесценции на срезанных частях мороженого клубня однородный – белесый. Чем сильнее подморожен картофель, тем ярче люминесценция. При внешнем осмотре клубень может не иметь поверхностных размягчений. Чем меньше подморожен картофель, тем меньше люминесценция, она захватывает лишь часть клубня. Иногда люминесценция ограничивается частью клубня – от кожицы до сосудистых пучков.

Белесая люминесценция, не доходящая до сосудистой части клубня картофеля, – наиболее типичный случай слабого подмораживания.

8. Оценить результаты.

9. Для определения свежести молочных и кисломолочных продуктов необходимо: 10 – 15 г творога положить в чашку Петри и поместить пробы в смотровую камеру люминоскопа. У творога, приготовленного в нормальных условиях, люминесценция желтоватая, у творога, приготовленного из снятого молока в жестяной посуде, – сине-фиолетовое мерцание. При бактериальном загрязнении видны светящиеся точки и разноцветные пятна.

10. Оценить результаты.

11. Обязательным условием при определении качества является одновременный просмотр нескольких проб молока, из которых одна заведомо хорошего качества, иначе разница в цвете люминесценции не будет заметна. Пробы молока наливают в кюветы по 10 – 20 мл.

12. Поместить пробы молока в смотровую камеру люминоскопа.

Свежее коровье и козье молоко люминесцирует интенсивным желтым цветом, иногда с коричневым оттенком. Изменение кислотности молока приводит к ослаблению люминесценции. Натуральное свежее молоко

люминесцирует желтым цветом в отличие от кипяченого, люминесцирующего светло-желтым цветом. Молоко с 15%-ным добавлением воды имеет такой же оттенок свечения, что и кипяченое, то есть светло-желтый. Таким образом, по оттенку люминесценции при сравнении с образцом (натуральное молоко) определяют примесь воды к молоку.

13. Поместить кусочек масла или других жиров (от средней пробы) размером 3×4 см в кювету, которую переносят в смотровую камеру прибора. Для сравнения люминесценции исследуемого жира рядом в смотровую камеру кладут известный образец.

14. Оценить результаты.

15. Исследование плодов (лимонов, апельсинов, мандаринов, бананов) на наличие голубой, или итальянской плесени.

16. Разрезать плод, поместить в чашке Петри в смотровую камеру люминоскопа.

Распространенным грибковым заболеванием цитрусовых является так называемая голубая, или итальянская, плесень. С помощью люминесцентного метода определяют начальную стадию заболевания.

Лимоны здоровые люминесцируют желтым цветом с небольшим голубоватым оттенком. Часть лимона, пораженного голубой плесенью, люминесцирует в центре поражения темно-синим цветом с голубоватым ободком и желтым окаймлением. Начальные степени поражения голубой плесенью, почти незаметные при обычном освещении, в потоке ультрафиолетовых лучей выявляются в виде темно-синих или голубых точек.

Мандарины здоровые имеют темно-оранжевую с матово-фиолетовым оттенком люминесценцию. Поверхность мандарина, пораженного голубой плесенью, люминесцирует темно-синим цветом с голубым ободком и довольно широким окаймлением ярко-желтого цвета.

Апельсины здоровые люминесцируют желтым, со слабым голубым оттенком цветом. Поверхность апельсина, пораженного голубой плесенью, люминесцирует темно-синим цветом с голубым ободком и широким желтым окаймлением. Апельсины, пораженные голубой плесенью, в начальной стадии порчи люминесцируют в виде темно-синих или голубых точек. Апельсины, пораженные черной плесенью, имеют люминесценцию темно-оливкового цвета.

При помощи люминесцентного анализа легко обнаружить начальную стадию заболевания бананов. Малейшие поражения на бананах, невидимые при дневном свете, дают люминесценцию голубовато-зеленого цвета.

17. Убрать рабочее место.

18. Оценить результат.

Дать верный и обоснованный ответ на вопрос: «Можно ли данные продукты использовать на рынке?»

Для выполнения задания необходимо организовать дополнительный рабочий стол, на котором в одноразовой посуде будут располагаться исследуемые пробы животноводческой и растениеводческой продукции. Пробы продуктов различного качества необходимо подготовить заранее. Все исследуемые образцы необходимо сравнивать с эталоном (качественной пробой) такой же продукции. Перед началом выполнения задания необходимо познакомить с устройством люминоскопа «Филин».

#### **Контроль, оценка и рефлексия (20 мин)**

Критерии успешного выполнения задания:

1. Соблюдены правила личной гигиены: надеты следующие предметы одежды: халат, бахилы, чепчик.

2. Соблюдены правила техники безопасности.

Рабочее место подготовлено к проведению процедуры: люминоскоп «Филин», одноразовые ложки по количеству образцов, одноразовые тарелки по количеству образцов, чашки Петри, бумажные салфетки, пластиковый пинцет, кюветка, нож, емкость с эталонными продуктами, стаканчики, разделочная доска, тампонница со спиртовыми тампонами, эксикатор.

3. Определено наличие/отсутствие воздействия низких температур на корнеклубнеплоды. Разрезан картофель, помещены пробы картофеля в смотровую камеру люминоскопа.

4. Оценен результат.

5. Определена свежесть кисломолочных продуктов. Помещены пробы творога в смотровую камеру люминоскопа.

6. Оценен результат.

7. Определено качество цельного молока: помещены пробы молока в смотровую камеру люминоскопа.

8. Оценен результат.

9. Определено качество масла, маргарина, жира. Помещены пробы масла в смотровую камеру люминоскопа.

10. Оценен результат.

11. Исследованы плоды (лимон, апельсин, мандарин, банан) на наличие голубой, или итальянской, плесени. Разрезан плод, помещен в чашке Петри в смотровую камеру люминоскопа.

12. Оценен результат.

13. Рабочее место правильно организовано.

14. Соблюден алгоритм действий.

15. Был дан верный и обоснованный ответ на вопрос: «Можно ли данные продукты допустить к реализации на рынке?»

16. Рабочее место убрано, исследованные продукты утилизированы в эксикатор.

Вопросы для рефлексии:

1. Что нового о профессии «ветеринар» вы сегодня узнали?

2. Повлияют ли эти знания на ваш дальнейший профессиональный выбор?

3. Какими качествами, личностными и профессиональными, нужно обладать для работы в данной профессии?

Рекомендации для наставника по контролю результата, процедуре оценки:

Наставник должен контролировать правильность оценки результата исследования проб животноводческой и растениеводческой продукции путем визуальной оценки смотровой камеры люминоскопа.

#### **3. Инфраструктурный лист**

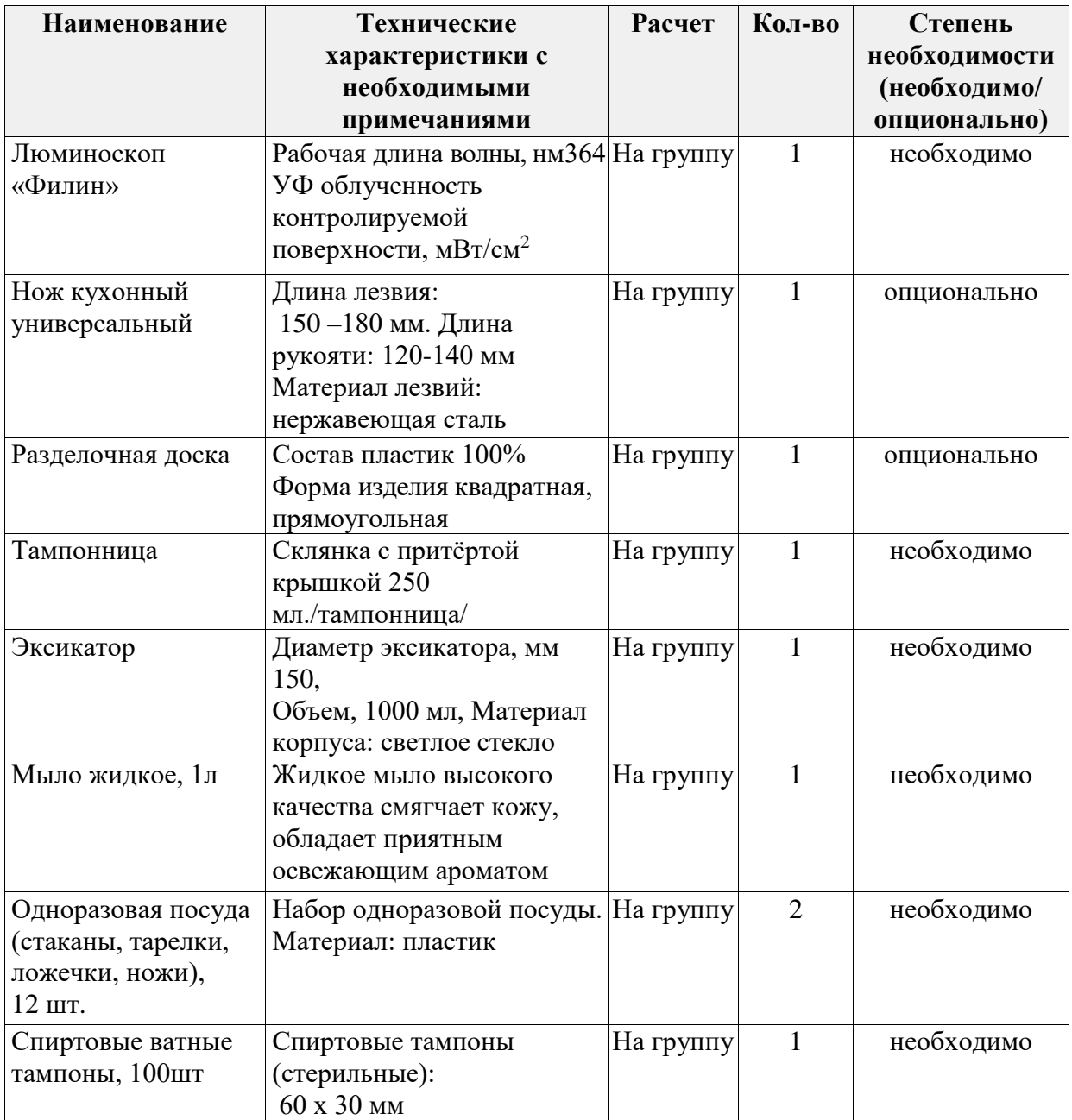

#### **4. Приложение и дополнения**

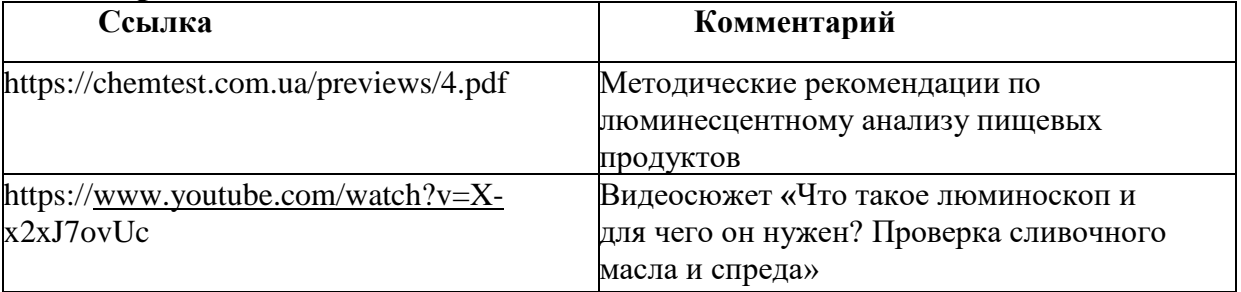

#### **2.2. КОМФОРТНАЯ СРЕДА**

#### **Программа профессиональной пробы: Водитель**

#### **1. Паспорт программы**

#### **Профессиональное направление: Комфортная среда (71 «Водитель»)**

Автор программы: Матюшкин Олег Васильевич, преподаватель ГБПОУ РМ «Рузаевский техникум железнодорожного и городского транспорта им. А. П. Байкузова»

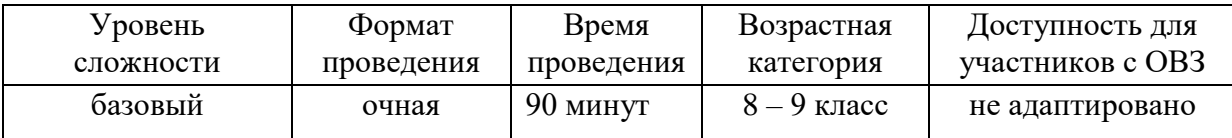

#### **2. Содержание программы Введение (10 мин)**

Профессиональное направление «Водитель» включает в себя ряд профессиональных задач, которые ставятся перед водителями транспортного средства, а именно:

– ведение автомобиля по дорогам в соответствии с правилами дорожного движения и соблюдением требований безопасности;

– техническое обслуживание автомобиля с соблюдением требований охраны труда;

– устранение неисправностей, возникающих в пути следования.

Основной вид транспорта в Российской Федерации – автомобильный. На его долю приходится наибольший объем грузовых и пассажирских перевозок, выполняемых транспортом общего пользования. От них требуется своевременное, качественное и полное удовлетворение потребностей населения, грузоотправителей и грузополучателей в перевозках.

Для овладения компетенцией обучающемуся понадобятся следующие ключевые навыки и знания: устройство автомобиля; управление автомобилем; правила дорожного движения; действия при возникновении нестандартных и аварийных ситуаций; клиентоориентированный подход к обслуживанию пассажиров.

Водитель автомобиля должен обладать такими качествами, как большая ответственность, сохранение хладнокровия и самообладания в любой сложной и нестандартной обстановке, способность принимать единственно правильные и взвешенные решения в конкретной ситуации. Именно поэтому очень высоки требования к интеллектуальным возможностям кандидата.

Данная профессиональная проба включает практические задания по сборке и разборке действующих узлов подвижного состава автомобильного транспорта, а также ведение автомобиля (тренажера) по заданному профилю пути.

#### **Постановка задачи (5 мин)**

1. Постановка цели и задачи в рамках пробы.

Ознакомление учащихся с работой тренажерного комплекса автотранспортного средства и основными требованиями к безопасному движению автомобиля.

2. Демонстрация итогового результата, продукта. Демонстрация наставником итогового результата профессиональной пробы: безопасного движения автомобиля по указанному маршруту.

#### **Выполнение задания (55 мин)**

1. Инструкция по выполнению задания.

Задания по данной компетенции включает в себя 3 этапа:

Первый этап. Движение по автодрому. На тренажерном комплексе автомобиля обучающемуся предлагается пройти этапы сложного маневрирования в пределах автодрома (трогание с места, движение по «змейке», разворот в ограниченном пространстве, параллельная парковка, начало движения в подъем и т.д.).

Второй этап. Данное задание включает в себя движение по заданному населенному пункту с соблюдением правил дорожного движения (руководства знаками ПДД, сигналами светофора и регулировщика).

Третий этап. Движение вне населенного пункта: Данное задание включает в себя соблюдение скоростного режима на заданном участке вне населенного пункта, соблюдения правил дорожного движения, совершение маневров опережение – обгон.

2. Рекомендации для наставника по организации процесса выполнения задания.

Подготовить тренажерный комплекс к выполнению задания (тренажерный комплекс должен находиться в рабочем состоянии).

Показать обучающемуся место расположения основных функциональных органов управления автотранспортным средством (рулевое колесо, коробка переключения передач, педали газа, тормоза и сцепления, световые приборы) и контроля (приборы бортового компьютера) автомобиля, объяснить их краткое назначение и принцип работы.

Объяснить обучающемуся алгоритм приведения транспортного средства в рабочее состояние; привести макет-тренажер автомобиля в рабочее состояние.

Регулировка автомобильного кресла и зеркал заднего вида под физиологические особенности водителя.

Зафиксировать положение водителя ремнем безопасности.

Привести в действие ручной тормоз.

Выжать сцепление, установить рычаг КПП в нейтральное положение, повернуть ключ зажигания (в первое положение), дождаться пока погаснут сигнальные лампы проверки систем автомобиля, поворотом ключа запустить двигатель.

Включить указатель поворота.

При выжатом сцеплении включить первую передачу, убедиться в отсутствии помех, отпустить стояночный тормоз (ручник), начать движение.

Во время движения по указанному маршруту контролировать показания дорожных светофоров и знаков, показание контрольно-измерительных приборов (необходимо объяснить обучающемуся о проговаривании вслух всего того, что он видит, т.е. правильное выполнение задания).

Создать аварийную ситуацию (выход крупного рогатого скота на проезжую часть).

Объяснить правила остановки транспортного средства с использованием аварийных сигналов.

Объяснить алгоритм действий при развороте транспортного средства в ограниченном пространстве.

Объяснить правила проследования перекрестка с применением правил ПДД и регулировщика.

Контролировать обучающегося во время поездки и подсказывать ему о необходимых действиях.

#### **Контроль, оценка и рефлексия (20 мин)**

Критерии успешного выполнения задания:

– приведение транспортного средства (макета-тренажера) в рабочее состояние;

– успешное трогание транспортного средства с места;

– контроль за показаниями дорожных светофоров и дорожных знаков;

– контроль за показанием контрольно-измерительных приборов (бортового компьютера) во время движения автомобиля;

– не превышение допустимых скоростей движения;

– экстренная остановка транспортного средства у места препятствия, возникшая на автомобильном пути;

– выполнение подъезда и остановки у места препятствия движению.

Рекомендации для наставника по контролю результата, процедуре оценки:

– максимально полно раскрыть потенциал личности наставляемого, необходимого для успешной личной и профессиональной самореализации в современных условиях неопределенности;

– создание условий для эффективной системы оценки результата профессиональной пробы и по текущей процедуре оценки выполнения промежуточных заданий.

Вопросы для рефлексии учащихся:

Что вы ожидали от профессиональной пробы, что получилось, что не получилось?

Перечислите основные проблемы и трудности, которые вы испытывали во время выполнения практических заданий в рамках профессиональной пробы.

Какие моменты профпробы, на ваш взгляд, были наиболее удачными, интересными и окажут влияние на ваш профессиональных выбор. Почему?

#### **3. Инфраструктурный лист**

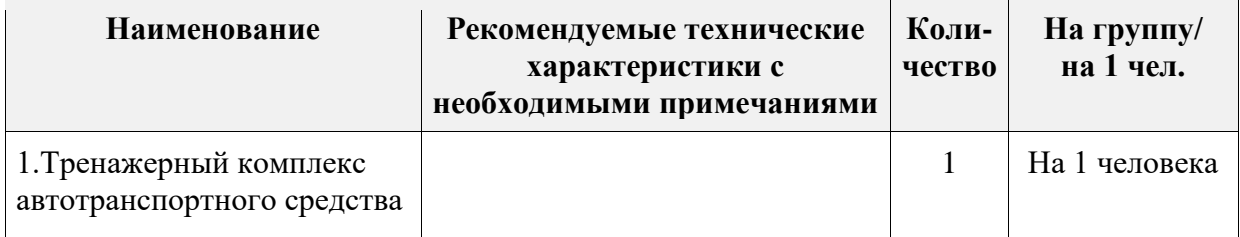

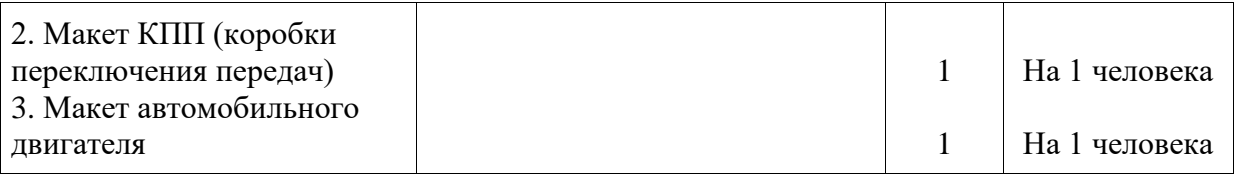

#### **4. Приложение и дополнения**

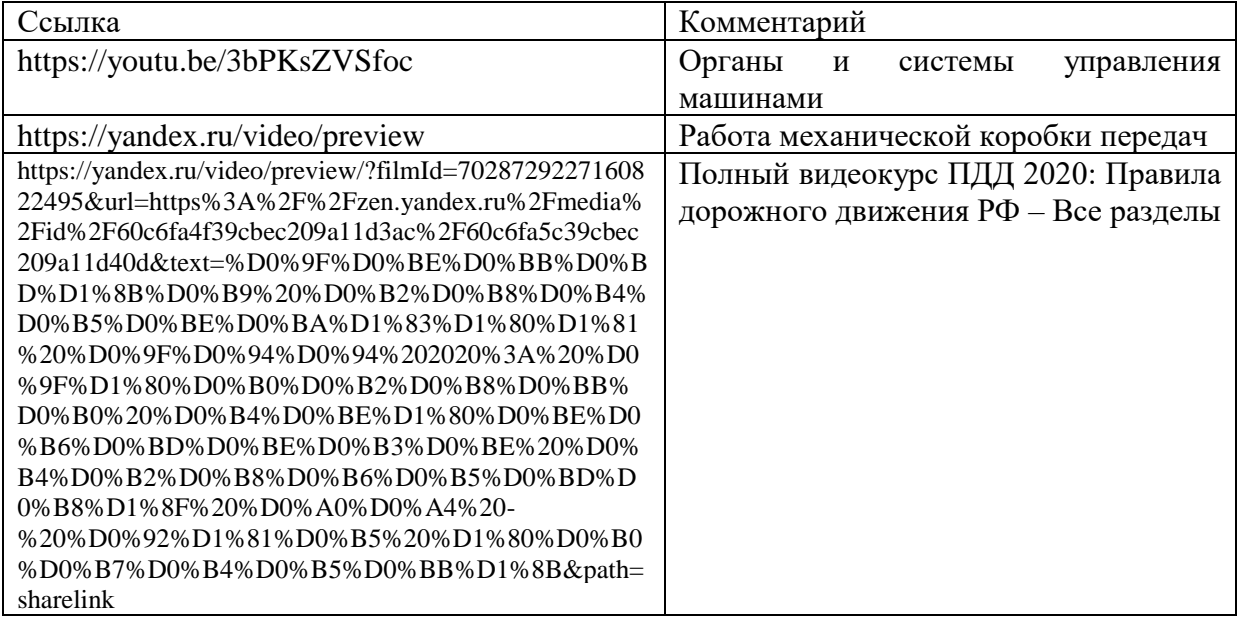

#### **Программа профессиональной пробы: Машинист локомотива**

#### **1. Паспорт программы**

#### **Профессиональное направление: Комфортная среда (67 «Машинист локомотива»)**

Автор программы: Федотова Светлана Николаевна, преподаватель

ГБПОУ РМ «Рузаевский техникум железнодорожного и городского транспорта им. А. П. Байкузова»

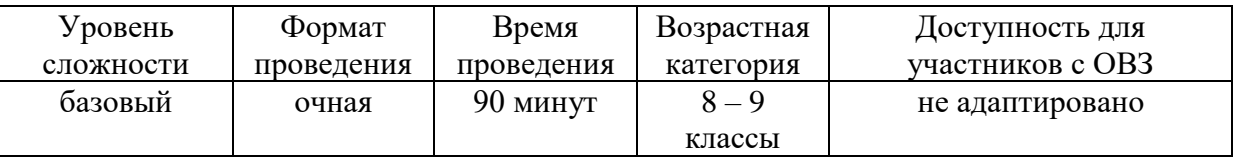

#### **2. Содержание программы Введение (10 мин)**

Профессиональное направление «Машинист локомотива» включает в себя ряд профессиональных задач, которые ставятся перед членами локомотивной бригады (машинистом и помощником машиниста), а именно: 1) ведение поезда по перегону в соответствии с графиком движения и соблюдением требований безопасности; 2) техническое обслуживание локомотива с соблюдением требований охраны труда; 3) устранение неисправностей, возникающих в пути следования.

Основной вид транспорта в Российской Федерации – железнодорожный. На его долю приходится более 80 и около 40% всего объема соответственно грузовых и пассажирских перевозок, выполняемых транспортом общего пользования. Железные дороги, будучи основной транспортной системы Российской Федерации, имеют чрезвычайно важное государственное, экономическое, социальное и оборонное значение. От них требуется своевременное, качественное и полное удовлетворение потребностей населения, грузоотправителей и грузополучателей в перевозках.

Для овладения компетенцией обучающемуся понадобятся следующие ключевые навыки и знания: устройство локомотива; управление локомотивом; правила технической эксплуатации железных дорог; инструкция по сигнализации на железнодорожном транспорте; инструкция по движению на железнодорожном транспорте; действия локомотивной бригады при возникновении нестандартных и аварийных ситуаций; клиентоориентированный подход к обслуживанию пассажиров.

Машинист (помощник машиниста) локомотива должен обладать такими качествами, как большая ответственность, сохранение хладнокровия и самообладания в любой сложной и нестандартной обстановке, способность принимать единственно правильные и взвешенные решения в конкретной ситуации. Именно поэтому очень высоки требования к интеллектуальным возможностям кандидата. На сегодняшний день машинист локомотива (МВПС) является самой высокооплачиваемой и престижной профессией на железнодорожном транспорте. На должность машиниста назначается, как правило, опытный и грамотный помощник машиниста, сдавший экзамен в комиссии депо и прошедший психофизиологический отбор. Кандидаты с высшим техническим образованием пользуются преимущественным правом для назначения на должность, а для работы на высокоскоростных поездах – и со знанием английского языка.

Данная профессиональная проба включает практические задания по сборке и разборке действующих узлов подвижного состава, а также ведение поезда (тренажер ) по заданному профилю пути (отправиться с начальной станции и далее следовать по перегону с соблюдением требований безопасности движения, не превышая допустимую скорость, и быть готовым остановиться при возникновении препятствия на железнодорожном пути).

#### **Постановка задачи (5 мин)**

1. Постановка цели и задачи в рамках пробы

Ознакомление учащихся со спецификой работы тренажерного комплекса локомотива и правилами безопасного движения поезда по указанному маршруту.

2. Демонстрация итогового результата, продукта.

Итоговым результатом профессиональной пробы является безопасное движение поезда по указанному маршруту с соблюдением правил ПТЭ, ИСИ, ИДП и прибытие поезда в конечный пункт согласно рассчитанного времени.

#### **Выполнение задания (55 мин)**

1. Инструкция по выполнению задания:

На перегоне машинист поезда обязан заблаговременно привести в действие автотормоза и снизить скорость поезда так, чтобы обеспечить на расстоянии не менее чем за 400 метров до светофора с запрещающим показанием скорость движения не более 20 км/час, остановить поезд не менее чем за 100 – 150 метров до светофора с запрещающим показанием.

После остановки поезда перед проходным светофором с красным огнем, а также с непонятным показанием или погасшим, если машинист видит или знает, что впереди лежащий блок – участок занят поездом, ему запрещается продолжать движение до тех пор, пока блок-участок не освободится. Если машинист не знает о нахождении на впереди лежащем блок-участке поезда, он должен после остановки отпустить автотормоза и, если за это время на светофоре не появится разрешающего огня, вести поезд до следующего светофора со скоростью не более 20 км/ч с особой бдительностью и готовностью немедленно остановиться, если встретится препятствие для дальнейшего движения.

В случае, когда следующий проходной светофор будет в таком же положении, движение поезда после остановки продолжается в том же порядке.

В случае, когда после проследования в установленном порядке проходного светофора с запрещающим показанием на локомотивном светофоре появится разрешающее показание, машинист может следовать, руководствуясь показаниями локомотивного светофора, но со скоростью не более 40 км/ч до следующего светофора.

2. Рекомендации для наставника по организации процесса выполнения задания:

Подготовить тренажерный комплекс к выполнению задания (тренажерный комплекс должен находиться в рабочем состоянии).

Показать обучающемуся место расположения основных функциональных органов управления (контролер машиниста, кран машиниста) и контроля (КЛУБ, БЛОК, скоростемер, сигнальные лампы, манометры и т.д.) локомотивом, объяснить их краткое назначение и принцип работы.

Объяснить обучающемуся алгоритм приведения локомотива в рабочее состояние (привести локомотив в рабочее состояние (алгоритм приведение локомотива в рабочее состояние зависит от типа тренажерного комплекса).

Провести сокращенное опробование тормозов (алгоритм проведения сокращенного опробования тормозов зависит от типа тренажерного комплекса).

Перед отправлением выполнить с обучающимся регламент «Минута готовности» (алгоритм выполнения регламента «Минута готовности» зависит от вида тяги и типа локомотива).

Во время движения по перегону контролировать показания путевых светофоров, состояние поезда и железнодорожного пути, показание контрольноизмерительных приборов (необходимо объяснить обучающемуся о проговаривании вслух всего того, что он видит, т.е. выполнении регламента переговоров):

выставить на железнодорожный путь препятствие (выбор препятствия зависит от типа тренажерного комплекса).

Создать неисправность (неисправность проходного светофора).

Выполнить подъезд к проходному светофору с запрещающим показанием. Остановиться у проходного светофора с запрещающим показанием.

Проследовать в установленном порядке проходной светофор с

запрещающим показанием.

Контролировать обучающегося во время поездки и подсказывать ему о необходимых действиях.

#### **Контроль, оценка и рефлексия (20 мин)**

1. Критерии успешного выполнения задания:

– приведение локомотива в рабочее состояние;

– выполнение сокращенного опробования тормозов;

– выполнение регламента «Минута готовности»;

– контроль за показаниями путевых светофоров, состоянием поезда и железнодорожного пути,

– показанием контрольно-измерительных приборов во время движения поезда;

– выполнение регламента переговоров во время движения поезда;

– непревышение допустимых скоростей движения;

– экстренная остановка поезда у места препятствия, возникшая на железнодорожном пути;

– выполнение подъезда и остановки у проходного светофора с запрещающим показанием;

– проследование проходного светофора с запрещающим показанием.

2. Рекомендации для наставника по контролю результата, процедуре оценки:

– максимально полно раскрыть потенциал личности наставляемого, необходимого для успешной личной и профессиональной самореализации в современных условиях неопределенности;

– создание условий для эффективной системы оценки результата профессиональной пробы и по текущей процедуре оценки выполнения промежуточных заданий.

3. Вопросы для рефлексии учащихся:

Что вы ожидали от профессиональной пробы, что получилось, что не получилось?

Перечислите основные проблемы и трудности, которые вы испытывали во время выполнения практических заданий в рамках профессиональной пробы.

Какие моменты профпробы, на ваш взгляд, были наиболее удачными, интересными и оказали большое влияние на ваш профессиональный выбор. Почему?

#### **3. Инфраструктурный лист**

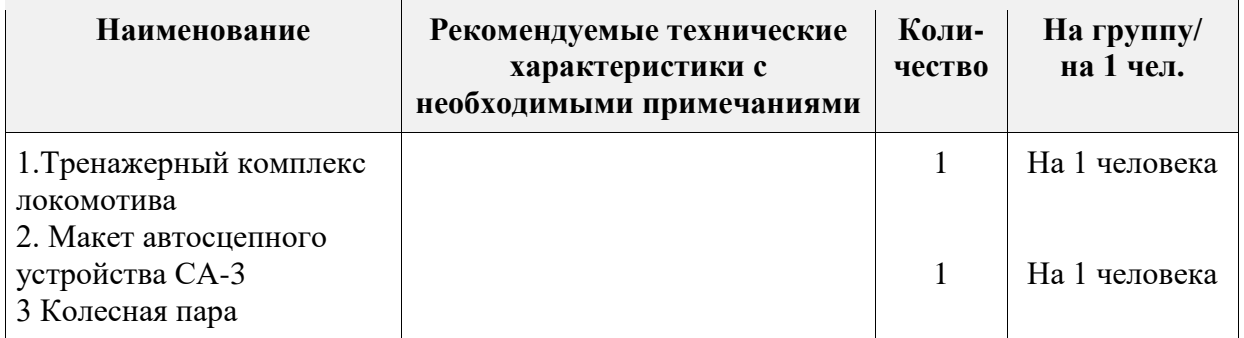

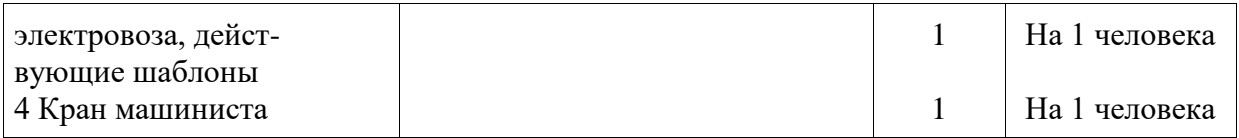

#### **4. Приложение и дополнения**

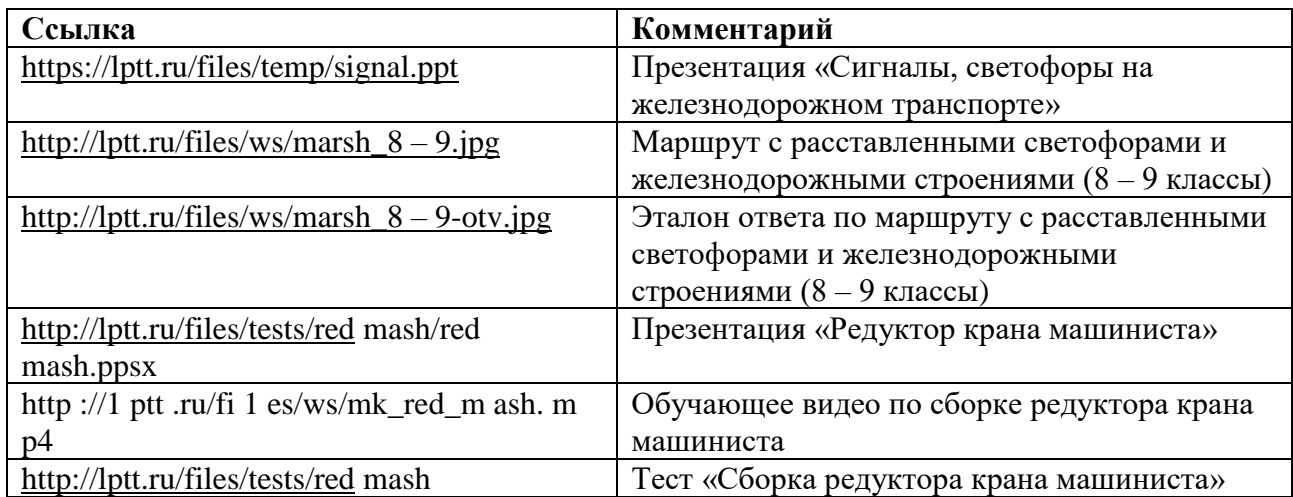

#### **Программа профессиональной пробы: Мастер общестроительных работ: каменщик**

#### **1. Паспорт программы**

#### **Профессиональное направление: Комфортная среда (103 «Мастер общестроительных работ: каменщик»)**

Автор программы: Коротков Владимир Евгеньевич, преподаватель ГБПОУ РМ «Ковылкинский аграрно-строительный колледж»

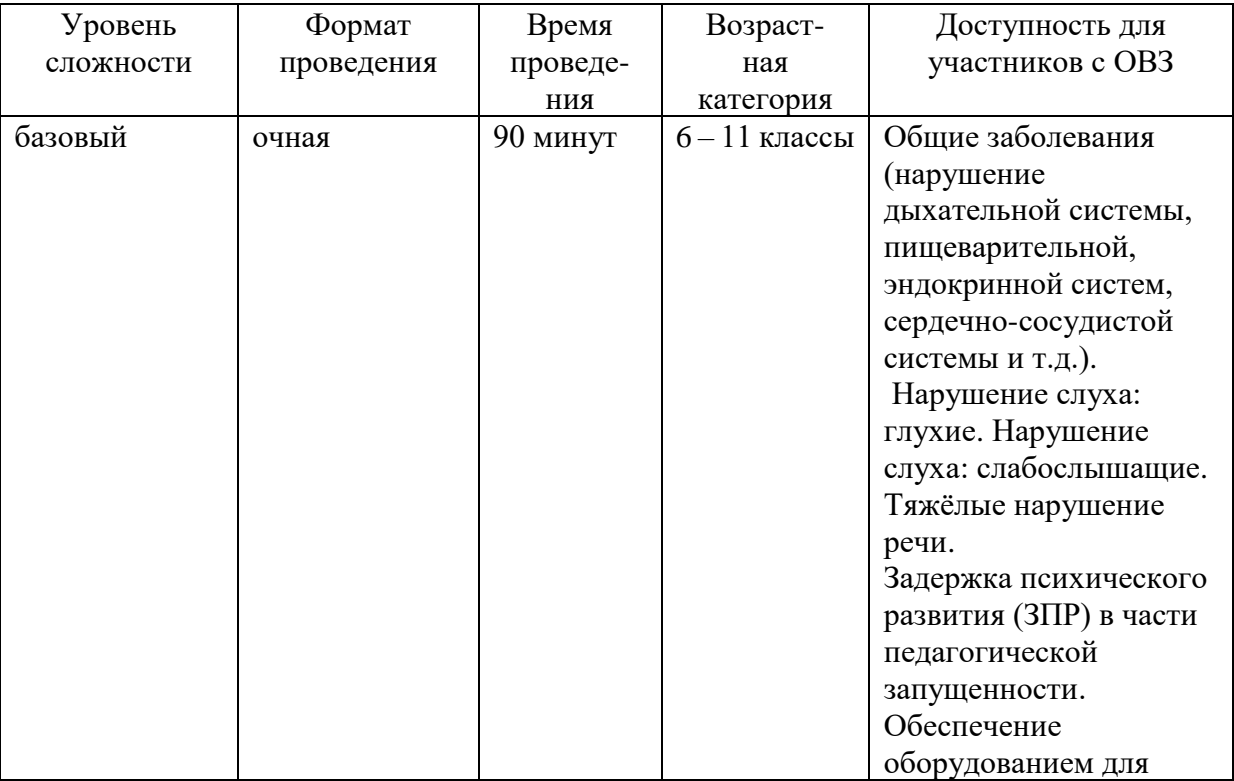

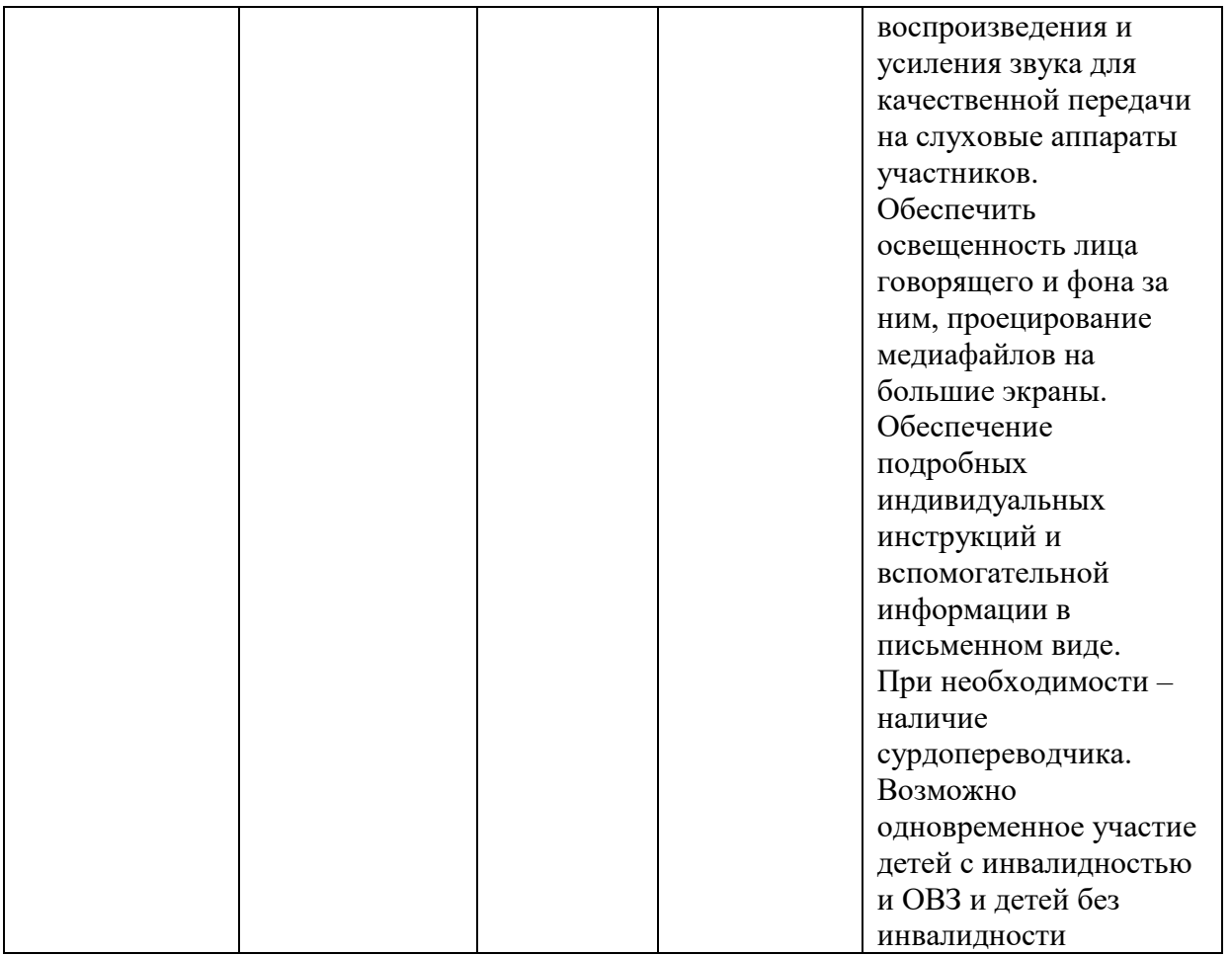

#### **2. Содержание программы Введение (10 мин)**

Строительное производство – одна из основных отраслей народного хозяйства, она занимает ведущее место среди других отраслей по количеству используемых ресурсов и по числу работающих в ней специалистов по кирпичной, каменной кладке.

Каменщик – строительный рабочий, занимающийся возведением или ремонтом каменных и кирпичных конструкций; специалист по кладке кирпича или камня. Ремесло каменщика – одно из древнейших, так как каменные материалы, строения существуют с первобытных времён и наряду с деревом составляют основу строительства. Кирпичные и каменные постройки – самые долговечные и экологически чистые из известных человеку.

Безусловно, каждый (или почти каждый) второй житель планеты мечтает о собственном доме. На сегодняшний день в России в домостроении преимущественным является строительство кирпичных, каменных домов.

Кирпичная кладка – это очень интересный процесс, многие считают его простым укладыванием кирпича друг на друга, но это совсем не так.

Грамотный каменщик – это всегда на вес золота, им открыты двери в самые топовые строительные компании. Кроме того, каменщик должен обладать неплохим цветовым зрением, чтобы различать оттенки кирпича.
Эффективность работы каменщика определяется точностью и аккуратностью укладки кирпичей. Высококвалифицированный мастер должен почти мгновенно делать подбор кирпичей по цвету, отсортировывать кривые и потрескавшиеся.

Самое ценное качество настоящего каменщика – это хороший глазомер. Профессионал всегда придирчиво осматривает кирпичную кладку, тем самым повышая свои навыки и мастерство.

Одним из необходимых в профессии каменщика качеств является развитое чувство времени – оценить положение кирпича, толщину растворной постели и правильность других операций необходимо в ограниченный отрезок времени.

В труде каменщика велика роль действий рук. Его деятельность состоит из ряда строго последовательных приёмов и движений. В работе обеих рук необходимы сила, ловкость, согласованность и взаимозаменяемость. Заданная толщина и ровность шва достигаются, во-первых, расстиланием необходимого количества раствора, во-вторых, равномерным обжатием раствора кирпичом при его укладке. Успех этой операции зависит как от глазомера рабочего, так и от развития мышечно-суставных ощущений. Надо тонко чувствовать равномерность давления всей площади кирпича на растворную постель и дозировать усилия.

Также для планирования и контроля всей работы в целом рабочему необходимы: пространственное воображение, техническое мышление, устойчивое внимание, наглядно-образная память.

Каменщик может работать как в помещении, так и на открытом воздухе (возможно, на высоте) – возможные места работы: строительство, реставрация зданий, производственных помещений, мостов. Высокой производительности труда каменщики достигают только при скоординированной работе в бригаде и в паре.

Квалифицированный каменщик будет очень аккуратен в работе, под его ногами вы никогда не увидите осколки кирпича, или раствор, потраченный в пустую.

По окончанию работы квалифицированный специалист всегда уберет и подготовит рабочее место к завтрашнему дню.

Также для планирования и контроля всей работы в целом рабочему необходимы: пространственное воображение, техническое мышление, устойчивое внимание, наглядно-образная память, поэтому для освоения профессии нужно иметь хорошую подготовку по физике, химии, материаловедению.

#### **Постановка задачи (5 мин)**

В рамках пробы участники осваивают базовые принципы работы с основными инструментами каменщика и выполняют простейшую кладку из кирпича. Во время постановки задач осуществляется:

Краткий срез по имеющимся навыкам и знаниям участника, ожидания от участия в пробе.

Постановка наставником задачи для участников пробы, мотивация на освоение новых знаний, умений и навыков.

Инструктаж по выполнению задачи, описание алгоритма работы, при необходимости – демонстрация основных приемов и способов решения. Выдача материалов, инструментов, чертежей и т.п.

Демонстрация ожидаемого результата: укладка кирпича в конструкцию с перечислением его основных критериев и характеристик, которые необходимо достичь участникам.

#### **Выполнение задания (55 мин)**

Порядок выполнения:

1. Подготовка инструмента

2. Произведение разметки в соответствии с выданным заданием

3. Укладка кирпича в конструкцию

4. Осуществление постоянного контроля размеров, а также вертикальности и горизонтальности конструкции.

Выполнение задачи участниками происходит под контролем наставника, с возможностью обратиться к наставнику для получения комментариев и дополнительных инструкций по выполнению задачи.

#### **Контроль, оценка и рефлексия (20 мин)**

По истечении отведенного времени участники представляют итог своей работы наставнику и совместно производят замеры. Наставнику рекомендуется принять работу у каждого участника индивидуально, оценить качество выполнения работы по ранее озвученным критериям. Балльной оценки на данном этапе, а также сравнения работы участника с работами его сверстников не подразумевается. Наставник дает общую вербальную оценку представленному результату и рекомендации по развитию навыков и умений участника, акцентирует его внимание на наиболее успешных и менее успешных моментах в его работе. Общая оценка работы наставником должна быть мотивирующей и вдохновляющей, подчеркивать важность проб и ценность ошибки на этапе поиска будущей профессии.

Вопросы для рефлексии учащихся:

Что удалось и что не удалось сегодня при выполнении практического задания?

Как каменщик может контролировать качество кирпичной кладки?

С какими ожиданиями вы пришли и получили ли сегодня ответы на вопросы?

Какими качествами (личностными и профессиональными) необходимо обладать каменщику в своей профессиональной деятельности?

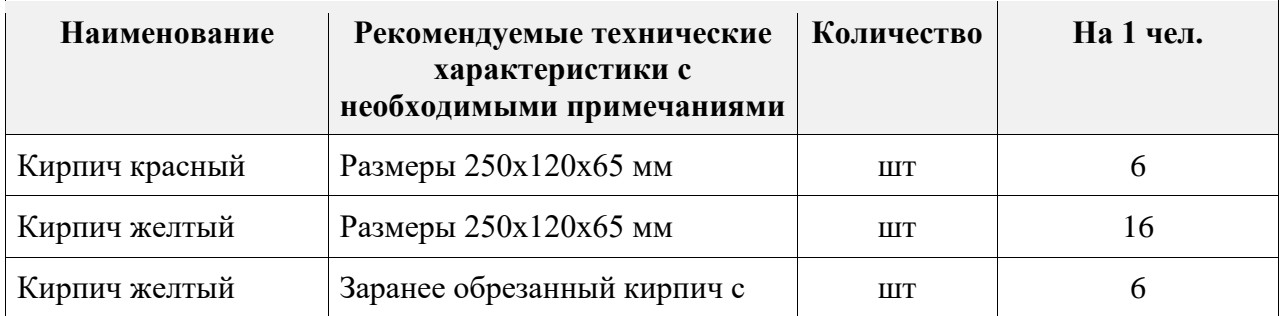

#### **3. Инфраструктурный лист**

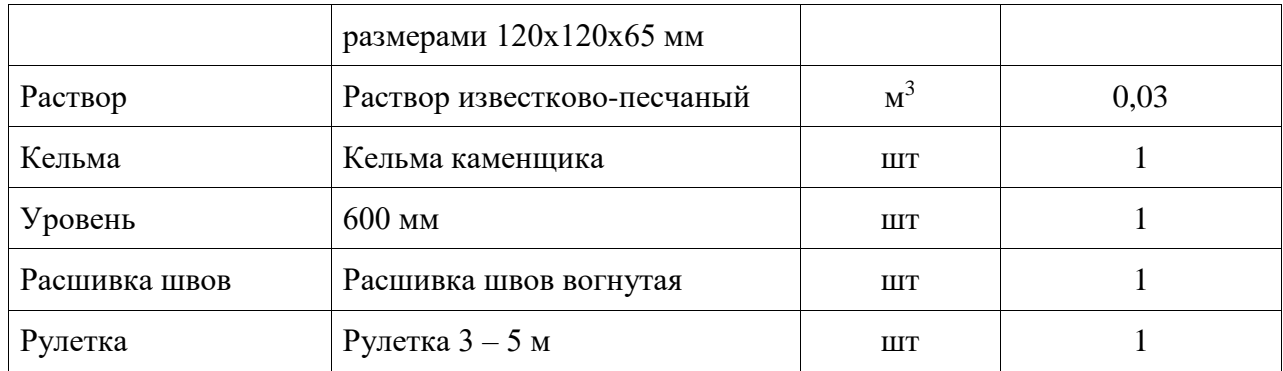

# **4. Приложение и дополнения**

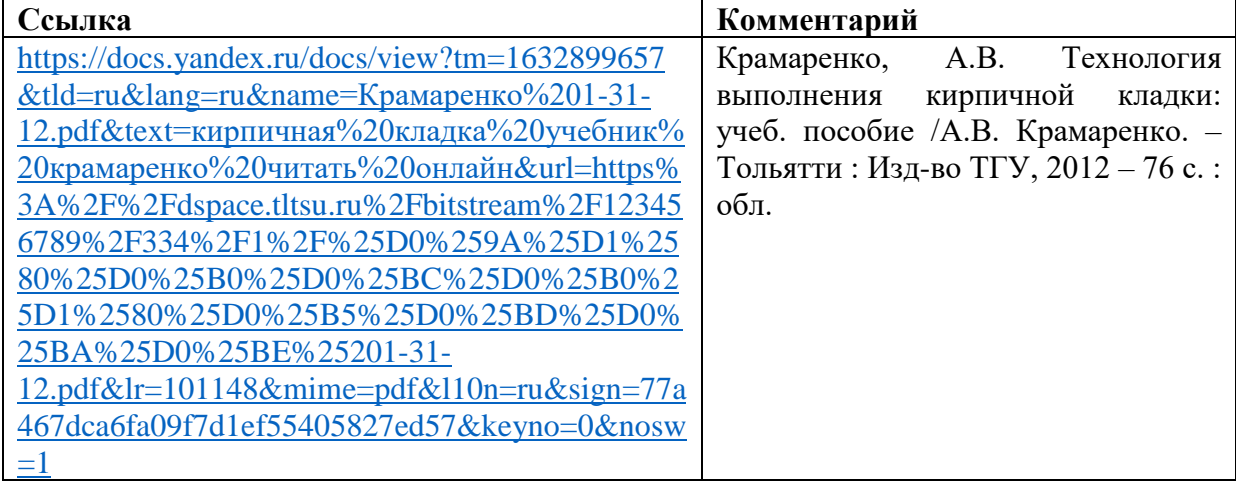

Приложение 1

 $120$ 

 $120<sub>4</sub>$ 

 $120\frac{1}{4}120$ 

# **Задание: выполнить кирпичную кладку по чертежу**

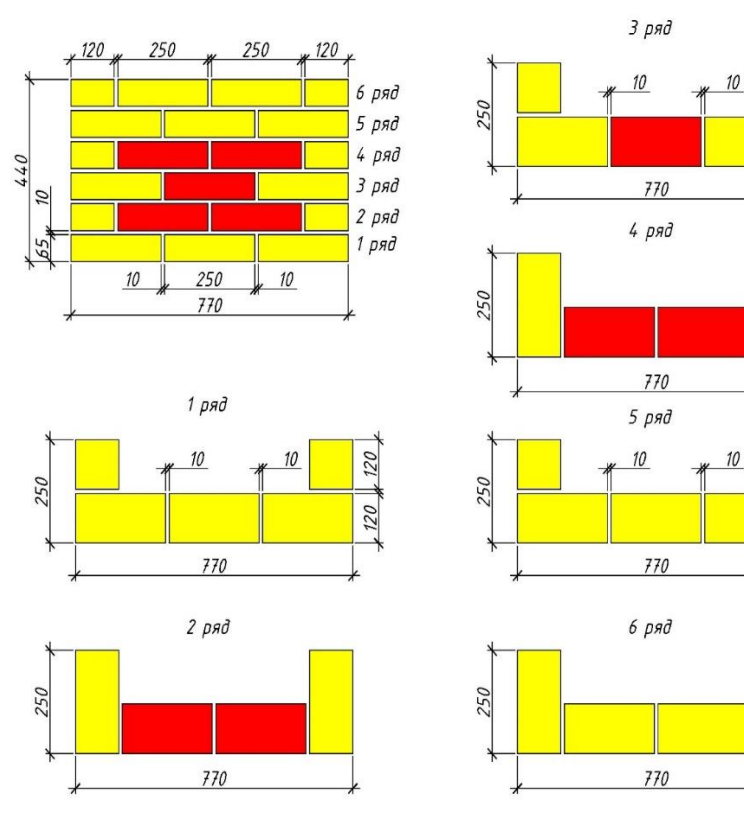

## **Программа профессиональной пробы: Агроном**

#### **1. Паспорт программы:**

#### **Профессиональное направление: Комфортная среда (88 «Агроном»)**

Автор программы: Пильщиков Сергей Николаевич, преподаватель ГБПОУ «Краснослободский аграрный техникум»

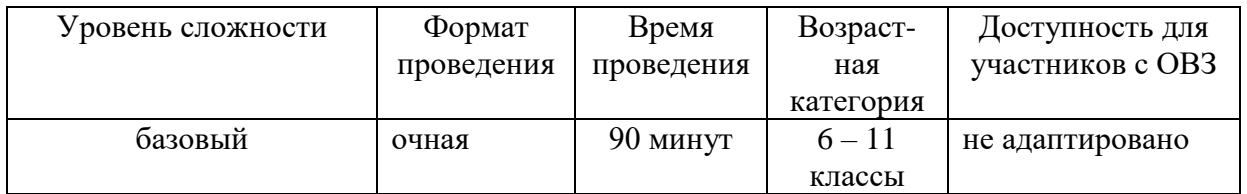

## **2. Содержание программы Введение (10 мин)**

Слово «агроном» происходит от греческих слов «номос» (закон) и «агрос» (поле). Агроном – один из главных специалистов в области сельского хозяйства. Он исследует условия, в которых находятся посевы, рассада и саженцы, определяет погодные условия, критерии тепла и влаги, способы обработки почвы, количество используемых удобрений, чтобы определить, правильно ли развиваются растения, чего не хватает для нормального роста, увеличения урожая. Основная задача агронома – повышение урожайности сельскохозяйственных культур оптимальными и безопасными для экологии способами.

В этой работе, помимо производственной, существенны творческая и научная составляющие. Агроном постоянно следит за природой, экспериментирует с растениями. При этом он выступает и организатором сельскохозяйственных работ, связанных с обработкой почвы, посевом либо высадкой в грунт рассады и саженцев, уходом за растениями и уборкой урожая.

Программы обучения по направлению «Агрономия» имеются во многих учебных заведениях высшего и среднего профессионального образования по всей стране.

Ведущий вуз по специальности «агрономия» – Российский аграрный университет им. К. А. Тимирязева (прежде он назывался «Московская сельскохозяйственная академия им. К.А. Тимирязева».)

Другие вузы, обеспечивающие высокое качество обучения: Московский государственный агроинженерный университет имени В. П. Горячкина; Казанский государственный аграрный университет; Красноярский государственный аграрный университет; Кубанский государственный аграрный университет имени И. Т. Трубилина; Саратовский государственный аграрный университет имени Н. И. Вавилова; Санкт-Петербургский государственный аграрный университет.

Если хочется пораньше встать на ноги и начать самостоятельно зарабатывать, то подойдёт вариант с получением среднего профессионального образования. Учебных заведений такого рода в стране около пятидесяти. Одним из них является ГБПОУ «Краснослободский аграрный техникум».

Для выполнения своей основной задачи агроному необходимо: обеспечивать рациональное использование сельскохозяйственных угодий с применением экологически безопасных технологий; подбирать сорта растений в соответствии с особенностями климата; проверять качество семян и готовить их к посеву; обследовать угодья с целью выявления болезней и вредителей растений; продумывать схему борьбы с вредителями без ущерба растениям, почве и людям; определять способы удобрения и рассчитывать дозы вносимых подкормок; составлять схемы севооборота; контролировать качество продукции и условия ее первичной переработки; наблюдать за ходом полевых работ и корректировать их план при необходимости. А ещё агроном должен проводить исследования эффективности новых технологий и механизмов, консультировать руководство по любому вопросу в пределах своей компетенции, рассчитывать экономическую эффективность производства и даже делать прогноз погоды. Агроном должен обладать: аналитическим умом; чувством ответственности; организованностью и самодисциплиной; наблюдательностью; скрупулезностью; коммуникабельностью и организаторскими способностями.

Кроме того, надо иметь в виду, что это довольно тяжелая работа, ведь приходится трудиться в любых погодных условиях, много ходить пешком, а во время уборки урожая и самому принимать в этом участие. Так что рабочий день агронома в горячую пору продолжается с раннего рассвета и до темноты.

#### **Постановка задачи (5 мин)**

В рамках пробы предлагается познакомиться с технологией и инструментом для прививки плодовых растений способом в расщеп.

Итоговым результатом работы является привитое растение согласно технологии.

#### **Выполнение задания (55 мин)**

Пошаговая инструкция для выполнения задания.

1) Выберете подвой для прививки в расщеп.

2) Спилите верх привоя напень на высоте 10 –12 см от земли.

3) Вдоль предполагаемого расщепа, в ту и другую сторону дичка, от поперечного среза вниз сделайте надрез коры.

4) Расколите пенек, введите деревянный клин. Кора должна быть не рваная. Щель открытая.

5) Выберите черенок с  $3 - 4$  глазками.

6) Нижнюю часть черенка срежьте на клин, длина клина 3 – 4 см.

7) Вставьте на подвой два черенка с одной и другой стороны расщепа.

8) Камбий подвоя и привоя должен совпадать.

9) Выньте клин, обе половинки пенька должны плотно сжимать черенки.

10) Щель сверху замажьте садовым варом.

11) Плотно замотайте прививочной лентой место прививки.

12) Приведите рабочее место в порядок.

## **Контроль, оценка и рефлексия (20 мин)**

Критерии оценки выполнения задания

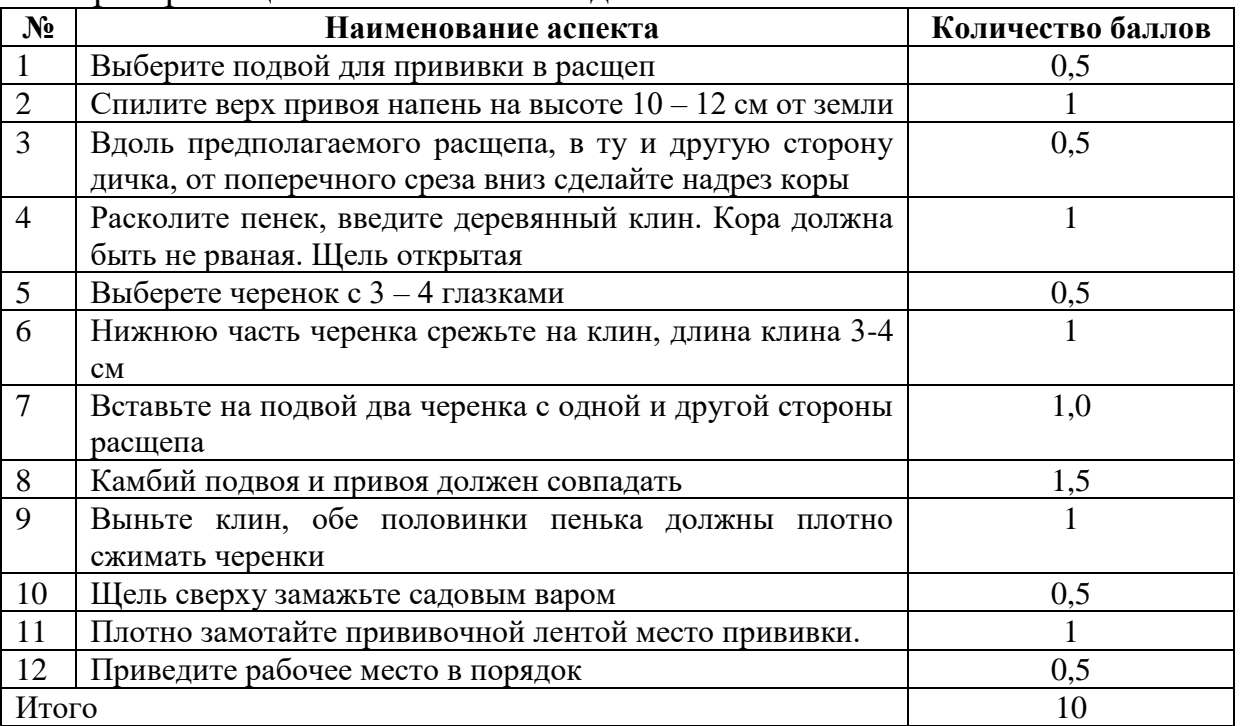

Вопросы для рефлексии:

1. Что нового вы сегодня узнали о профессии «агроном»?

2. Чем интересна профессия «агроном»?

3. Какими личностными и профессиональными качествами необходимо обладать представителю данной профессии?

4. Какие образовательные и карьерные траектории возможны в рамках компетенции «агроном»?

## **3. Инфраструктурный лист**

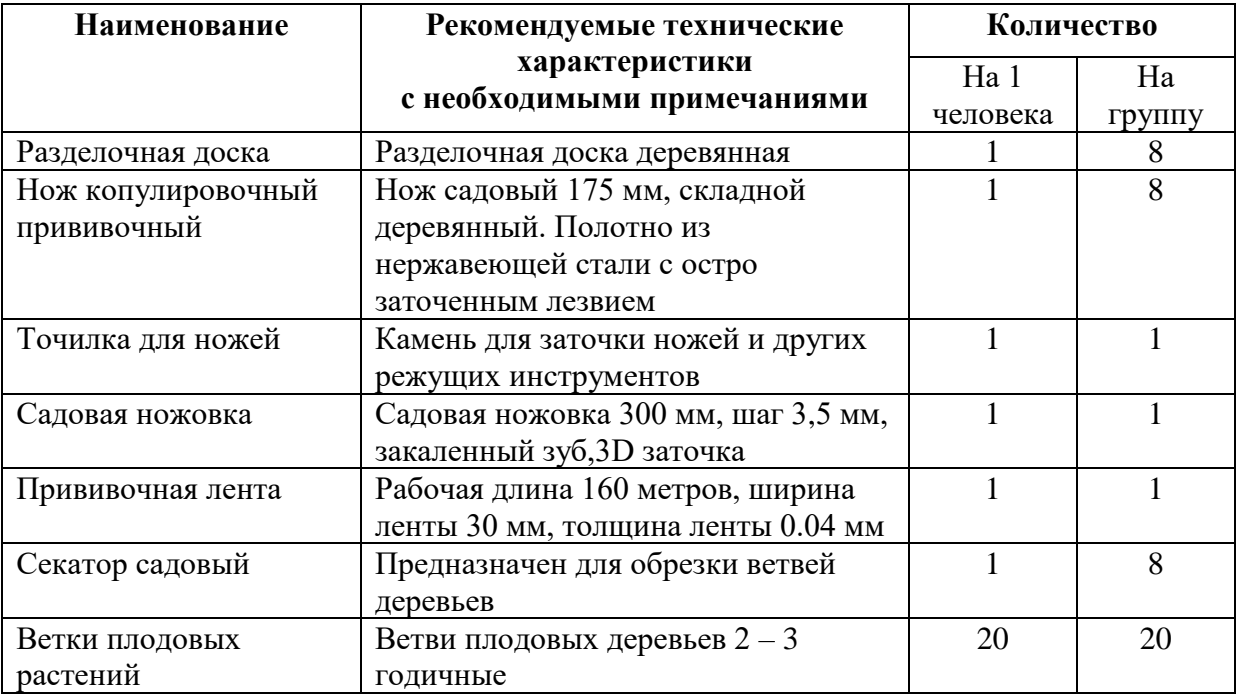

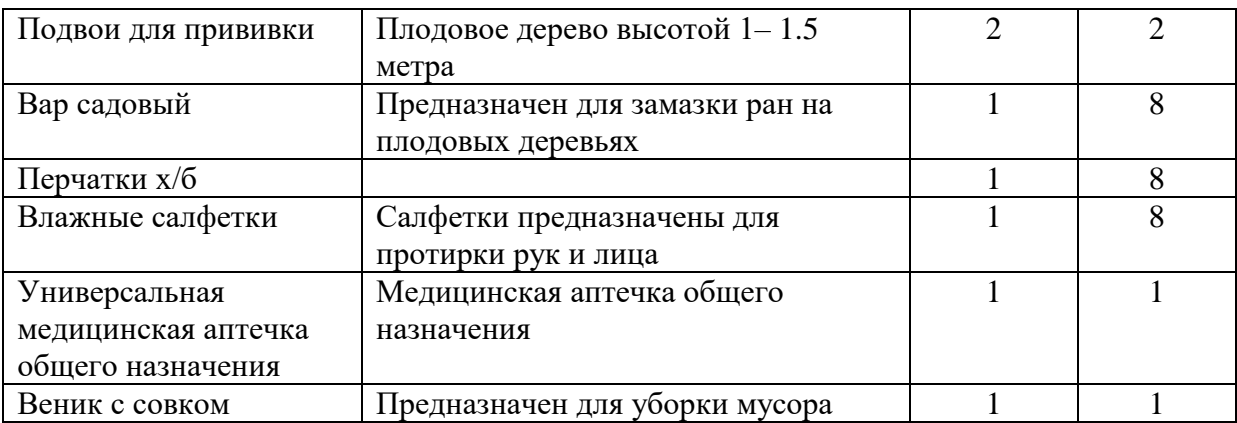

## **4. Приложение и дополнения**

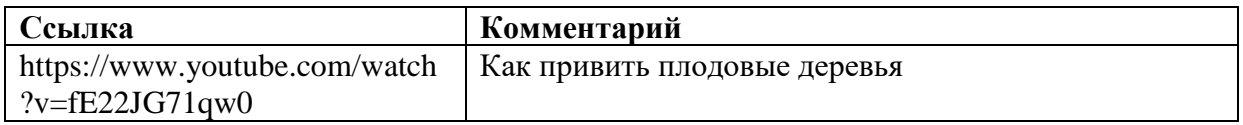

## **Программа профессиональной пробы: Агроном**

## **1. Паспорт программы:**

## **Профессиональное направление: Комфортная среда (88 «Агроном»)**

Автор программы: Хапугин Илья Александрович, директор Регионального центра выявления, поддержки и развития способностей и талантов у детей и молодежи «Мира»

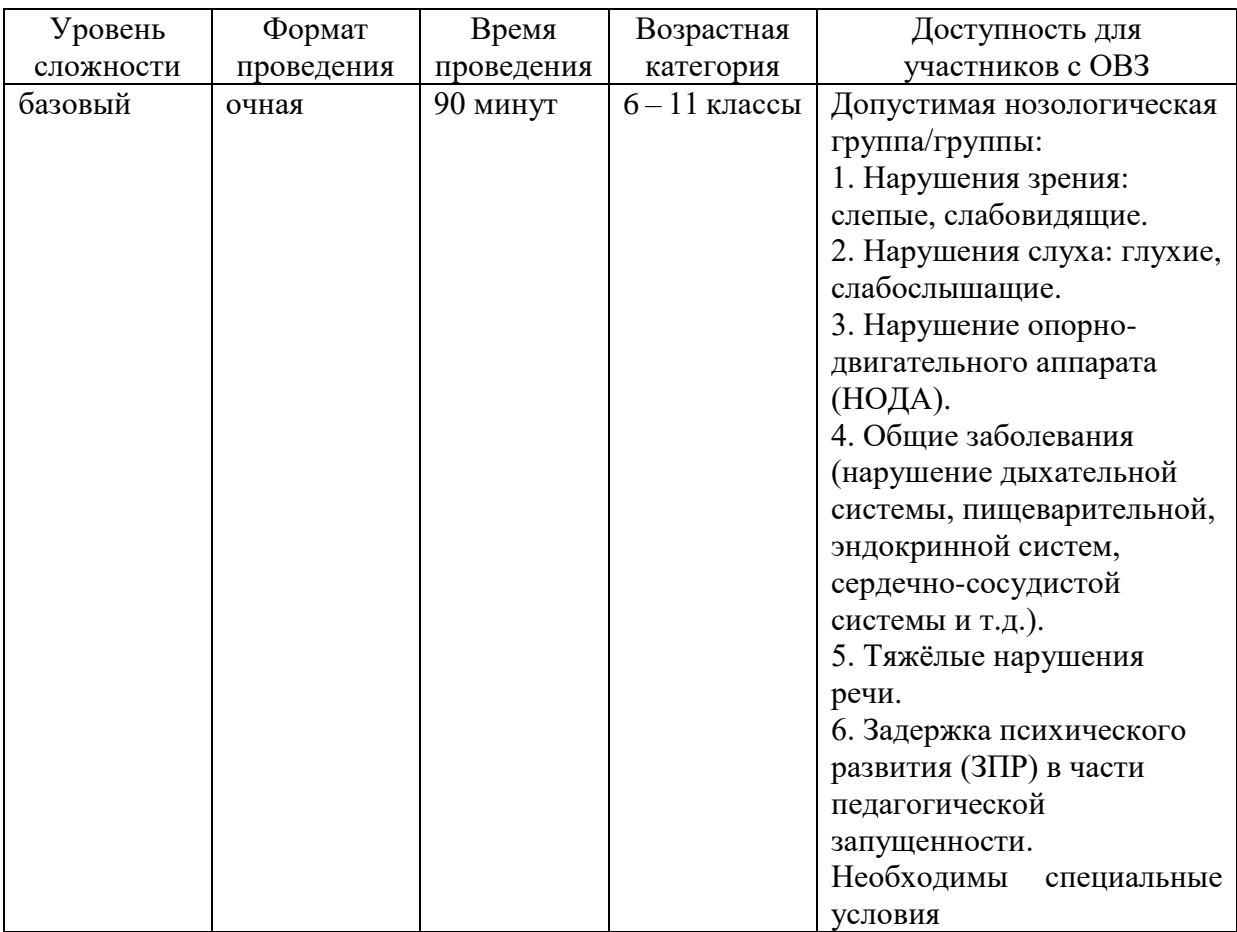

# **2. Содержание программы**

#### **Введение (10 мин)**

Агроном (от греч. agronómos, от agrós – поле и nomos – закон) – специалист в области земледелия, обладающий всесторонними знаниями в области выращивания и сбора урожая растений. Профессия подходит тем, кого интересует биология.

Агроном – одна из ключевых фигур на сельскохозяйственном предприятии.

Основная задача агронома – управление сельскохозяйственным производством и его совершенствование.

Хозяйство может выращивать хлеб, овощи, фрукты, кормовые травы, подсолнечник и прочее в зависимости от климата, почвы, спроса на рынке.

Агроном определяет, какие сорта лучше выращивать, выбирает, какие полевые работы и в какое время нужно проводить. Например, выращивая огурцы, он выбирает время посева семян, высадки саженцев в поле, полива, прополки и сбора урожая. Он же руководит всеми этими процессами.

Благодаря своим знаниям агроном лучше других может оценить состояние почвы, понять, хорошо ли развиваются растения. В обязанности агронома входят мероприятия по исследованию изменений грунта. Агроном разрабатывает комплекс мер по обогащению почвы удобрениями.

В подчинении у агронома – механизаторы и полеводы. Он организует их труд, обучение, своевременную помощь в случае трудностей. От этого зависит производительность труда в хозяйстве, а значит, и рентабельность.

Агроном внимательно отслеживает урожайность и устойчивость к непогоде различных сортов. Оценивает эффективность способов обработки почвы, удобрений. Иными словами, ведёт научно-производственную работу. Это позволяет в дальнейшем выбирать лучшие сорта и методы работы.

Профессиональный агроном обеспечивает организацию и выполнение работ по производству, первичной обработке, хранению и транспортировке продукции растениеводства. Сегодня агроном – это менеджер и технолог производства сельхозпродукции, а также бригадир рабочих. Его работа происходит непосредственно на открытом воздухе в полях либо в теплицах, плодопитомниках. На агрономов возлагается большая ответственность за урожай, поэтому эти специалисты должны обладать и профессионализмом и рядом личностных качеств для управления коллективом.

У агронома обширный перечень обязанностей. К ним относятся следующие:

– подбор сельхозкультур, подходящих для выращивания в данной местности и выбор конкретных сортов;

– определение сроков посева и уборки урожая;

– выбор методов борьбы с вредителями сельскохозяйственных культур и контроль за их исполнением;

– круглогодичное планирование всех видов сельхозработ;

– обход закрепленной территории и наблюдение за ростом сельхозкультур;

– культивация почв, изучение их состояния и правильный подбор удобрений;

– разработка и осуществление мер по рекультивации земель;

– отслеживание погодных условий (осадки, влажность, температура воздуха) и корректировка принятых решений в соответствии с их изменениями;

– обеспечение сохранности выращенного и собранного урожая;

– заготовка семенного материала к следующему сезону и обеспечение комплекса мер для сохранения посевного фонда;

– расстановка подчиненных рабочих на требуемых местах и контроль за выполнением ими поставленных задач;

– селекция новых растений, отдельных сортов; анализ достигнутых результатов (количество урожая) и определение причин «провального» сезона в случае невыполнения плана.

По сути, агроном – это связующее звено между рабочими и руководителем предприятия в сельском хозяйстве. Обладатель данной профессии должен знать: технологии возделывания сельскохозяйственных культур в открытом и закрытом грунте; оптимальные сроки проведения технологических операций по возделыванию сельскохозяйственных культур; сменные нормы выработки на сельскохозяйственные механизированные и ручные работы; требования к качеству выполнения технологических операций в соответствии с технологическими картами, ГОСТами и регламентами; требования охраны труда в сельском хозяйстве.

Профессия агронома одна из наиболее значимых в сельском хозяйстве. Этот человек непосредственно управляет процессом выращивания самых разных сельхозкультур. Он подбирает методы культивации, рекультивации почв, взаимодействует с рабочими и самостоятельно принимает решения с целью получения максимального количества урожая. Чтобы стать агрономом, необходимо закончить среднее или высшее учебное заведение сельскохозяйственной направленности. Образование агронома также можно получить в непрофильных учебных заведениях, если у них есть факультет сельскохозяйственного профиля. Формы обучения – очная, заочная.

Агрономы работают на следующих предприятиях: агрохолдинги; частные фермерские хозяйства; перерабатывающие предприятия отрасли сельского хозяйства; тепличные хозяйства; научно-исследовательские центры; компании по производству семян, удобрений, препаратов для борьбы с паразитами; образовательные учреждения.

Кроме того, некоторые агрономы создают собственное предприятие, где становятся руководителем и главным специалистом в одном лице. Уровень зарплаты по этой профессии зависит от стажа, конкретной должности, региона. В крупных областных центрах начинающему специалисту предлагают в среднем 25 – 35 тысяч рублей. Агрономы с опытом работы могут претендовать уже на 40 – 70 тысяч рублей и выше. На периферии зарплаты поменьше: начинающие специалисты получают 13 – 30 тысяч рублей, а имея несколько лет стажа в агрономии, можно рассчитывать на зарплату 35 – 40 тысяч рублей. Разумеется, уровень вознаграждения зависит и от самого предприятия: насколько оно

прибыльно и рентабельно. Высококлассные специалисты в крупных агрохолдингах получают от 100 – 250 тысяч рублей. Но им нужно быть готовым к командировкам, в том числе и за границу.

#### **Постановка задачи (5 мин)**

Определение кислотности водной вытяжки почвы.

#### **Выполнение задания (55 мин)**

На рабочем столе должны находиться колбы конические, стаканы мерные, воронка, пестик, ступка, фильтровальная бумага, почва, весы, рН-метр, перчатки. Участники должны быть в медицинских халатах.

Содержание и структура работы.

1. Инструктаж по ТБ по выполнению работы в лабораториях.

2. Инструктаж по ТБ в работе с лабораторной посудой.

3. Выполнение лабораторной работы.

3.1. Измельчение почвы

3.2. Взвешивание измельченной почвы

3.3. Перемещение образца в мерный стакан, добавление дистиллированной воды и перемешивание образца.

3.4. Фильтрация образца.

3.5. Определение рН.

3.6. Объяснение полученных результатов и применение их в области агрономии

#### **Лабораторная работа**

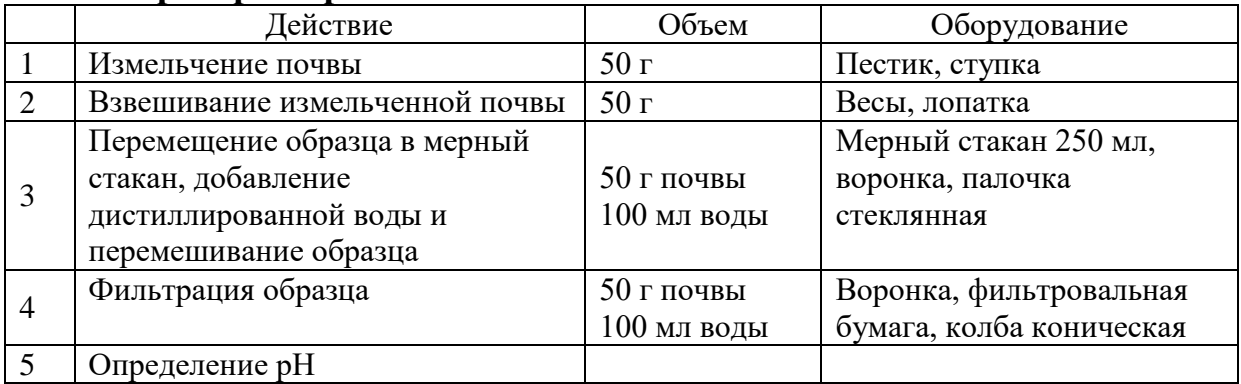

#### **Контроль, оценка и рефлексия (20 мин)**

Критерии успешного выполнения задания

Правильная и рациональная организация рабочего места.

Соблюдение технологической последовательности выполнения работ Правильное измельчение почвы

Точность навески образца

Правильное приготовление вытяжки

Точность полученных значений

Правильное объяснение полученных результатов и применение их в области агрономии

Соблюдение правил техники безопасности

Вопросы для рефлексии:

1. Что нового вы сегодня узнали?

- 2. Хотели ли вы связать свою жизнь с профессией «агроном»?
- 3. Что вас привлекает в этой профессии?
- 4. Насколько высоко значение агронома для общества?
- 5. Что вас настораживает при выборе данной профессии?

## **3. Инфраструктурный лист**

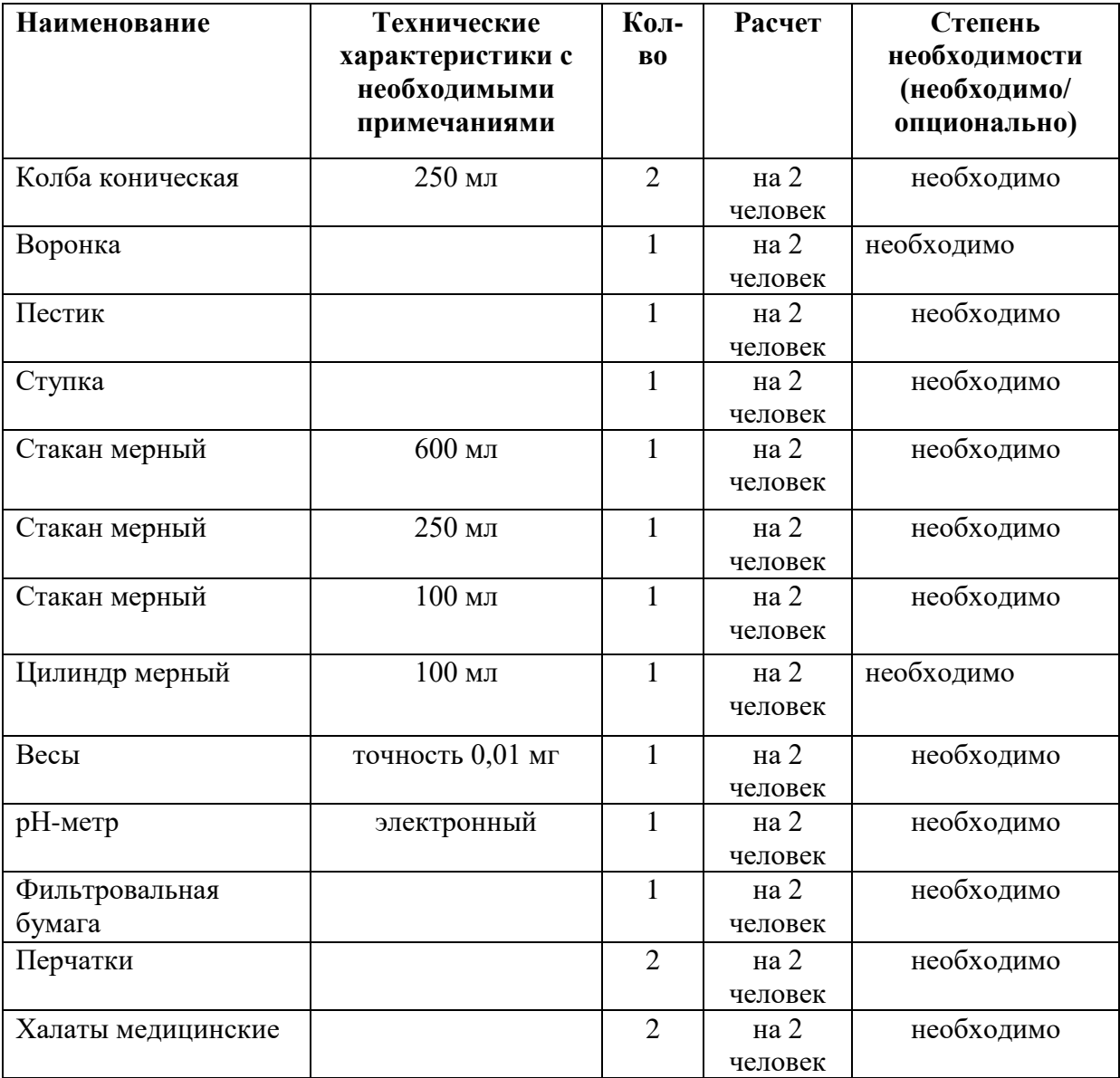

## **Программа профессиональной пробы: Мастер по ремонту и обслуживанию автомобилей**

#### **1. Паспорт программы:**

**Профессиональное направление: Комфортная среда (106 «Мастер по ремонту и обслуживанию автомобилей»)**

Автор программы: Горохов Михаил Владимирович, преподаватель ГАПОУ РМ «Саранский автомеханический техникум»

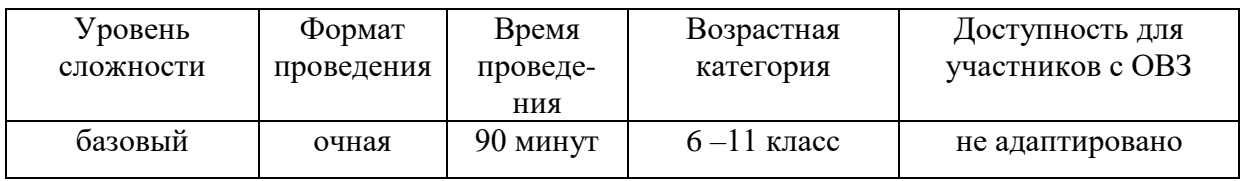

## **2. Содержание программы Введение (10 мин)**

Автомеханик – ведущая специальность на предприятиях транспортного комплекса. Он осуществляет диагностику, ремонт и обслуживание автомобилей. Профессия чрезвычайно востребована, потому что автомобили, как любые техсредства, имеют обыкновение ломаться. Причины этого могут быть разные: неправильная эксплуатация, износ деталей и узлов, «травмы», полученные в ДТП или при других обстоятельствах. Так или иначе, любая неисправность требует вмешательства профессионала. Многие автолюбители, считающие себя таковыми, часто вредят своим машинам, забывая, что сложный механизм не допускает самодеятельности. Но тот, кто дорожит своим средством передвижения, знает к кому обратиться. Автомеханик – многопрофильный специалист. Он знаком с содержанием «начинки» и особенностями эксплуатации автомобилей разных производителей, марок и моделей. Для определения причин поломки и специфики дефекта автомастер использует специальные приборы и сложное диагностическое оборудование. Сектор ремонта и обслуживания легковых автомобилей характеризуется динамичностью, поскольку в значительной степени зависит от многих экономических факторов, технического прогресса и требований по охране окружающей среды. Высококвалифицированный специалист всегда в курсе текущих изменений в своем секторе независимо от того, касаются ли они эксплуатационных характеристик автомобилей и деталей, безопасности или экологически чистых источников энергии. Он на высоком уровне понимает принцип работы электрических и электронных систем автомобилей, их взаимодействие; обладает физической выносливостью, хорошей координацией.

Автомеханику необходимо: быть физически крепким; иметь хорошую память, отличный слух и острое зрение; уметь концентрировать внимание; обладать образным мышлением. Ему также пригодятся: терпение; аккуратность; дисциплинированность; внимательность; быстрота реакции; стрессоустойчивость; коммуникабельность.

Чем лучше образование, тем престижнее место работы и выше зарплата. После колледжа и автотехникума выпускников принимают СТО и небольшие автомастерские. Инженеры-механики с высшим образованием востребованы в крупных автосервисах, а также на предприятиях транспортного профиля, в том числе на руководящих должностях. Зарплата автомеханика зависит от региона, успешности организации и уровня квалификации кандидата на должность. В регионах специалисты с разными уровнями подготовки и опытом работы могут получать 40 – 80 тысяч рублей, в Москве 40 – 150 тысяч.

#### **Постановка задачи (5 мин)**

Выполнить разборку, дефектовку и сборку коробки перемены передач ВАЗ-2110.

#### **Выполнение задания (55 мин)**

**Сборка и разборка коробки передач ВАЗ 2110, ВАЗ 2111, ВАЗ 2112, Лада Десятка**

Очищаем от грязи и промываем коробку передач снаружи (не допускайте попадания воды в картер).

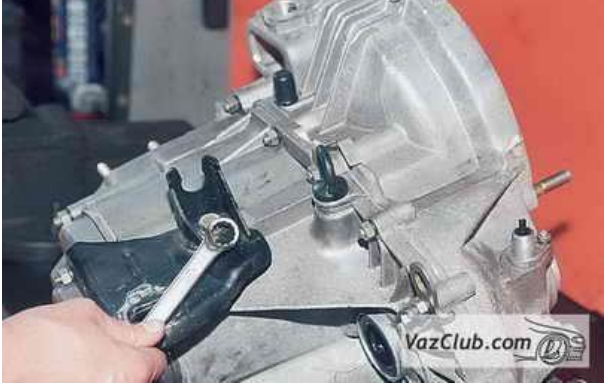

Ключом «на 17» отворачиваем болт

крепления кронштейна подвески силового агрегата.

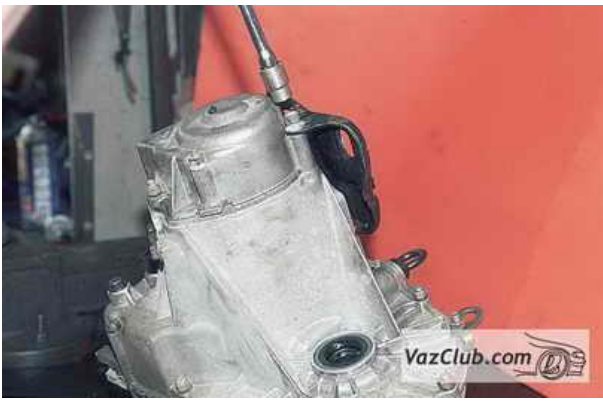

Головкой «на 13» отворачиваем шесть

гаек крепления задней крышки картера.

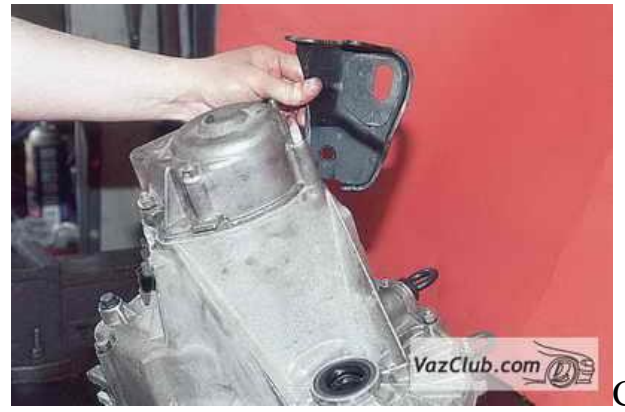

Снимаем кронштейн.

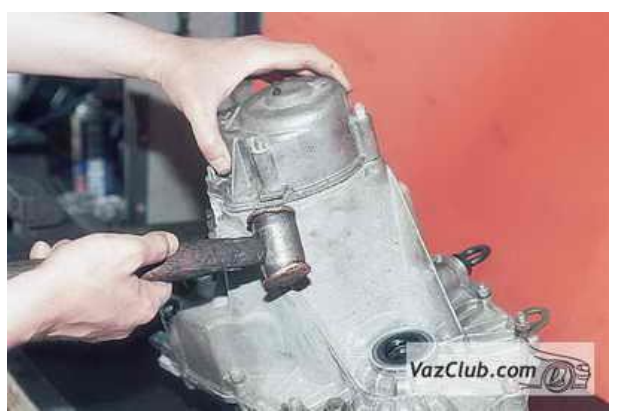

Постукивая медным молотком (или

обычным через оправку из мягкого металла) по приливам крышки, снимаем ее вместе с уплотнительной прокладкой со шпилек.

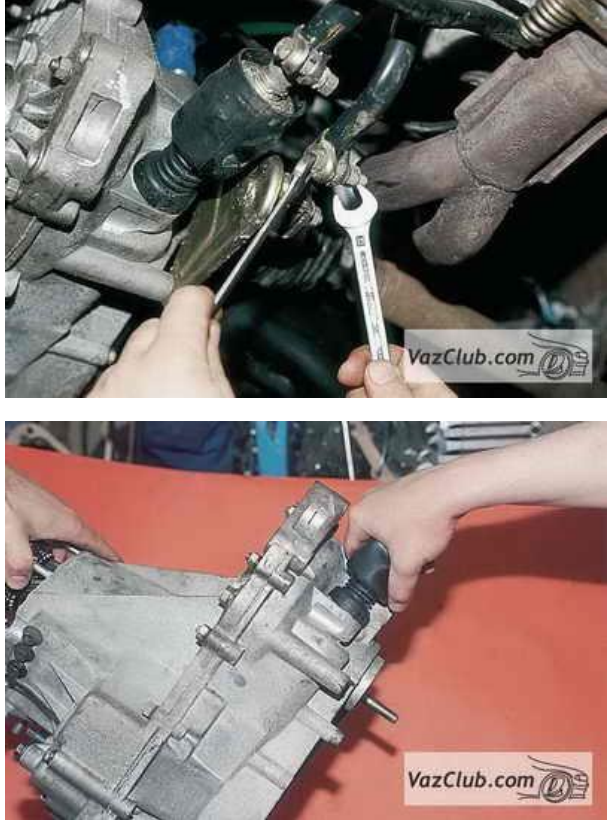

Вдавив до упора шток выбора передач,

включаем третью передачу или, втянув шток до упора, включаем четвертую.

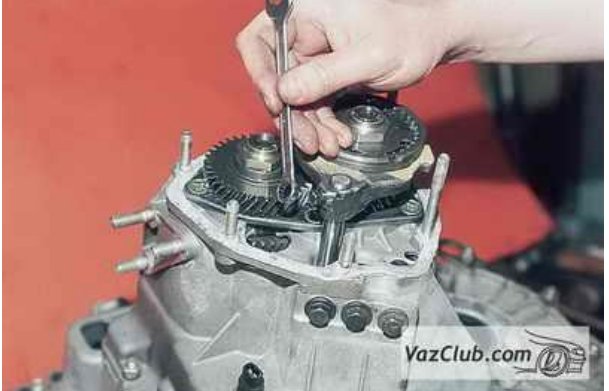

Накидным ключом «на 10» отворачиваем болт крепления вилки пятой передачи.

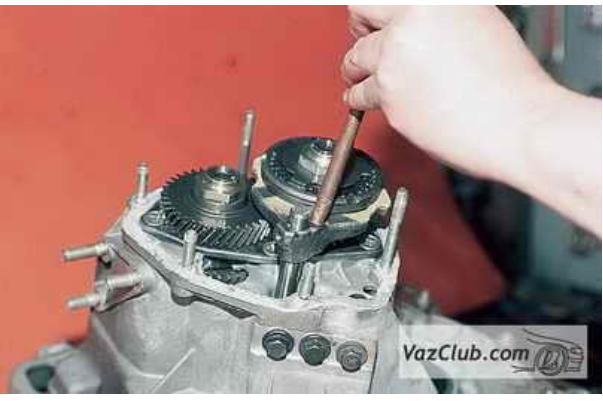

Через выколотку из мягкого металла наносим удар по вилке вниз, включая пятую передачу ВАЗ 2110.

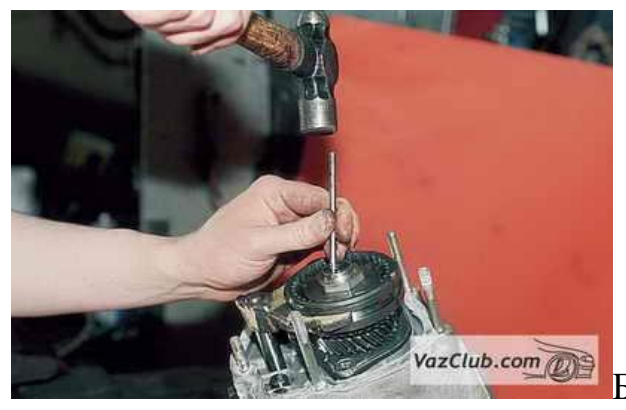

Бородком выправляем вмятины гаек

первичного и вторичного валов ВАЗ 2111.

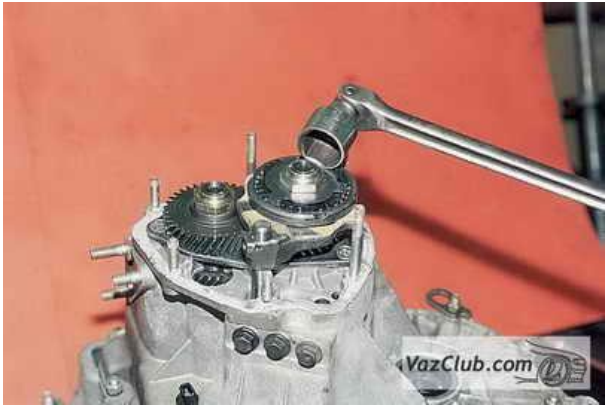

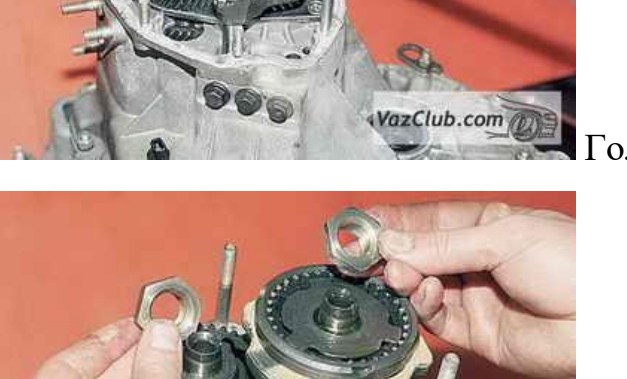

VazClub.com

Головкой «на 32» с мощным воротком

…отворачиваем гайки валов.

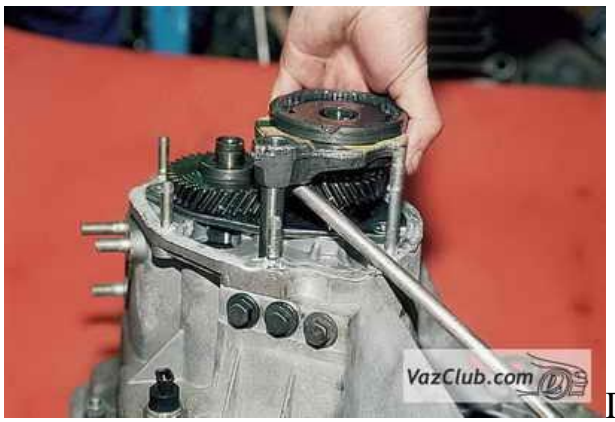

Поддев отверткой вилку включения пятой передачи, снимаем узел пятой передачи ВАЗ 2112 в сборе.

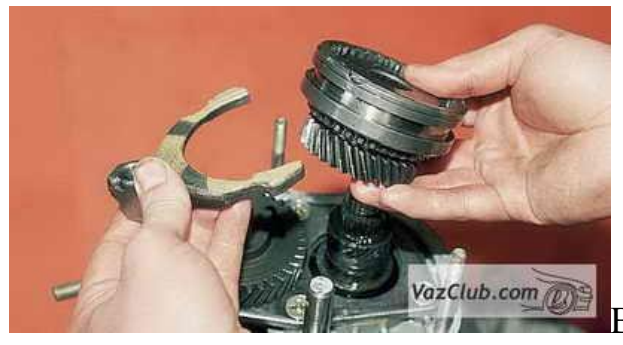

Вынимаем вилку включения пятой

передачи.

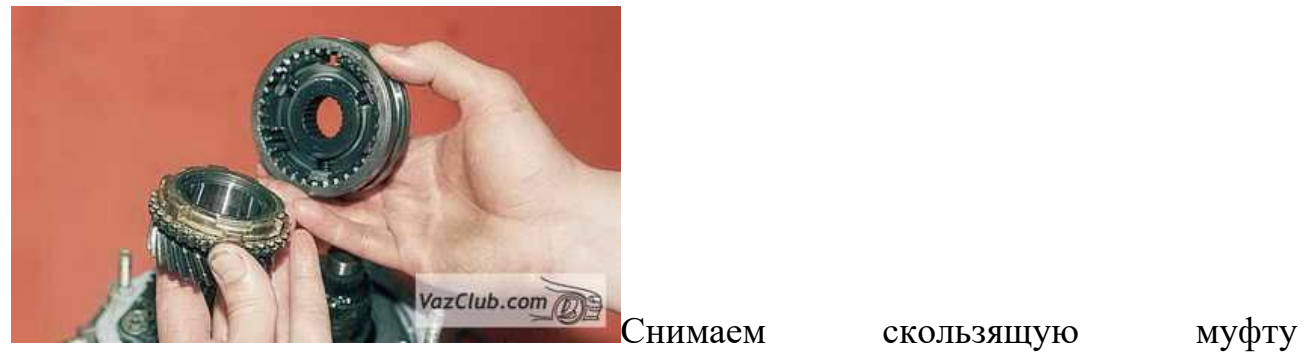

синхронизатора со ступицей.

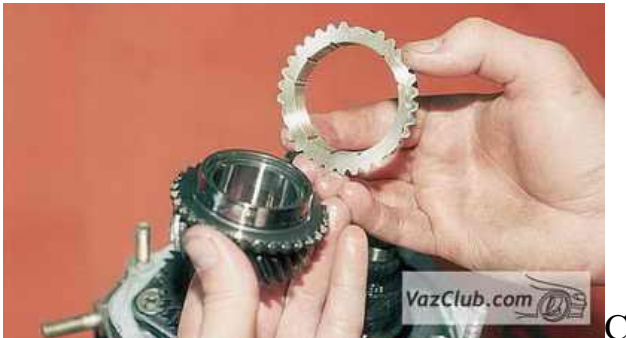

Снимаем блокирующее кольцо

синхронизатора ВАЗ 2110.

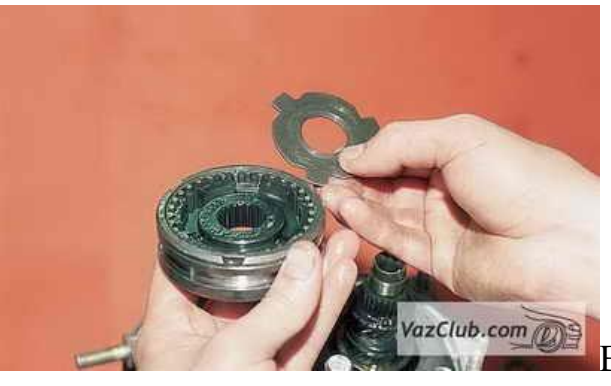

VazClub.com

Вынимаем упорную пластину.

Сдвигаем ступицу внутри скользящей

муфты ВАЗ 2112 синхронизатора…

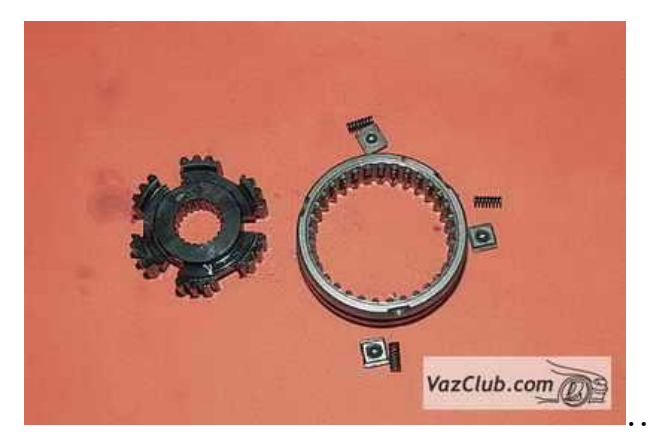

…и вынимаем ступицу, пружины,

фиксаторы и сухари синхронизатора пятой передачи.

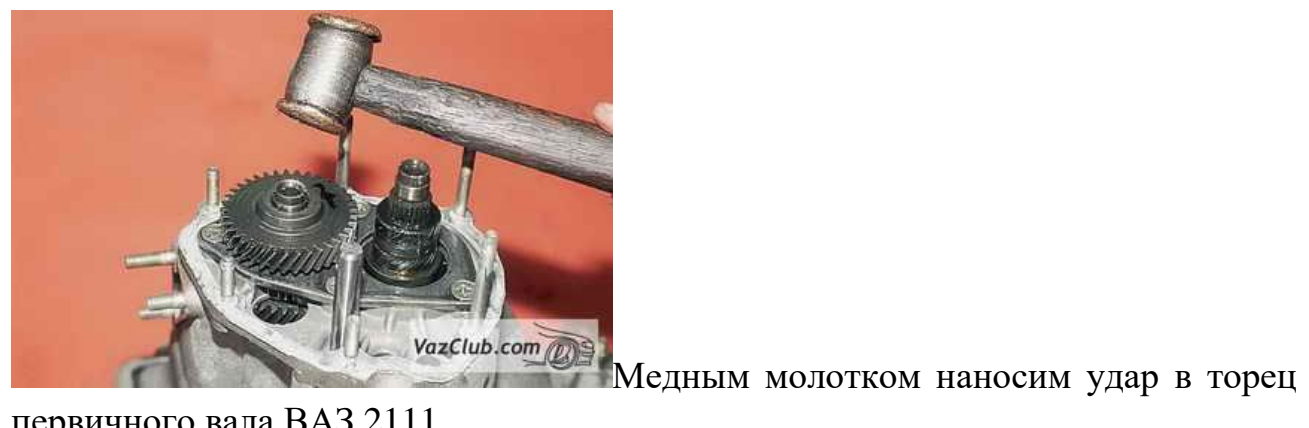

первичного вала ВАЗ 2111.

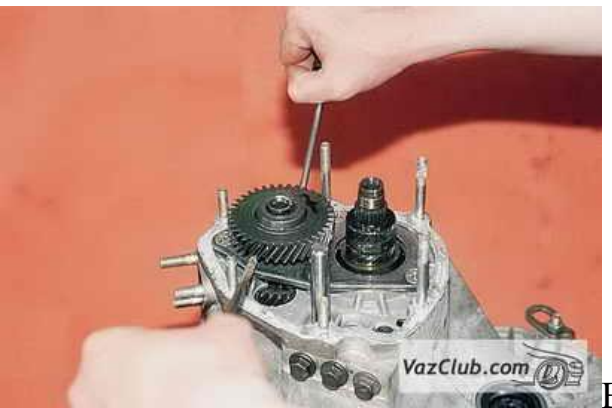

В образовавшийся зазор между упорной пластиной и ведущей шестерней пятой передачи вставляем две отвертки. Поддевая отвертками шестерню, спрессовываем ее.

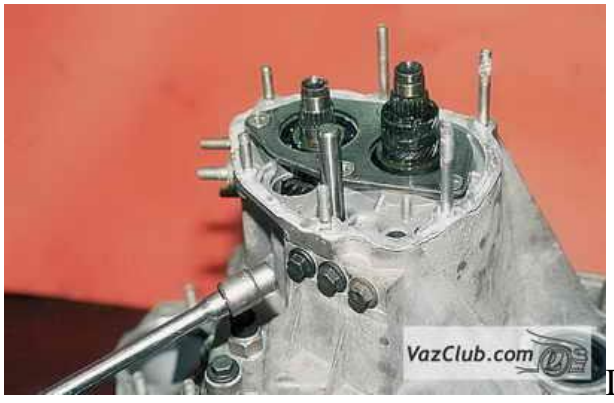

Головкой «на 13» отворачиваем три

пробки фиксаторов штоков переключения передач.

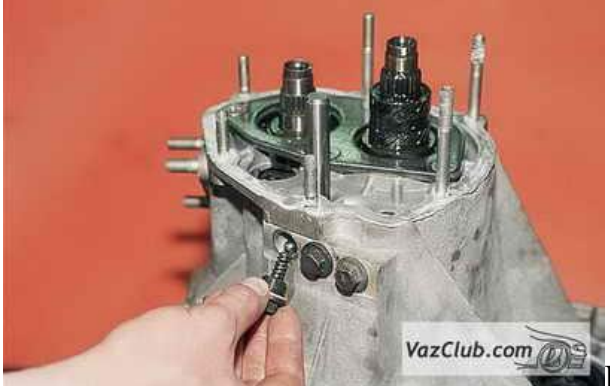

Вынимаем из гнезд пружины и шарики

фиксаторов.

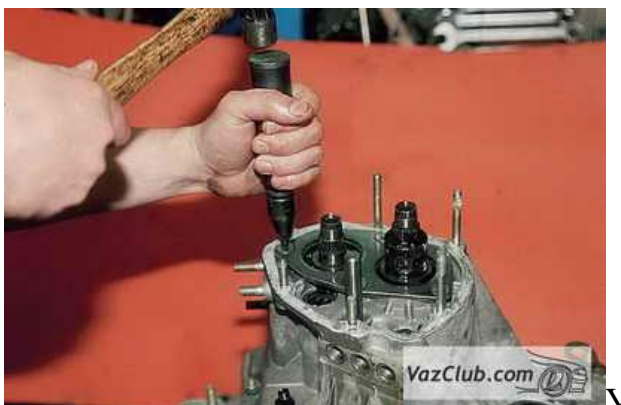

Ударной крестообразной отверткой отворачиваем четыре винта крепления упорной пластины. На винтах имеются специальные стопорные шайбы.

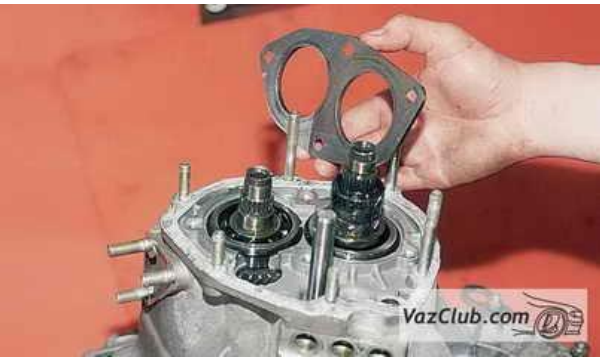

Снимаем упорную пластину.

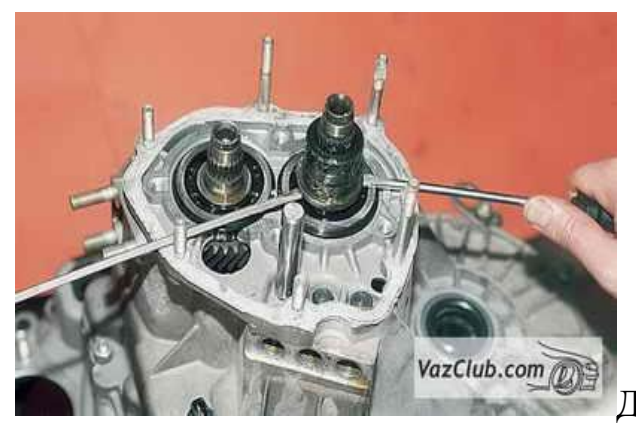

Двумя отвертками поддеваем упорную

шайбу втулки ведомой шестерни пятой передачи.

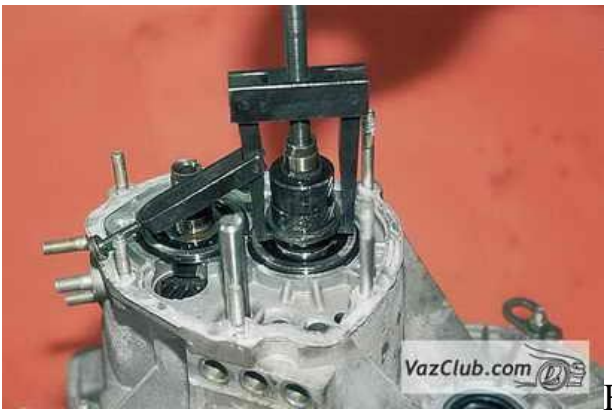

В образовавшийся зазор между торцом заднего подшипника и упорной шайбой вводим лапы съемника…

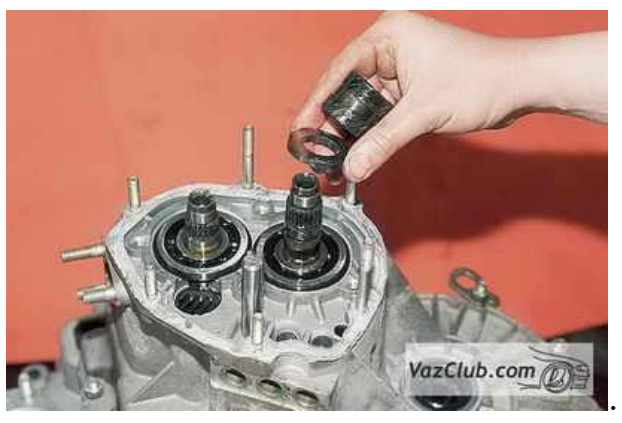

…и спрессовываем втулку шестерни ВАЗ

2112 и упорную шайбу.

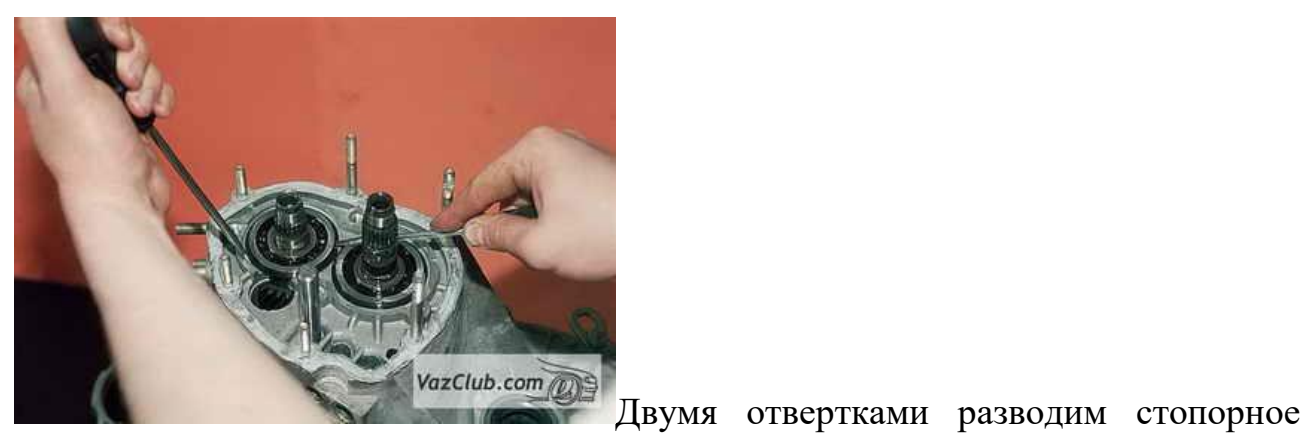

кольцо на первичном валу…

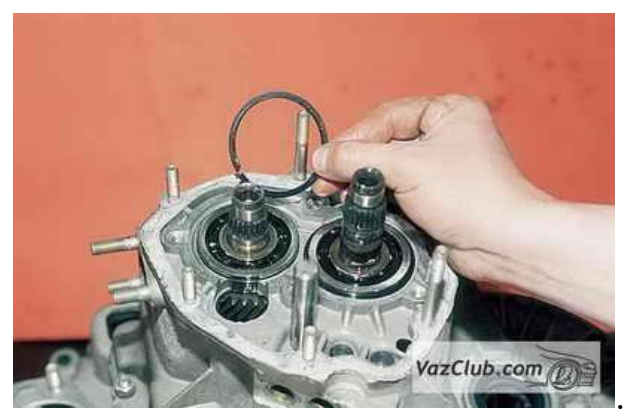

…и снимаем его.

Таким же образом снимаем стопорное кольцо со вторичного вала ВАЗ 2111.

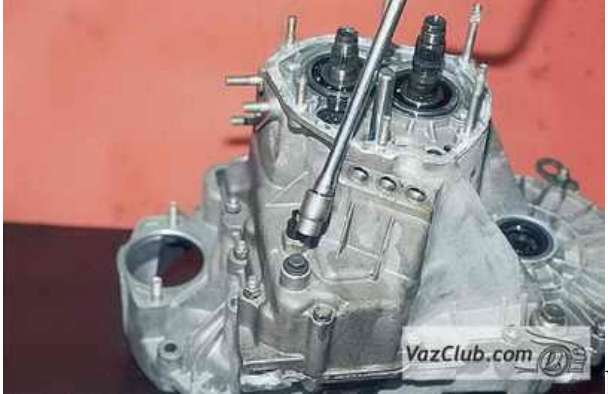

Головкой "на 13" отворачиваем пробку

фиксатора задней передачи и вынимаем пружину.

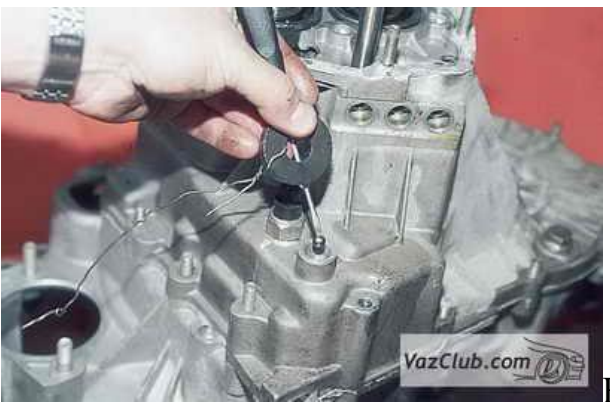

Вставляем в гнездо фиксатора отвертку и,

приложив к ней магнит, извлекаем шарик.

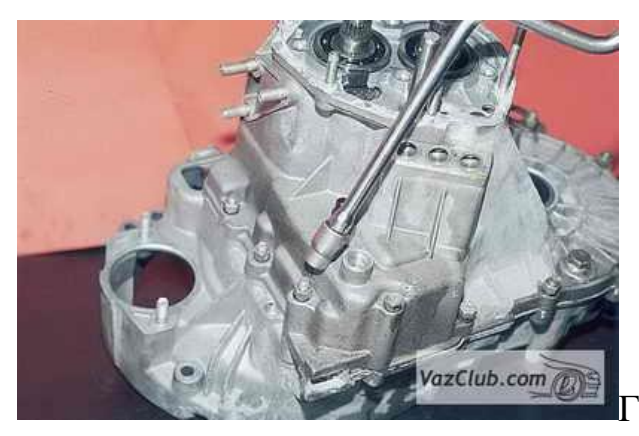

Головкой «на 13» отворачиваем

тринадцать гаек и один болт крепления картера коробки ВАЗ 2110 передач к картеру сцепления.

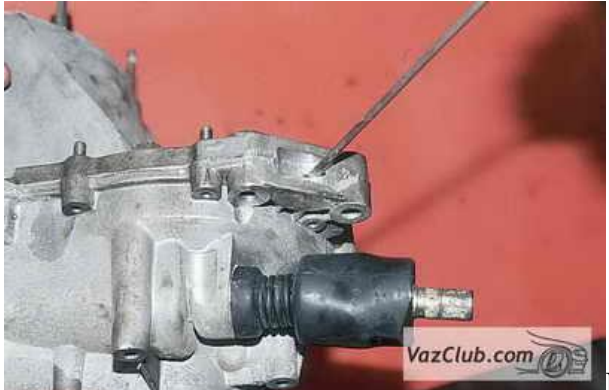

vazClub.com **ODE** BCTABUB В ПАЗ НА СТЫКЕ ПРИВАЛОЧНЫХ плоскостей картеров отвертку, аккуратно приподнимаем картер коробки…

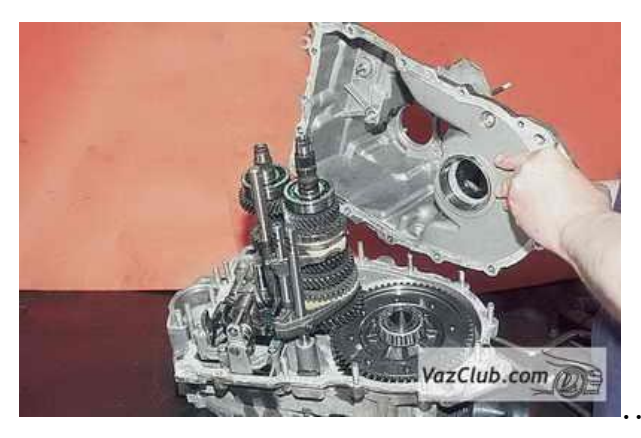

…и снимаем его.

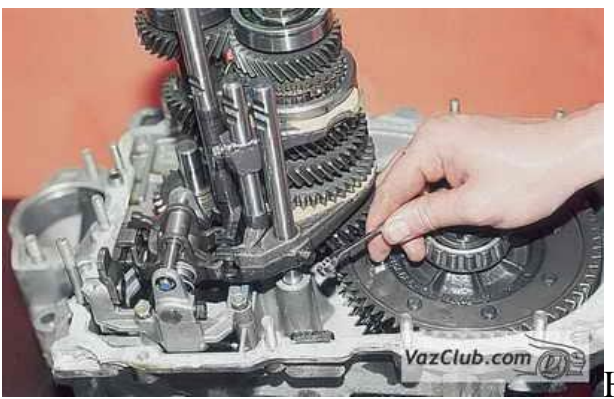

Накидным ключом «на 10» отворачиваем болт крепления вилки включения I – II передач к штоку.

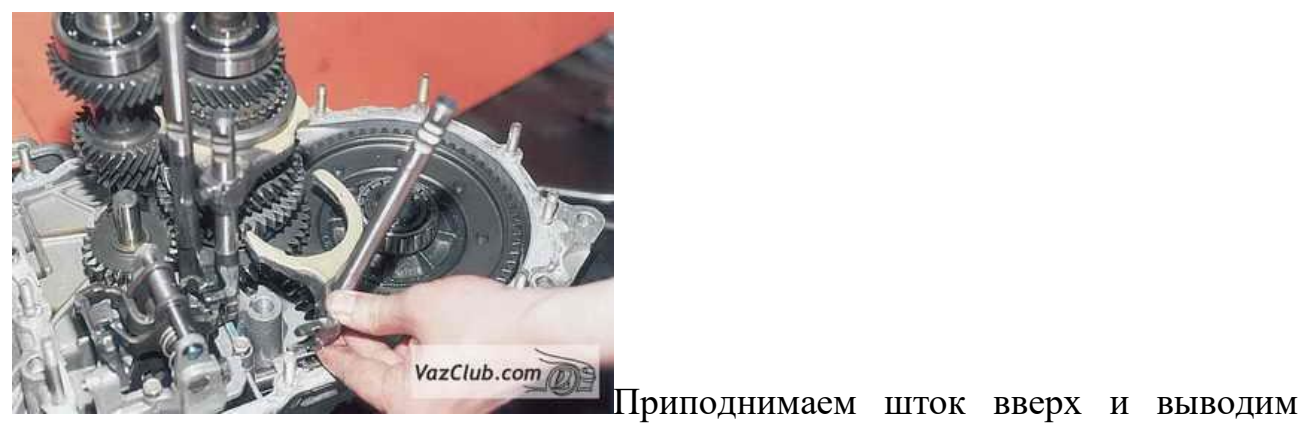

вилку из зацепления.

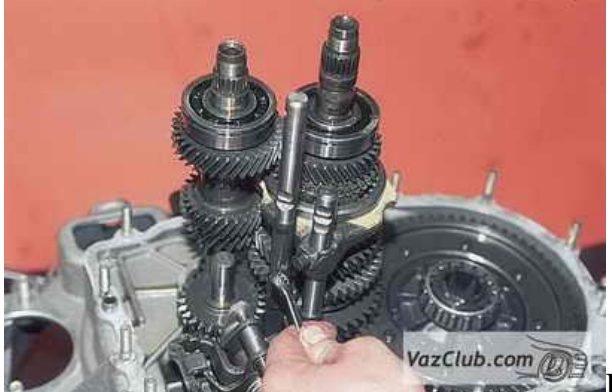

razclub.com **(2)** Haкидным ключом «на 10» отворачиваем болт крепления вилки включения III – IV передач к штоку.

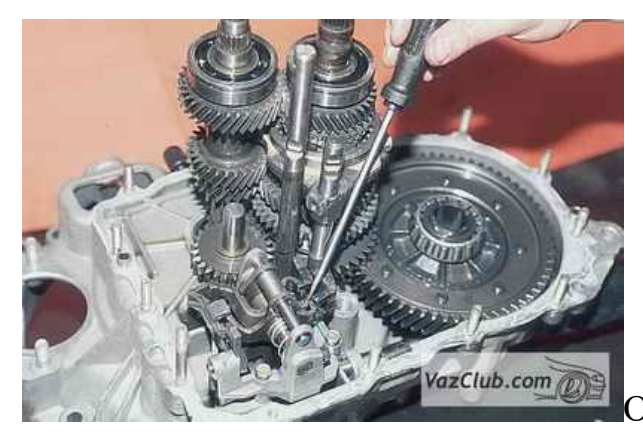

выбора передач.

Отверткой выводим шток из механизма

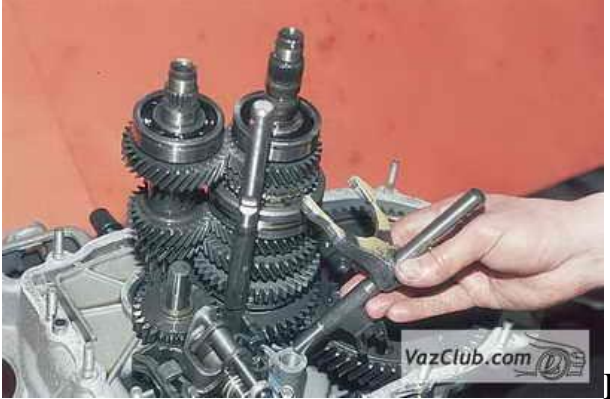

Поднимаем шток вверх и выводим вилку

из проточки скользящей муфты синхронизатора.

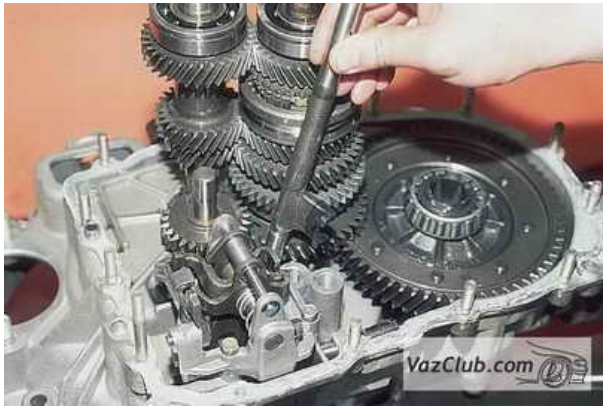

Поворачивая шток включения V передачи,

выводим его из механизма выбора передач.

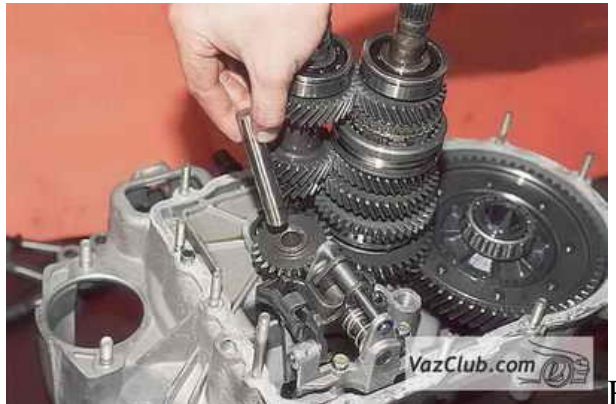

Вынимаем ось промежуточной шестерни

ВАЗ 2110 заднего хода.

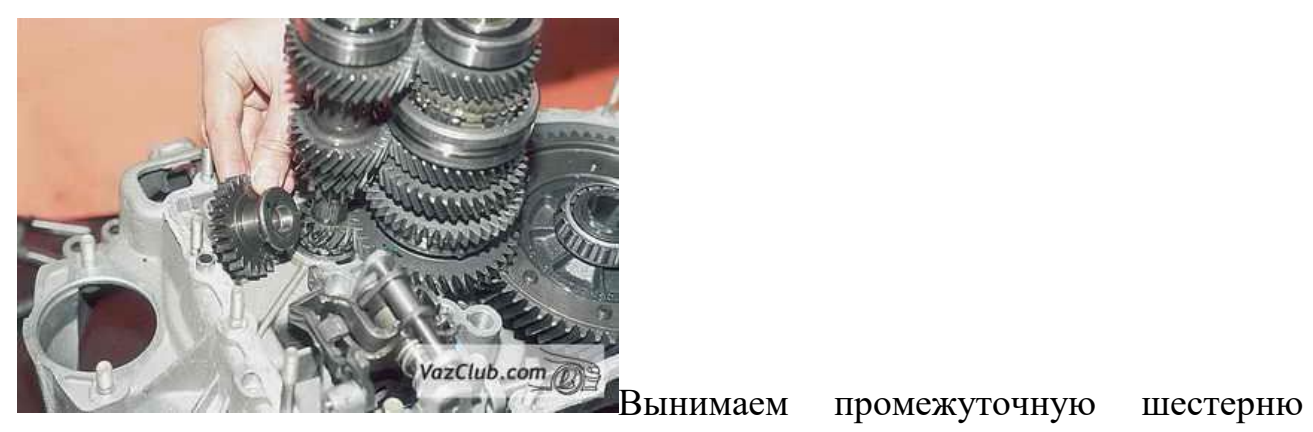

заднего хода.

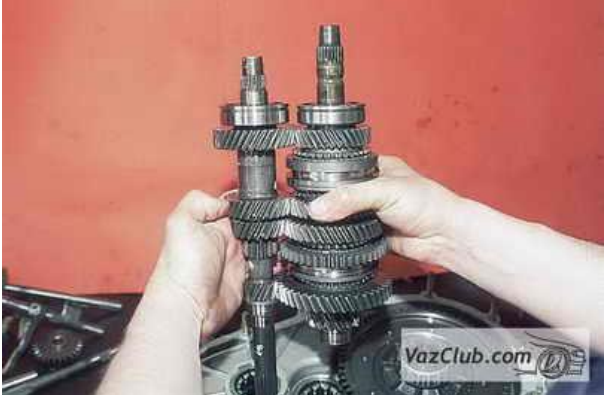

Вынимаем одновременно первичный и

вторичный валы ВАЗ 2111 из роликовых подшипников картера сцепления.

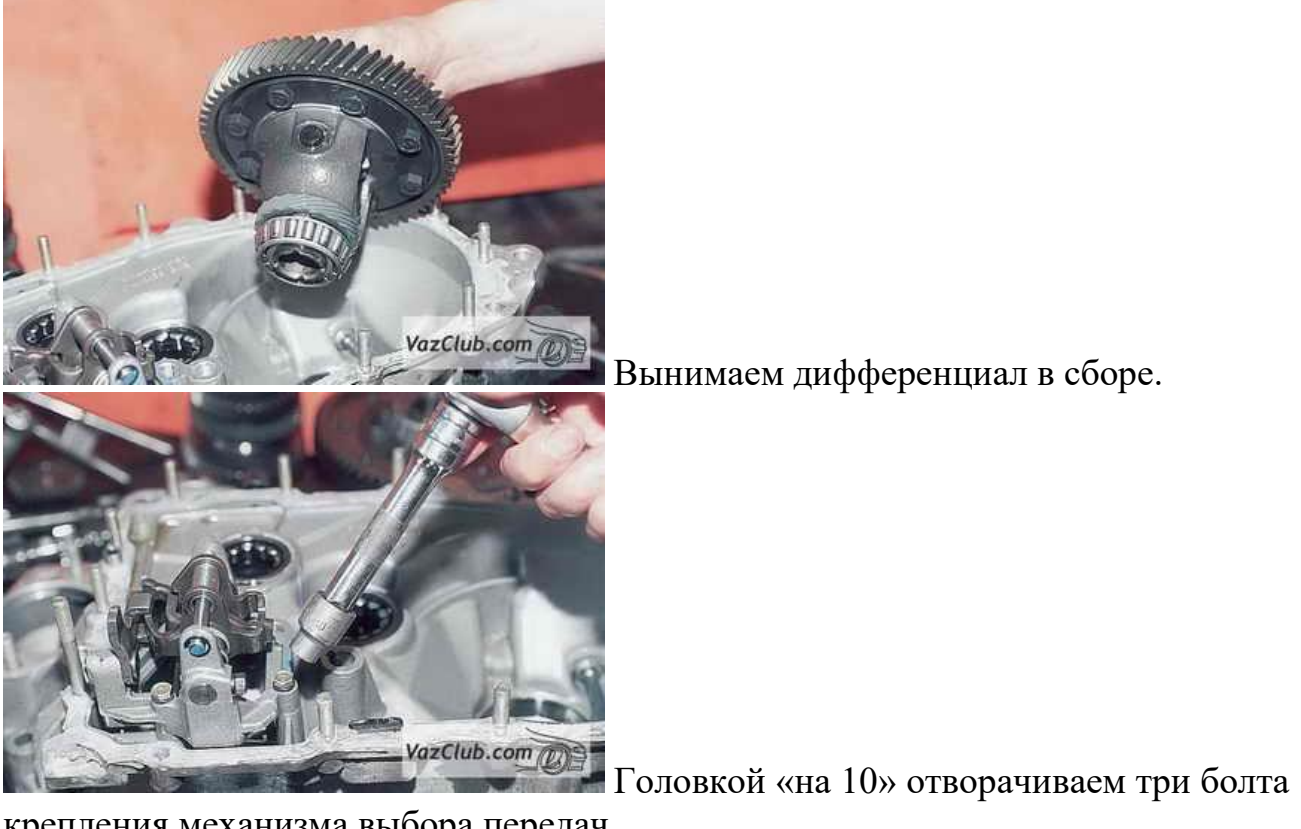

Вынимаем дифференциал в сборе.

крепления механизма выбора передач…

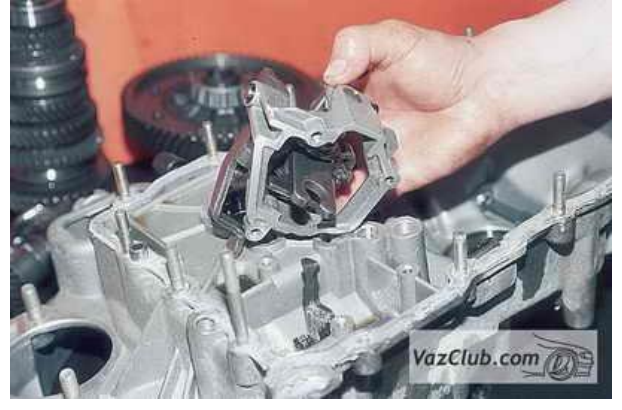

…и снимаем его.

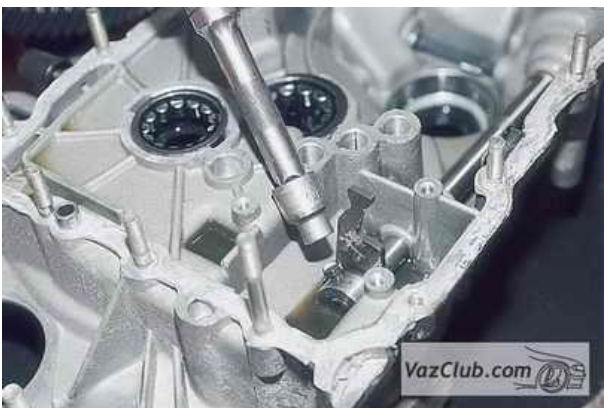

Головкой «на 10» отворачиваем

установочный болт рычага выбора передач.

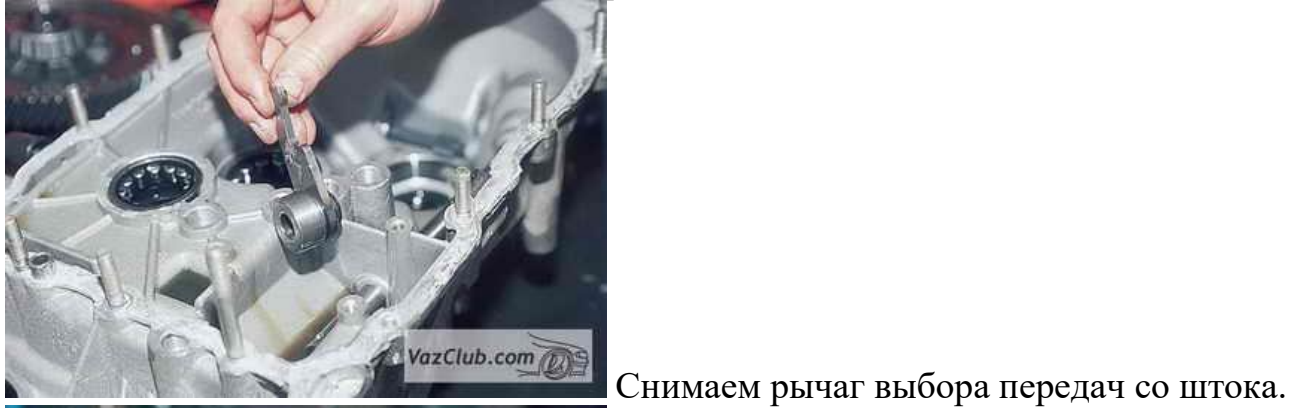

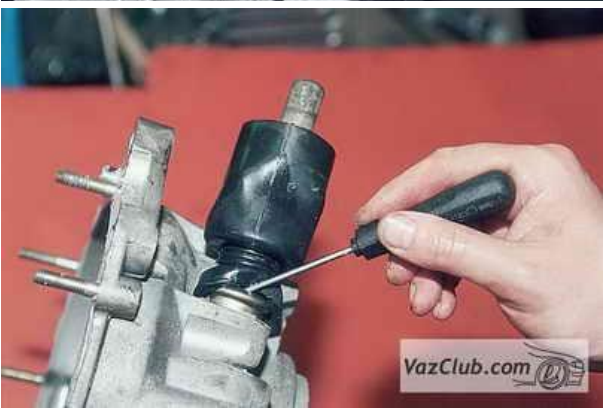

чехол штока со втулки.

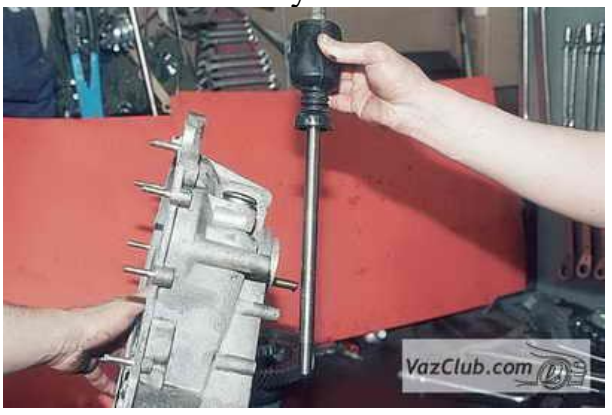

Поддев отверткой, снимаем защитный

Вынимаем шток выбора передач.

# **Контроль, оценка и рефлексия (20 мин)**

Рекомендации для наставника по контролю результата, процедуре оценки.

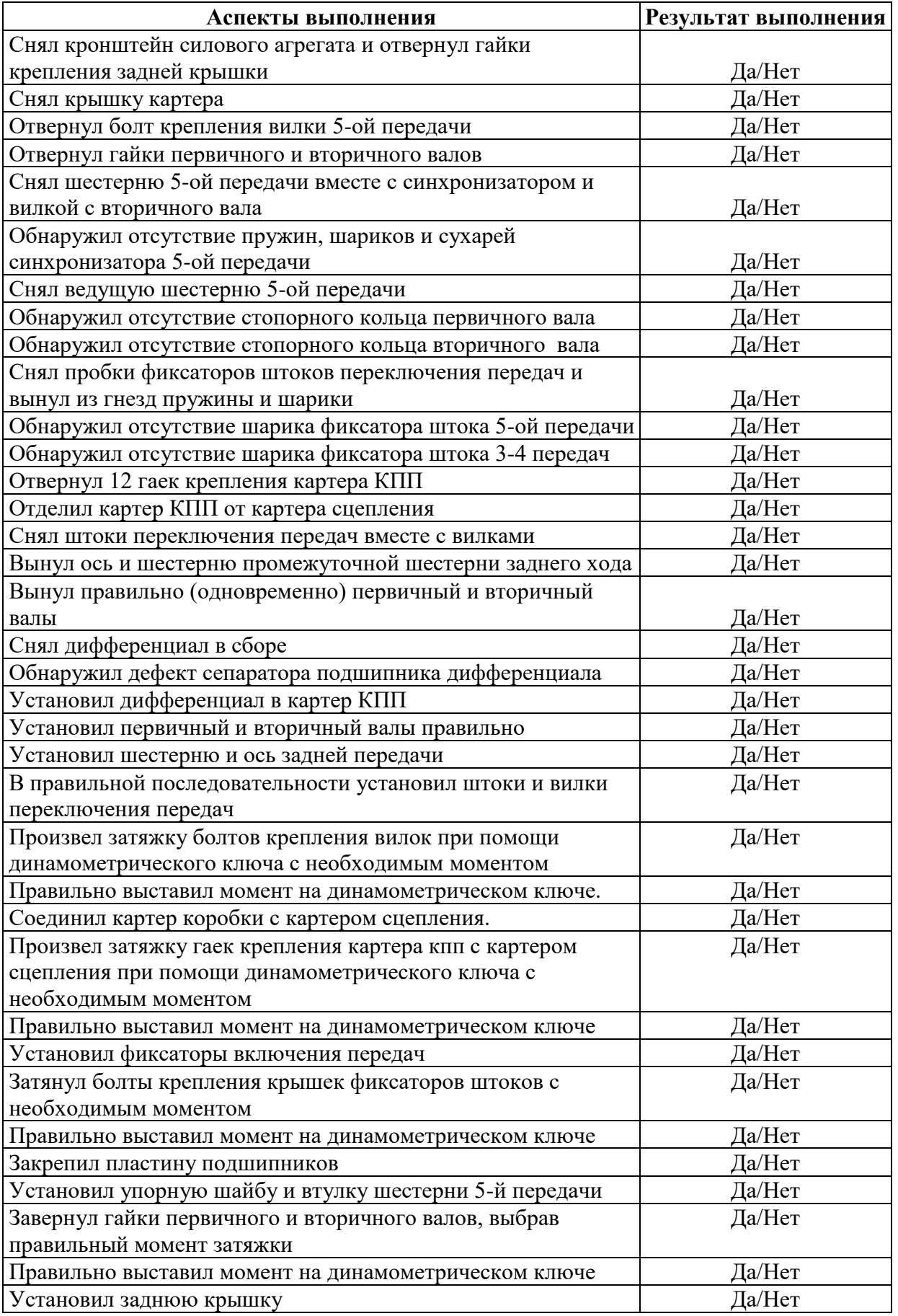

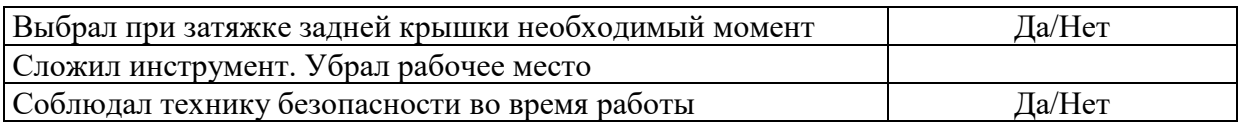

Вопросы для рефлексии:

1. Назовите сферу применения профессии автомеханик. Какими карьерными возможностями обладают представители данной профессии?

2. Какие выводы вы сделали по итогам участия в профессиональной пробе? Расскажите насколько подходит данная профессия каждому из вас.

#### **3. Инфраструктурный лист**

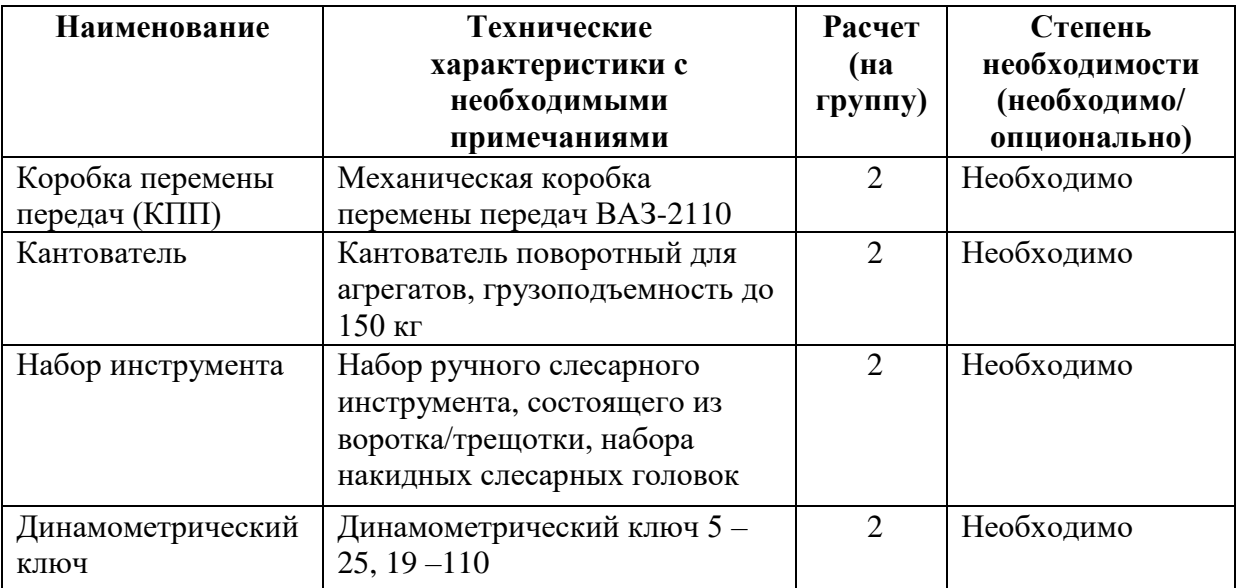

#### **4. Приложения и дополнения**

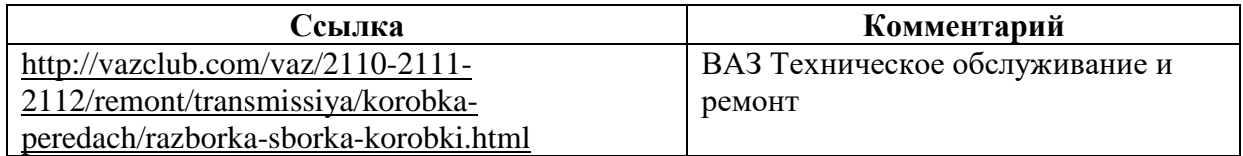

## **Программа профессиональной пробы: Повар, кондитер**

#### **1. Паспорт программы**

## **Наименование профессионального направления: Комфортная среда (114 «Повар, кондитер»)**

Автор программы: Мухина Ирина Сергеевна, мастер производственного обучения ГАПОУ РМ «Саранский автомеханический техникум»

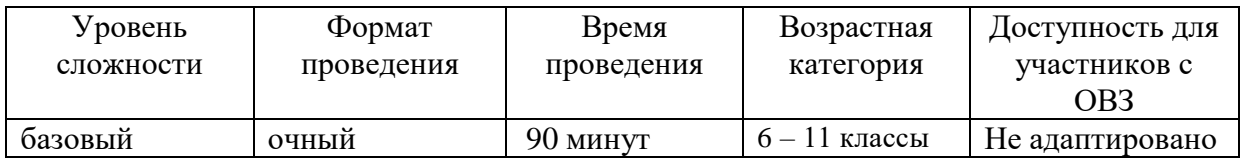

## **2. Содержание программы Введение (10 мин)**

Повар работает в индустрии питания, включая элитные рестораны, кафе, бары, а также в сфере социального обслуживания (больницах и домах престарелых), предоставляя питание гостям и персоналу. Диапазон профессиональных навыков и ожиданий клиентов будет варьироваться в зависимости от места работы. Требуемый тип и качество предоставляемой услуги напрямую связаны с оплатой, производимой заказчиком, будь то физическое или юридическое лицо. Помимо мастерства приготовления блюд, должность повара требует определенных навыков, связанных с коммерческим аспектом деятельности, в частности, соблюдением установленного бюджета и обеспечением ожидаемой прибыли. К этим навыкам относится составление меню, оформление заявки на пищевые продукты, их приобретение, контроль за хранение, использование и реализация готовой продукции, управление деятельностью производства через планирование, обмен информацией, взаимодействия с персоналом.

Повар, работающий в элитном отеле или ресторане высокой кухни, должен демонстрировать впечатляющие навыки приготовления пищи и ее презентации. Он создает и творчески подготавливает блюда к подаче в соответствии с ожиданиями гостя.

Мода и тенденции в сфере кулинарии постоянно меняются, так что повару необходимо всегда быть в курсе актуальных новинок. Гость ожидает, что прием пищи станет ярким и запоминающимся событием. Его впечатления складываются из атмосферы ресторана, презентации блюда, обслуживания.

Во все времена важнейшее значение имеет строгое соблюдение санитарных норм и правил личной гигиены, а также техники безопасности. Несоблюдение этих требований может иметь серьезные последствия для здоровья и благополучия гостя, а также нанести непоправимый ущерб репутации предприятия питания.

Организации питания оснащены высокотехнологичным оборудованием, при работе с которым необходимо соблюдать технику безопасности и правила охраны труда. Рабочее место представляет собой зону с опасными факторами, где сотрудники работают в стрессовых ситуациях, часто в ограниченном пространстве.

Для повара крайне важны навыки эффективной коммуникации. Профессиональная кухня является пространством повышенного давления, где команды поваров, специализирующихся на различных этапах производства, работают вместе, чтобы приготовить все блюда согласно меню.

Координация работы бригады поваров имеет большое значение для гарантии качества и своевременной подачи блюд.

Эффективное взаимодействие всех производственных подразделений будет способствовать созданию у гостя комплексных положительных впечатлений.

Благодаря глобализации в сфере индустрии питания повара имеют возможность работать по всему миру. Спрос на услуги талантливого повара есть

всегда. Для него открыты самые необычные и интересные заведения во всех уголках планеты. Это требует от него уважения к различным культурам, присущим им гастрономическим традициям и требованиям.

Повар – это специалист по приготовлению пищи. Профессия входит в ТОП-50 наиболее востребованных на рынке труда, новых и перспективных профессий, которые требуют внедрение в образовательный процесс современных технологий на уровне международных стандартов и передовых практик.

#### **Постановка задачи (5 мин)**

Цель: формирование профессиональных знаний, умения и навыков, опыта практической работы – приготовление винегрета овощного классического.

Задачи: знакомство с профессией; содействие формированию допрофессиональных знаний; рефлексия учащимися школ приобретенных знаний и опыта; развить и укрепить интерес к профессии «повар»; создание условий для реализации учебно-трудовой деятельности.

Планируемый результат:

По итогам выполнения профессиональной пробы школьники должны знать: содержание, характер труда в данной сфере деятельности, требования, предъявляемые к личности и профессиональным качествам; общие теоретические сведения, связанные с характером выполняемой пробы; технологию выполнения профессиональной пробы согласно требованиям профессионального стандарта по профессии «повар»; правила безопасности труда, санитарии, гигиены; инструменты, материалы, оборудование и правила их использования на примере практической пробы.

Демонстрация итогового результата, продукта

#### **Выполнение задания (55 мин)**

1. Подготовьте продукты. Отварите овощи до готовности, охладите, очистите.

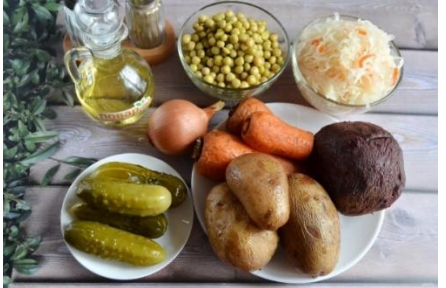

3. Очищенный картофель порежьте кубиками. Положите в глубокую миску.

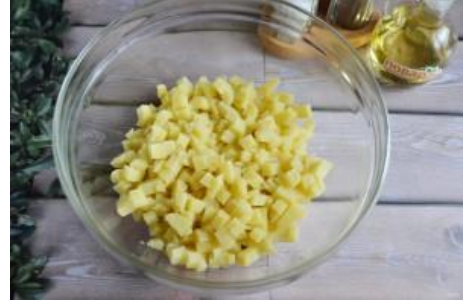

4. Добавьте порезанную кубиками морковь.

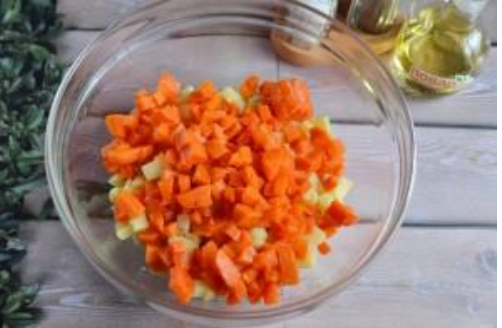

4. Квашенную капусту порубите мелко, добавьте ее в салатник, туда же горошек консервированный.

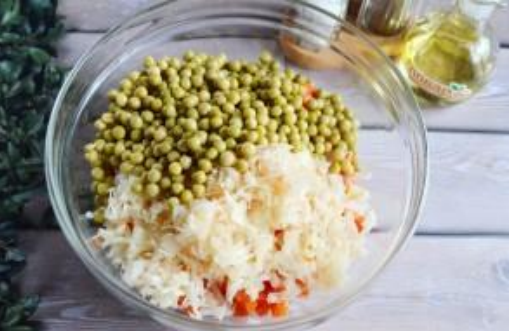

5.Добавьте порезанные огурчики, репчатый или зеленый лук.

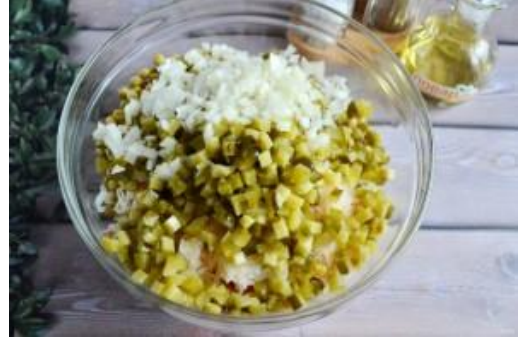

6. Добавьте порезанную свеклу. Для сохранения всеми ингредиентами собственного цвета, свёкла замасливается отдельно, то есть режется первой и заливается маслом. Я же люблю, когда винегрет темный. Добавьте соль и перец по вкусу.

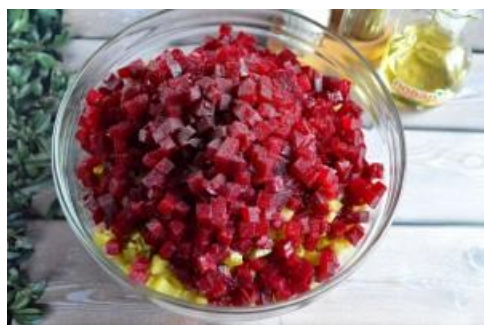

7. Заправьте салат салатной заправкой, перемешайте. Если кислоты вам не хватило, добавьте немного яблочного уксуса или капустного рассола.

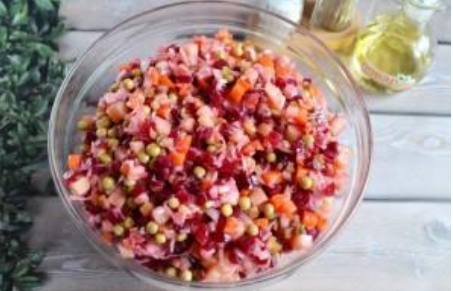

8. Подача

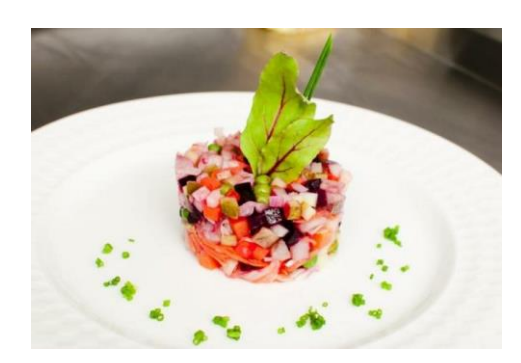

Наставнику необходимо постоянно комментировать весь процесс, начиная от подготовки инвентаря и продуктов, заканчивая подачей. Непрерывно контролировать процесс, помогая участнику добиться нужного результата.

Перед тем как приступить к приготовлению, сначала самому продемонстрировать приёмы приготовления. Также при подаче – первую тарелку гарнирует наставник, предлагая участникам несколько вариантов подачи на выбор, чтобы у участников был интерес, способов подачи должно быть несколько.

Источник рецептуры: Сборник рецептур блюд и кулинарных изделий №830 **Технологическая карта №1**

Наименование блюда (изделия): Заправка для салатов

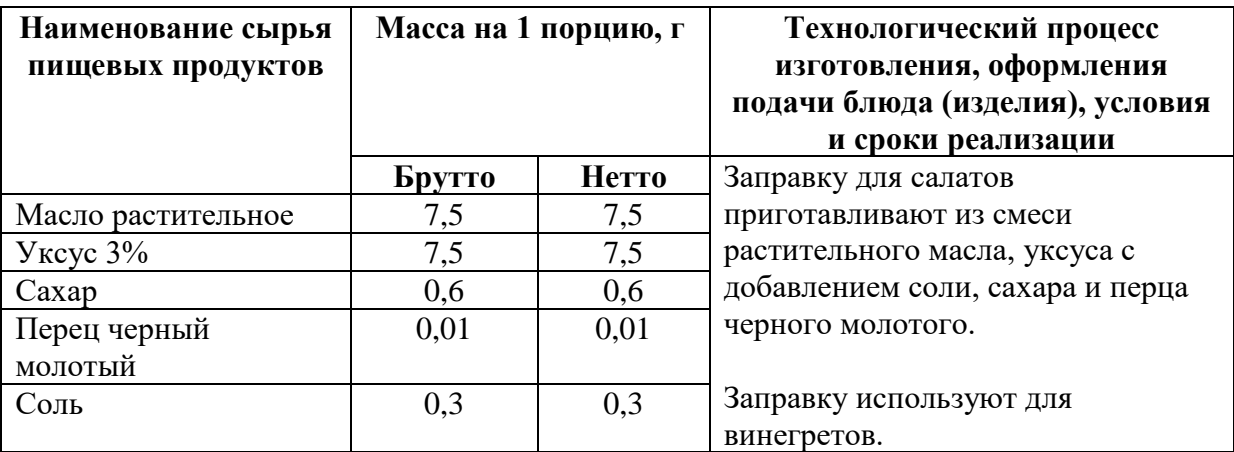

Масса заправки для винегрета 15 грамм.

#### Источник рецептуры: Сборник рецептур блюд и кулинарных изделий №100 **Технологическая карта №2** Наименование блюда (изделия): Винегрет овощной

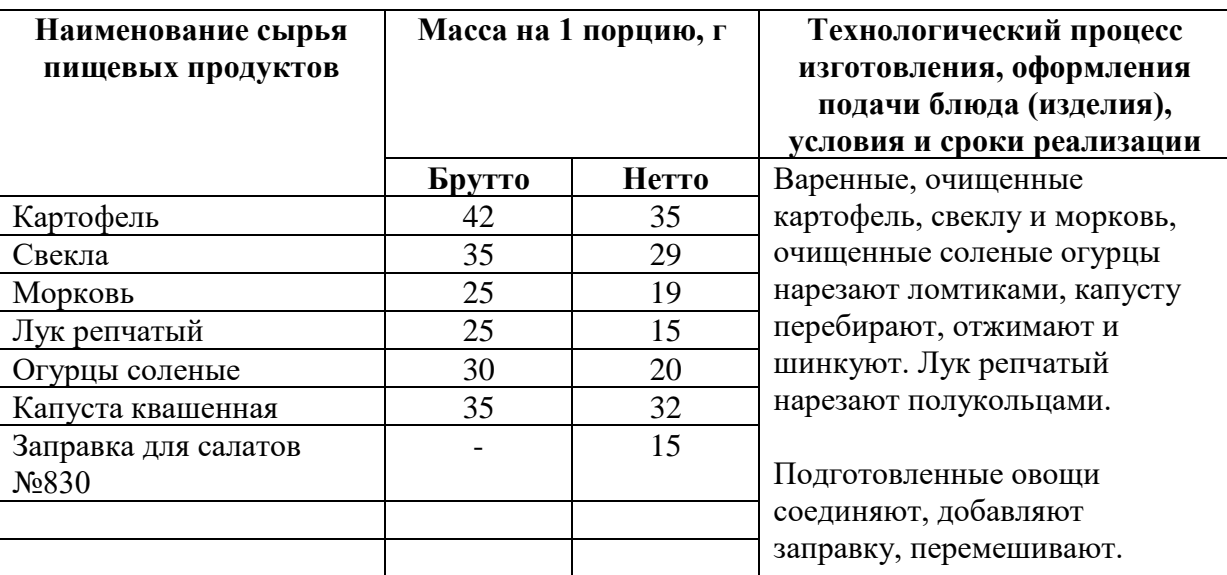

Масса винегрета овощного 150 грамм.

#### **Контроль, оценка и рефлексия (20 мин)**

Критерии успешного выполнения задания:

1) Внешний вид – овощи нарезаны тонкими ломтиками или маленькими кубиками;

2) Цвет – светло-красный или ярко-розовый;

3) Вкус – острый, соответствующий вареным овощам, соленым огурцам или квашеной капусте;

4) Консистенция – вареных овощей – мягкая, огурцов и капусты квашенной – хрустящая.

Вопросы для рефлексии учащихся

1. Понравилось ли вам занятие профессиональной пробы по профессии «Повар»?

2. Какие трудности возникли в вашей практической работе?

3. Чтобы вы хотели в практической работе, в рамках профессиональной пробы, попробовать приготовить самостоятельно?

4. Хотели бы вы выбрать профессию «Повар» как будущую свою профессиональную деятельность?

## **3. Инфраструктурный лист**

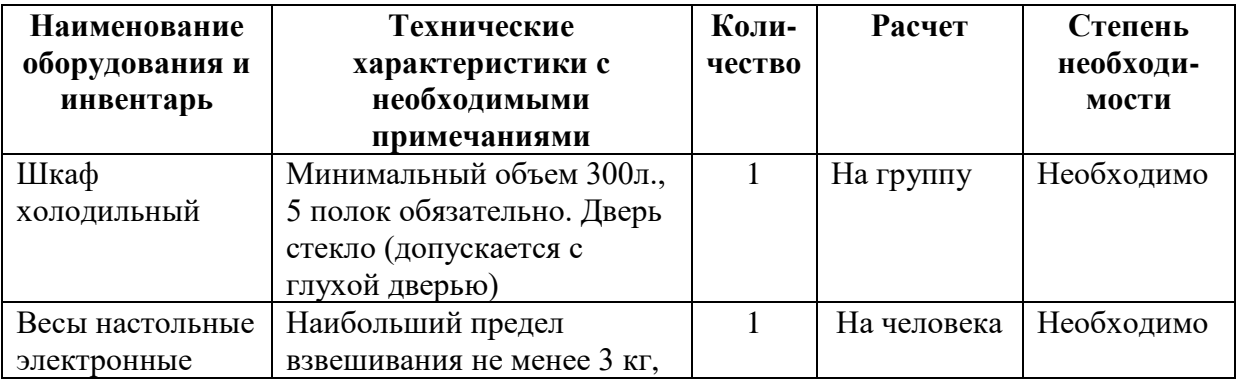

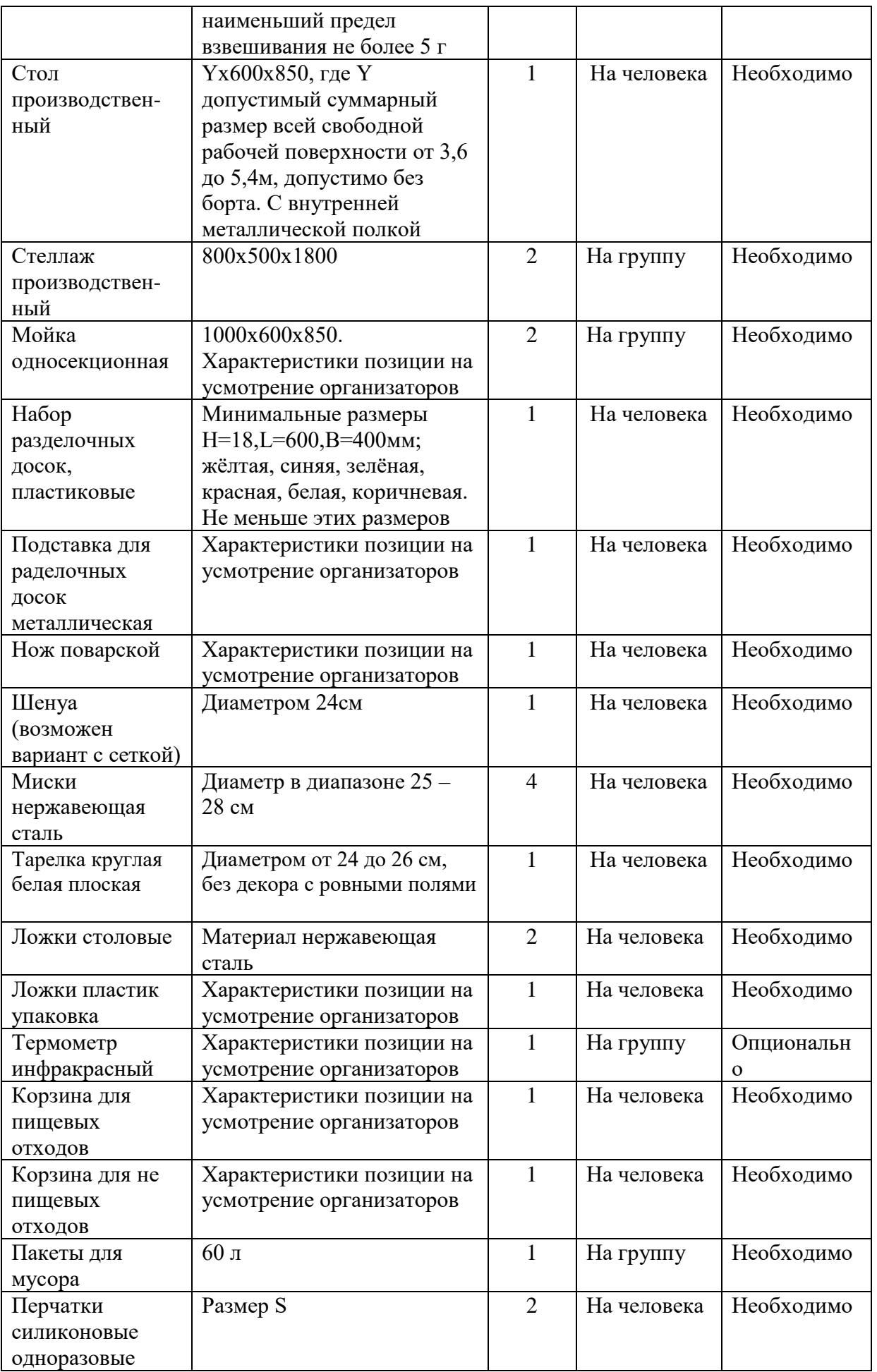

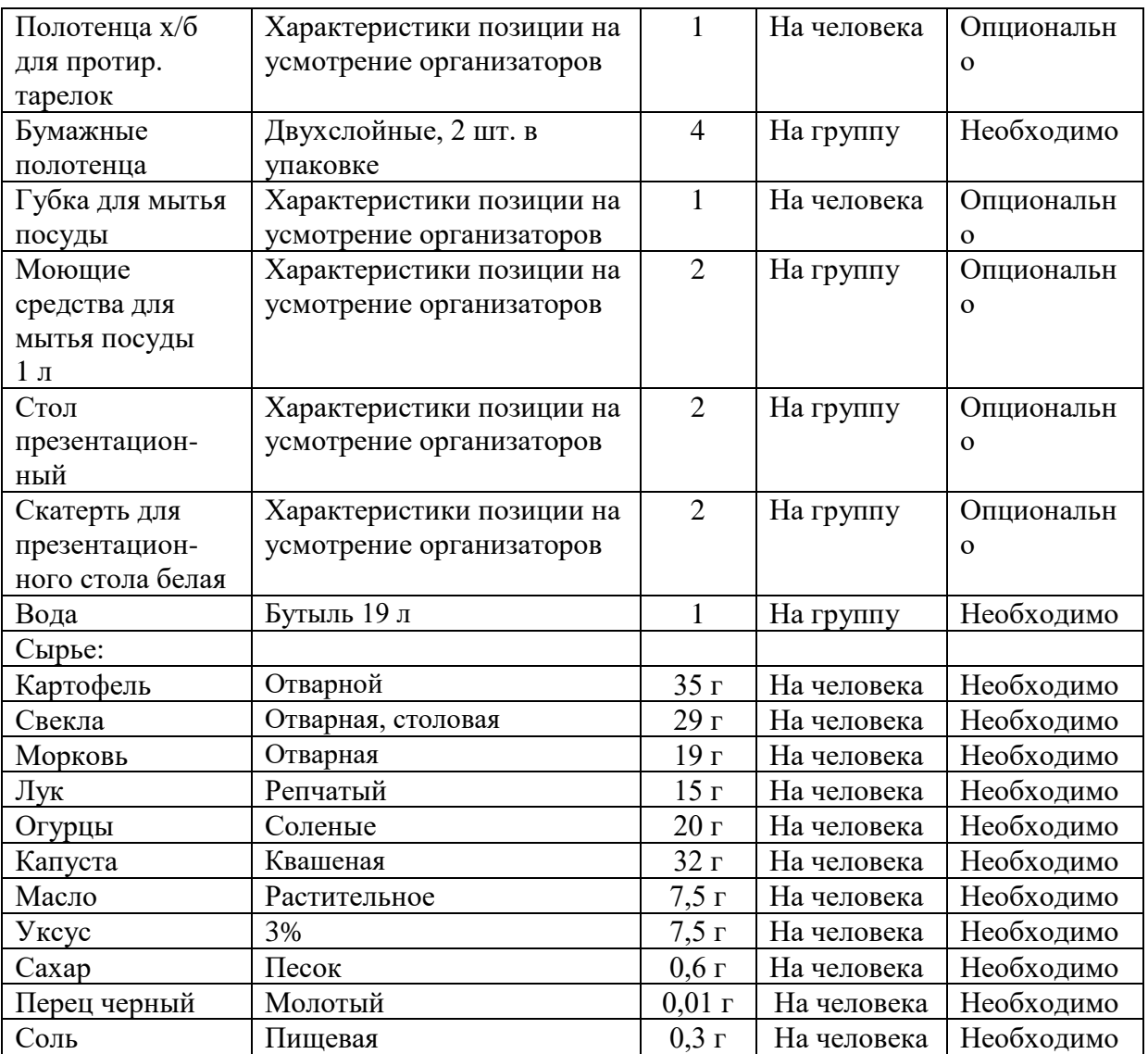

Приложение 1

#### **Инструкция по охране труда для повара**

1. Общие требования безопасности

1.1. На основании настоящей типовой инструкции разрабатывается инструкция по охране труда для повара с учетом условий его работы в конкретной организации.

1.2. Участнику следует:

– оставлять верхнюю одежду, обувь, головной убор, личные вещи в гардеробной;

– перед началом работы мыть руки с мылом, надевать чистую санитарную одежду, подбирать волосы под колпак или косынку или надевать специальную сеточку для волос;

– работать в чистой санитарной одежде, менять ее по мере загрязнения;

– после посещения туалета мыть руки с мылом;

– при изготовлении кулинарных изделий снимать ювелирные украшения, часы, коротко стричь ногти и не покрывать их лаком

– не принимать пищу на рабочем месте.

2. Требования безопасности перед началом работы

2.1. Застегнуть надетую санитарную одежду на все пуговицы (завязать завязки), не допуская свисающих концов одежды. Не закалывать одежду булавками, иголками, не держать в карманах одежды острые, бьющиеся предметы.

2.2. Проверить внешним осмотром:

– достаточность освещения рабочей поверхности;

– отсутствие свисающих и оголенных концов электропроводки;

– исправность розетки, кабеля (шнура) электропитания, вилки, используемых электробытовых приборов;

– исправность применяемого инвентаря, приспособлений и инструмента (поверхности спецтары, разделочных досок, ручки совков, лопаток и т.п. должны быть чистыми, гладкими, без сколов, трещин и заусениц; рукоятки ножей должны быть плотно насаженными, нескользкими и удобными для захвата, имеющими необходимый упор для пальцев руки, не деформирующимися от воздействия горячей воды; полотна ножей должны быть гладкими, отполированными, без вмятин и трещин).

3. Требования безопасности во время работы

3.1. Выполнять только ту работу, по которой прошел обучение, инструктаж по охране труда и к которой допущен работником, ответственным за безопасное выполнение работ.

3.2. Не допускать к своей работе посторонних лиц.

3.3. Применять необходимые для безопасной работы исправное оборудование, инструмент, приспособления; использовать их только для тех работ, для которых они предназначены.

3.4. Соблюдать правила перемещения в помещении и на территории организации, пользоваться только установленными проходами.

3.5. Содержать рабочее место в чистоте, своевременно убирать с пола рассыпанные (разлитые) продукты, жиры и др.

3.6. Не загромождать рабочее место, проходы к нему, между оборудованием, столами, стеллажами, проходы к пультам управления, рубильникам, пути эвакуации и другие проходы порожней тарой, инвентарем, излишними запасами сырья, кулинарной продукцией.

3.7. Использовать средства защиты рук при соприкосновении с горячими поверхностями инвентаря и кухонной посуды (ручки наплитных котлов, противни и др.).

3.8. Вентили, краны на трубопроводах открывать медленно, без рывков и больших усилий. Не применять для этих целей молотки, гаечные ключи и другие предметы.

3.9. При работе с ножом соблюдать осторожность, беречь руки от порезов.

При перерывах в работе вкладывать нож в пенал (футляр). Не ходить и не наклоняться с ножом в руках, не переносить нож, не вложенный в футляр (пенал).

Во время работы с ножом не допускается:

– использовать ножи с непрочно закрепленными полотнами, с рукоятками, имеющими заусенцы, с затупившимися лезвиями;

– производить резкие движения;

– нарезать сырье и продукты на весу;

– проверять остроту лезвия рукой;

– оставлять нож во время перерыва в работе в обрабатываемом сырье или на столе без футляра.

4. Требования безопасности в аварийных ситуациях

4.1. В аварийной обстановке: оповестить об опасности окружающих людей; доложить непосредственному руководителю о случившемся и действовать в соответствии с планом ликвидации аварий.

4.2. Пролитый на полу жир удалить с помощью ветоши или других жиропоглощающих материалов. Загрязненное место следует промыть нагретым раствором кальцинированной соды и вытереть насухо.

4.3. Для удаления просыпанных пылящих порошкообразных веществ надеть очки и респиратор. Небольшое их количество осторожно удалить влажной тряпкой или пылесосом.

4.4. В случае возгорания жира не заливать его водой. Необходимо прекратить его нагрев и накрыть крышкой или другим предметом (плотной тканью), препятствующим доступу воздуха в зону горения.

4.5. Пострадавшему при травмировании, отравлении и внезапном заболевании должна быть оказана первая (доврачебная) помощь, при необходимости, организована доставка его в учреждение здравоохранения.

5. Требования безопасности по окончании работы

5.1. Закрыть вентили (краны) на трубопроводах газа, пара, холодной и горячей воды.

5.2. Производить влажную уборку, использовать для этой цели щетки, совки и другие приспособления.

#### **Программа профессиональной пробы: Повар, кондитер**

#### **1. Паспорт программы:**

**Профессиональное направление: Комфортная среда (114 «Повар, кондитер»)**

Автор программы: Абрамова Лариса Сергеевна, преподаватель ГБПОУ РМ «Саранский политехнический техникум» (Рузаевское отделение)

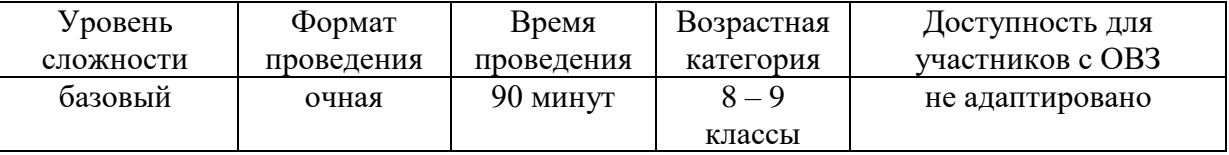

#### **2. Содержание программы Введение (10 мин)**

Повар работает в индустрии питания, включая элитные рестораны, кафе, бары, а также в сфере социального обслуживания (больницах и домах
престарелых), предоставляя питание гостям и персоналу. Диапазон профессиональных навыков и ожиданий клиентов будет варьироваться в зависимости от места работы. Требуемый тип и качество предоставляемой услуги напрямую связаны с оплатой, производимой заказчиком, будь то физическое или юридическое лицо. Помимо мастерства приготовления блюд, должность повара требует определенных навыков, связанных с коммерческим аспектом деятельности, в частности, соблюдением установленного бюджета и обеспечением ожидаемой прибыли. К этим навыкам относится составление меню, оформление заявки на пищевые продукты, их приобретение, контроль за хранение, использование и реализация готовой продукции, управление деятельностью производства через планирование, обмен информацией, взаимодействия с персоналом.

Повар, работающий в элитном отеле или ресторане высокой кухни, должен демонстрировать впечатляющие навыки приготовления пищи и ее презентации. Он создает и творчески подготавливает блюда к подаче в соответствии с ожиданиями гостя.

Мода и тенденции в сфере кулинарии постоянно меняются, так что повару необходимо всегда быть в курсе актуальных новинок. Гость ожидает, что прием пищи станет ярким и запоминающимся событием. Его впечатления складываются из атмосферы ресторана, презентации блюда, обслуживания.

Во все времена важнейшее значение имеет строгое соблюдение санитарных норм и правил личной гигиены, а также техники безопасности. Несоблюдение этих требований может иметь серьезные последствия для здоровья и благополучия гостя, а также нанести непоправимый ущерб репутации предприятия питания.

Организации питания оснащены высокотехнологичным оборудованием, при работе с которым необходимо соблюдать технику безопасности и правила охраны труда. Рабочее место представляет собой зону с опасными факторами, где сотрудники работают в стрессовых ситуациях, часто в ограниченном пространстве.

Для повара крайне важны навыки эффективной коммуникации. Профессиональная кухня является пространством повышенного давления, где команды поваров, специализирующихся на различных этапах производства, работают вместе, чтобы приготовить все блюда согласно меню.

Координация работы бригады поваров имеет большое значение для гарантии качества и своевременной подачи блюд.

Эффективное взаимодействие всех производственных подразделений будет способствовать созданию у гостя комплексных положительных впечатлений. Благодаря глобализации в сфере индустрии питания повара имеют возможность работать по всему миру. Спрос на услуги талантливого повара есть всегда. Для него открыты самые необычные и интересные заведения во всех уголках планеты. Это требует от него уважения к различным культурам, присущим им гастрономическим традициям и требованиям.

### **Постановка задачи (5 мин)**

Задачи: 1. Знакомство с правилами и техникой безопасности при работе с ножом, выполнение нарезки овощей разнообразными способами. 2. Знакомство с технологией и приготовление сырников из творога.

#### **Выполнение задания (55 мин)**

1. Формы нарезки овощей

Картофель.

1) Палочки (картофель фри). Нарежьте клубень пластинками вдоль толщиной 1 см, сложите пластины стопкой и снова нарежьте вдоль, чтобы получились длинные бруски.

2) Дольки (картофель по-деревенски). Разрежьте клубень вдоль на две половинки, затем каждую половинку вновь на две части вдоль, затем еще раз, держа нож под небольшим углом.

3) Пластинки. Чуть подровняйте основание клубня, чтобы он не перекатывался, и нарезайте на пластинки нужной толщины.

4) Кубики. Средние кубики. Большие кубики. Нарежьте клубень пластинками вдоль толщиной 1 см, сложите пластины стопкой и снова нарежьте вдоль, чтобы получились длинные бруски, затем брусочки порезать поперек.

Морковь.

1) Кубики. Овощ следует разделить на две половинки, затем разрезать по длинной стороне, чтобы получились четвертинки. Взять все четвертинки, нарезать кубики таким размером, который вам необходим для приготовления блюда. Морковка может иметь разные размеры и габариты, от тонкой длинной до широкой короткой. Поэтому, если потребуется, разрежьте дополнительно ещё на несколько полосок.

2) Соломкой. Разрезать морковь на две части. Аккуратными движениями по длине отрезать тонкий пласт. Таким образом, получится много пластинок шириной примерно 0,5 см. Соединяем их вместе и нарезаем соломку не торопясь. Можно разрезать каждый пластик по отдельности для удобства.

3) Цветочком. Для начала сделать заготовку с равномерными бороздками по всей длине плода. Затем нарезать овощ на кружочки лепестки, таким образом, получаются цветочки.

Пошаговая инструкция по выполнению задания №1.

#### **Формы нарезки овощей**

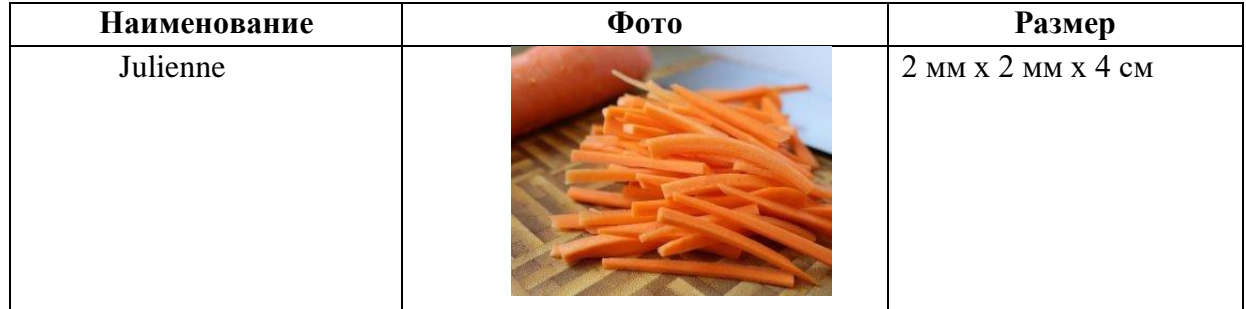

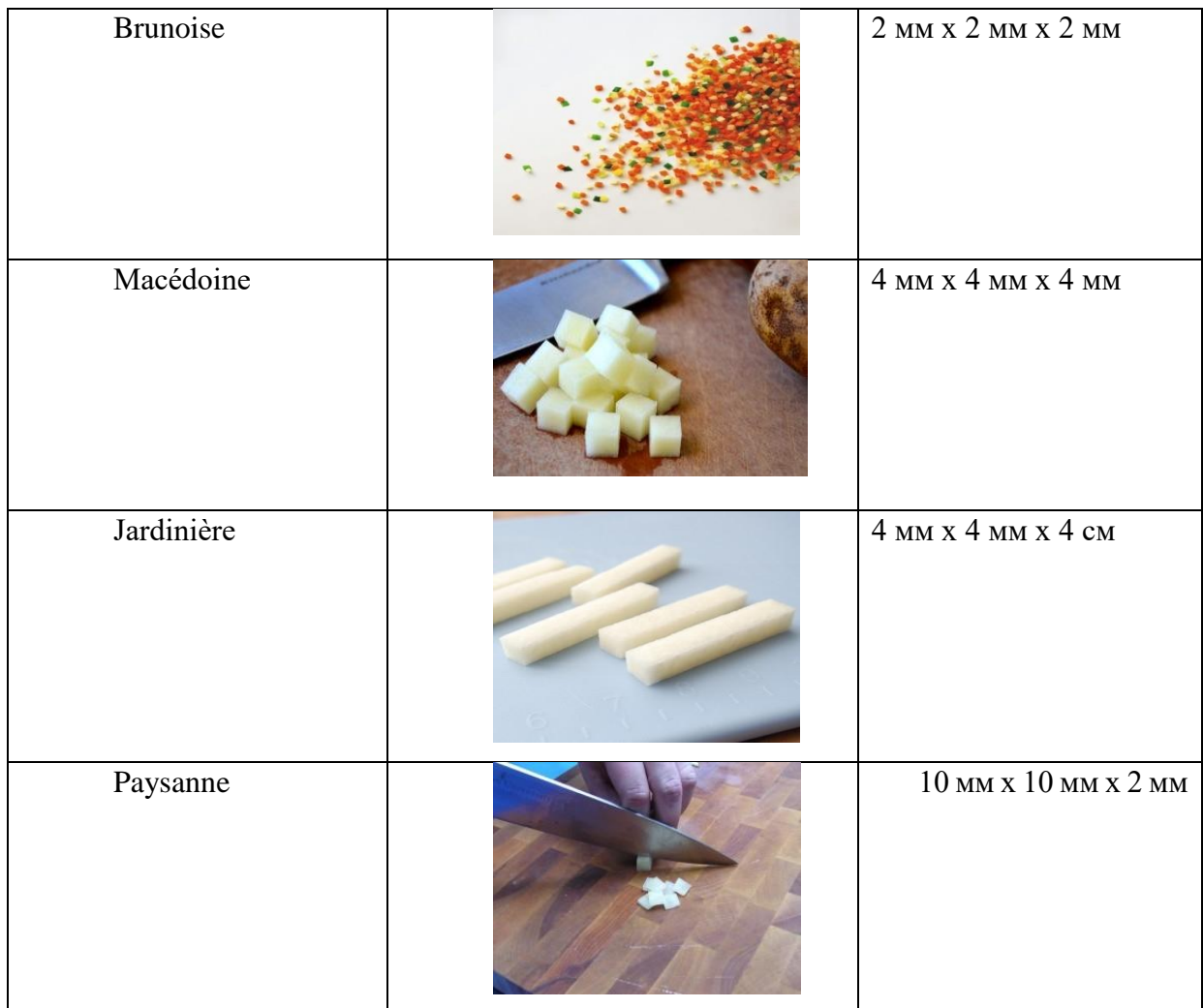

# 2. Технология приготовления блюда «Сырники из творога». **Пошаговая инструкция по выполнению задания №2 «Сырники из творога»**

Берем 152 г творога, кладем в сито и протираем. К полученной массе добавляем 1/8 яйца, сахар, муку, соль, ванилин, перемешиваем. На разделочной доске формуем в виде биточков. Панируем в муке. Жарим с двух сторон до золотистой корочки. Дожариваем 5 – 7 минут в жарочном шкафу. Выкладываем на порционную тарелку, подаем со сливочным маслом, сгущенкой, вареньем.

Температура отпуска: 65º С.

Технологическая карта «Сырники из творога»

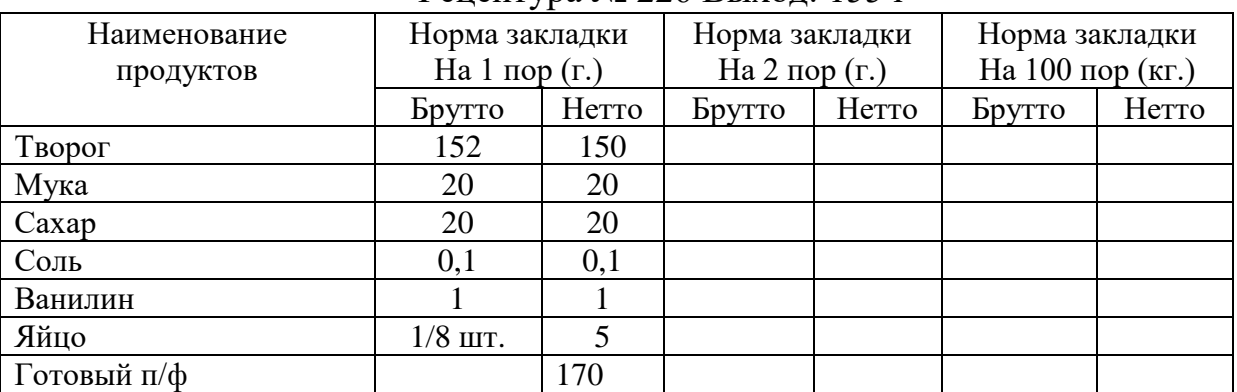

Рецептура № 226 Выход: 155 г

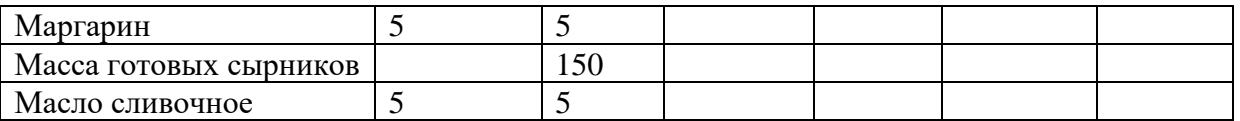

Наставнику необходимо постоянно комментировать весь процесс, начиная от подготовки инвентаря и продуктов, заканчивая подачей. Непрерывно контролировать процесс, помогая участнику добиться нужного результата.

Особое внимание необходимо уделить работе с тепловым оборудованием, настоятельно рекомендуется работать с фритюром наставнику, учащиеся – наблюдают.

Перед тем как приступить к приготовлению, сначала самому продемонстрировать приёмы приготовления. Также при подаче первую тарелку гарнирует наставник, предлагая участникам несколько вариантов подачи на выбор, чтобы у участников был интерес, способов подачи должно быть несколько.

# **Контроль, оценка и рефлексия (20 мин)**

Критерии успешного выполнения задания:

1. Внешний вид: порционные куски круглой или овальной формы, сверху или рядом уложено сливочное масло или сгущенка, или варенье.

2. Консистенция: нежная, пышная.

3. Цвет корочки: светло-желтый со слегка коричневатой поджаристой корочкой.

4. Вкус: кисло-сладкий с ароматом ванилина.

5. Запах: соответствует продуктам, входящим в рецептуру.

Участники оценивают свои блюда и дают комментарии сначала сами. Наставник корректирует ответы, помогает участнику правильно сформулировать мысль. Далее наставник дает свою экспертную оценку.

Вопросы для рефлексии:

1. Какой новый опыт вы приобрели в процессе участия в профессиональной пробе?

2. Что узнали о профессии повара?

3. Какие операции вызвали наибольший интерес? Что получилось, а в чем возникли сложности?

4. Какие выводы для себя сделали? Будете ли рассматривать профессию повара для дальнейшего профессионального самоопределения?

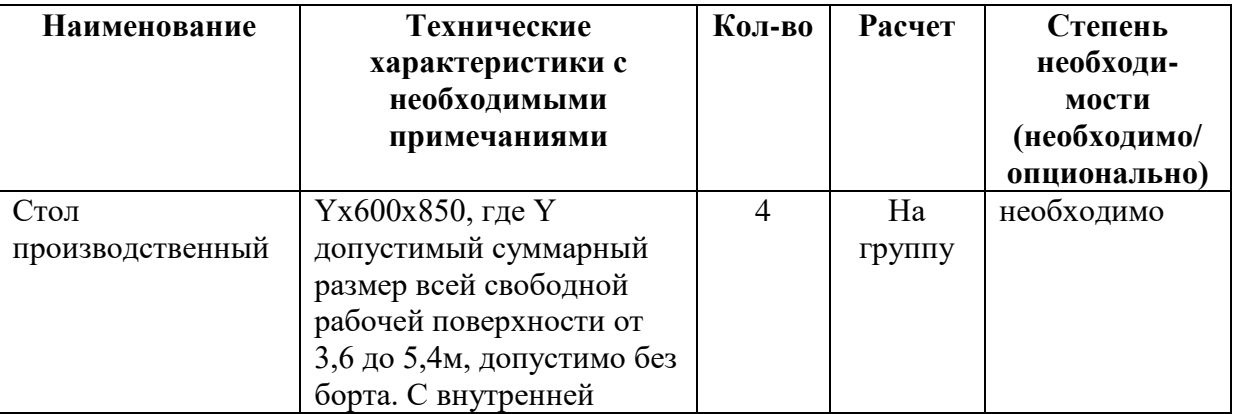

#### **3. Инфраструктурный лист**

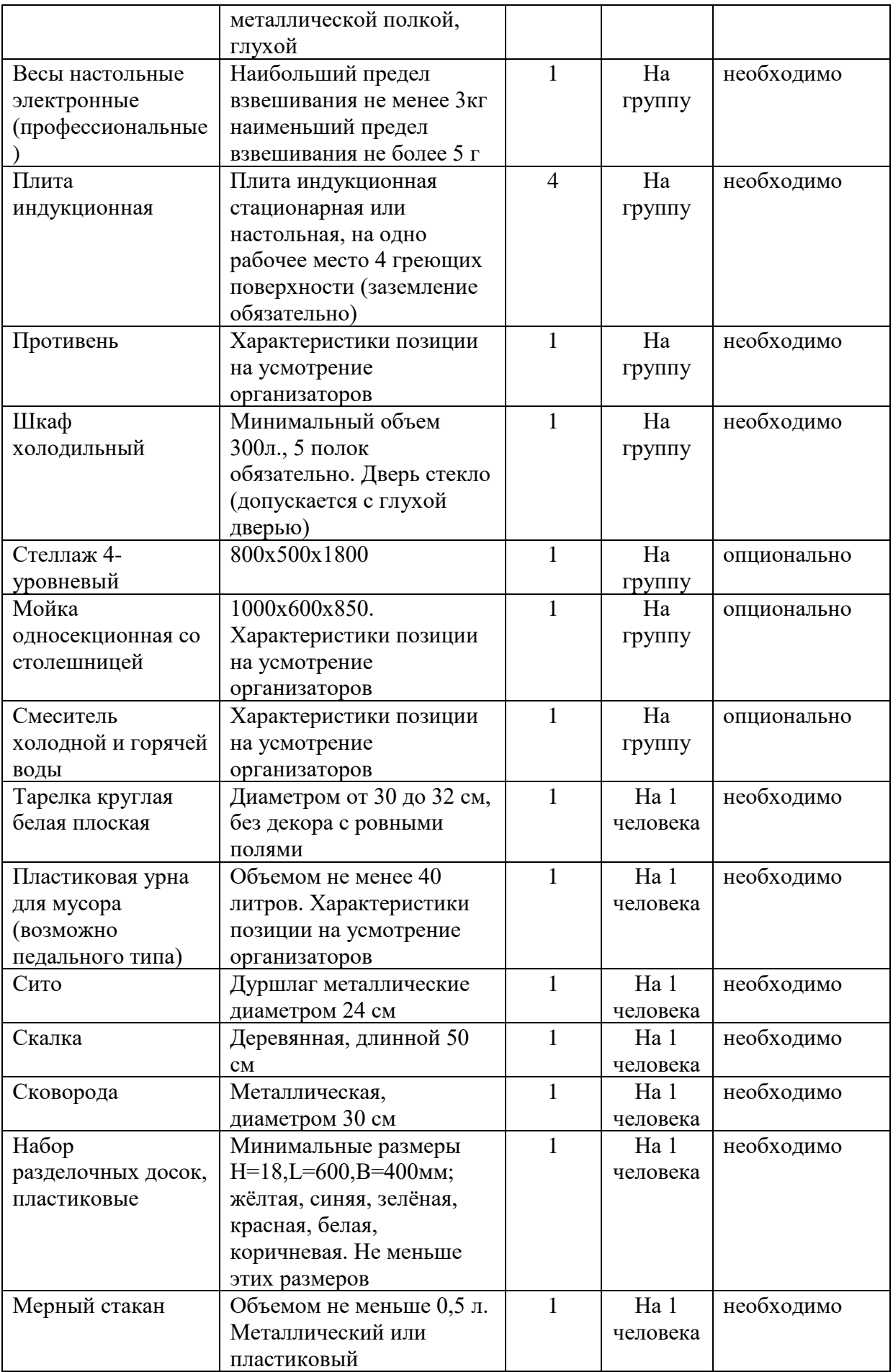

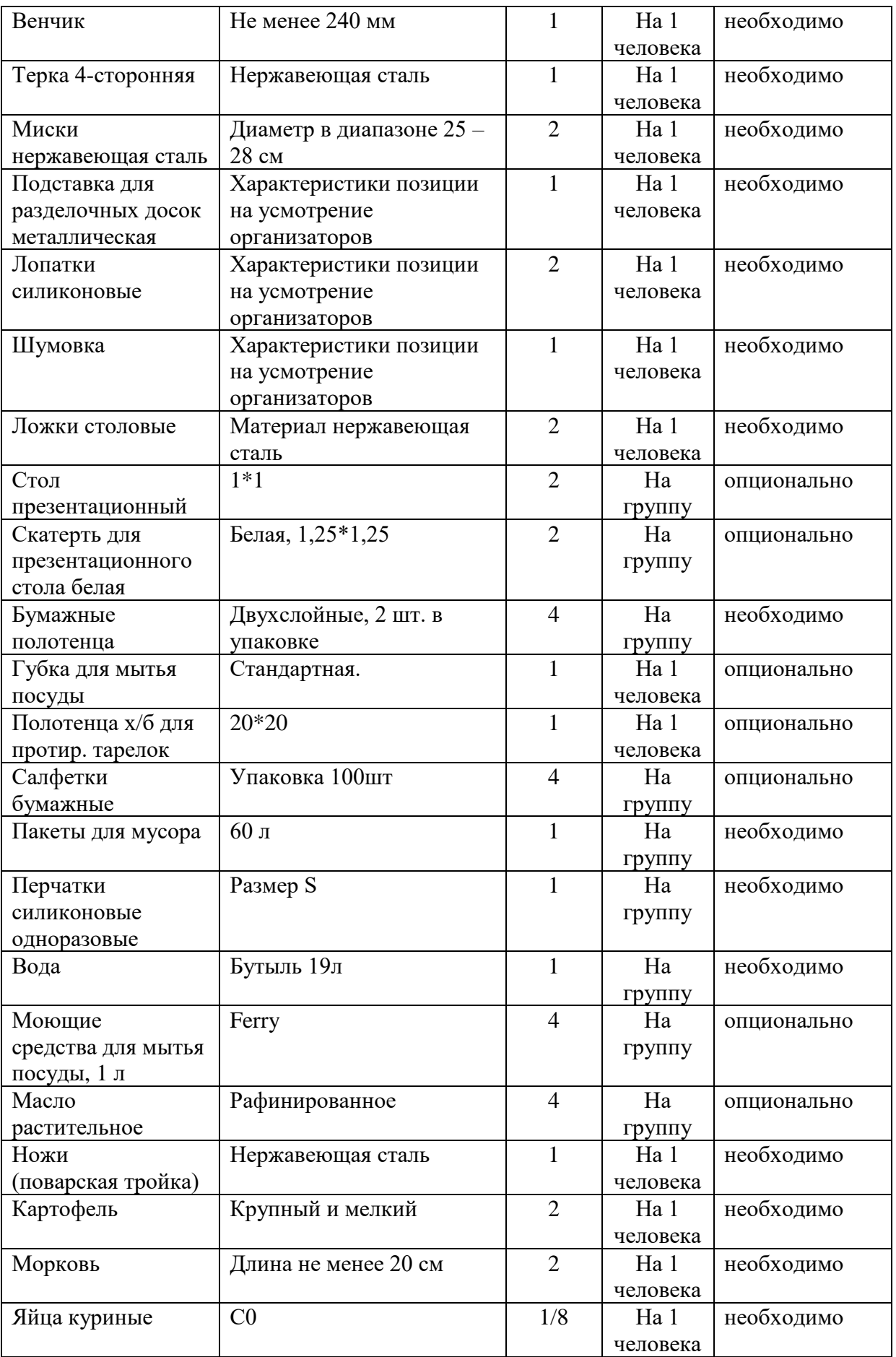

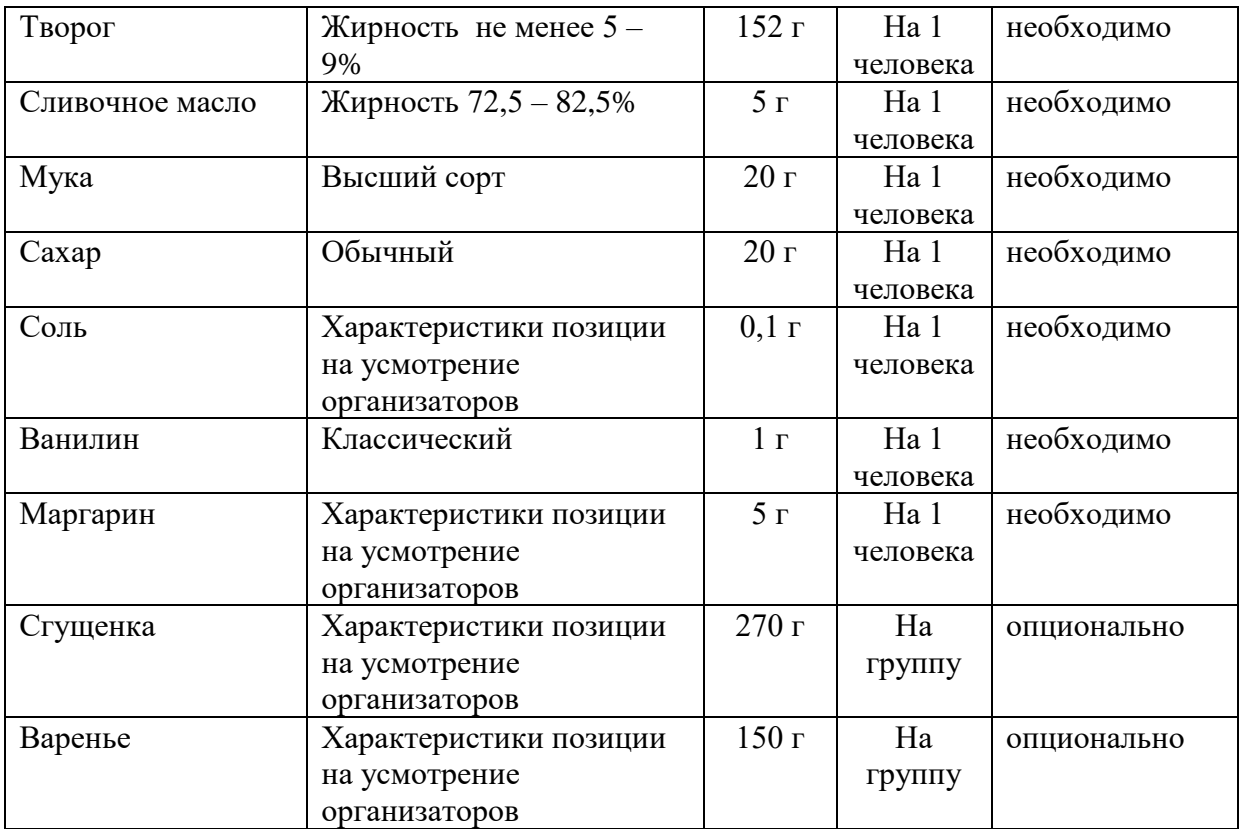

#### **4. Приложение и дополнения**

Приложение 1

#### **Инструкция по технике безопасности и охране труда для компетенции «Поварское дело»**

Общие положения

1. Во время работы на повара могут оказывать неблагоприятное воздействие, в основном, следующие опасные и вредные производственные факторы:

– движущиеся и вращающиеся части применяемого оборудования, машин;

– выступающие части оборудования (острые кромки, незакрытые дверки и т.п.);

– повышенное скольжение (вследствие увлажнения и замасливания поверхностей);

– предметы, находящиеся на поверхности пола (тара, шланги, котлы, подставки и др.);

– электрический ток, путь которого в случае замыкания может пройти через тело человека;

– повышенная или пониженная температура и влажность воздуха;

– нагретые до высокой температуры поверхности;

– кипящие и горячие жидкости, масло и др.;

– недостаточная освещенность рабочей зоны;

– опасность возникновения пожара.

2. Повар во время работы должен пользоваться санитарной одеждой и средствами индивидуальной защиты от воздействия опасных и вредных производственных факторов.

3. Для предупреждения возможности возникновения пожара повар должен соблюдать требования пожарной безопасности.

Требования охраны труда перед началом работы

1. Повар перед началом работы должен надеть санитарную одежду, застегнуть ее на все пуговицы, убрать волосы под головной убор.

2. Санитарная одежда должна быть соответствующего размера, с коротким рукавом или рукавом три четверти, чистой и не стеснять движений.

3. Перед началом работы в горячем цеху повару необходимо выполнить следующие операции:

– проверить работу оборудования на холостом ходу кратковременным включением;

– проверить прочность крепления применяемого оборудования (например, на столе или передвижной тележке);

– перед включением проверить исправность шнура питания. Не пользуйтесь плиткой с открытой спиралью.

– при включении плитки штепсельную вилку ввести в гнезда штепсельной розетки до отказа. Не допускайте выключения вилки дерганием за шнур.

– для приготовления пищи на электроплитке пользуйтесь только эмалированной посудой;

– следить, чтобы дверца рабочей камеры жарочного шкафа плиты в закрытом положении плотно прилегала к краям дверного проема;

– проверить отсутствие трещин на поверхности конфорок плит, мармитов;

– убедиться в наличии подовых листов в камерах пекарских шкафов;

– убедиться в непрерывном поступлении воды, в нормальной работе поплавкового устройства, исправности разборного крана электрокипятильника.

Требования охраны труда во время работы

При работе с режущими инструментами

Соблюдайте максимальную осторожность. Картофель чистите желобковым ножом.

Передавайте ножи и вилки только ручкой вперед.

Хлеб, гастрономические изделия, овощи и другие продукты нарезайте на разделочных досках, соблюдая правильные приемы резания.

Пальцы левой руки должны быть согнуты и находиться на некотором расстоянии от лезвия ножа.

Не следует носить нож в руках острием вперед; переносить его лучше в футляре; во время перерывов в работе не рекомендуется оставлять нож на столе, его следует убирать в специальное место для хранения.

Нельзя пользоваться ножами, имеющими качающиеся, непрочно закрепленные или тупые лезвия, а также грязные и скользкие рукоятки.

Не следует нарезать продукты вручную навесу; для этого нужно использовать разделочные доски.

Необходимо остерегаться попадания рук под ножи и другие вращающиеся части овощерезок, протирочных и других машин.

При работе с горячими жидкостями и поверхностями

Следите, чтобы при кипении содержимое посуды не выливалось через край. При сильном кипении сокращайте огонь или выключайте плиту.

Крышки горячей посуды берите полотенцем и открывайте от себя.

Сковородку ставьте и снимайте сковородником с деревянной ручкой.

Не допускать попадания жидкости на нагретые конфорки электроплит, наплитную посуду заполнять не более чем на 80% объема.

Укладывать полуфабрикаты на разогретые сковороды и противни движением «от себя», передвигать посуду на поверхности плиты осторожно, без рывков и больших усилий.

Заливать жир в сковороду, фритюрницу и др. следует до включения оборудования в сеть; загружать и выгружать обжариваемый продукт из фритюрницы нужно с помощью металлической сетки.

Загрузку продуктов производить спустя 15 – 20 минут после включения сковороды.

При открывании крышки сковороды следует соблюдать осторожность и стоять сбоку.

Опрокидывать и сливать содержимое чаши сковороды можно только после отключения ее от электросети и остывания содержимого до 40º С.

Во время работы повару не следует накапливать излишки продуктов, не загромождать проходы порожней тарой и другими предметами.

1. Нельзя производить транспортировку котла с ножом (инвентарем, инструментом) в руках; при этом не следует прижимать к себе при переноске котел с горячей пищей.

2. Нельзя допускать включения теплового оборудования на максимальную и среднюю мощность без загрузки.

3. Необходимо соблюдать осторожность при посадке и выборке форм и листов из жарочных шкафов; при этом укладывать листы и формы на тележку или передвижной стеллаж нужно так, чтобы углы листов и форм не выступали за габариты стеллажа или тележки.

4. Для предупреждения несчастных случаев нельзя допускать скользкости и неровности пола на рабочем месте; пролитый на пол жир или уроненные продукты нужно немедленно убрать.

Нельзя пользоваться битой посудой, имеющей сколы, трещины.

5. Нельзя пользоваться открытым огнем в помещении, где производится работа с мукой, сахаром, крахмалом.

Требования охраны труда по окончании работы

После окончания работ каждый участник обязан:

1. Привести в порядок рабочее место.

2. Убрать средства индивидуальной защиты в отведенное для хранений место.

3. Отключить инструмент и оборудование от сети.

4. Инструмент убрать в специально предназначенное для хранений место.

5. Сообщить наставнику о выявленных во время выполнения заданий неполадках и неисправностях оборудования и инструмента, и других факторах, влияющих на безопасность выполнения задания.

### **Анкета участника профессиональной пробы**

1. Фамилия, имя, отчество\_\_\_\_\_\_\_\_\_\_\_\_\_\_\_\_\_\_\_\_\_\_\_\_\_\_\_\_\_\_\_\_\_\_\_\_\_\_\_\_\_\_\_\_\_\_\_\_\_\_\_

Школа, класс

3. Почему вы решили участвовать в профессиональной пробе по профессии «Повар, кондитер»?

\_\_\_\_\_\_\_\_\_\_\_\_\_\_\_\_\_\_\_\_\_\_\_\_\_\_\_\_\_\_\_\_\_\_\_\_\_\_\_\_\_\_\_\_\_\_\_\_\_\_\_\_\_\_\_\_\_\_\_\_\_\_\_\_\_\_\_\_\_\_\_\_\_\_\_\_\_\_\_\_

\_\_\_\_\_\_\_\_\_\_\_\_\_\_\_\_\_\_\_\_\_\_\_\_\_\_\_\_\_\_\_\_\_\_\_\_\_\_\_\_\_\_\_\_\_\_\_\_\_\_\_\_\_\_\_\_\_\_\_\_\_\_\_\_\_\_\_\_\_\_\_\_\_\_\_\_\_\_\_\_ \_\_\_\_\_\_\_\_\_\_\_\_\_\_\_\_\_\_\_\_\_\_\_\_\_\_\_\_\_\_\_\_\_\_\_\_\_\_\_\_\_\_\_\_\_\_\_\_\_\_\_\_\_\_\_\_\_\_\_\_\_\_\_\_\_\_\_\_\_\_\_\_\_\_\_\_\_\_\_\_

\_\_\_\_\_\_\_\_\_\_\_\_\_\_\_\_\_\_\_\_\_\_\_\_\_\_\_\_\_\_\_\_\_\_\_\_\_\_\_\_\_\_\_\_\_\_\_\_\_\_\_\_\_\_\_\_\_\_\_\_\_\_\_\_\_\_\_\_\_\_\_\_\_\_\_\_\_\_\_\_ \_\_\_\_\_\_\_\_\_\_\_\_\_\_\_\_\_\_\_\_\_\_\_\_\_\_\_\_\_\_\_\_\_\_\_\_\_\_\_\_\_\_\_\_\_\_\_\_\_\_\_\_\_\_\_\_\_\_\_\_\_\_\_\_\_\_\_\_\_\_\_\_\_\_\_\_\_\_\_\_

\_\_\_\_\_\_\_\_\_\_\_\_\_\_\_\_\_\_\_\_\_\_\_\_\_\_\_\_\_\_\_\_\_\_\_\_\_\_\_\_\_\_\_\_\_\_\_\_\_\_\_\_\_\_\_\_\_\_\_\_\_\_\_\_\_\_\_\_\_\_\_\_\_\_\_\_\_\_\_\_

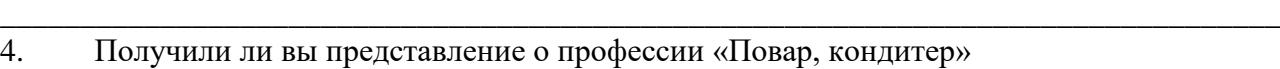

5. Ваши замечания по проведению профессиональной пробы.

6. Ваши предложения по проведению профессиональных проб в дальнейшем.

\_\_\_\_\_\_\_\_\_\_\_\_\_\_\_\_\_\_\_\_\_\_\_\_\_\_\_\_\_\_\_\_\_\_\_\_\_\_\_\_\_\_\_\_\_\_\_\_\_\_\_\_\_\_\_\_\_\_\_\_\_\_\_\_\_\_\_\_\_\_\_\_\_\_\_\_\_\_\_\_ 7. Что вам понравилось в данной профессиональной пробе?

\_\_\_\_\_\_\_\_\_\_\_\_\_\_\_\_\_\_\_\_\_\_\_\_\_\_\_\_\_\_\_\_\_\_\_\_\_\_\_\_\_\_\_\_\_\_\_\_\_\_\_\_\_\_\_\_\_\_\_\_\_\_\_\_\_\_\_\_\_\_\_\_\_\_\_\_\_\_\_\_ 8. Изменилось ли ваше отношение к профессии «Повар, кондитер» и если да, то в какую сторону?

\_\_\_\_\_\_\_\_\_\_\_\_\_\_\_\_\_\_\_\_\_\_\_\_\_\_\_\_\_\_\_\_\_\_\_\_\_\_\_\_\_\_\_\_\_\_\_\_\_\_\_\_\_\_\_\_\_\_\_\_\_\_\_\_\_\_\_\_\_\_\_\_\_\_\_\_\_\_\_\_ \_\_\_\_\_\_\_\_\_\_\_\_\_\_\_\_\_\_\_\_\_\_\_\_\_\_\_\_\_\_\_\_\_\_\_\_\_\_\_\_\_\_\_\_\_\_\_\_\_\_\_\_\_\_\_\_\_\_\_\_\_\_\_\_\_\_\_\_\_\_\_\_\_\_\_\_\_\_\_\_

\_\_\_\_\_\_\_\_\_\_\_\_\_\_\_\_\_\_\_\_\_\_\_\_\_\_\_\_\_\_\_\_\_\_\_\_\_\_\_\_\_\_\_\_\_\_\_\_\_\_\_\_\_\_\_\_\_\_\_\_\_\_\_\_\_\_\_\_\_\_\_\_\_\_\_\_\_\_\_\_

### **Программа профессиональной пробы: Повар, кондитер**

# **1. Паспорт программы**

#### **Наименование профессионального направления «Повар, кондитер» (114, Комфортная среда)**

Авторы программы: Кезина Ирина Николаевна, Татаркина Светлана Николаевна, преподаватели спецдисциплин, Чурбанова Елена Сергеевна, мастер производственного обучения ГБПОУ РМ «Саранский техникум пищевой и перерабатывающей промышленности»

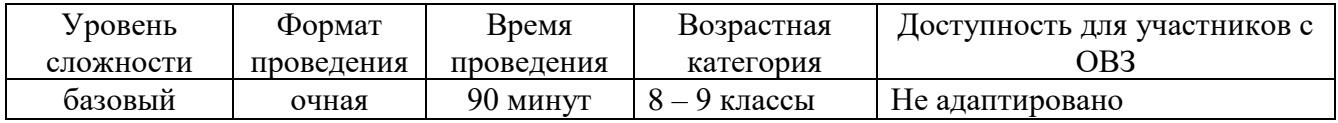

# **2. Содержание программы Введение**

Повар работает в индустрии питания, включая элитные рестораны, кафе, бары, а также в сфере социального обслуживания (больницах и домах престарелых), предоставляя питание гостям и персоналу. Диапазон профессиональных навыков и ожиданий клиентов будет варьироваться в зависимости от места работы. Требуемый тип и качество предоставляемой услуги напрямую связаны с оплатой, производимой заказчиком, будь то физическое или юридическое лицо. Помимо мастерства приготовления блюд, должность повара требует определенных навыков, связанных с коммерческим аспектом

деятельности, в частности, соблюдением установленного бюджета и обеспечением ожидаемой прибыли. К этим навыкам относится составление меню, оформление заявки на пищевые продукты, их приобретение, контроль за хранение, использование и реализация готовой продукции, управление деятельностью производства через планирование, обмен информацией, взаимодействия с персоналом.

Мода и тенденции в сфере кулинарии постоянно меняются, так что повару необходимо всегда быть в курсе актуальных новинок. Гость ожидает, что прием пищи станет ярким и запоминающимся событием. Его впечатления складываются из атмосферы ресторана, презентации блюда, обслуживания.

Во все времена важнейшее значение имеет строгое соблюдение санитарных норм и правил личной гигиены, а также техники безопасности. Несоблюдение этих требований может иметь серьезные последствия для здоровья и благополучия гостя, а также нанести непоправимый ущерб репутации предприятия питания.

Повар – это специалист по приготовлению пищи. Профессия входит в ТОП-50 наиболее востребованных на рынке труда, новых и перспективных профессий, которые требуют внедрение в образовательный процесс современных технологий на уровне международных стандартов и передовых практик.

Слово «кондитер» произошло от итальянского глагола candiere, что означает «варить в сахаре». Кондитерское дело требует ответственности, при этом постоянное напряжение внимания, когда надо следить за приготовлением потока изделий, нет возможности расслабиться или отвлечься.

Личные качества, которыми должен обладать кондитер: хороший глазомер; развитый вкус, фантазия, склонность к творчеству; динамичность мышления; способность к выполнению мелких точных движений; физическая выносливость: умение интенсивно работать в течение длительного времени без снижения результативности; энергичность; умение импровизировать; ответственность; предусмотрительность; пунктуальность, педантичность; стремление к профессиональному совершенству.

Профессиональные знания, умения и навыки, которыми должен обладать кондитер: владеть технологией производства продуктов и готовых изделий.

#### **Постановка задания**

Выполнить технологию приготовления салата-коктейля, требования к качеству и подачу блюд с элементами карвинга.

Выполнить ассортимент мелкоштучных кондитерских изделий из песочного теста.

Готовые изделия

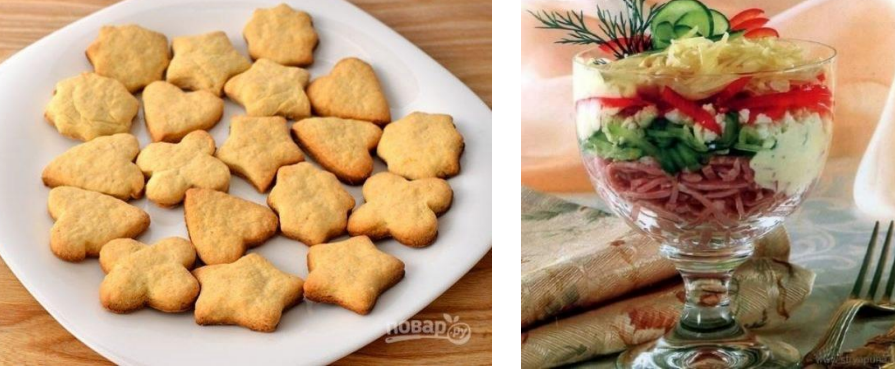

### **Выполнение задания**

Пошаговая инструкция по выполнению задания

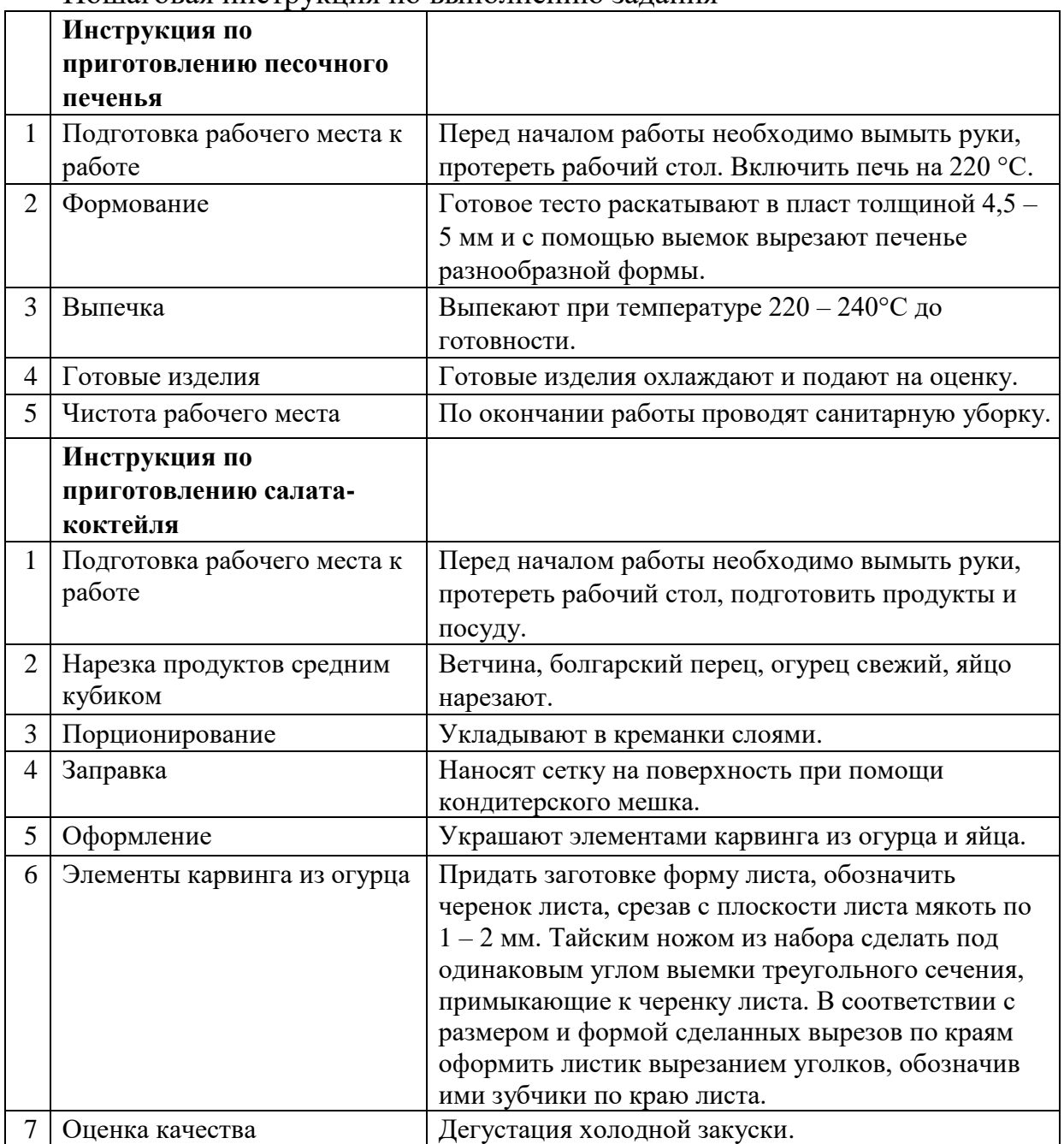

Рекомендации для наставника по организации процесса выполнения задания

Для успешного выполнения предложенного задания наставнику необходимо заранее приготовить песочное тесто и ингредиенты для салата. Рецептуру теста можно использовать предложенную в программе, либо использовать свою разработки.

# **Общая рецептура**

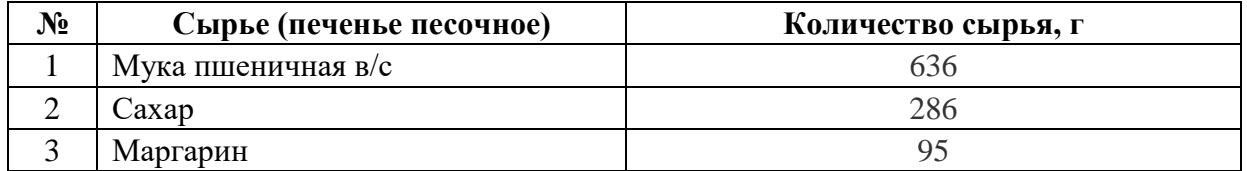

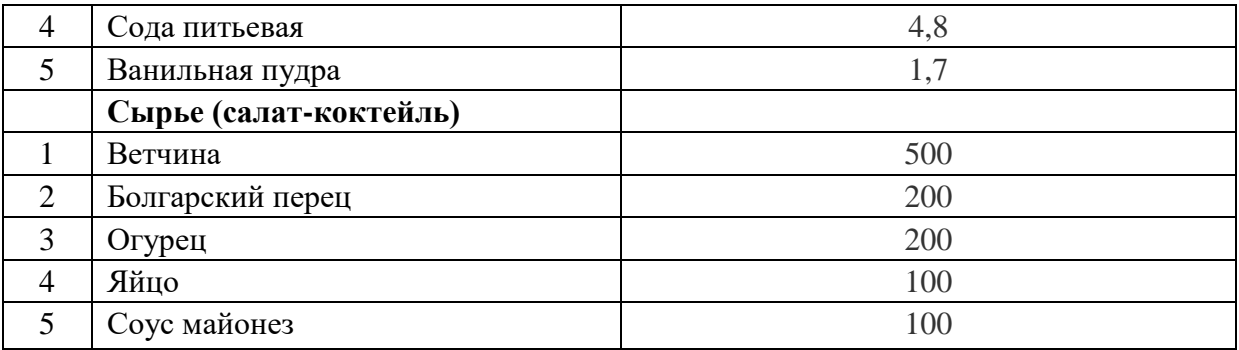

### **Контроль, оценка и рефлексия**

Чистота рабочего места во время работы и по окончании выполнения задания:

– рабочее место грязное;

– рабочее место частично убрано;

– рабочее место чистое, но есть небольшие замечания;

– рабочее место идеально чистое.

Форма изделий, подача блюда:

Изделия, блюда имеют разную форму, не аккуратные, цвет, вкус, консистенция.

Форма изделий, блюда одинаковая, имеются незначительные отличия, изделия имеют аккуратный товарный внешний вид.

Изделия, блюда имеют аккуратный товарный внешний вид, одинаковую форму.

Изделия, блюда имеют аккуратный товарный внешний вид, абсолютно одинаковую форму.

Рефлексия:

1. Ребята, что вам понравилось на сегодняшней встрече?

2. Что вам показалось сложным?

3. Каковы впечатления от проведённого занятия?

4. Что нового и полезного вы узнали на занятии?

5. Пригодятся ли сегодняшние навыки в будущем?

6. Планируете ли вы после окончания школы продолжить обучение в нашем техникуме?

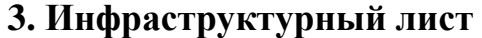

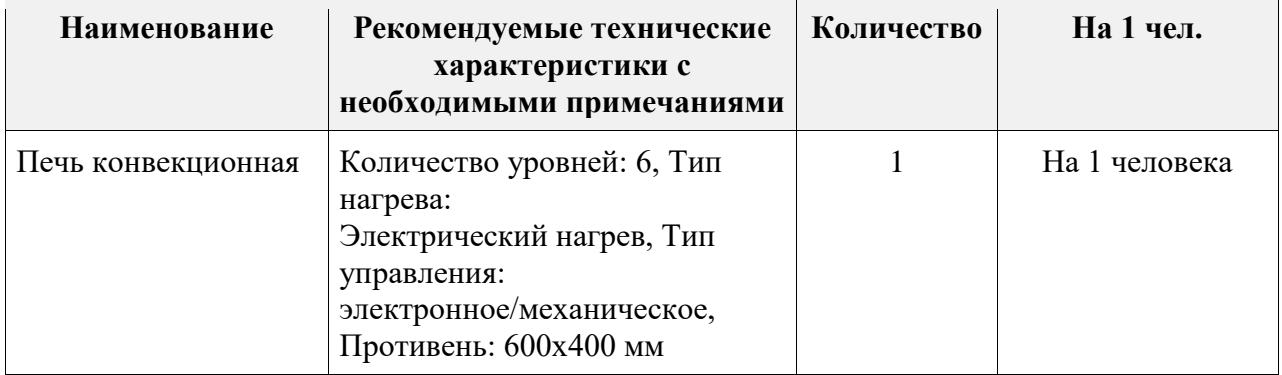

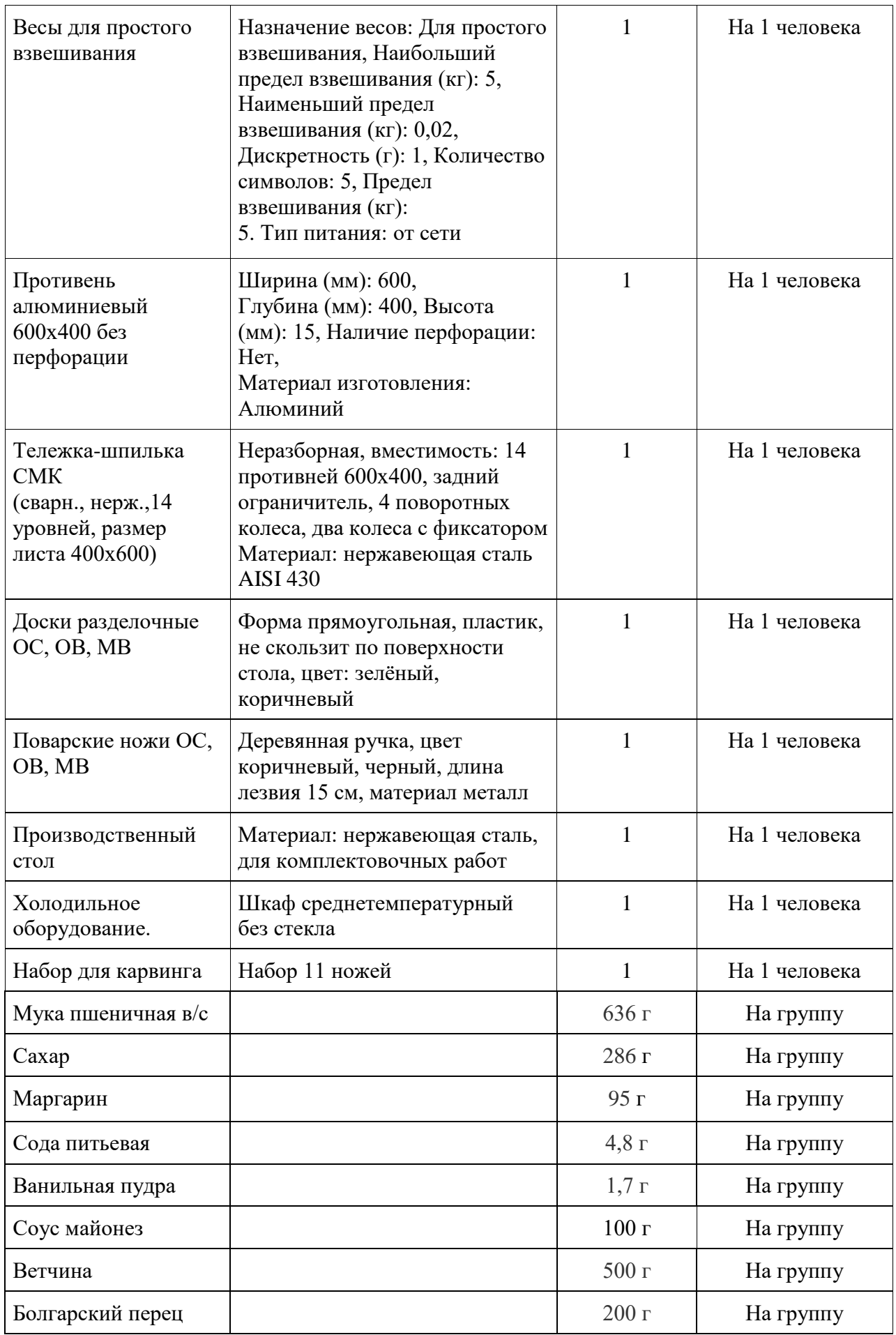

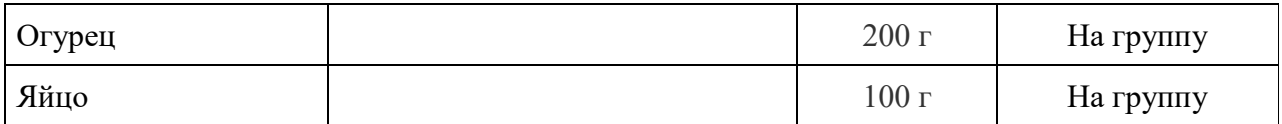

#### **4. Приложения и дополнения**

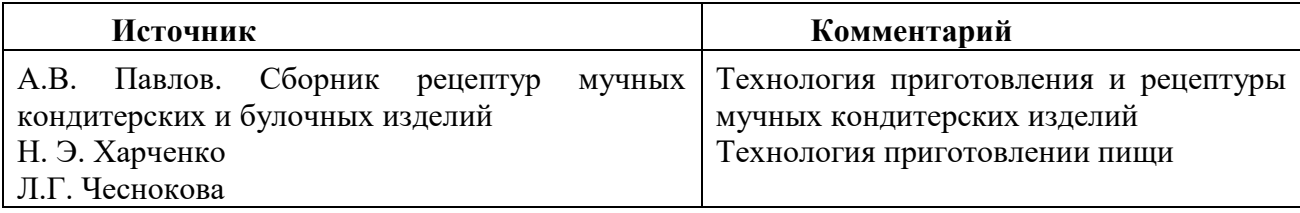

# **Программа профессиональной пробы: Сварщик**

### **1. Паспорт программы:**

# **Профессиональное направление: Комфортная среда (115 «Сварщик»)**

Автор программы: Шевчук Ирина Васильевна, преподаватель ГБПОУ РМ «Саранский политехнический техникум» (Рузаевское отделение)

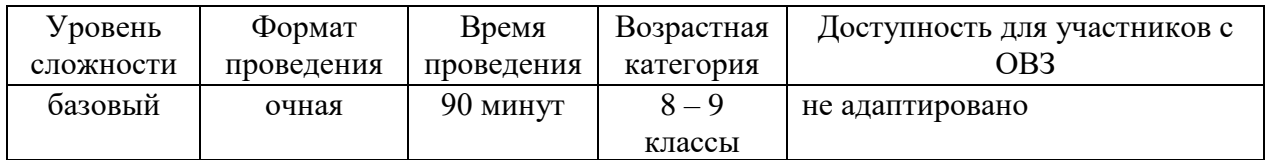

# **2. Содержание программы Введение (10 мин)**

Профессия сварщика связана со сваркой металлов и полимеров. Сварщики сваривают не только металл, но и другие материалы, вроде пластмассы или полиэтилена.

Сварка осуществляется с помощью специального оборудования, которое нагревает детали и соединяет их воедино без использования каких-либо крепежных элементов. Проще говоря, во время сварки детали скрепляются друг с другом под воздействием нагрева.

На данный момент сварка необходима во многих сферах. Сварщика можно встретить на строительной площадке, на малом и крупном производстве, в коммунальных службах. Также сварщики собирают ракеты, самолеты, каркасы зданий и мостов. Появление сварки по-настоящему изменило мир и позволило получить прочные соединения даже в труднодоступных местах.

Сварщик может работать в подразделении или на заводе, который производит секции и (или) конструкции для таких разнообразных отраслей, как гражданское строительство, машиностроение, транспорт, судостроительная техника, строительство, сектор услуг и индустрия досуга. Сварщики также осуществляют подготовку строительных площадок, строительство, ремонт и обслуживание конструкций. Сварщик может работать на многих объектах – от станка на заводе до доков, электростанций и морских конструкций, а также в самых разных условиях. Сварщики также заняты в инженерной отрасли, строительстве, на электростанциях и нефтехимических заводах. Они могут работать в опасных условиях, например, в открытом море, при экстремальных

погодных условиях, а также в замкнутом пространстве, где доступ к свариваемому соединению ограничен.

Сварщик должен уметь интерпретировать инженерные чертежи, стандарты и символы и правильно применять эти требования в практической работе. Сварщики должны обладать глубокими знаниями и пониманием практик безопасного производства работ, средств индивидуальной защиты, а также угроз и практик, связанных со сварочными технологиями и изготовлением металлоконструкций. Им требуется обладать конкретными знания о широком диапазоне сварочного оборудования и процессов, а также разбираться в том, как сварка влияет на структуру свариваемого материала. Им необходимо разбираться в электричестве и в том, как оно используется в сварочных технология.

Современный сварщик может специализироваться на одной или нескольких сварочных технологиях и средах. Его также могут привлечь к работе с экзотическими сплавами, например, с дуплексной или супердуплексной нержавеющей сталью и медно-никелевыми сплавами. Сварщики обязаны выполнять высокоточные работы, когда сбои и нарушения могут привести к серьезным последствиям с точки зрения стоимости, безопасности и ущерба окружающей среде.

#### **Место и перспективы компетенции на рынке труда в России, в мире**

По версии Министерства труда Российской Федерации сварщик входит в рейтинг 50 самых востребованных профессий в стране. И это не удивительно. Без сварки не обходятся многие отрасли: от стройки до нефтепереработки и ракетостроения. Профессиональные сварщики получают достойную оплату и работают не только в России, но и заграницей.

Это интересная и высокооплачиваемая профессия. Работа в промышленных, строительных, строительно-монтажных организациях, предприятиях сферы ЖКХ любых форм собственности по строительству, эксплуатации, ремонту жилых, общественных, сельскохозяйственных объектов.

Сварщики всегда найдут работу в автомастерских, студиях художественной ковки, садовых товариществах, ремонтно-монтажных цехах предприятий. В качестве подработки можно рассматривать мелкие ремонты частным лицам, особенно в летний период.

Уровень зарплаты сварщиков определяется разрядом, опытом работы, отдельным предприятием и регионом. Специалист без опыта иногда начинает в должности ученика. Выпускники в среднем могут рассчитывать на 25 – 30 тыс. руб. Сварщики с опытом получают 35 – 70 тыс. рублей. А рабочие, имеющие 5 – 6 разряд и работающие вахтовым методом в наиболее «прибыльных» сферах – нефтяные и газовые компании – зарабатывают до 110 тыс. рублей в месяц.

Горизонтальный карьерный рост в этой профессии – это повышение разряда, освоение других методов сварки помимо основного по специальности. При наличии амбиций сварщик может получить высшее образование и перейти на инженернотехническую должность и в будущем возможно стать руководителем. Таким образом, эта рабочая профессия допускает и вертикальный карьерный рост.

Востребованность сварщиков останется такой же высокой как ближайшей, так и в долгосрочной перспективе. Хотя многие производственные процессы автоматизируются, сварки это не коснется. И при отсутствии медицинских противопоказаний, многие студенты, желающие получить рабочую специальность, останавливают свой выбор именно на этой профессии.

К неоспоримым преимуществам профессии сварщика относится высокая востребованность на рынке труда, а также возможность подрабатывать при желании. Кроме того, эти специалисты получают высокую зарплату и могут вырасти по карьере.

К минусам профессии относится: тяжелые, порой и экстремальные условия труда, возможность появления со временем профессиональных заболеваний изза больших нагрузок на зрение, органы дыхания (электроофтальмия, бронхиальная астма, силикоз).

# **Ключевые навыки и знания для овладения компетенцией**

Чтобы стать профессионалом в этой области, сварщик должен в совершенстве владеть теорией и регулярно повышать свой разряд, практикуясь и сдавая экзамены. Если вы хотите быть востребованы, придется учиться всю жизнь.

Когда мастер знает множество технологий сварки и умеет их применять, ему нет цены на любом производстве. Профессионал своего дела должен досконально разбираться в химических процессах, происходящих во время сварки, в устройстве и принципе работы сварочного оборудования, а также в любых дополнительных манипуляциях, применяемых при подготовке металла к сварке.

Сварщик и его профессиональные навыки необходимы во многих сферах. Именно поэтому профессия так востребована не только у нас, но и заграницей. Вариантов получения образования несколько: колледж или техникум, вуз. Чем выше ступень образования, тем сложнее дисциплины. Но при этом выше заработная плата и востребованность на рынке труда.

Производительность и качество сварки зависят от применяемого сварочного оборудования, материалов, режимов сварки, квалификации сварщика, уровня его теоретических знаний и практической подготовки. Возросший уровень требований к качеству сварных конструкций и изделий ставит задачу существенного повышения общеобразовательного и технического уровня подготовки сварщиков.

# **Постановка задачи (5 мин)**

Выполнить несложные упражнения по зажиганию сварочной дуги и поддержанию ее горения с помощью сварочного тренажера. Зажигать и поддерживать сварочную дугу.

#### **Выполнение задания (55 мин)**

Подготовительные операции к выполнению задания:

1. До начала мероприятия, презентация должна быть установлена на ПК и подготовлена к воспроизведению.

2. Установить деку манипулятора под сварку образцов в горизонтальное положение согласно рисунку и закрепить в деке пластину, обеспечив их надежный контакт с токоподводами.

3. Подключить ПК и его периферийные устройства к питающей сети 220В и выполнить операции по подготовке компьютера к работе, то есть установить программное обеспечение для работы тренажера.

#### 4. Подключить блок

технологического интерфейса к сети 220В. На передней панели блока технологического интерфейса выключатель «Сеть» установить в положении «Вкл», при этом включится световой индикатор «Сеть».

5. Установить рейку инструмента сварщика для ручной дуговой сварки без имитации плавления электрода в исходное положение путем нажатия кнопки

«Оплавление» на передней панели блока технологического интерфейса.

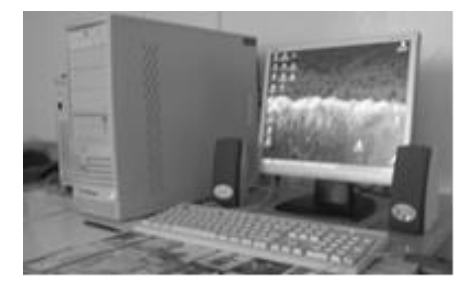

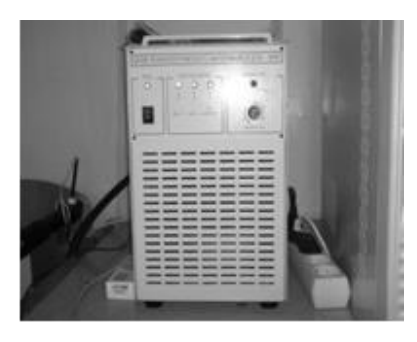

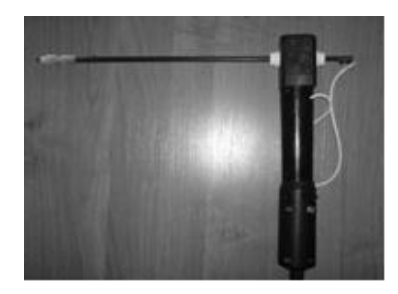

6. Запустить программу: ПУСК=> ПРОГРАММЫ=> MDTS-05=> NI6008.exe. После чего открывается вкладка программы в «Начальный диалог».

7. Загрузить задание-обучение из базы данных учебной программы конкретное по коду №01. Чтобы открыть базу данных заданий необходимо нажать на кнопку «ОК» справа от «Прочитать задание из файла» во вкладке «Начальный диалог», в открывшемся окне базы данных выбрать любое задание по коду №01 или одно из помеченных заданий на рисунке и нажать кнопку «ОК». После чего

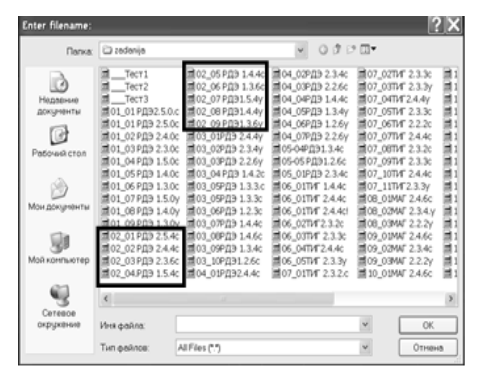

открывается вкладка «Начальный диалог», где уже автоматически выставляются параметры режима сварки, которые необходимо будет соблюдать при выполнении задания.

Требования к подготовке сварочных материалов и металлических образцов для обучения.

1. Имитируемая сварочная дуга на тренажере возбуждается и поддерживает горение в атмосфере воздуха без дополнительной защиты.

Металлический электрод с покрытием марки УОНИ 13/45 и др. диаметром 4,0 мм, служащий имитатором электрода для ручного промышленного

инструмента сварщика (РДЭ) с имитацией плавления и без нее должен иметь качественную поверхность без сколов и отслоений по всей рабочей длине.

2. Для отработки приемов техники сварки применяются плоские пластины линейные размеры образцов (пластин) должны соответствовать указанным.

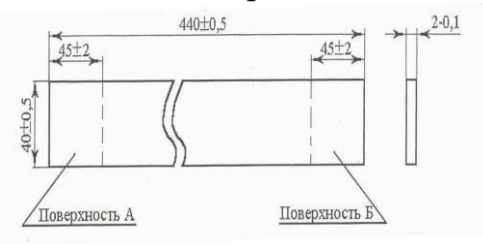

3. Образцы для учебных целей должны изготавливаться из холоднокатаного листового проката, не иметь на рабочей поверхности вмятин, сколов и др. механических повреждений. Материал образцов Ст.3сп по ГОСТ 380-94. На поверхности образцов не должно быть масляных и жировых пятен, окалины, лакокрасочных покрытий.

Поверхности А и Б образцов, непосредственно прилегающие к контактным поверхностям, рекомендуется зачистить шлифовальной шкуркой. Металлические пластины, используемые в учебном процессе, могут быть использованы повторно после зачистки их рабочей поверхности от эрозионного следа и окисной пленки шлифовальной шкуркой до металлического блеска.

Пластины, утратившие свою первоначальную форму под воздействием тепловых деформаций, к использованию не рекомендуются.

# **Выполнение задания:**

1. Программа обучения на малоамперном тренажере сварщика МДТС является составной частью ПО функционирования тренажера. Программа обучения на тренажере предусматривает пакет заданий, состоящий из трех разделов по освоению техники способов ручной дуговой сварки покрытыми электродами, аргонодуговой сварки неплавящимся электродом и механизированной сварки в защитных газах.

Каждое задание имеет присвоенный код, который расшифровывается следующим образом:

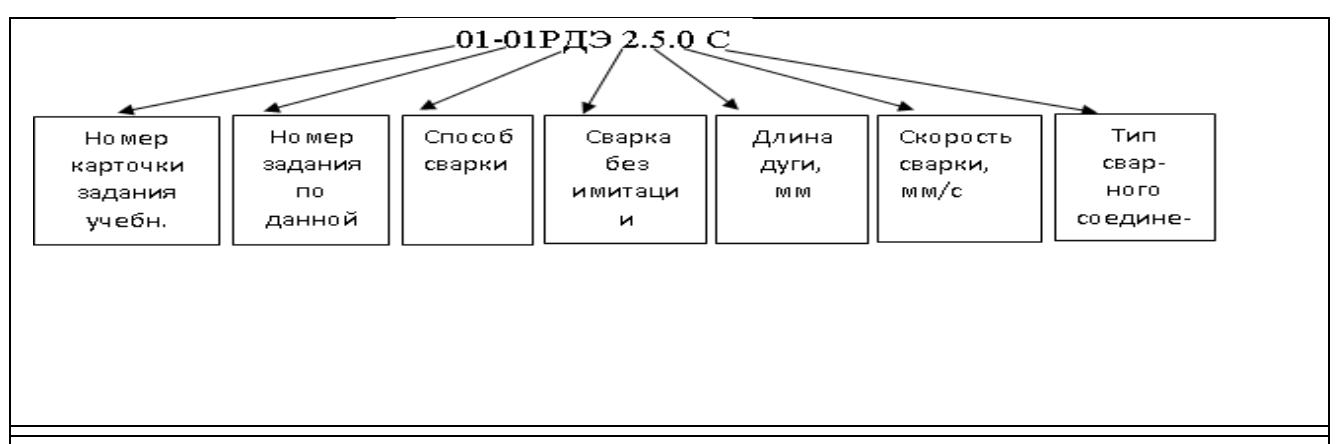

2. В заданиях 01\_01РДЭ 2.5. 0с – 01\_03 РДЭ2.3.0с) отрабатываются только навыки возбуждения и поддержания длины дуги без имитации плавления электрода, при этом скорость сварки не задается и не контролируется.

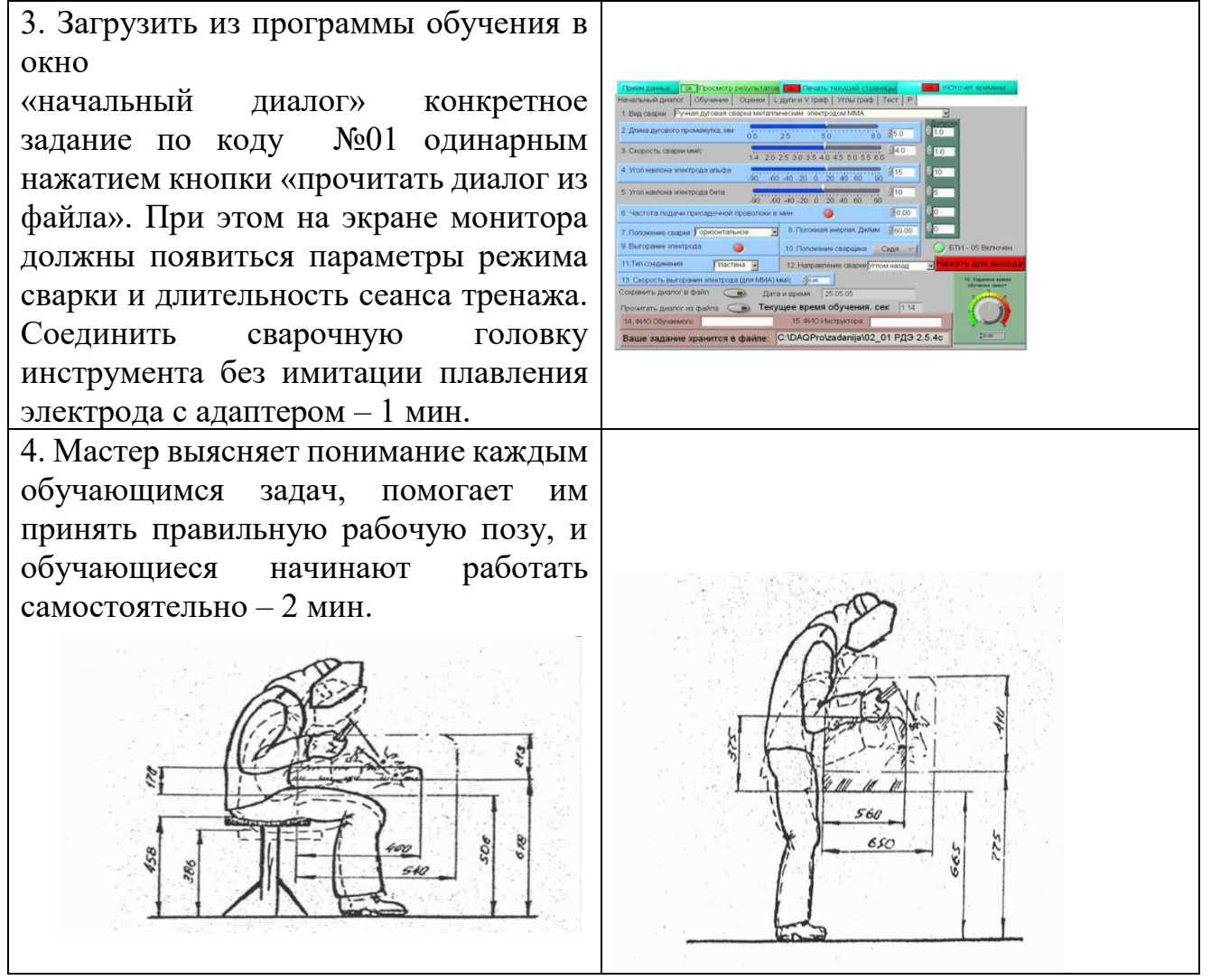

5. Установить время обучения (в нижнем правом углу). Открыть вкладку «**Обучение**» и после нажать на кнопку «**ОК**» рядом с «**Отсчет времени**», точнее показано на рисунке. С этого момента начинается отсчет времени, которое установлено на выполнение задания. Печать На Web Печать текущей страницы ШОтсчёт времени Приём данных Просмотр результатов **TEA-TAC** Начальный диалог Обучение Оценки L дуги и V граф Углы граф  $\circ$ 

6. Убедившись, что обучаемый подготовил тренажер к работе, мастер, поручает провести пробный сеанс обучаемому. Для этого обучаемый надевает защитную маску, встроенные головные телефоны, берет имитатор ручного инструмента, принимает с помощью мастера правильную рабочую позу и выполняет под руководством мастера имитацию возбуждения дуги.

7. В течение сеанса обучения или блока сеансов для анализа действий обучаемого путем опроса датчиков производится сбор и обработка статистической информации, содержащей фактические значения контролируемых параметров режима сварки.

8. Подвести электрод к плоскости образца, и расположив ось электрода перпендикулярно поверхности образца, прикоснуться к нему концом электрода, а затем отвести электрод на расстояние длины дуги 2…5 мм. При этом возникает имитируемая сварочная дуга, которую необходимо удержать в течении нескольких секунд.

9. Удерживая электрод перпендикулярно к поверхности образца, равномерно поступательно перемещайте инструмент с электродом вдоль образца справа – налево и наоборот, поддерживая при этом заданную длину дуги. Если при нарушении заданной длины дуги обучающийся своевременно не среагирует на подсказку, процесс имитации сварки может прерваться. При этом следует повторно возбудить дугу – 22 мин.

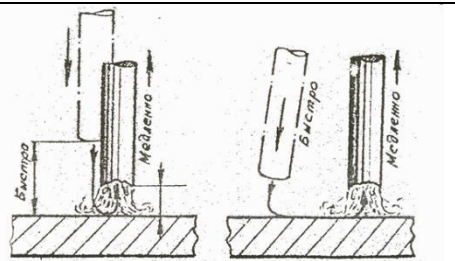

WA)

# **Контроль, оценка и рефлексия (20 мин)**

По итогам прохождения профессиональной пробы в дневник профессиональной пробы школьника и бланк профессиональной пробы выставляются баллы, соответствующие уровню прохождения профессионального задания.

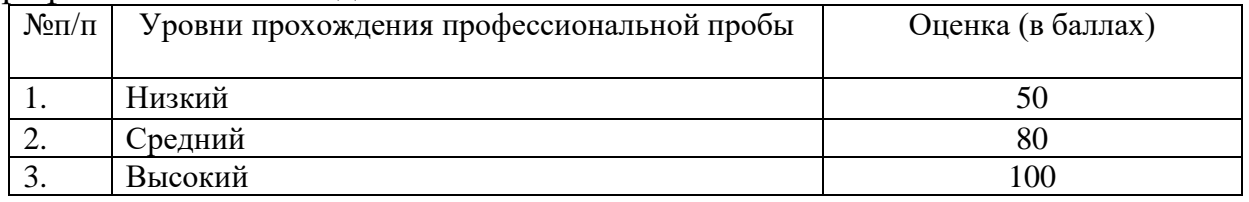

Описание уровней прохождения профессиональной пробы школьниками.

Низкий уровень. Учащийся практически не выполнил задание профессиональной пробы, либо выполнил его с большими погрешностями. Не проявлял инициативу и интерес к заданной деятельности, отвлекался во время выполнения задания. Задание выполнял не аккуратно и без особых стараний.

Средний уровень. Учащийся выполнил задание профессиональной пробы с небольшим количеством ошибок и погрешностей. При выполнении задания обращался за помощью к мастеру по (преподавателю). Проявлял инициативу и интерес к заданной деятельности, не отвлекался во время выполнения задания. Задание выполнял аккуратно и старательно.

Высокий уровень. Учащийся выполнил задание профессиональной пробы самостоятельно, без ошибок и погрешностей. Проявлял инициативу и большой интерес к заданной деятельности, не отвлекался во время выполнения задания. Задание выполнял очень аккуратно и старательно. Задавал множество вопросов по профессии и теме профессиональной пробы.

Вопросы для рефлексии:

Какие представления о профессии сварщика у вас были до участия в профессиональной пробе? Что нового о профессии сварщика вы узнали во время профессиональной пробы?

Какие операции вызвали затруднение, а что показалось простым и доступным?

Возможен ли карьерный рост и высокая оплата труда, если вы получите профессию сварщика?

Готовы ли вы сделать выбор профессии в пользу сварщика или вам нужна дополнительная информация?

Рекомендации для наставника по контролю результата, процедуре оценки

1. При нарушении заданных пределов контролируемых параметров режима сварки появляется звуковая подсказка по каждому параметру (LД, VСВ, НАК), согласно которой обучаемый должен войти в заданные значения этих параметров.

2. Выполняя данное упражнение обучающийся приобретает навыки многократного возбуждения и кратковременного поддержания дуги в течении  $5 - 8$  сек.

3. После полного истечения заданного времени сеанса процесс тренировки автоматически прерывается. Во время кратковременного перерыва между сеансами производится вывод на экран монитора табличных и графических результатов выполнения учебного занятия с последующей распечаткой результатов на бумажном носителе.

4. Критерием степени подготовки обучаемого может служить 3 – 4-кратное стабильное возбуждение дуги за период 10 – 12 сек при соответствии длины дуги заданной.

5. По окончании времени обучения этого упражнения во вкладке «Обучение» отображаются графики величины, которые были получены при выполнении задания, график, который находится между красной и синей линии соответствует нормам. Все остальное будет считаться нарушением технологии сварки, а значит, приведет к дефектам сварного шва.

Из этих графиков можно точно сказать, какие ошибки были допущены во время выполнения задания.

Также графики более подробнее и ближе можно посмотреть на вкладках «L дуги и V граф» и «Углы граф». Сделать самоанализ ошибок.

6. Выяснить, какую величину и на сколько % вы отошли от заданных параметров, а также смотрим какую оценку вы получили за соблюдения каждого параметра и полученную общую оценку за выполненное задание на вкладке «Оценка».

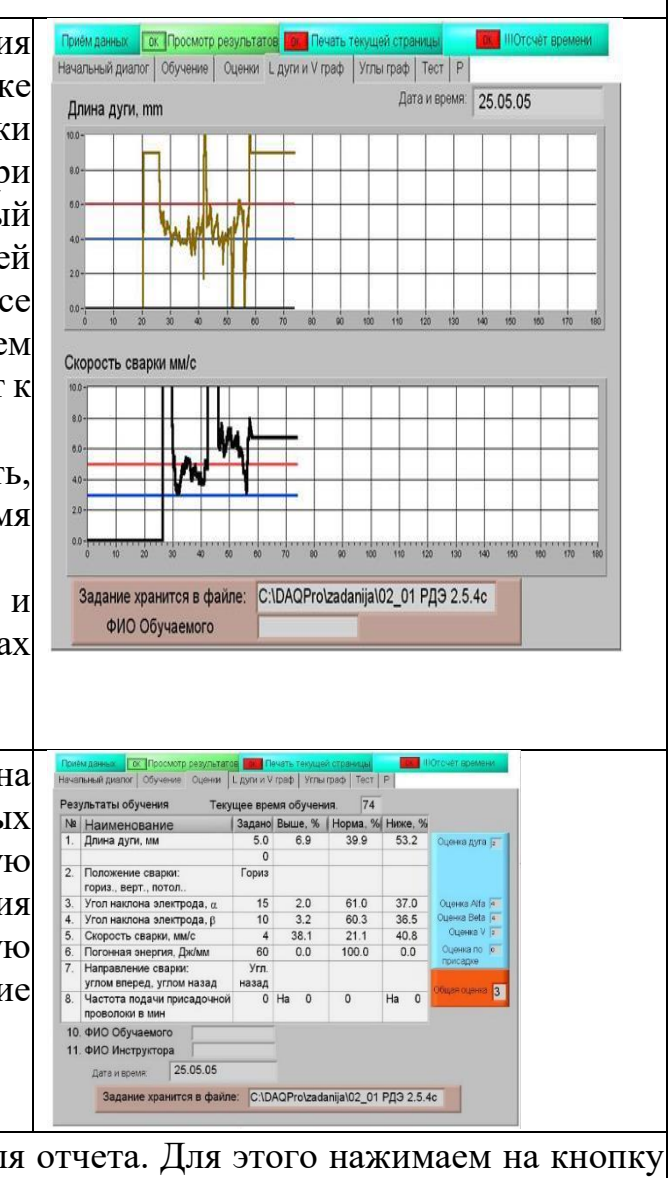

7. Распечатать полученную оценку для отчета. Для этого нажимаем на кнопку «Печать текущей страницы».

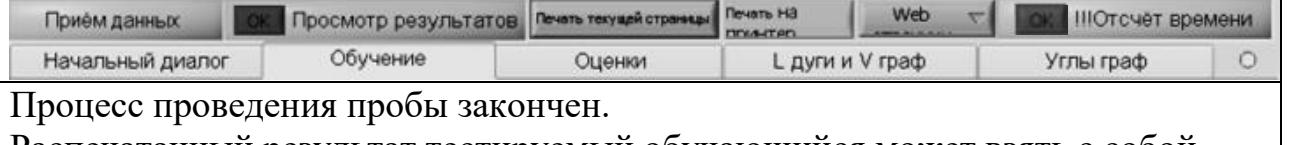

Распечатанный результат тестируемый обучающийся может взять с собой.

# ВНИМАНИЕ:

Следует обратить внимание мастеров производственного обучения и обучающихся на тот факт, что при длительном использовании пластины на ее поверхности образуется плотная окисленная пленка, которая влияет на ухудшение стабилизации дуги и ее отклонения от оси электрода в процессе сварки, что может исказить результаты тренажа. Поэтому поверхность рабочей пластины, углового или трубного соединения необходимо периодически зачищать до металлического блеска шлифовальной бумагой или шлифмашинкой. В случае значительной тепловой деформации пластины, углового или трубного образцов, их следует заменить на новые.

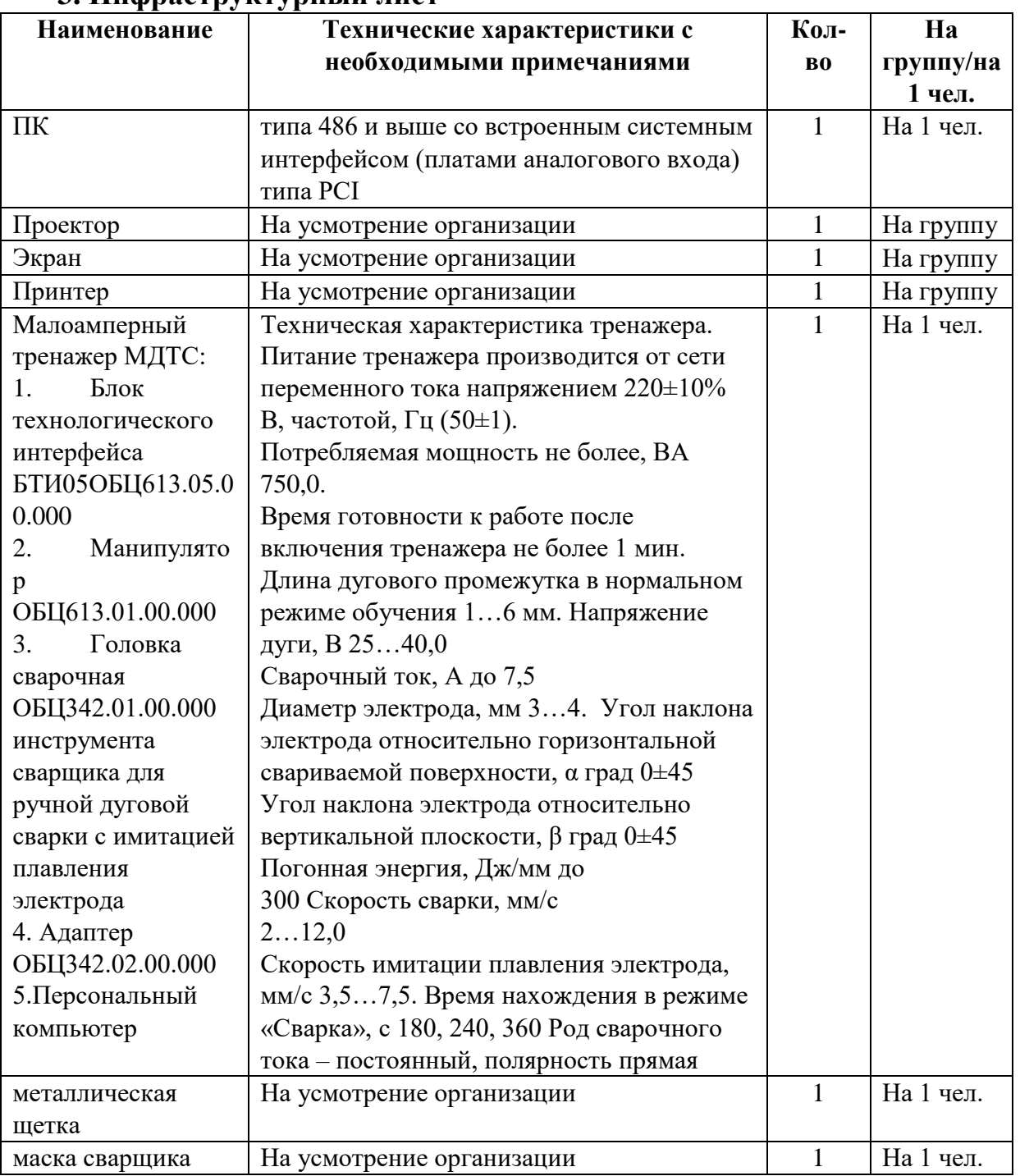

### **3. Инфраструктурный лист**

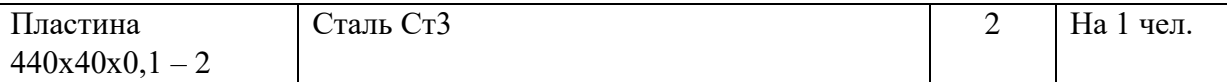

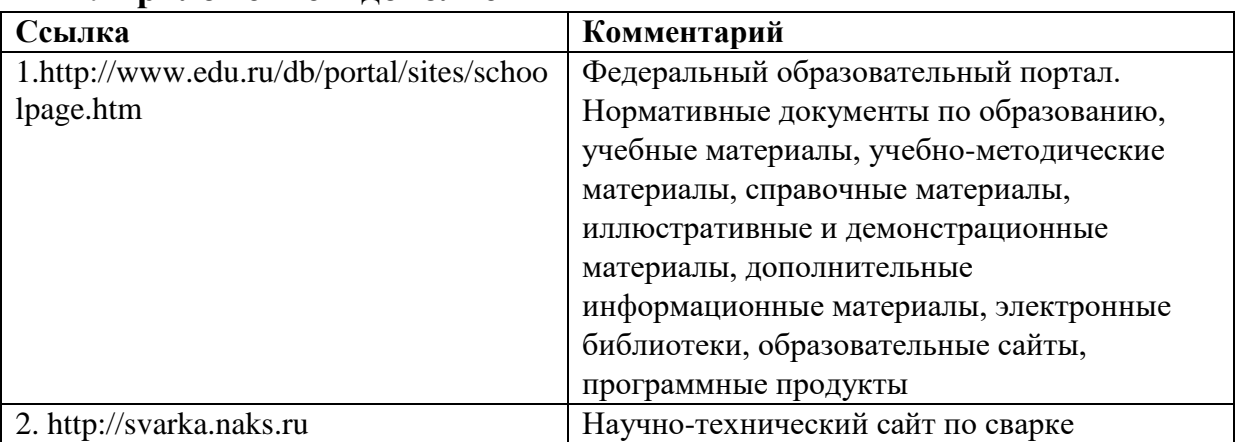

#### **4. Приложение и дополнения**

Приложение 1

#### **Меры безопасности при работе на малоамперном тренажере МТДС**

При подготовке к работе, измерении параметров, проверке технологического состояния и работе тренажера могут возникнуть следующие виды опасности:

Опасность поражения электрическим током (источником является электроды и цанги головок сварочных инструментов сварщика для имитации процессов дуговой сварки).

Пожароопасность (является сварочная дуга и брызги расплавленного металла).

Опасность термических ожогов (являются сварочный образец, вольфрамовые электроды и цанги головок сварочных инструментов сварщика для имитации дуговой сварки, а также вольфрамовый электрод имитатора присадочного материала).

Токсичность (газы выделяются при сварке).

Ожогов глаз и кожи лица и рук излучением электрической дуги (является сварочная дуга).

Опасность травм при транспортировании и хранении (неправильно закрепленный и установленный манипулятор – позиционен и блок технологического интерфейса тренажера).

Для подключения тренажера, компьютера и его периферийные устройства к питающей сети 220В, должны использоваться розетки с заземляющим контактом. Если же это отсутствует, то следует надежно заземлить неизолированными медными проводами не менее 2,0 мм, подключив их к общему контору заземления.

Запрещается пользоваться заземляющими проводами другого оборудования.

Запрещается эксплуатация со снятыми крышками и панелями.

Технологическое обслуживании и ремонт производится только после полного отключения от питающей сети.

При смене головки, а также при перерывах в работе необходимо выключить блок технологического интерфейса установкой его сетевого переключателя Сеть в положение «Отключено».

Выполнять задание согласно методическим указаниям.

Приложение 2

### **Техника безопасности при работе на малоамперном дуговом тренажере сварщика**

1. Вторичное напряжение сварочного источника питания малоамперной дуги блока технологического интерфейса (напряжение сварочной цепи) может быть опасно для человека, поэтому в процессе работы на тренажере при выполнении сварки следует избегать одновременного прикосновения незащищенных участков тела обучаемого или тестируемого сварщика к сварочному образцу и электроду инструментов сварщика для имитации процессов дуговой сварки или к электроду инструментов сварщика для имитации процессов дуговой сварки или к электроду имитатора присадочного материала.

2. Запрещается во время работы на тренажере отсоединять или пересоединять адаптер, кабели и провода, соединяющие блок технологического интерфейса с позиционером и компьютером.

3. При обнаружении повреждений изоляции соединительных кабелей и проводов работа на тренажере должна быть немедленно прекращена, а блок технологического интерфейса и компьютер отключены от питающей сети.

4. Повторное включение блока технологического интерфейса и компьютера разрешается только после устранения повреждений изоляции кабелей и проводов или их замены.

5. Для предотвращения возникновения пожара помещения, в котором размещены рабочие места с тренажерами, должно быть соответствующе оборудовано и оснащено для проведения сварочных работ, при этом должно быть обеспечено отсутствие в помещении и на рабочих местах горючесмазочных материалов, ветоши, древесной стружки и любых других легковоспламеняющихся материалов и предметов.

6. Поверхность столешницы рабочего стола, на котором устанавливается тренажер, должна быть выполнена из негорючего материала.

7. Для предотвращения опасности термических ожогов необходимо, чтобы обучаемый или тестируемый сварщик был защищен специальной одеждой, предназначенной для выполнения сварочных работ.

8. Для предотвращения опасности воздействия на обучаемого или тестируемого сварщика выделяемых при сварке паров и газов рабочее место должно быть оборудовано вытяжной вентиляцией или местным отсосом в соответствии с требованиями санитарно-гигиенических норм, действующих у Пользователя.

9. Для предотвращения ожогов глаз и кожи лица и рук световым ультрафиолетовым излучением сварочной дуги лицо обучаемого или тестируемого сварщика во время сварки должно быть защищено маской со соответствующим светофильтром, а руки – перчатками.

10. Для работы на тренажере применять маску сварщика со светофильтром типа «хамелеон».

11. Для предотвращения травматизма следует обеспечить надежное закрепление манипулятора на рабочем месте и принять меры, исключающие опрокидывание, падение или несанкционированное перемещение блока технологического интерфейса, а также соблюдать правила техники безопасности при ручном перемещении грузов, действующие у Пользователя, при необходимости перемещения тренажера или его составных частей.

Приложение 3

### **Перечень учебных заданий при обучении на тренажере МДТС-500**

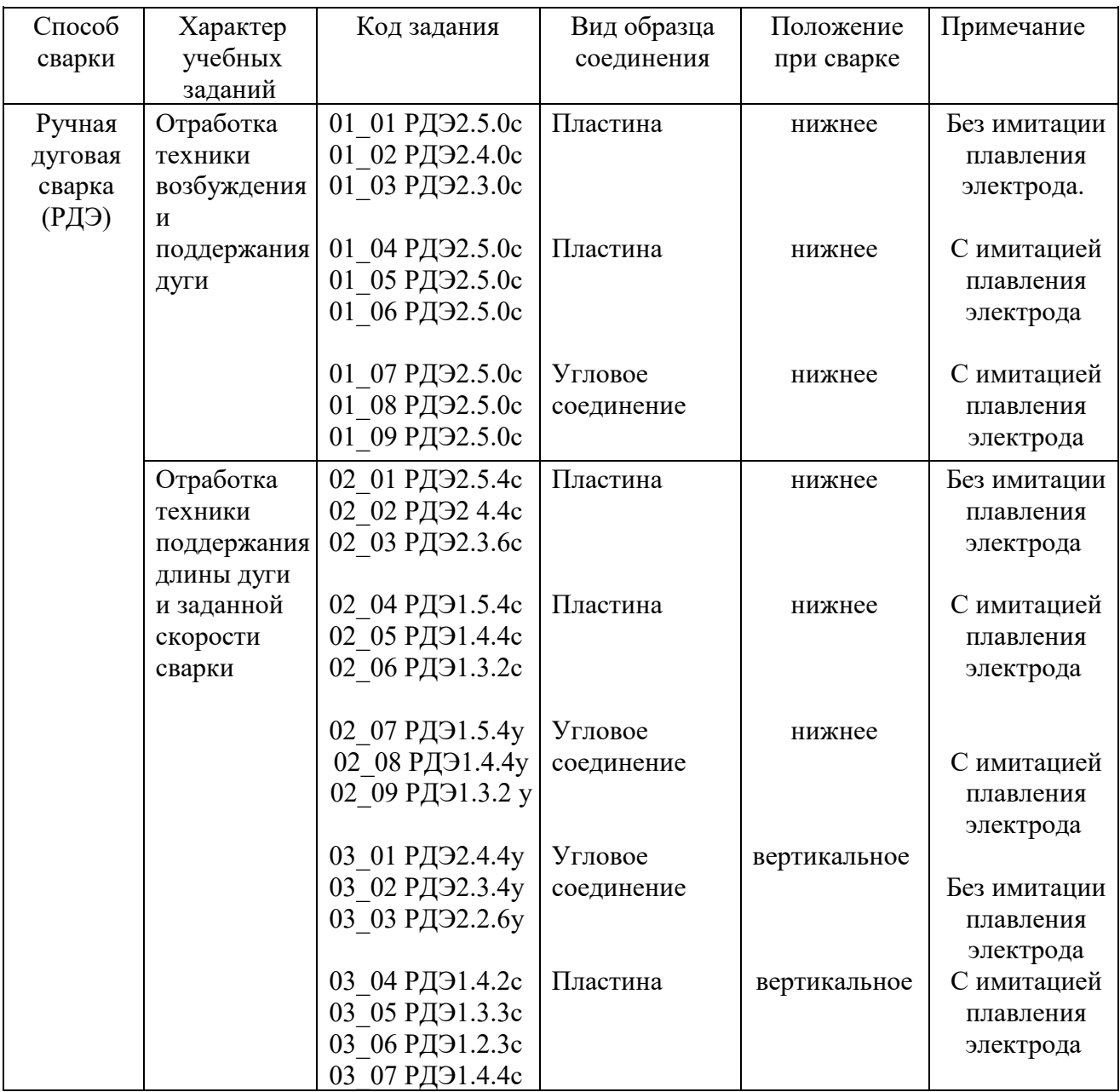

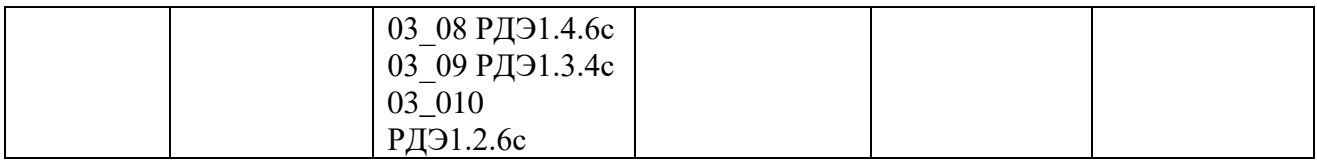

#### **Программа профессиональной пробы: Архитектор**

#### **1. Паспорт программы.**

# **Профессиональное направление: «Архитектор» (44, Комфортная среда)**

Авторы программы: Учайкина Ольга Юрьевна, заместитель директора по учебно-производственной работе, Качаева Дарья Алексеевна, преподаватель ГБПОУ РМ «Саранский строительный техникум»

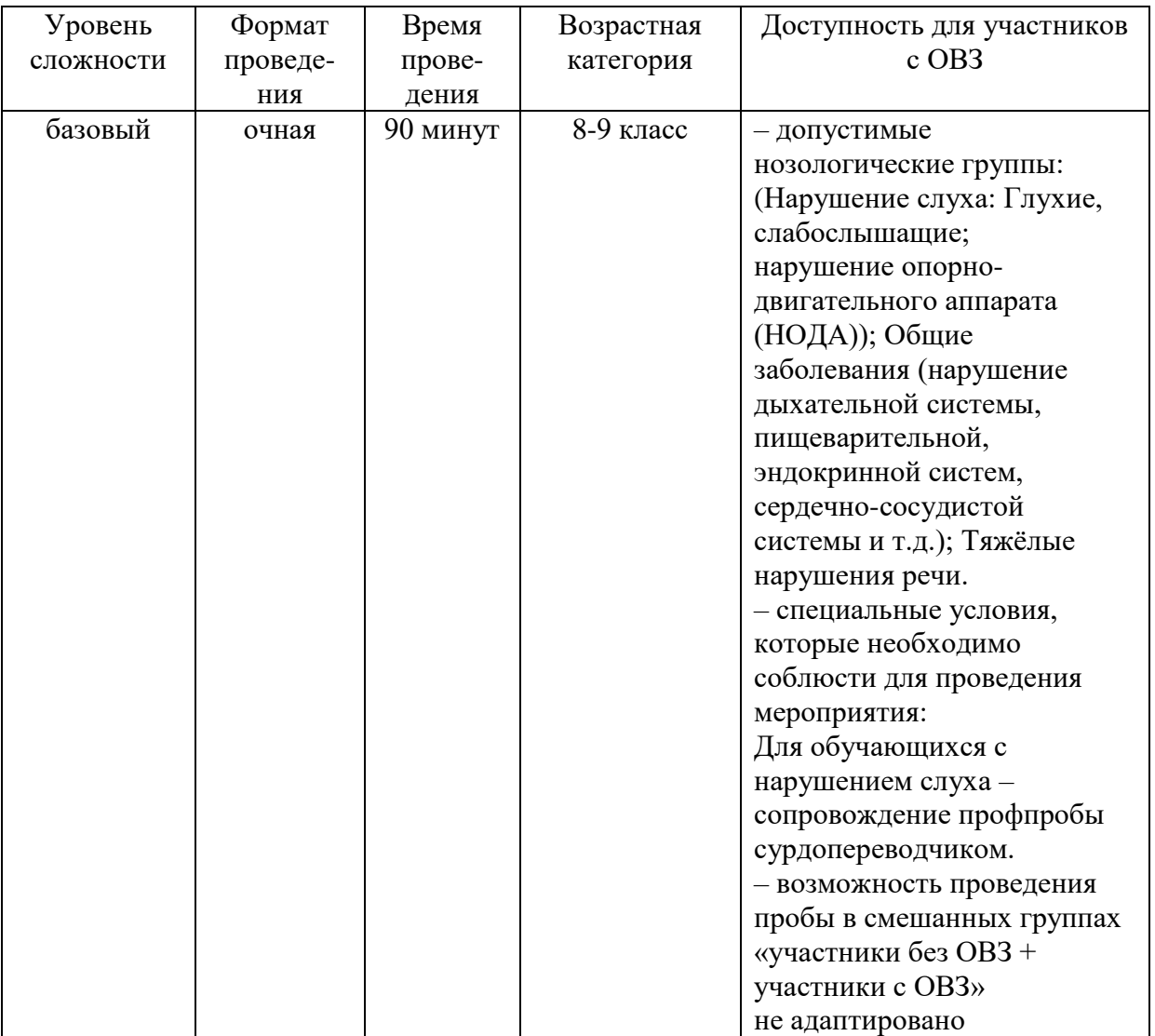

# **2. Содержание программы**

# **Введение**

Архитектор – одна из самых популярных специальностей в мире и хорошо востребована на современном рынке труда. В настоящее время архитектор – специалист широкого профиля, который занимается архитектурным

проектированием, а именно- разработкой планов зданий, их фасадов – в целом и в деталях жилых домов (создание интерьеров, благоустройство и озеленение территории участка), производственных и общественных зданий, реконструкцией объектов строительного и историко-культурного значения, градостроительным проектированием населенных пунктов, а также ландшафтным дизайном и разработкой интерьеров зданий любого назначения.

Современный выпускник профильных средних профессиональных и высших учебных заведений должен обладать профессиональными компетенциями и практическими навыками работы, наиболее важными из которых являются: 1) способность самостоятельно планировать, осуществлять и контролировать свою трудовую деятельность; 2) готовность принимать решения в условиях быстрых изменений и жесточайшей конкуренции, нести ответственность за результаты своей деятельности; 3) умение работать в команде в условиях коллективных форм организации труда, стремление к лидерству.

Чтобы стать профессионалом в области архитектуры, мало научиться, надо быть упорным в достижении цели, постоянно повышать свою квалификацию, быть в курсе новинок строительных и отделочных материалов и современных технологий, а также не бояться участвовать в профессиональных конкурсах и выставках, тем самым повышая свое профмастерство.

#### **Постановка задачи**

1. Постановка цели и задачи в рамках пробы. Выполнить визуализацию объемных объектов методами 3D-сканирования и перевода в дополненную реальность в программе графического редактора Sweet Home 3D.

2. Демонстрация итогового результата, продукта. Демонстрация наставником итогового результата профессиональной пробы: создание образа аудитории в 3D-объеме в программе графического редактора Sweet Home 3D.

#### **Выполнение задания**

1. Пошаговая инструкция по выполнению задания

1) Знакомство с оснащением рабочего места и правилами техники безопасности на рабочем месте.

2) Изучение технического задания (Приложение 1).

3) Запуск программы Sweet Home 3D, знакомство с интерфейсом приложения (все действия сопровождаются наставником показом на интерактивной доске):

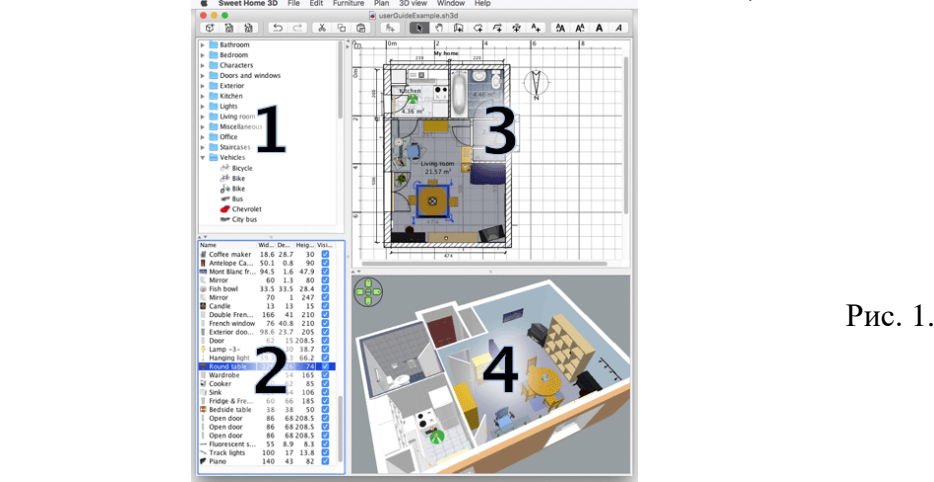

**1. Каталог образцов мебели.** Это каталог образцов мебели, расположенных по категориям, содержит все образцы мебели, которые вы можете добавить в дизайн вашего дома. Образцы мебели, входящие в категорию, отображаются при нажатии на треугольник слева от названия категории.

**2. Список образцов мебели, используемых в проекте.** Этот список содержит все образцы мебели, используемые в проекте, отображая название, размер и прочие характеристики образцов. Список может быть отсортирован при нажатии на название необходимой характеристики.

**3. План объекта проектирования.** Эта область плана вашего дома. Именно в этой области вы будете рисовать стены и расставлять мебель.

**4. 3D-просмотр.** Эта область 3D-просмотра вашего дома. Вы можете рассмотреть свой дом как сверху, так и используя виртуального посетителя

Все изменения, сделанные в проекте можно повторить или отметить <u>ත ය</u> используя соответствующие кнопки на панели инструментов.

4)Учащимся предлагается выбрать на панели инструментов горящую клавишу «Создать стены», на области с миллиметровой сеткой провести 4 линии стены, создавая фигуру прямоугольника, нажать кнопку Esc для завершения команды.

# **Импорт плана (blueprint)**

A Первый шаг, загрузка плана (фонового рисунка), необязательный, но существенно ускоряющий черчение стен уже существующего дома. Поэтому попробуйте найти его и отсканировать, если вы еще этого не сделали. Убедитесь, что план правильно расположен. Не загружайте файл большого размера и качества в программу, этот рисунок просто поможет быстрее, но не искуснее нарисовать дом.

Выберите пункт меню *Plan > Import background image (План > Импорт фонового изображения)*, чтобы появился мастер фонового изображения, который поможет вам выбрать необходимый рисунок и масштабировать его .

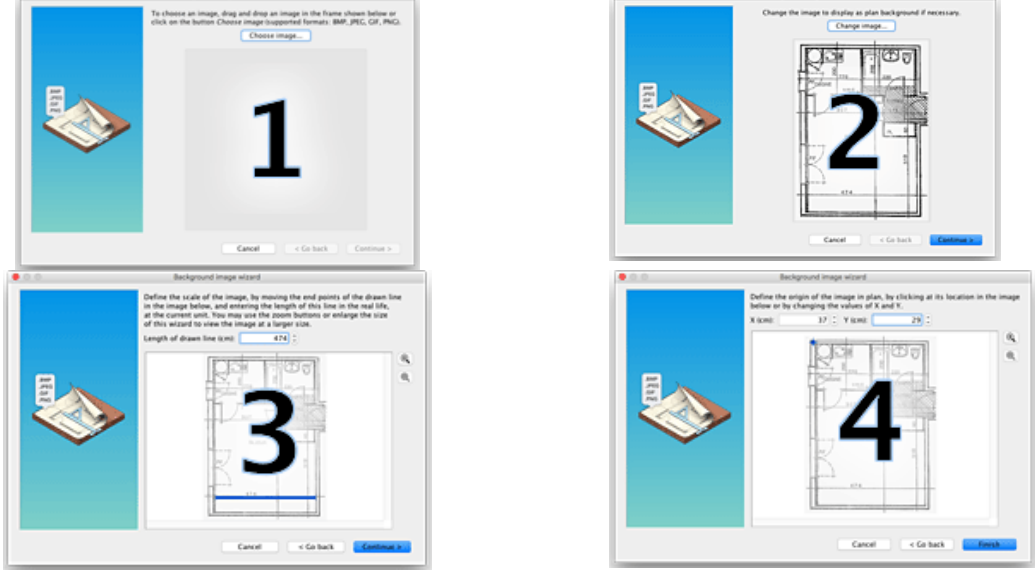

Рис. 2. Мастер фонового изображения

Нажмите на кнопку Choose image (Выбрать изображение) и выберите отсканированный план дома. Программа Sweet Home 3D поддерживает следующие форматы BMP, JPEG, GIF or PNG.

Как только рисунок загрузился, нажмите кнопку Continue (Продолжить).

Определите масштаб изображения путем перемещения концов цветной линии на изображении таким образом, чтобы эта линия соответствовала уже известной длине. Затем введите реальную длину, выбранной линии, и нажмите кнопку Continue (Продолжить).

Определите положение вашего рисунка на плане таким образом, чтобы точка на импортируемом изображении, на плане в программе Sweet Home 3D соответствовала координатам (0;0) (т.е. точка на импортируемом изображении в программе будет иметь координаты (0;0)). Затем нажмите Finish (Готово).

Как только вы закроете мастер, ваш рисунок появится за сеткой плана. Если вы установили неверный масштаб или положение фонового изображения, измените их, запустив повторно мастера из меню Plan > Modify background image (План > Изменение фонового изображения).

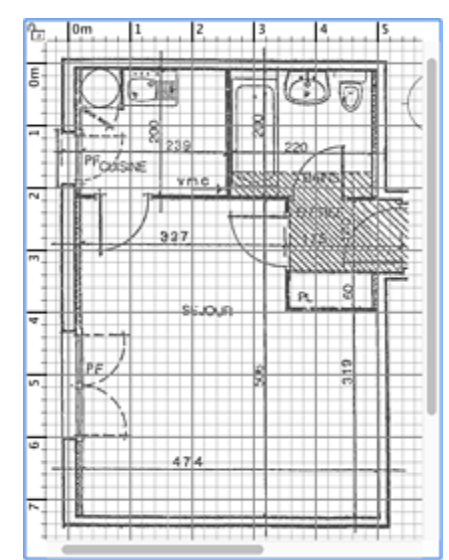

Рис. 3. Фоновое изображение в рабочей области ПЛАН

5) Далее необходимо выбрать окно – «библиотека», найти из представленного каталога моделей окна и двери, навести на область с миллиметровкой и зафиксировать в заданном направлении. Щелчок левой кнопки мыши позволит передвигать модель, менять её технологические и эстетические свойства.

Добавление двери, окна и мебели.

Чтобы добавить образец мебели в ваш дом, просто перетащите мышкой нужную модель из каталога мебели в область плана дома или в список образцов мебели, как показано на рис. 8. Используя кнопку Add furniture (Добавить каталог фурнитуры к плану) на панели инструментов, также можно добавить выбранный образец в план вашего дома.

Все объекты, добавляемые в проект, одновременно отражаются в списке образцов, 2D-плане и в 3D-окне.

!!! Обратите внимание, что в некоторых случаях английское слово «furniture» переведено не словом «мебель», а словом «фурнитура», поскольку в интерфейсе программы, локализованном на русский язык, вы встретите именно это слово (напр.: Мастер импорта фурнитуры). В русском же языке слово «фурнитура» имеет значение «аксессуары мебели», подразумевая дверные ручки, петли и т.д. (прим. переводчика).

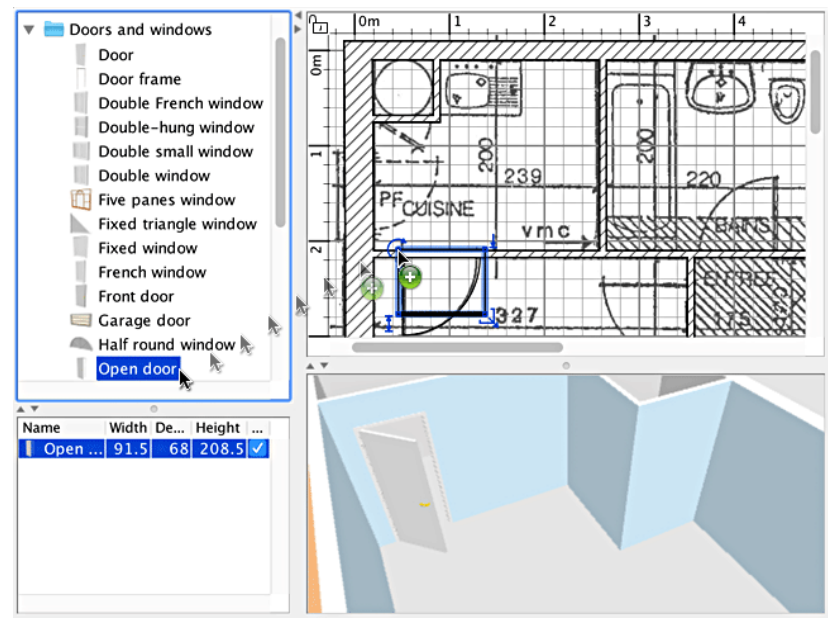

Рис. 4. Добавление дверей, окон к плану

Для начала нужно добавить двери и окна. Если не отключить функцию магнетизма в настройках программы, то двери и окна будут автоматически сориентированы и подогнаны в соответствии с расположением и размером стены. Затем добавляются образцы мебели, настроив расположение, наклон и размеры. Если функция магнетизма активирована, то модели будут автоматически расположены тыльной стороной к стене, а если ы располагаете один объект над другим, большим по размеру и находящимся на уровне пола, то он будет автоматически расположен над нижним.

6) На панели инструментов выбрать горящую клавишу «Создать комнату», убедиться, что стены помещения соединены, щелкнуть в центр комнаты 2 раза левой кнопкой мыши, появятся пол и потолок.

7) На панели инструментов выбрать горящую клавишу «Выбор объектов на плане», щелкнуть 2 раза по полу левой кнопки мыши, появится окно, позволяющее изменить цвет, текстуру конструкционных элементов (стены, пол, потолок, плинтус), выбрать формат покрытия.

8) Далее предлагается выбрать окно – «библиотека», найти из представленного каталога моделей мебели, зафиксировать мышкой и перенести на план в выбранное место. На панели инструментов выбрать горящую клавишу «Выбор объектов на плане». Двойной клик мышкой на выделенном объекте откроет диалог настройки параметров мебели. Открыв диалог изменения фурнитуры, учащиеся настраивают параметры: наименование, угол вращения,

расположение, приподнятость над уровнем пола, размеры, цвет, видимость на плане, а также возможность отразить объект зеркально.

При выделении одного объекта, вы можете изменять его размеры, приподнятость над уровнем пола или угол, используя один из четырех индикаторов окружающих выделенный объект.

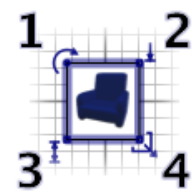

Рис. 5. Индикаторы выделенного образца фурнитуры 1 – Индикатор вращения, наведя курсор мыши на него и удерживая нажатой левую кнопку мыши, поверните объект на нужный угол. Для поворота на угол кратный 15° держите нажатой клавишу Alt. 3 – Индикатор высоты позволяет изменять высоту выделенного образца. 2 – Индикатор приподнятости позволяет изменять приподнятость объекта над уровнем пола. 4 – Индикатор размера изменяет размеры мебели.

Двойной клик мышкой на выделенном объекте или пункт меню Furniture > Modify (Мебель > Изменить) откроет диалог настройки параметров мебели. Открыв диалог изменения фурнитуры (см. рис. 10), вы можете настроить такие параметры, как наименование, угол вращения, расположение, приподнятость над уровнем пола, размеры, цвет, видимость на плане, а также возможность отразить объект зеркально.

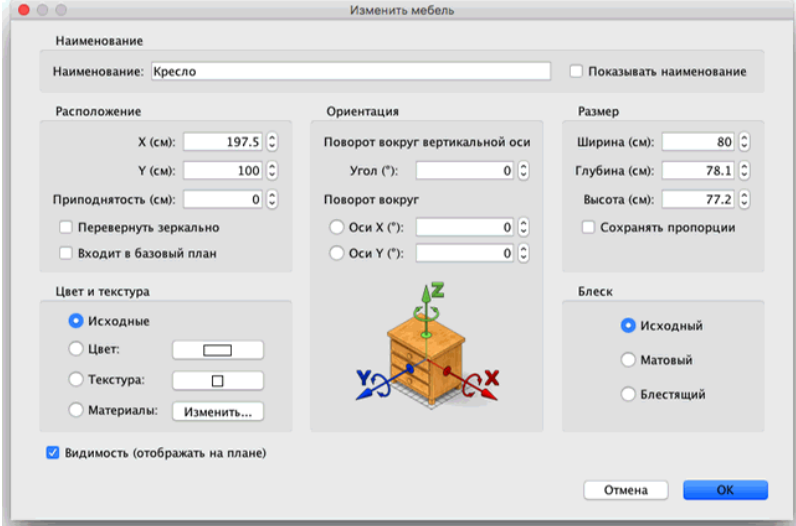

Рис. 6. Настройка параметров объектов

Если вы настроили мебель как невидимую, она не отразится на плане и в 3D-окне, но останется в списке образцов мебели, чтобы в любой момент можно было ее сделать видимой снова.

9) На следующем шаге учащимся предлагается выбрать окно – «3Dпросмотр» – появится возможность рассмотреть спроектированный объект с любой точки обзора. Данная функция осуществляется виртуальным посетителем. Для изменения вида отображения 3D-окна необходимо воспользоваться строкой меню Виртуальный посетитель. В обоих случаях для изменения точки обзора используется мышка или клавиша клавиатуры. Если выбран просмотр от лица виртуального посетителя, то фигурка отразится и на

2D-плане, на котором также можно менять его расположение. Местоположение посетителя обновляется одновременно и в 2D-плане, и в 3D-окне. Виртуальный посетитель окружен 4 индикаторами.

Если вы выбрали просмотр от лица виртуального посетителя, то его фигурка отразится и на 2D-плане, на котором вы также можете менять его расположение. Местоположение посетителя обновляется одновременно и в 2Dплане, и в 3D-окне. Виртуальный посетитель окружен 4 индикаторами.

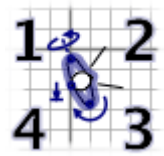

Рис. 7. Индикаторы Виртуального посетителя – Индикатор наклона головы – Индикатор поля зрения – Индикатор поворота тела (налево/направо)

Для более детальной настройки виртуального посетителя используйте команду меню 3D view > Modify 3D view (Вид 3D > Изменить). В открывшемся диалоге вы можете настроить такие параметры, как поле зрения, рост посетителя, цвет или текстуру земли и неба, яркость освещения, а также прозрачность стен.

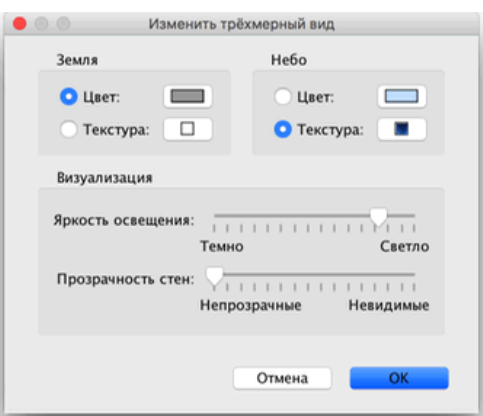

Рис. 8. Настройка параметров 3D-окна

10) Выполнив заданное условие, ученики курса могут поэкспериментировать с интерьером и экстерьером готовой модели, проявив своё воображение.

# **Примеры итоговых работ:**

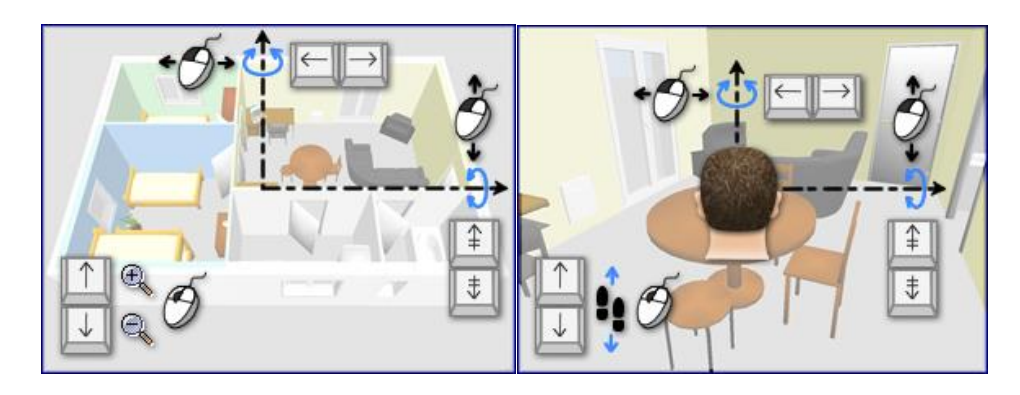

2. Рекомендации для наставника по организации процесса выполнения задания

Подобрать набор картинок домов в заданном стилевом решении, примеры планировок участков для коттеджа, а также примеры планировок оформления учебных аудиторий на персональном компьютере на рабочем столе компьютера в папке «Аналоги».

Организовать оборудованное рабочее место с ПК.

Ознакомить с техникой безопасности на рабочем месте и за ПК.

Объяснить задание (поставить цель).

Выяснить уровень готовности каждого (навыки и знание ПК).

Проконтролировать процесс выполнения.

Полученный результат оценить, указать на неточности выполнения задания (при наличии) или похвалить хорошие работы.

Показать на примере готовых проектов перспективы и возможности роста в специальности (см. примеры).

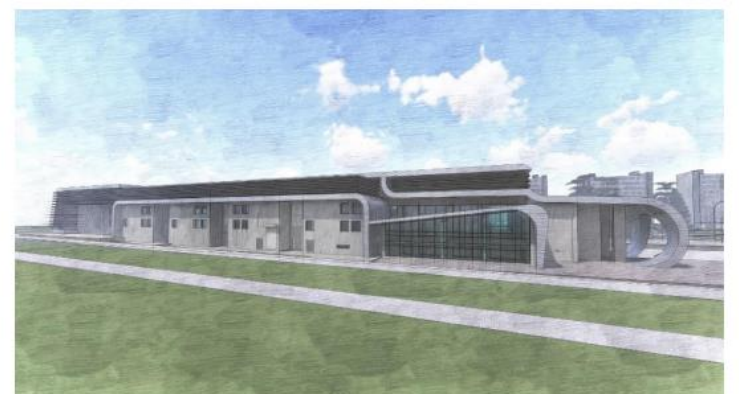

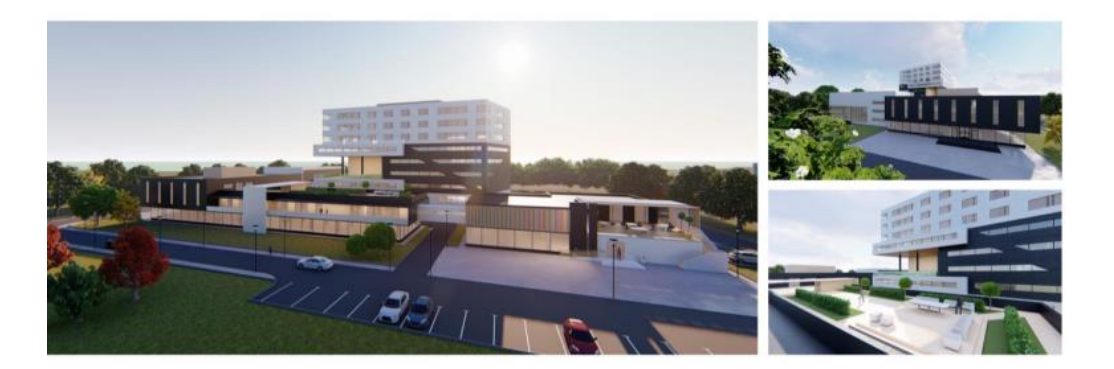

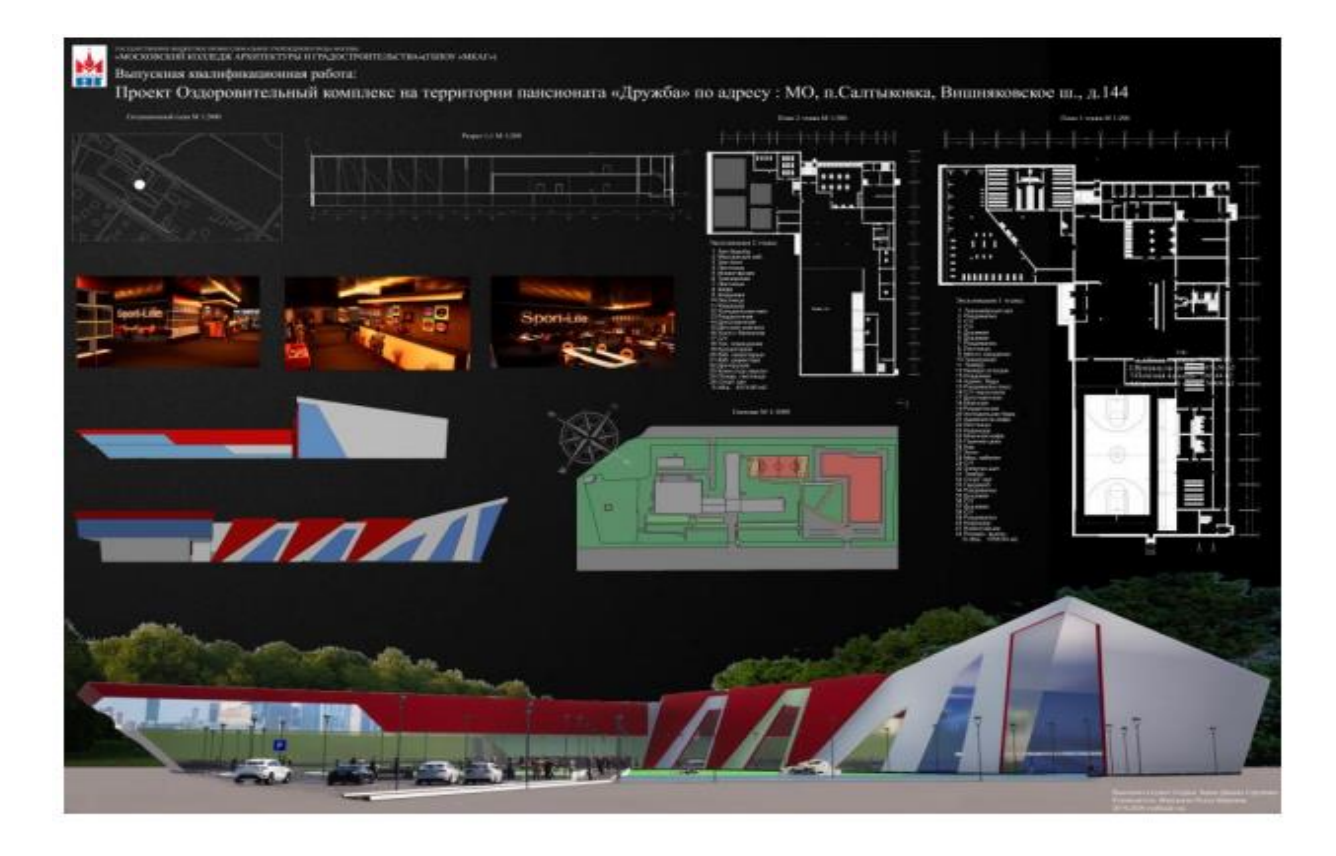

罩

MIX 8000 EBS SCHELLER APSITELTYPE IT PRODUCTS TREET TREST EER - MEATH

Выпускная квалифика ая работа

Культурно-досуговый комплекс с музейным блоком на территории ОАО БЛМЗ по адресу: МО, г. Балашиха

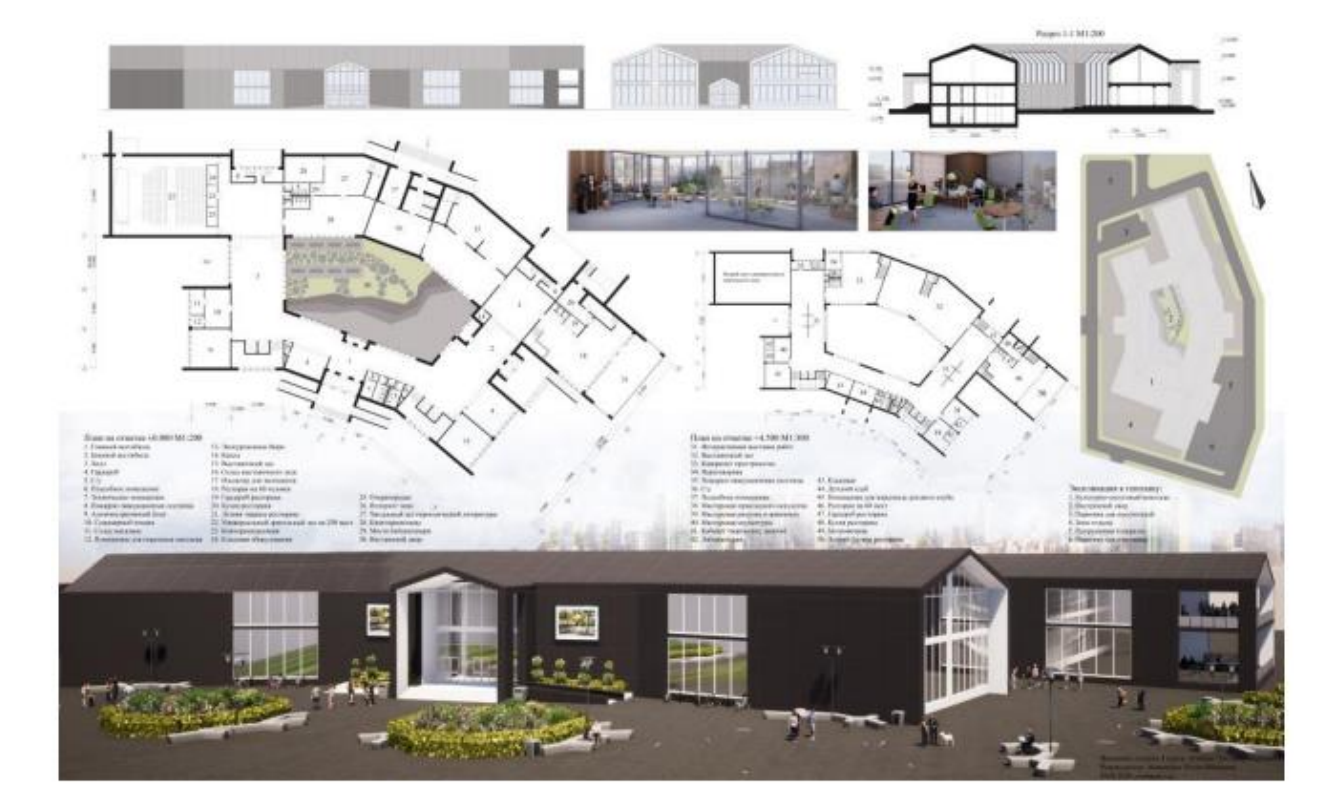

# **Контроль, оценка и рефлексия**

1. Критерии успешного выполнения задания:

Творческая составляющая.

Вовлеченность, интерес.
Качество исполнения 3D-объема здания в программе графического редактора Sweet Home 3D.

Знание азов академического или художественного рисунка.

Чувство цвета и сочетания цветов.

Понимание признаков и различий архитектурных стилей.

2. Рекомендации для наставника по контролю результата, процедуре оценки:

1) Оценка ответов по видео с примером, с обсуждением примерно 5 минут.

2) Проверка коллективной работы в программе примерно 5 минут.

3) Проверка индивидуальной работы не более 2 минут на участника.

4) Необходимо положительно оценить результат участников вне зависимости от того, получилось или нет.

5) Можно предложить отправить участникам на почту задания, чтобы они могли еще потренироваться дома.

3. Вопросы для рефлексии учащихся

Что вы ожидали от профессиональной пробы, что получилось, что не получилось?

Перечислите основные проблемы и трудности, которые вы испытывали во время выполнения практических заданий в рамках профессиональной пробы.

Какие моменты профпробы, на ваш взгляд, были наиболее удачными, интересными и окажут влияние на ваш профессиональный выбор. Почему?

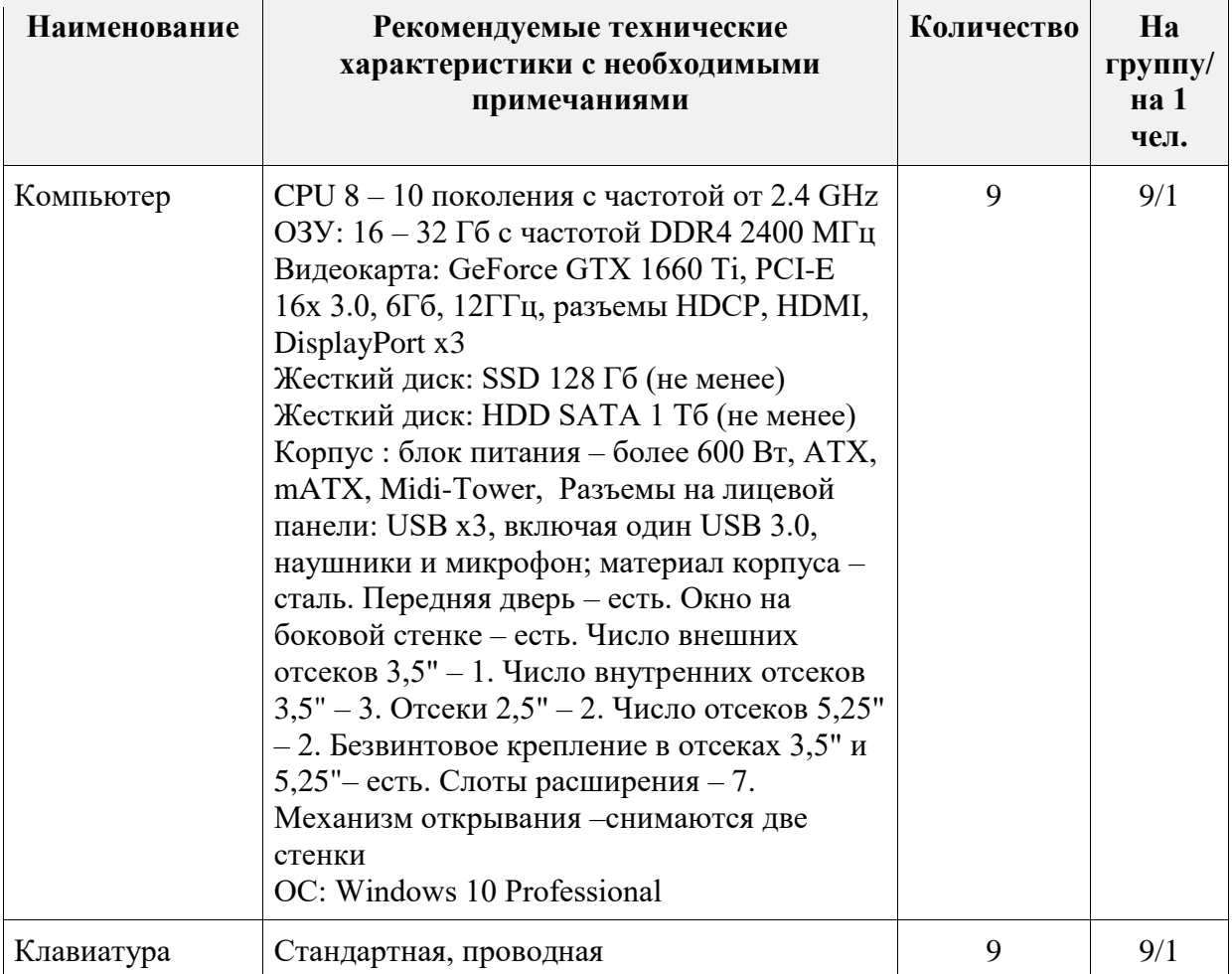

**3. Инфраструктурный лист**

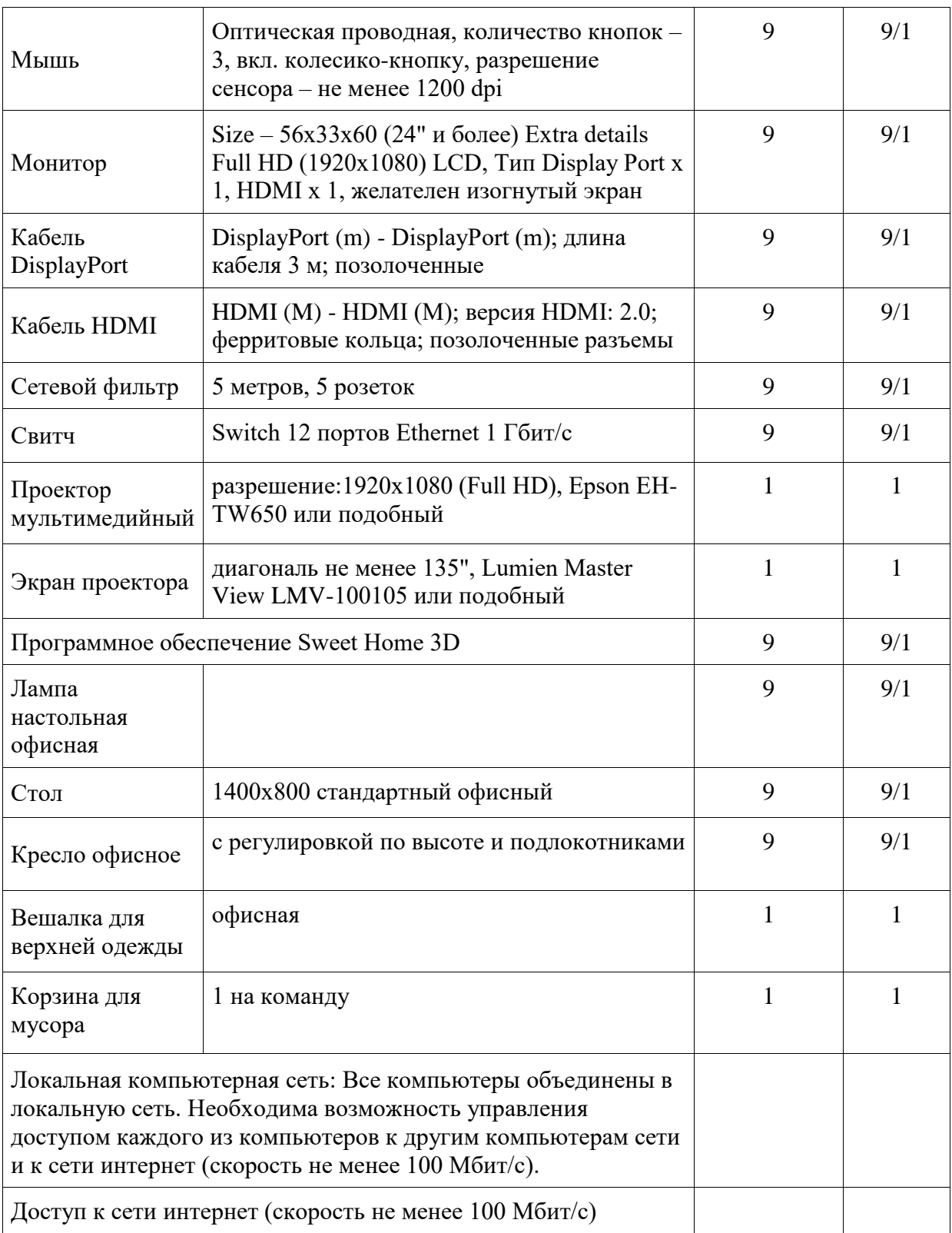

### Техническое задание **«Дизайн интерьера»**

### **Цель задания:**

Выполнить визуализацию объемных объектов методами 3D-сканирования и перевода в дополненную реальность.

**Задачи:** добиться согласованности и соподчиненности входящих в композицию элементов; выявить центр композиции; сориентировать композицию по отношению к зрителю (определить точку восприятия композиции).

### **Методические указания:**

Допускается как симметричное, так и ассиметричное расположение элементов композиции.

Композиция должна иметь главный элемент или композиционный центр.

Выделение главного элемента по отношению к подчинённым достигается неравенством их по трём признакам: форме, величине и расположению на плоскости.

Композиция плоскости решается зрительным равновесием между общей площадью элементов их массой), интервалами между ними и площадью свободного поля.

### **Программа профессиональной пробы: Инженер-технолог**

### **1. Паспорт программы.**

**Профессиональное направление: «Инженер-технолог» (40, Комфортная среда)**

Авторы программы: Ермачкова Елена Алексеевна, Зюкова Елена Никифоровна, преподаватели ГБПОУ РМ «Торбеевский колледж мясной и молочной промышленности»

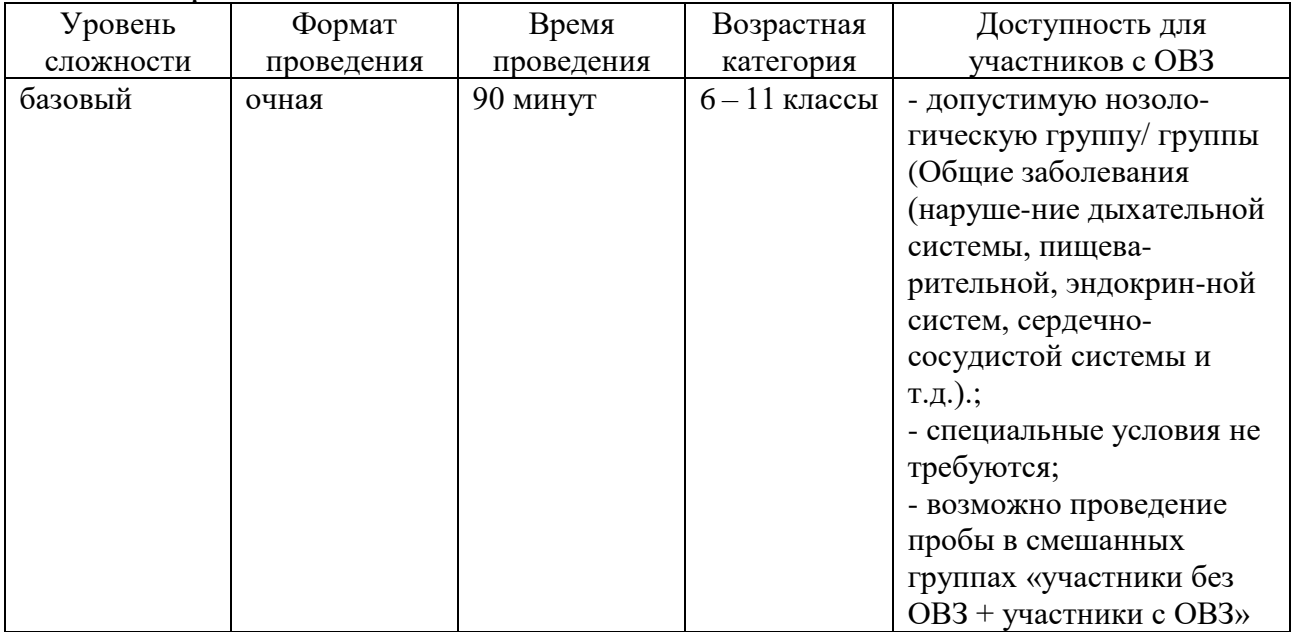

### **2. Содержание программы Введение**

Технологи молока и молочных продуктов занимаются производством молочной продукции. От их работы зависит, насколько качественные и полезные молочные продукты питания попадают магазины, а оттуда – на наш стол.

Какие бы проблемы не решало человечество, проблема обеспечения населения продуктами питания остается наиболее актуальной. Невозможно представить жизнь большинства людей без молока и молочных продуктов. Они входят в пятерку самых употребляемых пищевых продуктов, на их долю приходится почти 16% годового рациона человека. Молоко часто называют «источником жизни и здоровья».

Ассортимент молочных продуктов необычайно широк. Молоко, сметана, творог и прочие молочные продукты ежедневно входят в рацион каждой семьи.

У технолога молочного производства довольно много обязанностей, от качества, выполнения которых зависит здоровье потребителей. Технолог отвечает за всю производственную цепочку от приемки сырья до упаковки готового продукта. Его обязанности предупредить и решить все проблемы, которые могут возникнуть на различных этапах производства. Он должен работать в соответствии с действующими стандартами, с соблюдением всех правил охраны труда и техники безопасности.

Согласно своей профессиональной деятельности технолог:

– организует выпуск молочной продукции, способной конкурировать с другими ее видами на экономическом рынке;

– ведет технологическую документацию, разрабатывает технологические инструкции, схемы, карты;

– внедряет современные методы и технологии в производство выпускаемой молочной продукции;

– устанавливает и контролирует нормы расхода сырья и материалов, осуществляет рецептурные расчеты, устанавливает нормы потерь;

– следит за правильной эксплуатацией производственного оборудования;

– анализирует причины возможного брака продукции и выпуска продукции низкого качества, а также разрабатывает меры их предупреждения, проводит технологический контроль;

– участвует в проведении исследовательских и экспериментальных работ по освоению, разработке новых технологических процессов;

– обучает при необходимости сотрудников, контролирует соблюдение технологической дисциплины на всех этапах производства.

Производственный процесс выработки молочной продукции требует особого внимания, терпения, аккуратности. Профессионально важные качества специалиста: ответственность, аналитические способности, логическое мышление, самостоятельность, твердость характера, организаторские и коммуникативные способности.

Пищевая промышленность непрерывно развивается, спрос на качественные молочные продукты питания довольно высок. Поэтому технологи любого пищевого производства, в том числе и молочного, сегодня на пике

популярности, занимая лидирующие места на рынке труда. Существует очень много предприятий, которые занимаются обработкой молока и производством молочных продуктов питания. Именно для лабораторий и цехов таких заводов и комбинатов нужны специалисты молочного производства.

Еще одним из возможных вариантов работы – открытие своего дела. Открываются мини-заводы и модульные молочные цеха. Молочная продукция пользуется огромным спросом, помимо обычного населения, товар закупают и различные фабрики, кондитерские, рестораны.

Слово «галактика» произошло от греческого слова «galactos», что означает – молоко. Именно поэтому нашу Галактику называют «Млечный путь».

Среди большого ассортимента молочной продукции одним из наиболее любимых является мороженое. Оно появилось еще в древности и известно человечеству уже как минимум пять тысячелетий. Чтобы изготовить первое русское мороженое, смешивали зимнее молоко с мёдом, заливали всё в формочки и замораживали. Если кто-то желал сделать замороженную смесь мягче, то её натирали на тёрке либо кололи на кусочки. Говорят, что мороженое делают из воздуха. Он придаёт ему мягкость и вкус. Если бы в мороженом не было воздуха, оно было бы твердым, как камень.

Сегодня профессионалы своего дела объединены в Союз мороженщиков России. Профессиональная проба включает в себя выработку одного из видов мороженого – мягкое мороженое.

#### **Постановка задачи**

1. Постановка цели и задачи в рамках пробы.

Цель профессиональной пробы: приготовить мягкое мороженое.

Задачи профессиональной пробы: подготовить сырье и материалы для производства мороженого; составить смесь для мороженого в соответствии с рецептурой; осуществить пастеризацию и охлаждение смеси; произвести фризерование смеси и фасование мороженого в стаканчики; декорировать мороженое для дегустации; произвести оценку выработанного продукта по органолептическим показателям.

2. Демонстрация итогового результата, продукта.

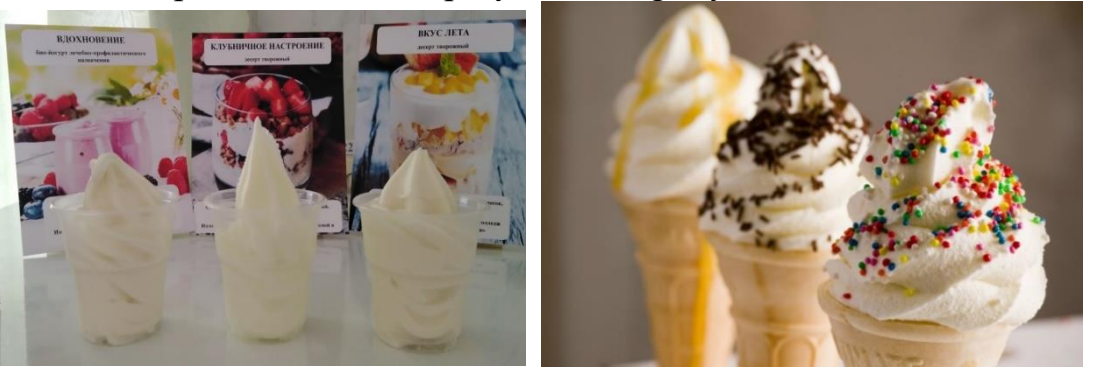

#### **Выполнение задания**

1. Пошаговая инструкция по выполнению задания

Выберите необходимые компоненты для приготовления смеси мороженого: молоко, сухое цельное молоко, сахар, мука, вода.

Взвесьте компоненты для приготовления смеси мороженого в соответствии с рецептурой.

| $N_2 \pi/\pi$ | Наименование сырья                 | Количество, г |
|---------------|------------------------------------|---------------|
|               | Молоко жирностью 3,2%              | 3000          |
|               | Сухое цельное молоко жирностью 25% | 237,6         |
|               | Caxap                              | 768           |
|               | Мука                               | 144           |
|               | Вода                               |               |

**Рецептура мягкого мороженого**

Подготовьте посуду для растворения компонентов смеси мороженого: сухого цельного молока и сахара, муки.

Смешайте сухое цельное молоко с сахаром.

Нагрейте молоко на плитке до температуры 45 – 50°С. Налейте молоко в подготовленную посуду для растворения сахара и сухого цельного молока в количестве около 2 литров.

Оставшееся молоко уберите с плиты.

Тщательно размешайте смесь до полного растворения сухого цельного молока и сахара.

В посуду для подготовки муки налейте 300 мл холодной воды. Медленно добавляйте муку в воду, одновременно перемешивая.

Добавьте 350 мл горячей воды в смесь муки с водой и размешайте до однородной консистенции.

Оставшееся молоко поставьте на плиту для подогрева.

Внесите подготовленную смесь сухого цельного молока и сахара в молоко, используя сито для фильтрации не растворившихся комочков.

Продолжайте подогрев смеси для мороженого до температуры 75°С.

По достижении заданной температуры внесите раствор муки в смесь через сито для удаления нерастворившихся комочков.

Нагревайте смесь для мороженого при постоянном помешивании до температуры пастеризации 80 – 85°С.

По достижении заданной температуры снимите ёмкость с пастеризованной смесью с плиты.

Произведите охлаждение смеси до температуры 20 – 25°С.

Уберите охлажденную смесь для мороженого в холодильник для созревания смеси.

Готовую смесь залейте в бункер фризера, произведите фризерование.

Осуществите выпуск мороженого из фризера в пластиковые стаканчики.

Декорируйте смесь в соответствии с личными вкусовыми пристрастиями и эстетическим вкусом.

Проведите дегустацию готового мороженого. Оцените его качество по органолептическим показателям: вкус, цвет, запах, консистенция. Заполните бланк балльной оценки.

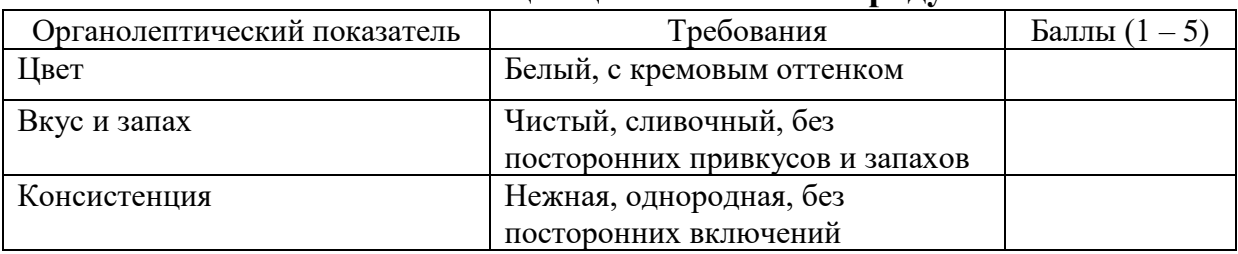

### **Таблица оценки готового продукта**

Приведите в порядок свое рабочее место.

2. Рекомендации для наставника по организации процесса выполнения задания:

– приготовить необходимое сырье и материалы;

– непрерывно комментировать и контролировать процесс, помогая участнику добиться нужного результата, следить за соблюдением правил техники безопасности, санитарии и гигиены;

– объяснить, почему именно в таком порядке проводятся технологические операции, для чего контролируют температурные параметры и как несоблюдение требований повлияет на качество готового продукта.

### **Контроль, оценка и рефлексия**

1. Критерии успешного выполнения задания

Соответствие состава смеси рецептуре

Соблюдение последовательности закладки компонентов смеси

Соблюдение температурных режимов

Соблюдение последовательности проведения операций

Соответствие полученного продукта требованиям по органолептическим показателям

Соблюдение правил техники безопасности, санитарии и гигиены

Проявление профессионально важных качеств личности: аккуратность, активность, целеустремленность, самостоятельность

2. Рекомендации для наставника по контролю результата, процедуре оценки:

Наставник производит контроль и оценку результата по критериям успешного выполнения задания: да – выполнено, нет – не выполнено. Выполнение оценивается в баллах в соответствии с уровнем: 1 – низкий, 2 – средний, 3 – высокий.

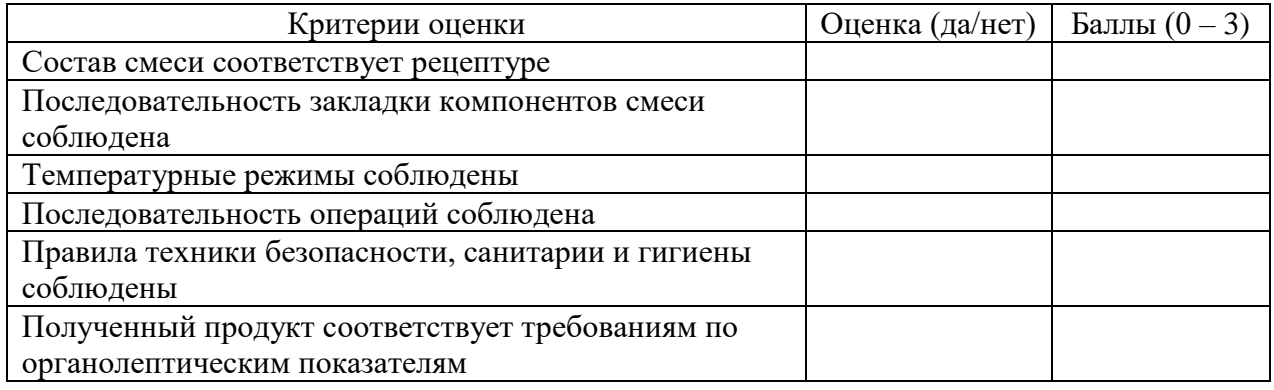

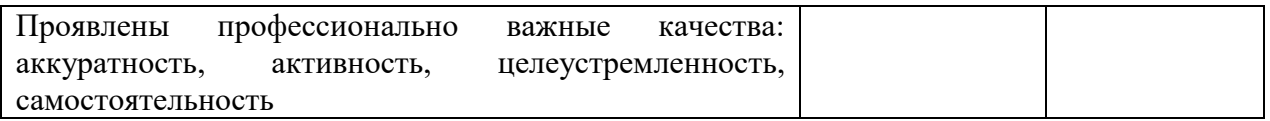

Критерии имеют балльное выражение без озвучивания для формирования общих выводов по итогам работы. Допускается озвучивание результатов оценки по критериям с обязательной интерпретацией оценки. Наставнику рекомендуется выделить сильные и слабые стороны (дефициты), подчеркнуть перспективы развития участника в данной профессии.

3.Вопросы для рефлексии учащихся:

1) Что вы узнали о профессии «инженер-технолог»?

2) Какие были ваши цели в процессе выполнения данного задания? Поменялись ли ваши цели в процессе? Осуществились ли ваши цели?

3) Насколько то, что вы делали, было трудно? интересно?

4) Что вы узнали о самом себе в процессе выполнения этого задания?

5) Вы удовлетворены результатом своей работы?

6) Считаете ли вы, что опыт участия в профпробе для вас интересен и важен?

9) Хотели бы вы еще раз пройти профпробу? Если да, то с какой целью вы хотели бы это сделать?

10) Появился ли у вас интерес к данной профессии?

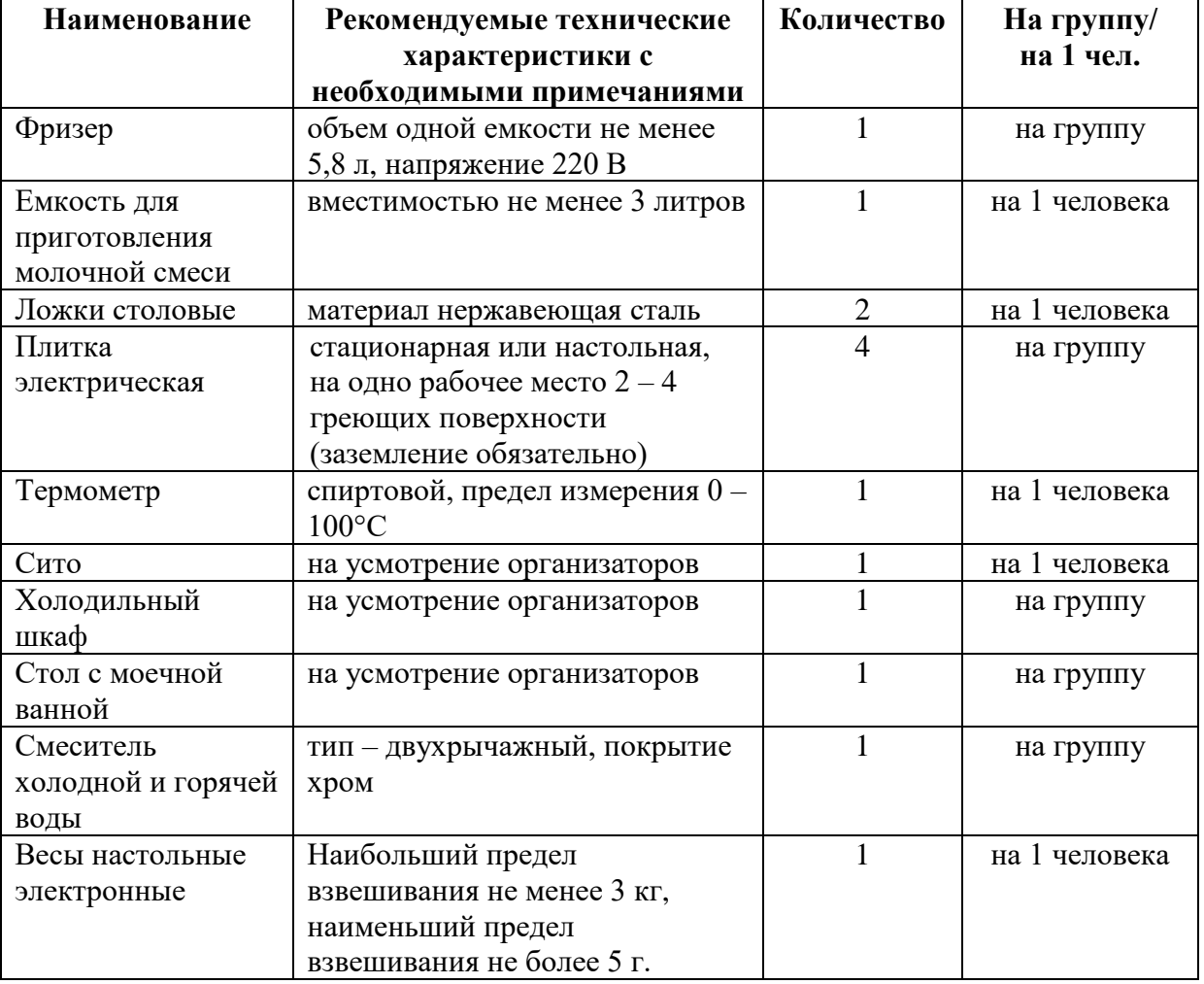

### **3. Инфраструктурный лист**

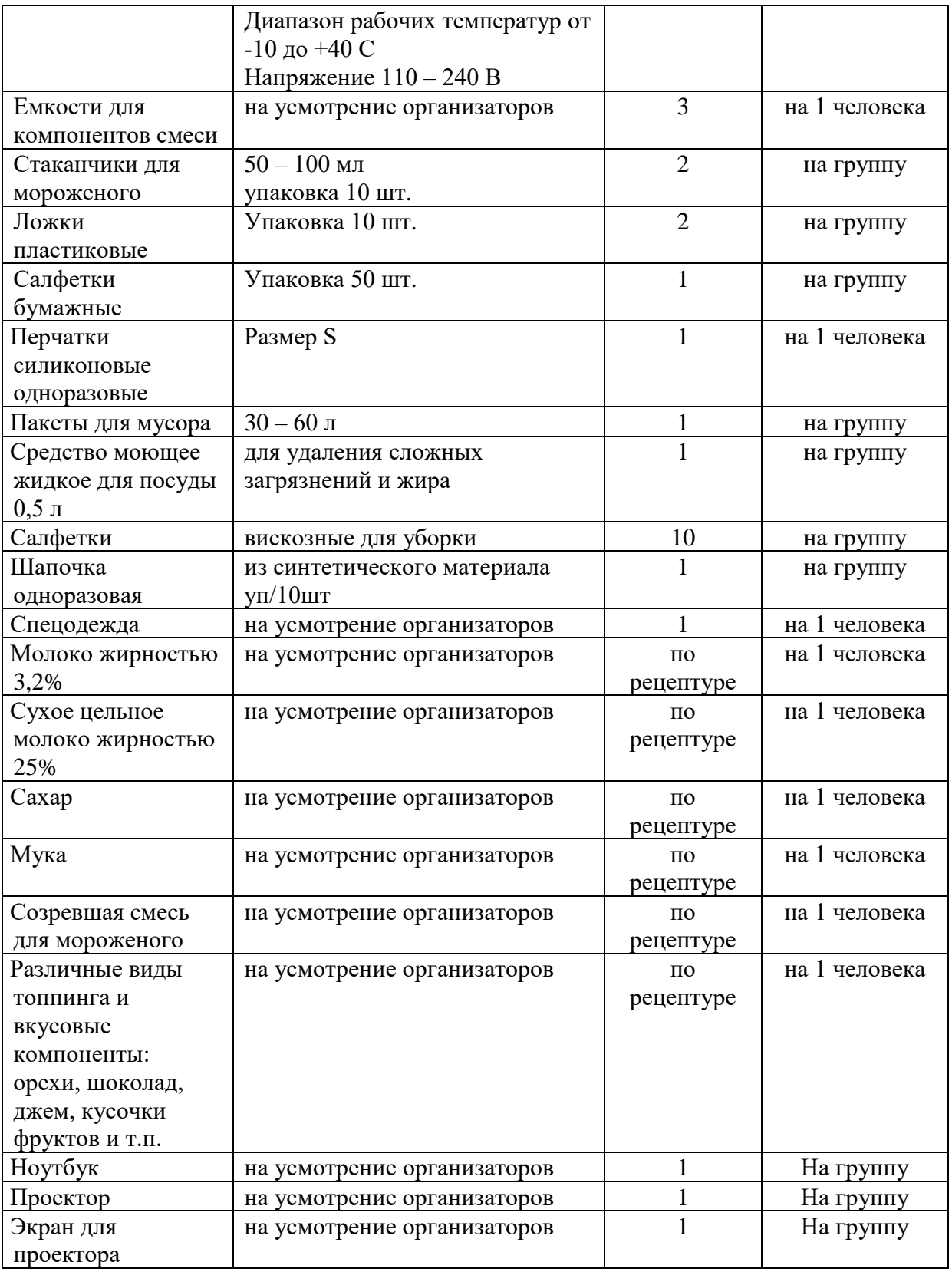

## **4. Приложение и дополнения**

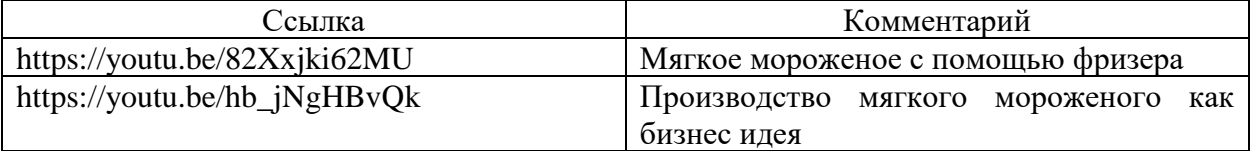

### **Программа профессиональной пробы: Инженер-технолог**

#### **1. Паспорт программы:**

### **Профессиональное направление: «Инженер-технолог» (40, Комфортная среда)**

Авторы программы: Сергеева Людмила Васильевна, Шугаева Елена Николаевна, Мухина Лариса Валерьевна, преподаватели ГБПОУ РМ «Торбеевский колледж мясной и молочной промышленности»

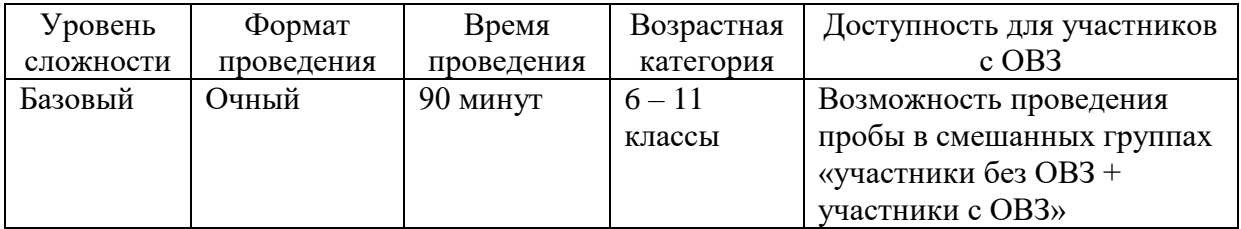

#### **2. Содержание программы Введение**

Каждый производственный цикл состоит из комплекса связанных технологических процессов, которые делятся на базовые, обеспечивающие и развивающие.

Ключевую позицию в организации и ведении технологических процессов занимает инженер-технолог, который является основным звеном, отвечающим за разработку и внедрение нового продукта.

Инженер- технолог мясной промышленности:

– организует и выполняет технологические процессы по изготовлению различных видов колбасных изделий, копченых изделий, мясных полуфабрикатов и мясных консервов в соответствии с действующими технологическими инструкциями;

– контролирует качество сырья, вспомогательных материалов, полуфабрикатов и готовой продукции при производстве мясных продуктов;

– рассчитывает технические нормы расхода сырья, вспомогательных материалов, готовой продукции;

– ведет нормативную техническую и технологическую документацию;

– устанавливает пооперационный маршрут прохождения сырья, полуфабрикатов, готовой продукции в процессе ее изготовления;

– проводит технологический контроль всех операций, последовательности изготовления мясной продукции;

– анализирует, выявляет и устраняет причины, вызывающие брак готовой продукции;

– обеспечивает работу технологического оборудования, соблюдает требования техники безопасности и охраны труда.

Мясная промышленность представляет собой одну из крупнейших отраслей пищевой промышленности. Мясо является одним из наиболее ценных продуктов в нашем питании. Оно необходимо человеку как материал для построения тканей организма, синтеза и обмена веществ, как источник энергии.

Пищевая ценность мясных продуктов определяется в основном содержанием в них высокоценного белка, насыщенного жира, некоторых микроэлементов и витаминов, а также энергетической ценностью. Производство мясных продуктов включает навыки производства колбасных изделий, мясных копченых изделий и полуфабрикатов, мясных консервов.

Инженер-технолог по производству мясных продуктов работает на промышленных мясо- и птицеперерабатывающих предприятиях, цехах изготовления колбасных изделий, мясных полуфабрикатов, мясных копченых изделий, мясных консервов, предприятиях общественного питания.

### **Постановка задачи**

Цель профессиональной пробы: изготовить мясной рубленый полуфабрикат.

Алгоритм действий:

– ознакомиться с заданием профессиональной пробы;

**–** произвести расчет компонентов по рецептуре согласно заданию;

– произвести оценку качества сырья, вспомогательных материалов и принять решение об их пригодности для изготовления мясных продуктов (согласно заданию);

– подготовить сырье и материалы;

– произвести рубленые полуфабрикаты (котлеты) (в соответствии с технологической схемой);

– провести термическую обработку котлет;

– произвести органолептическую оценку качества готового продукта;

– заполнить таблицу и вынести заключение о качестве и пригодности изготовленного мясного продукта к употреблению в пищу.

Демонстрация итогового результата продукта

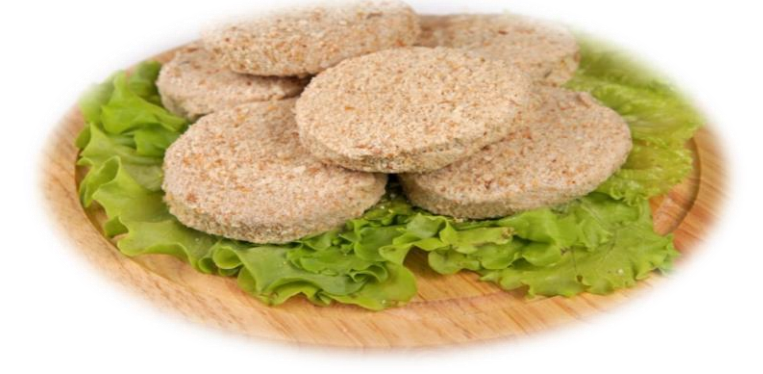

### **Выполнение задания Инструкция по выполнению задания**

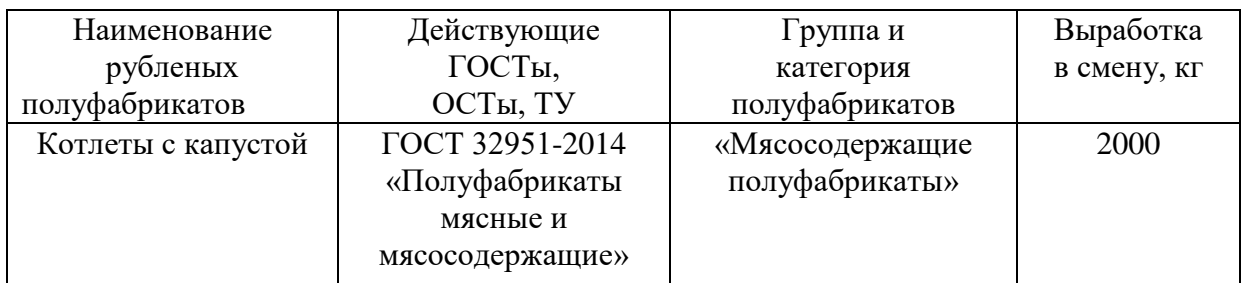

1. Произвести расчет компонентов рецептуры.

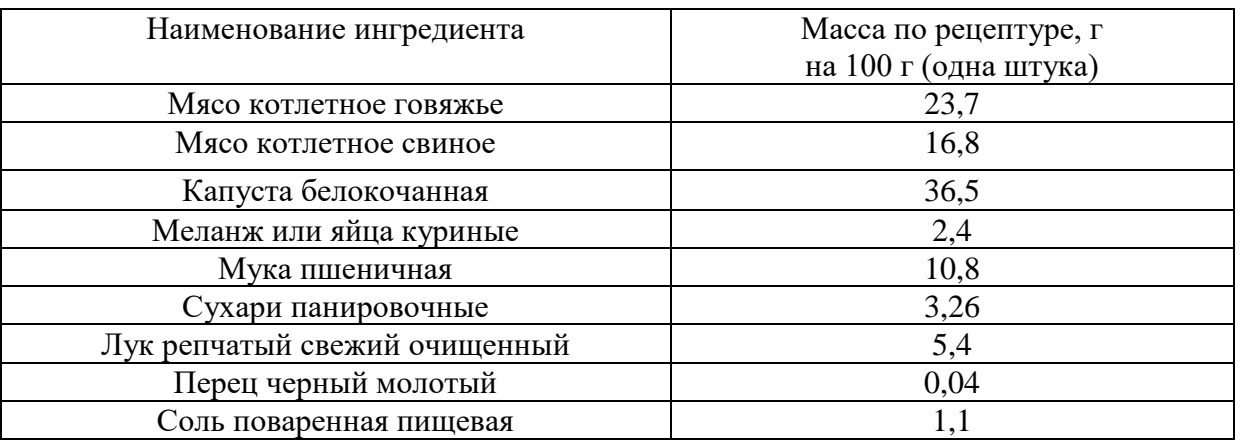

### **Рецептура рубленого полуфабриката «Котлета с капустой»**

Расчет производим по формулам

Сырье для производства рубленых полуфабрикатов рассчитывают по нормам расхода на единицу продукции (грамм на 1 котлету) по формуле:

 $M=m\times n$ , (1)

где m – масса сырья на единицу продукции, г;

n – количество порций, шт.

Для расчета сырья при производстве рубленых полуфабрикатов первоначально необходимо определить количество порций котлет по формуле  $n=\frac{P\times1000}{P}$  $\frac{1000}{a}$ , (2)

где P – выработка в смену, кг;

а – масса одной котлеты, г.

2. Произвести оценку качества сырья и вспомогательных материалов и принять решение об их пригодности для изготовления мясных продуктов (согласно заданию) (Приложение 1).

3. Ознакомиться с технологической схемой производства рубленых полуфабрикатов (котлет) (Приложение 2) и произвести мясной продукт согласно заданию:

– осуществить подготовку основного сырья (мясо котлетное говяжье и свиное), включающую в себя зачистку, жиловку (удаление вручную, с помощью ножа, из мяса грубые сухожилия и пленки, крупные кровеносные сосуды);

– осуществить подготовку вспомогательного сырья (капуста белокочанная, меланж или яйца куриные, мука пшеничная, лук репчатый, пряности и специи), включающую в себя очистку, промывку, предварительное измельчение растительного сырья; просеивание муки, размораживание меланжа;

– осуществить измельчение (сырье измельчить на волчке с диаметром отверстий решетки 2 – 3 мм);

– произвести приготовление фарша (измельченное взвешенное сырье и специи загрузить в фаршемешалку и произвести перемешивание 4 – 6 минут до образования однородной массы. Температура фарша после перемешивания всех компонентов не должна превышать 14°С);

– произвести формование котлет (из приготовленного фарша формуют котлеты в виде лепешки овальной формы толщиной 2 – 2,5 см. Готовые котлеты взвешиваю на весах, масса 1 котлеты 100 грамм);

– произвести панирование котлет (котлеты укладывают на лотки, равномерно посыпанные тонким слоем панировочной муки, с последующей панировкой их поверхности, так как панированные рубленые полуфабрикаты не слипаются друг с другом, чем обеспечивается сохранение хорошего товарного вида изделия);

– провести термическую обработку готового продукта (котлет);

– осуществить контроль качества готового продукта (котлет), заполнить дегустационный лист (Приложение 3);

– сформулировать вывод.

Рекомендации для наставника по организации процесса выполнения задания

Для успешного выполнения предложенного задания наставник заранее приготавливает ингредиенты для приготовления рубленых полуфабрикатов (котлет).

Наставник постоянно комментирует весь процесс, начиная от подготовки инвентаря и продуктов, заканчивая подачей. Непрерывно контролирует процесс, помогает участнику добиться нужного результата.

Особое внимание необходимо уделить при работе с ножом. Настоятельно рекомендуется работать с ножом наставнику, учащиеся - наблюдают.

Перед тем как приступить к изготовлению рубленых полуфабрикатов (котлет), наставник демонстрирует приёмы приготовления.

При подаче - первую тарелку оформляет наставник, предлагает участникам несколько вариантов подачи на выбор, чтобы у участников был интерес, способов подачи выбирается несколько.

#### **Контроль, оценка и рефлексия**

Критерии успешного выполнения задания:

– Проведение расчета компонентов рецептуры

– Проведение оценки качества сырья и вспомогательных материалов

– Соблюдение последовательности проведения технологических операций производства рубленых полуфабрикатов (котлет)

– Соответствие полученного продукта требованиям по органолептическим показателям

– Соблюдение правил техники безопасности, санитарии и гигиены

– Проявление профессионально важных качеств личности: аккуратность, активность, целеустремленность, самостоятельность.

Наставник, вместе с участниками производит пробу. Участники оценивают готовую продукцию и дают комментарии. Наставник корректирует ответы, помогает участнику заполнить дегустационный лист. Далее наставник дает свою экспертную оценку, а участник делает вывод по итогам проведенной профессиональной пробы: о качестве выполненных им работ, о качестве полученной продукции и точках роста.

По окончании всех работ необходимо обеспечить чистоту рабочего места. Наставник контролирует чистоту поверхности рабочего стола, посуды, инвентаря, технологического оборудования.

Наставник производит контроль и оценку результата по критериям успешного выполнения задания: да – выполнено, нет – не выполнено. Выполнение оценивается в баллах в соответствии с уровнем: 1 – низкий, 2 – средний, 3 – высокий.

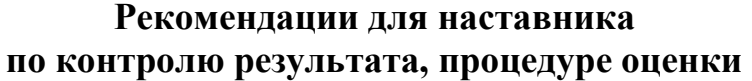

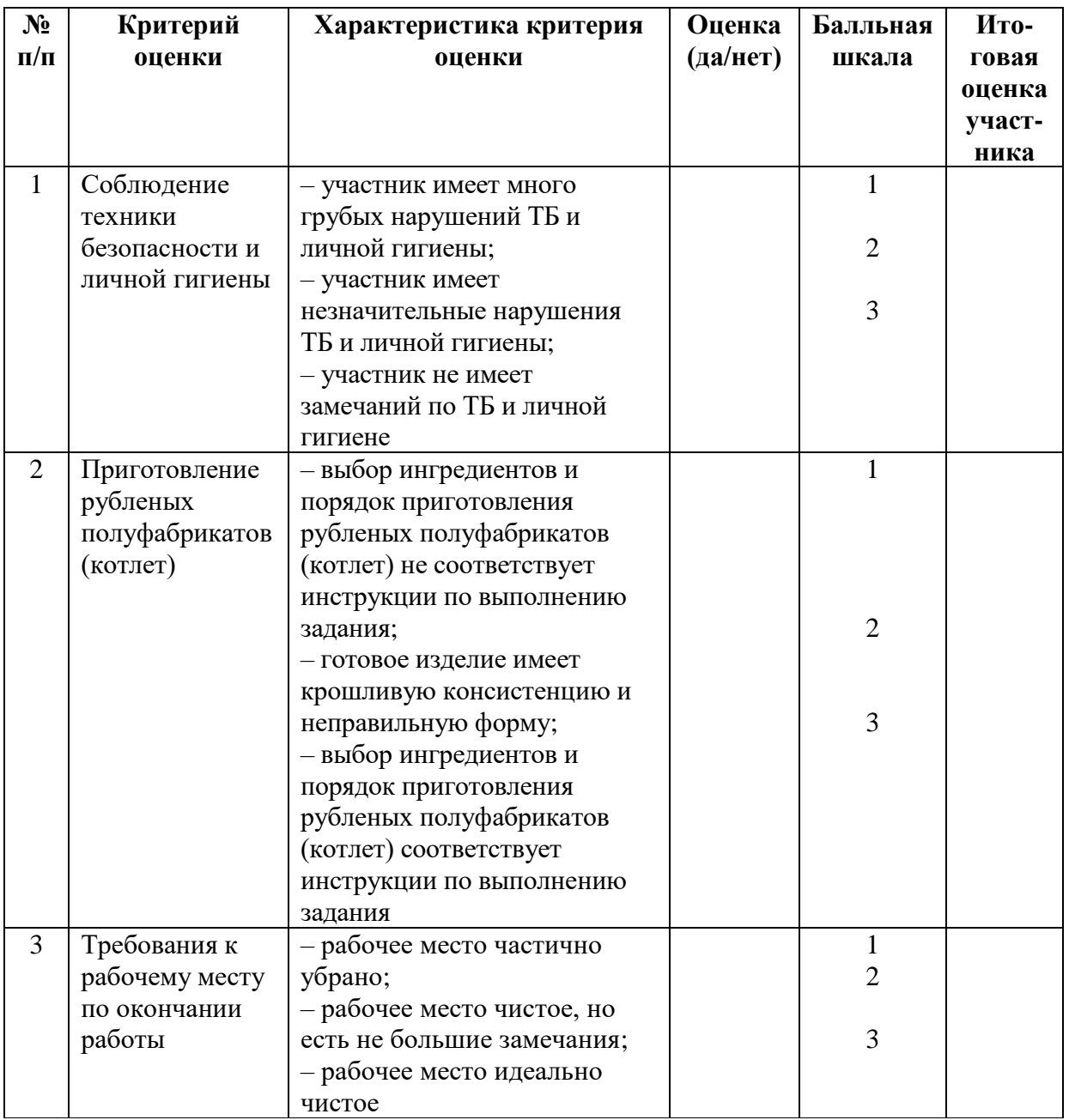

Критерии имеют балльные выражения без озвучивания для формирования общих выводов по итогам работы. Допускается озвучивание результатов оценки по критериям с обязательной интерпретацией оценки. Наставнику рекомендуется выделить сильные и слабые стороны (дефициты), подчеркнуть перспективы развития участника в данной профессии.

### **Вопросы для рефлексии учащихся**

1. Что тебя больше всего заинтересовало в профессиональной пробе?

2. Было ли в этой пробе для тебя что-либо неожиданное, что поменяло твой взгляд на возможность заниматься этим делом профессионально?

3. Ты подтвердил свой интерес к профессии инженер-технолог мясной промышленности или решил, что это «не твоё»?

4. Было ли тебе интересно и комфортно работать с теми профессиональными инструментами и оборудованием, которые использовались в пробе?

5. Хотел бы ты их освоить более мастерски?

6. Как ты относишься к условиям профессионального труда, которые ты почувствовал во время пробы: темп работы, нагрузка, взаимодействие с коллегами, шум, запахи (если они есть), что-то другое? Является ли что-то из перечисленного для тебя серьёзным вопросом при выборе профессии, что именно?

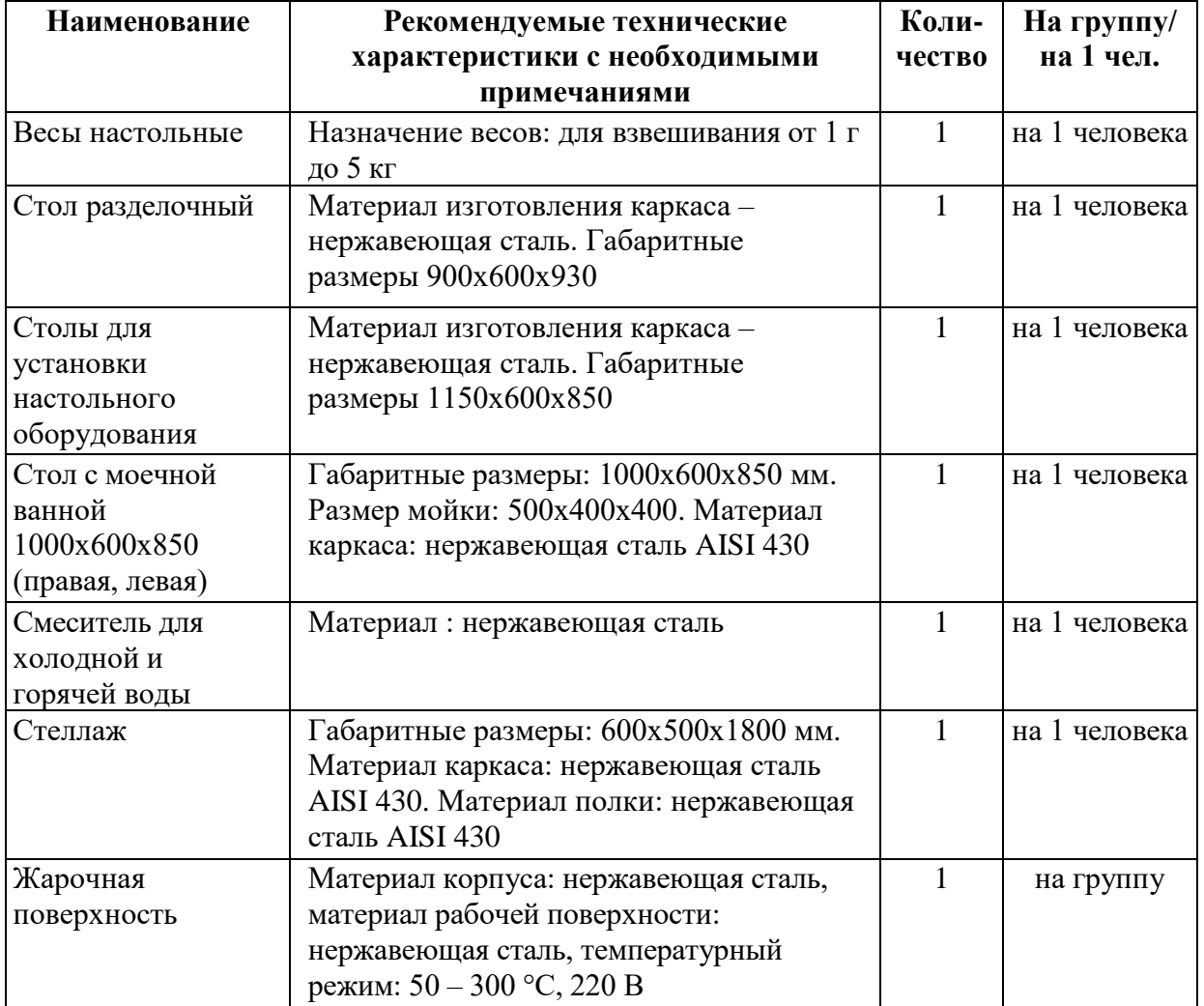

### **3. Инфраструктурный лист**

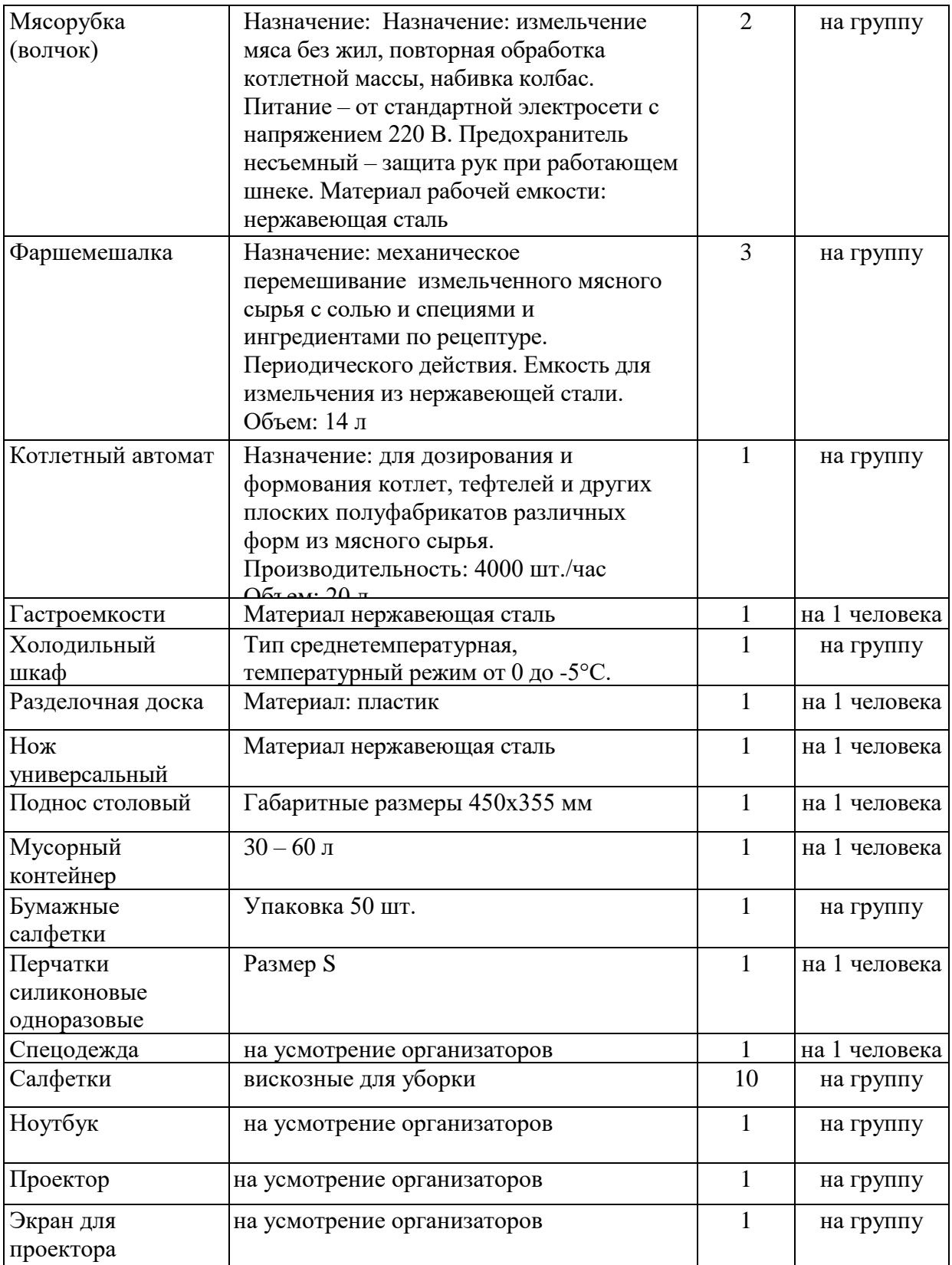

## **4. Приложение и дополнения**

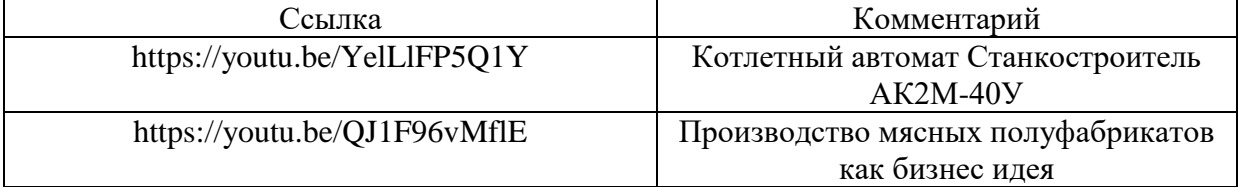

# **Требования к качеству сырья и вспомогательных материалов**

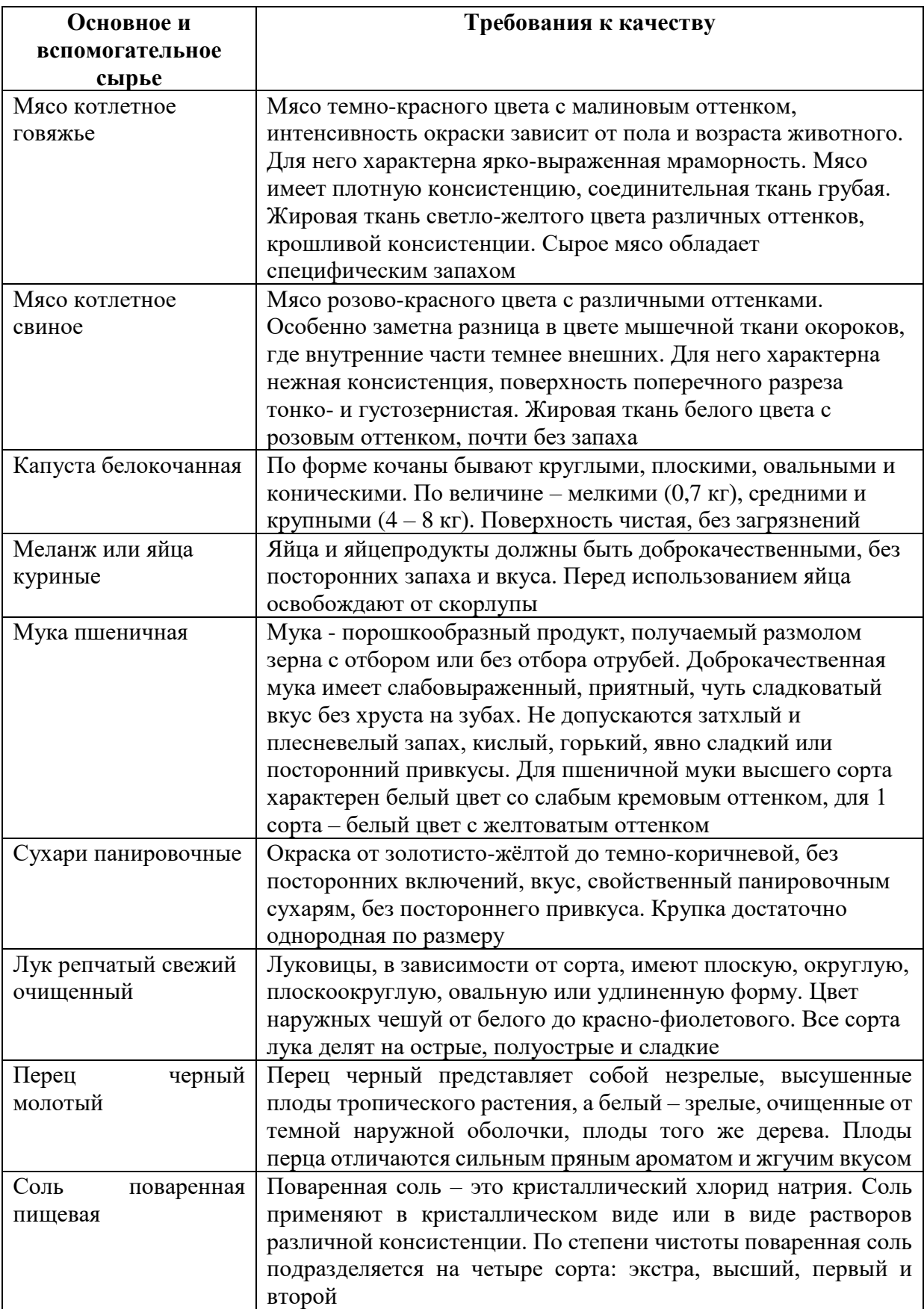

### **Технологическая схема производства рубленых полуфабрикатов (котлет)**

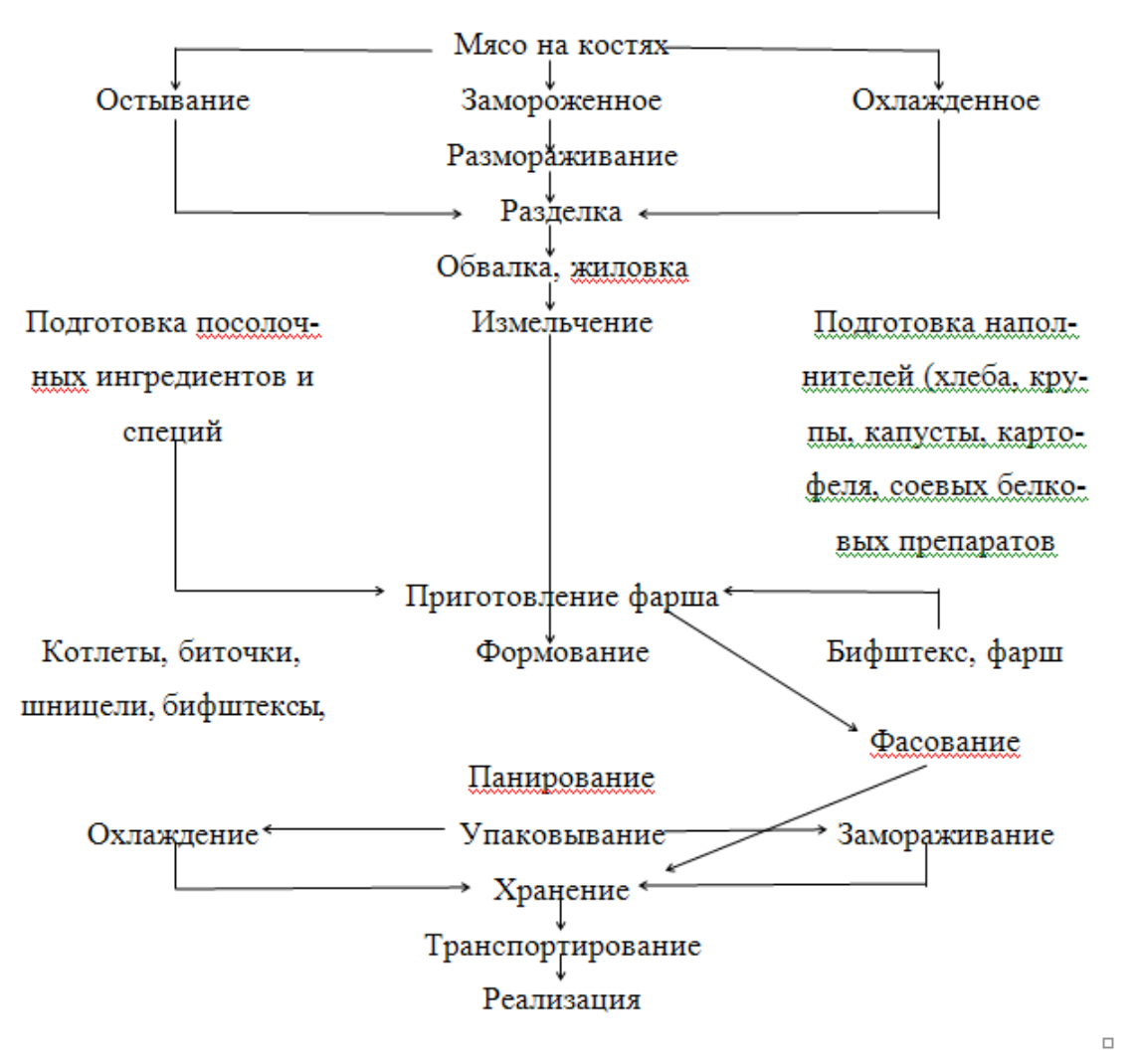

### Приложение 3

### **Органолептические показатели качества полуфабрикатов (котлет)**

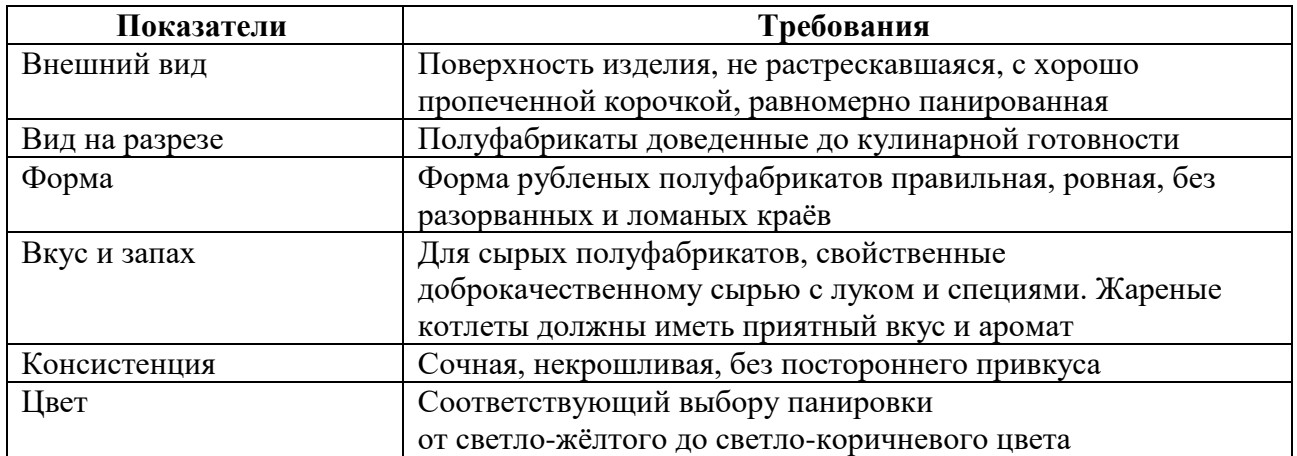

### **Программа профессиональной пробы: Специалист по эксплуатации и ремонту сельскохозяйственной техники и оборудования**

### **1. Паспорт программы**

**Профессиональное направление: Комфортная среда (119 «Специалист по эксплуатации и ремонту сельскохозяйственной техники и оборудования»)**

Автор программы: Курашкин Михаил Иванович, преподаватель ГБПОУ РМ «Краснослободский аграрный техникум»

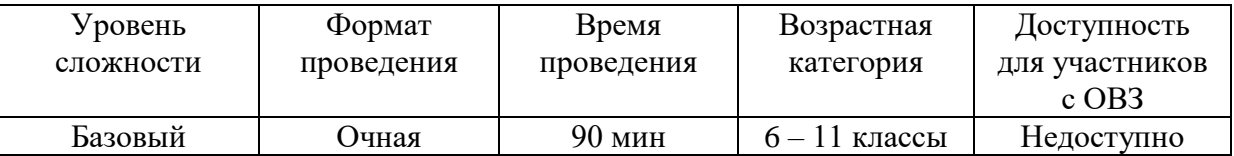

### **2. Содержание программы Введение (10 мин)**

Компетенция Е53 «Эксплуатация сельскохозяйственных машин» охватывает область деятельности специалистов, занятых наладкой, обслуживанием и ремонтом всех видов машин, применяемых при производстве сельскохозяйственной продукции. Такими специалистами являются техникимеханики. Техник-механик отвечает за надежность, безопасность и эффективность техники.

Современная сельскохозяйственная техника – это дорогостоящие сложные машины, созданные на основе инновационных разработок в области мирового машиностроения. В конструкцию тракторов и комбайнов всё больше включаются электронные системы и устройства для автоматического управления машиной и контроля за протеканием технологических процессов обработки почвы, посева семян и уборки урожая. Такие машины являются частью Системы точного земледелия, позволяющей добиваться самых высоких результатов при минимальных затратах труда и материальных ресурсов.

Развитие компетенции Е53 «Эксплуатация сельскохозяйственных машин» определяется повсеместным применением новых моделей машин и передовых технологий производства сельскохозяйственной продукции. Если несколько лет назад техник-механик в своей работе применял в основном слесарно-монтажный инструмент, приборы для диагностирования агрегатов гидросистемы, электрооборудования и механических систем двигателя, то сейчас ему никак не обойтись без диагностического сканера, мощного ноутбука с дорогим программным обеспечением и выходом в интернет.

Всё это определило возрастающий престиж и востребованность квалифицированных техников-механиков на рынке труда. Техник-механик должен быть специалистом с сильным диагностическим и аналитическим навыком, владеть специальными инструментами для диагностики, обслуживания и ремонта любых механизмов и систем тракторов, комбайнов и других машин. Эффективность его работы оказывает значительное влияние на количество и качество полученной с/х продукции, на расход горюче-смазочных материалов и защиту окружающей среды.

Ежегодно по компетенции Е53 «Эксплуатация сельскохозяйственных машин» проводятся региональные и национальные чемпионаты WorldSkills, в которых принимают участие ребята из 53 регионов нашей страны. По результатам соревнований определяются лучшие техники-механики, которые получают ценные призы и выгодные предложения от работодателей о дальнейшем трудоустройстве. Кроме того, они имеют возможность войти в состав национальной сборной по эксплуатации тяжёлой техники и проявить свои знания, умения и навыки на международном чемпионате.

Основой работы техника-механика является глубокое знание устройства тракторов и с/х машин, правила их эксплуатации, обслуживания и ремонта. Поэтому сегодня мы познакомимся с устройством одного из самых распространённых тракторов, применяемых в сельском и в городском хозяйстве- «Беларус 82.1», а также познакомимся с оборудованием для проверки давления воздуха в шинах и накачивания шин. Эти работы проводят для всех видов колёсных машин от велосипедов до огромных грузовиков и они имеют огромное значение для безопасной и экономичной работы и для увеличения срока службы шин.

### **Цели и задачи (5 минут)**

Изучение общего устройства трактора «Беларус-82.1» с обозначением названия составных частей на тракторе с помощью табличек. Протяжка гаек крепления колес трактора с необходимым моментом:

– гаек крепления передних колес с моментом 250 Н. м

– гаек крепления задних колес с моментом 350 Н. м

Проверка уровня масла в системе смазки дизеля, уровня охлаждающей жидкости в системе охлаждения дизеля, уровня масла в баке гидросистемы навесного устройства и доведение до нормы.

### **Пошаговая инструкция для выполнения задания (55 мин)**

В руководстве по эксплуатации трактора найти раздел: «Назначение и общее устройство трактора». С помощью данного документа и, вспоминая рассказ и демонстрацию работы наставником, закрепить таблички на соответствующих составных частях трактора.

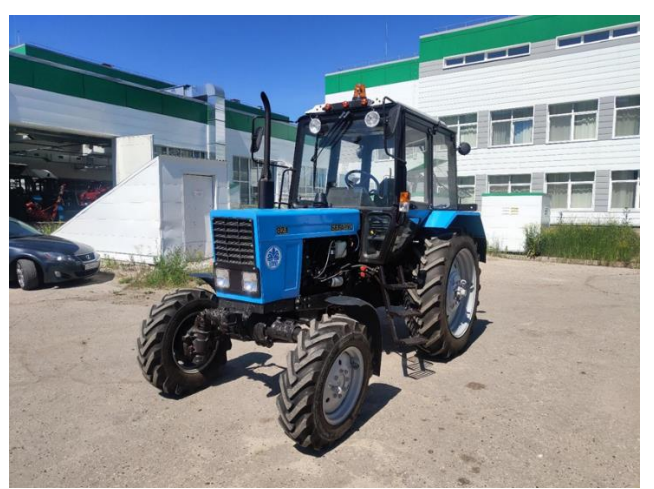

Трактор «Беларус 82.1». Вид спереди-слева.

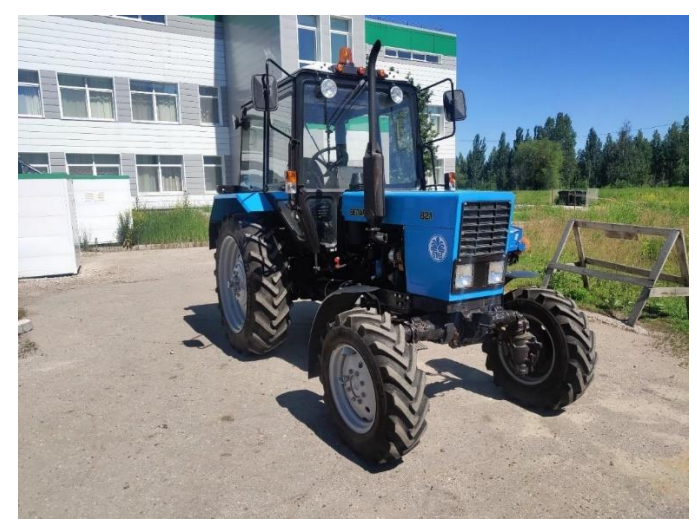

Трактор «Беларус 82.1». Вид спереди-справа.

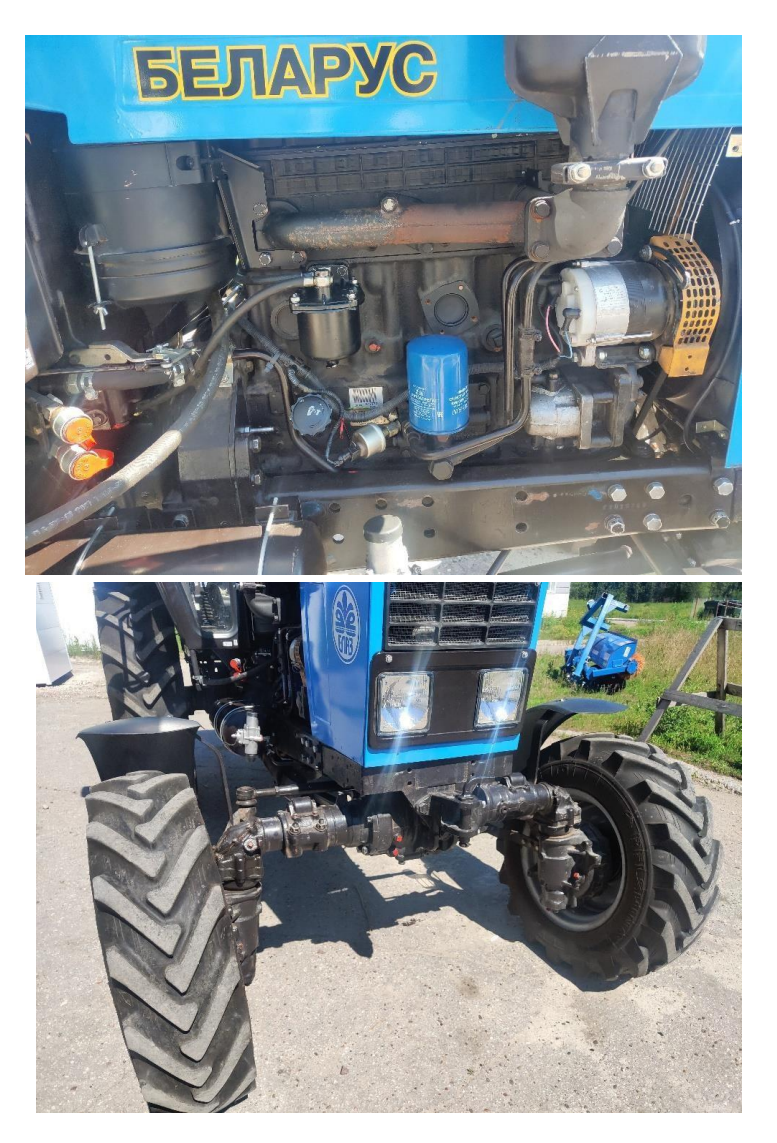

Дизель Д-243

Передний ведущий мост

Карданная передача

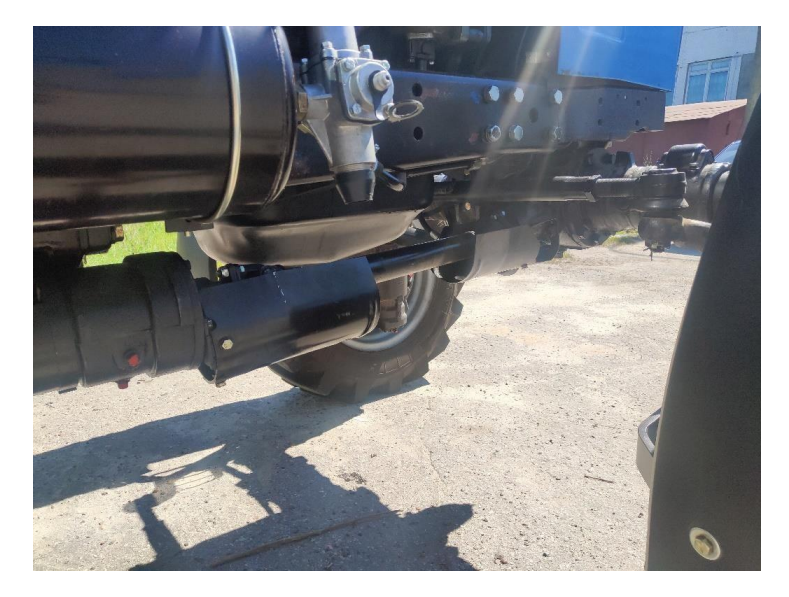

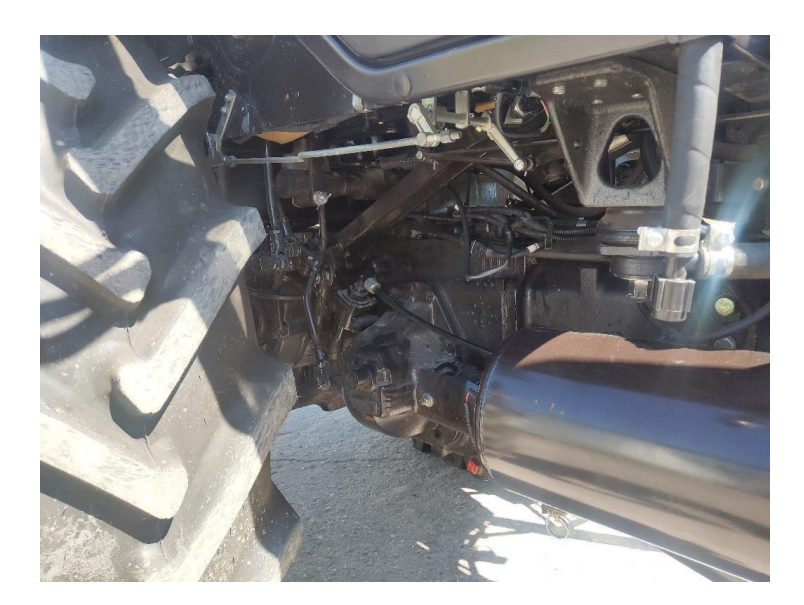

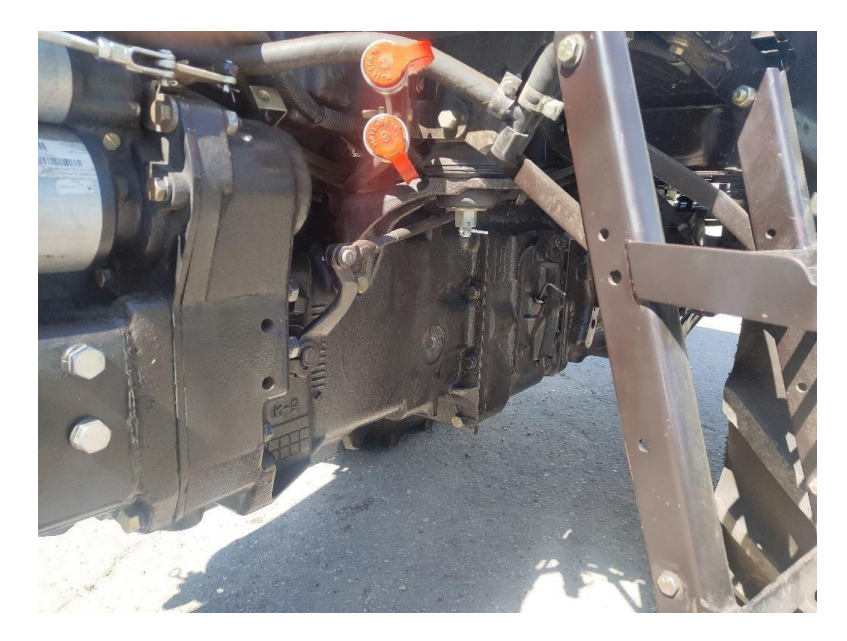

Раздаточная коробка

Коробка перемены передач

Задний мост

Навесное устройство

Вал отбора мощности

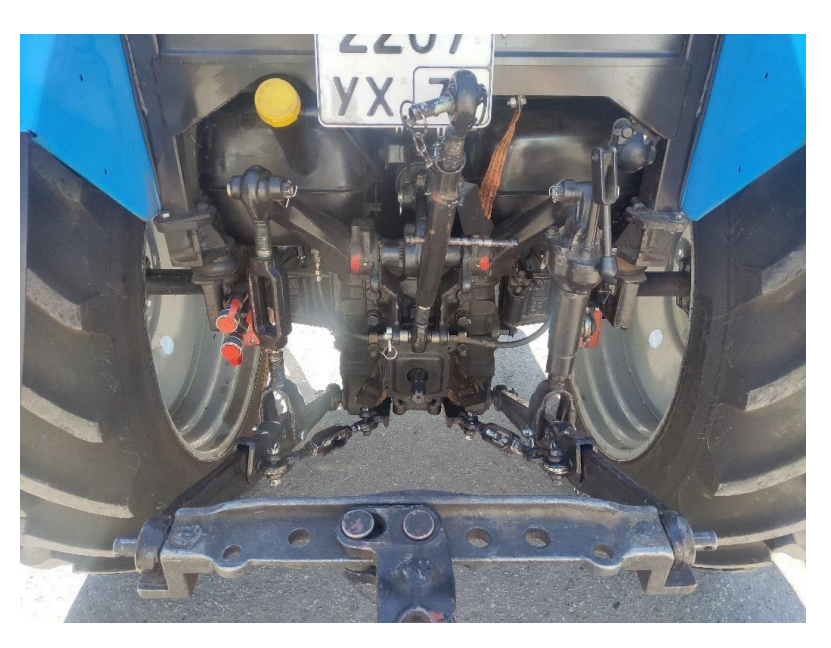

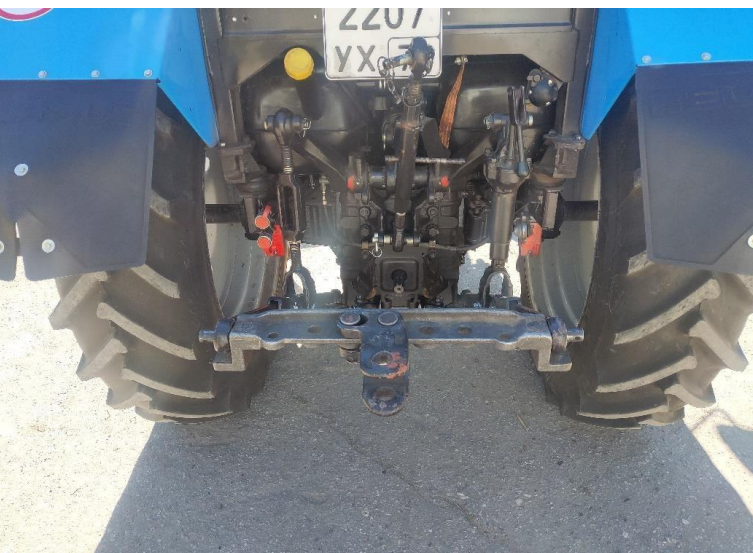

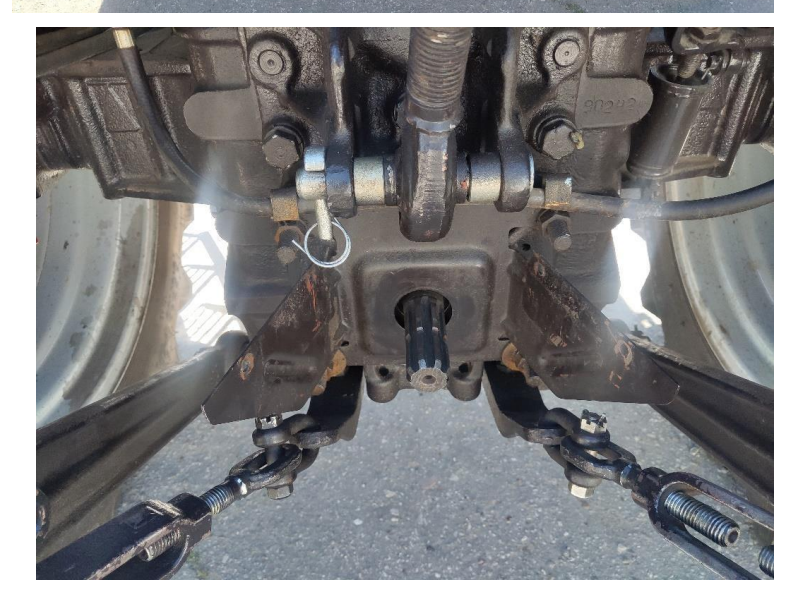

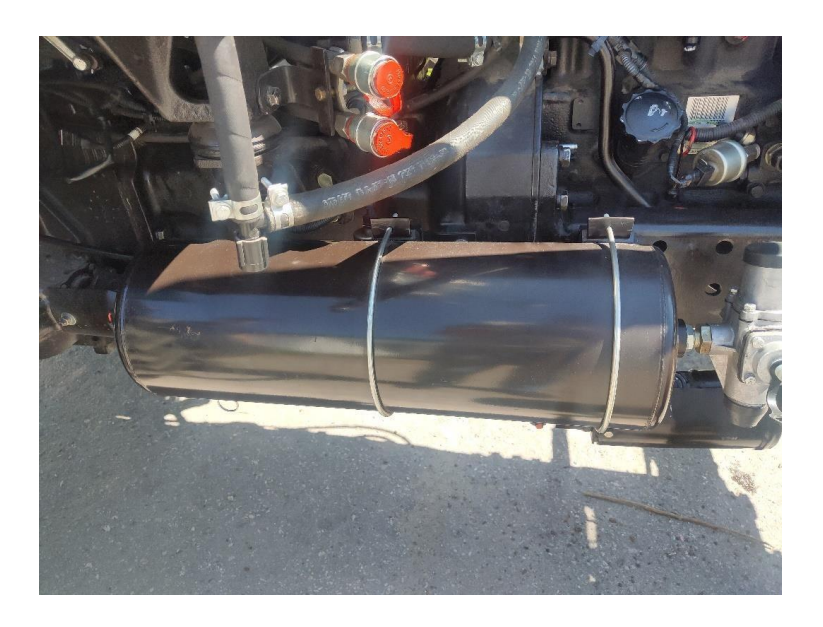

Ресивер пневмосистемы

После выполнения первой части задания следует, по указанию наставника, настроить динамометрический ключ на момент затяжки 250 Н.м, установить на головку ключа удлинитель и торцевую головку размером 27 мм и произвести протяжку всех гаек крепления передних колёс. После чего настроить динамометрический ключ на момент затяжки 350 Н.м, установить на головку ключа удлинитель и торцевую головку размером 32 мм и произвести протяжку всех гаек крепления задних колёс.

По окончанию работ по затяжке гаек крепления колёс следует ослабить натяжение пружины динамометрического ключа, вращая его рукоятку против хода часовой стрелки до начала свободного вращения рукоятки.

Затем в руководстве по эксплуатации трактора найти раздел: «Техническое обслуживание» и изучить там порядок выполнения операций ежесменного технического обслуживания:

– проверка уровня масла в системе смазки дизеля;

– проверка уровня охлаждающей жидкости в системе охлаждения дизеля;

– проверка уровня масла в баке гидросистемы навесного устройства. Довести уровни технологических жидкостей до нормы.

Затем следует войти в кабину трактора, убедиться, что стояночный тормоз включен (при необходимости включить), установить рычаг переключения передач КПП в положение запуска дизеля и убедиться, что рычаг ручного управления подачей топлива находится в положении минимальной подачи. После чего в присутствии и с разрешения наставника произвести запуск дизеля и проверить его работу по показаниям контрольно-измерительных приборов. Для этого следует оценить показания:

– указателя давления масла в двигателе;

– указателя температуры охлаждающей жидкости двигателя;

– указателя уровня топлива в баках;

– указателя напряжения в бортовой сети трактора;

– указателя давления воздуха в пневмосистеме (при включенном компрессоре).

После этого следует заглушить двигатель, выйти из трактора и привести в порядок рабочее место.

### **Контроль, оценка и рефлексия (20 мин)**

Критерии успешного выполнения задания

- 1) Правильная и рациональная организация рабочего места.
- 2) Соблюдение технологической последовательности выполнения работы.
- 3) Соблюдение правил техники безопасности.
- 4) Соблюдение правил экологической безопасности.

Рекомендации для наставника по контролю результата, процедуре оценки

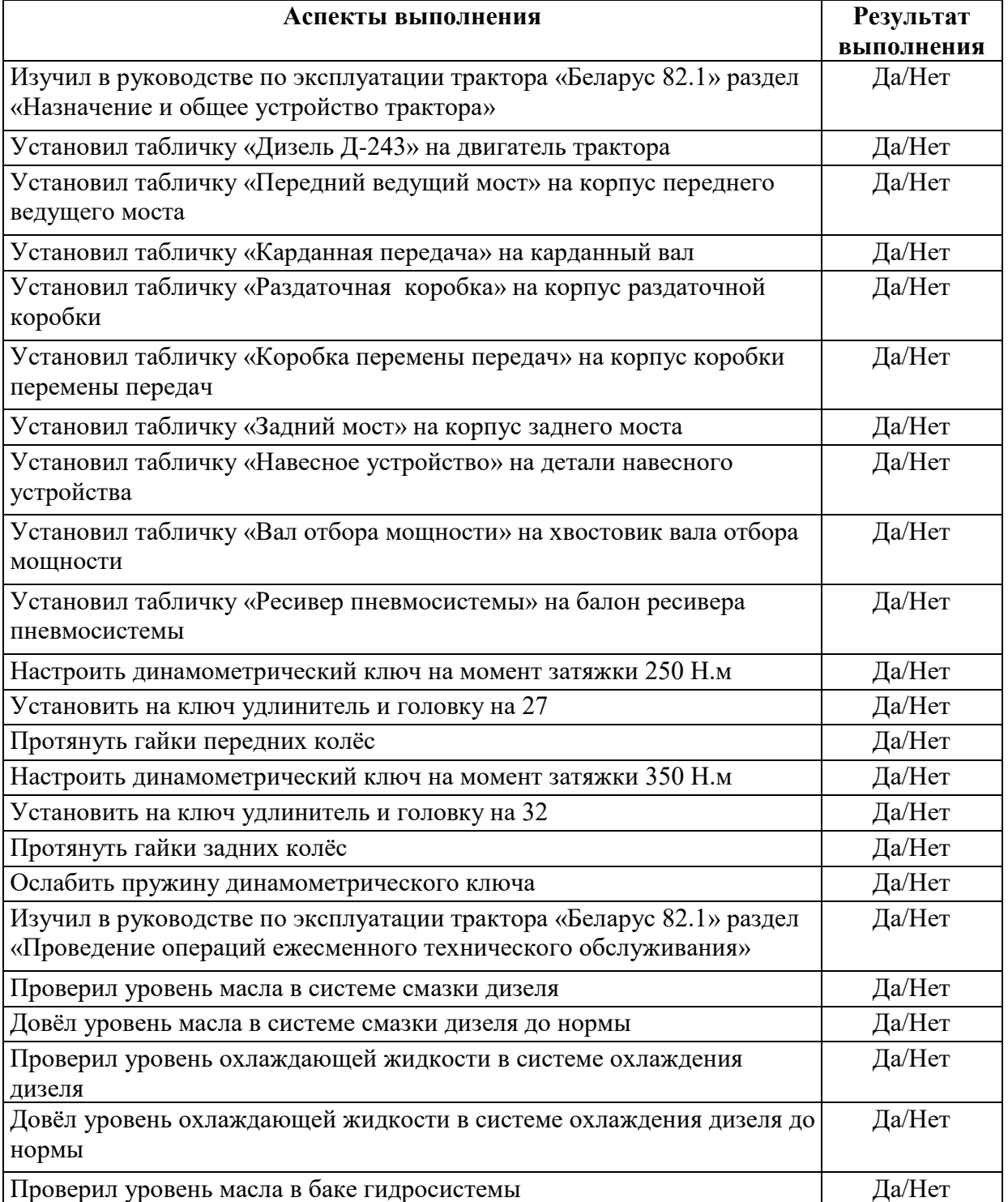

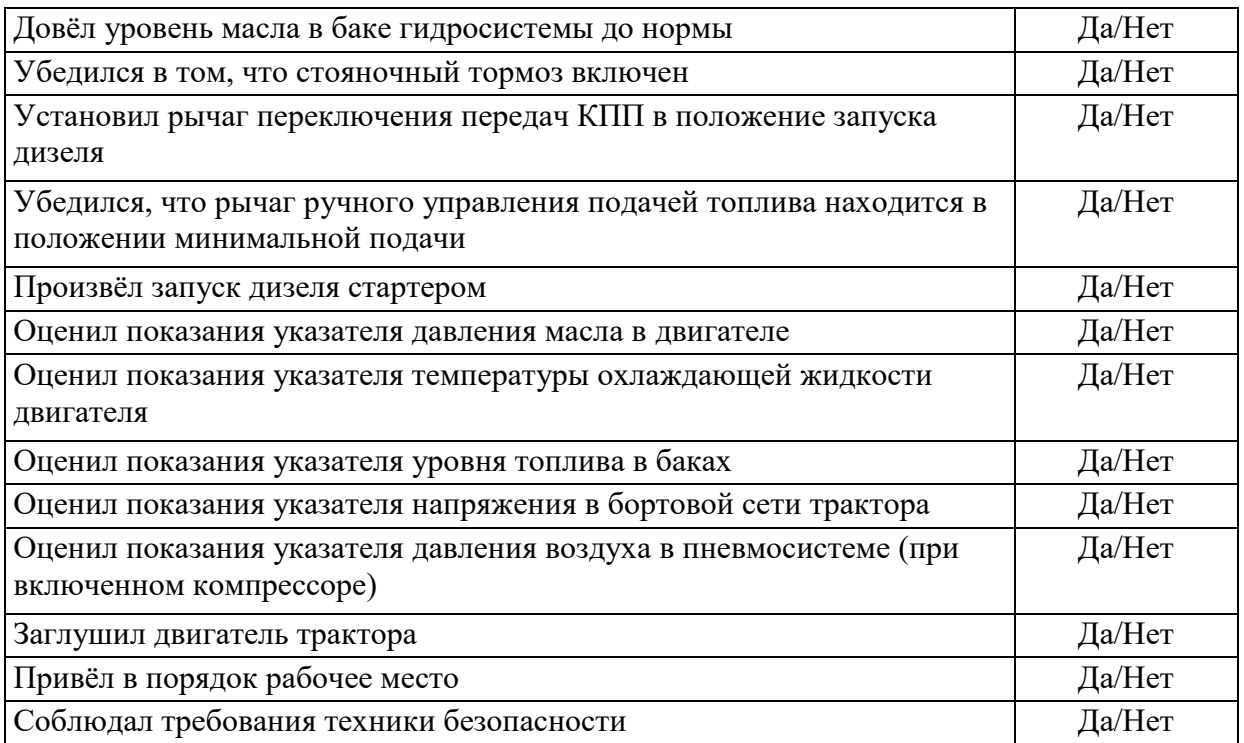

Вопросы для рефлексии учащихся:

1. Считаешь ли ты, что тебе необходимо уже сейчас думать над выбором профессии, о своей будущей занятости?

2. На каком этапе выбора профессии / будущей занятости ты находишься?

3. Какое участие принимают родители (или другие важные для тебя люди) в твоём выборе профессии?

4. Что, на твой взгляд, правильно делать в ситуации, когда твой выбор профессии отличается от выбора, который рекомендуют родители?

5. Что ты сейчас делаешь в области своего профессионального интереса?

6. Пройдя профпробу, смог ты сделать шаг в выборе своей профессии или нет? Если да – то почему? Если нет – то почему?

7. Что тебе это событие дало в целом в плане профвыбора? Дало что-то в плане понимания себя: своих интересов, компетентностей, ценностей? Что конкретно? Или ничего не дало?

8. Что ты будешь делать теперь, чтобы выбрать профессию? Что в тебе конкретно поменялось?

9. Что ты будешь делать теперь иначе, участвуя в других профпробах или других аналогичных событиях (в проектных школах, тренингах, хакатонах, экспедициях, ролевых играх и т.д.)?

**3. Инфраструктурный лист** 

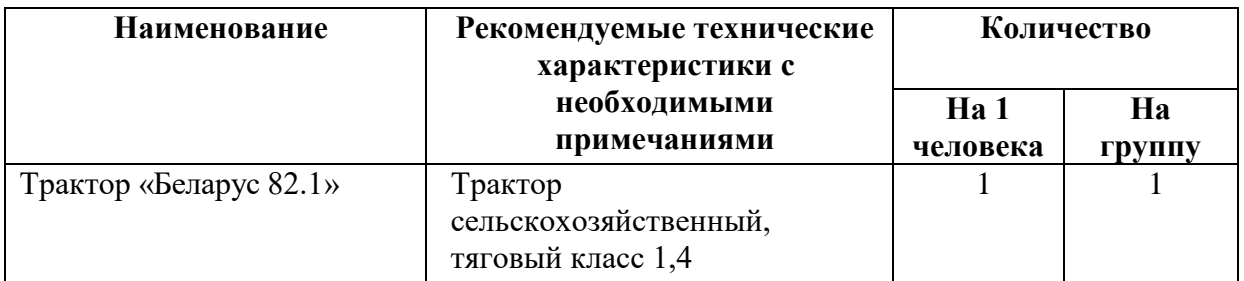

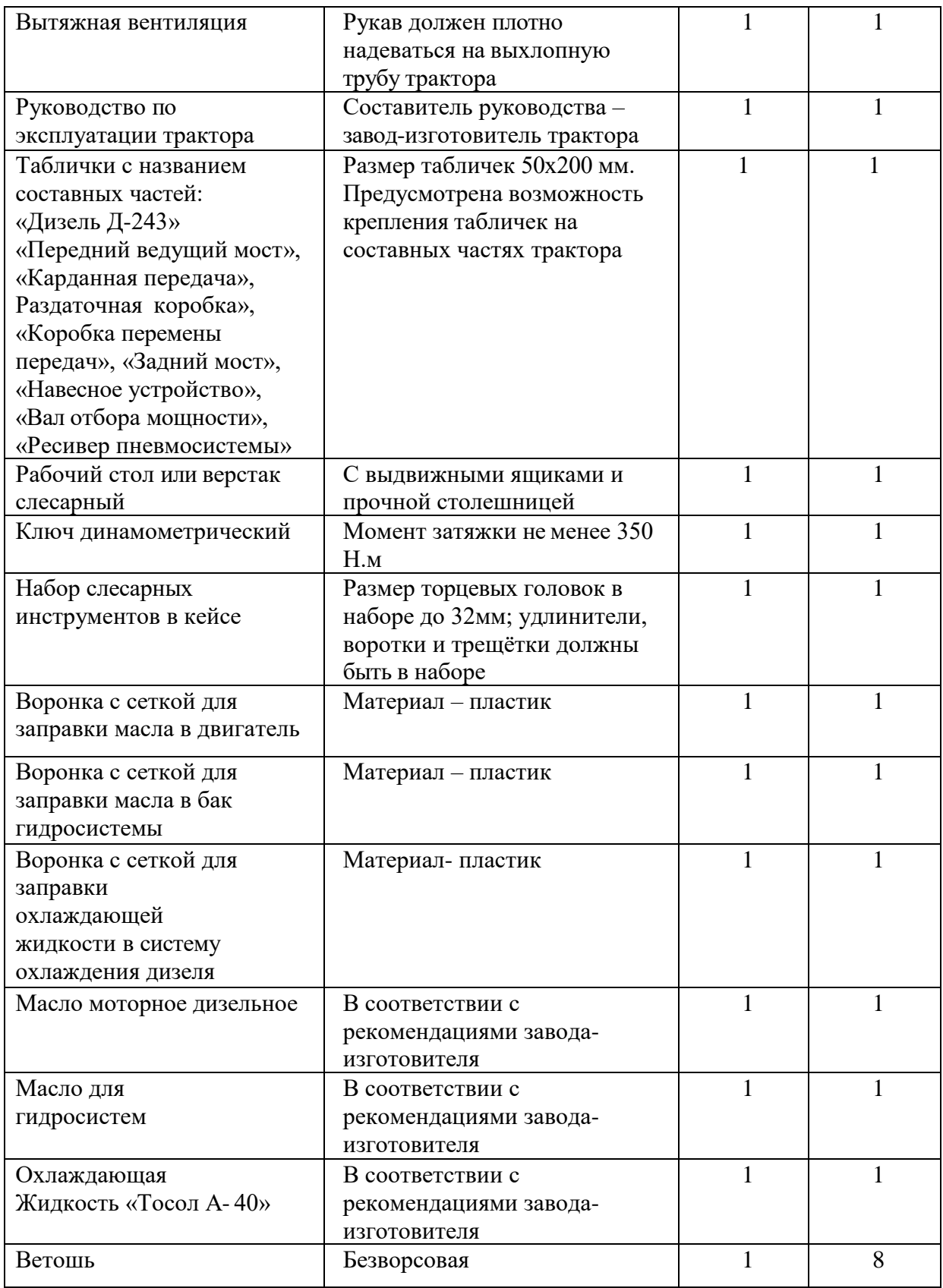

## **4. Приложение и дополнения**

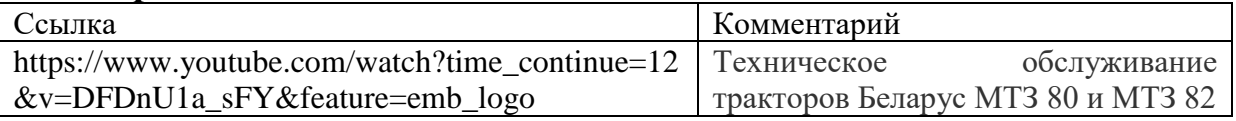

### **2.3. УМНАЯ СРЕДА**

### **Программа профессиональной пробы: Лаборант химического анализа**

#### **1. Паспорт программы:**

**Профессиональное направление: Умная среда (192 «Лаборант химического анализа»)**

Автор программы: Ярцева Наталья Дмитриевна, методист Регионального центра выявления, поддержки и развития способностей и талантов у детей и молодежи «Мира»

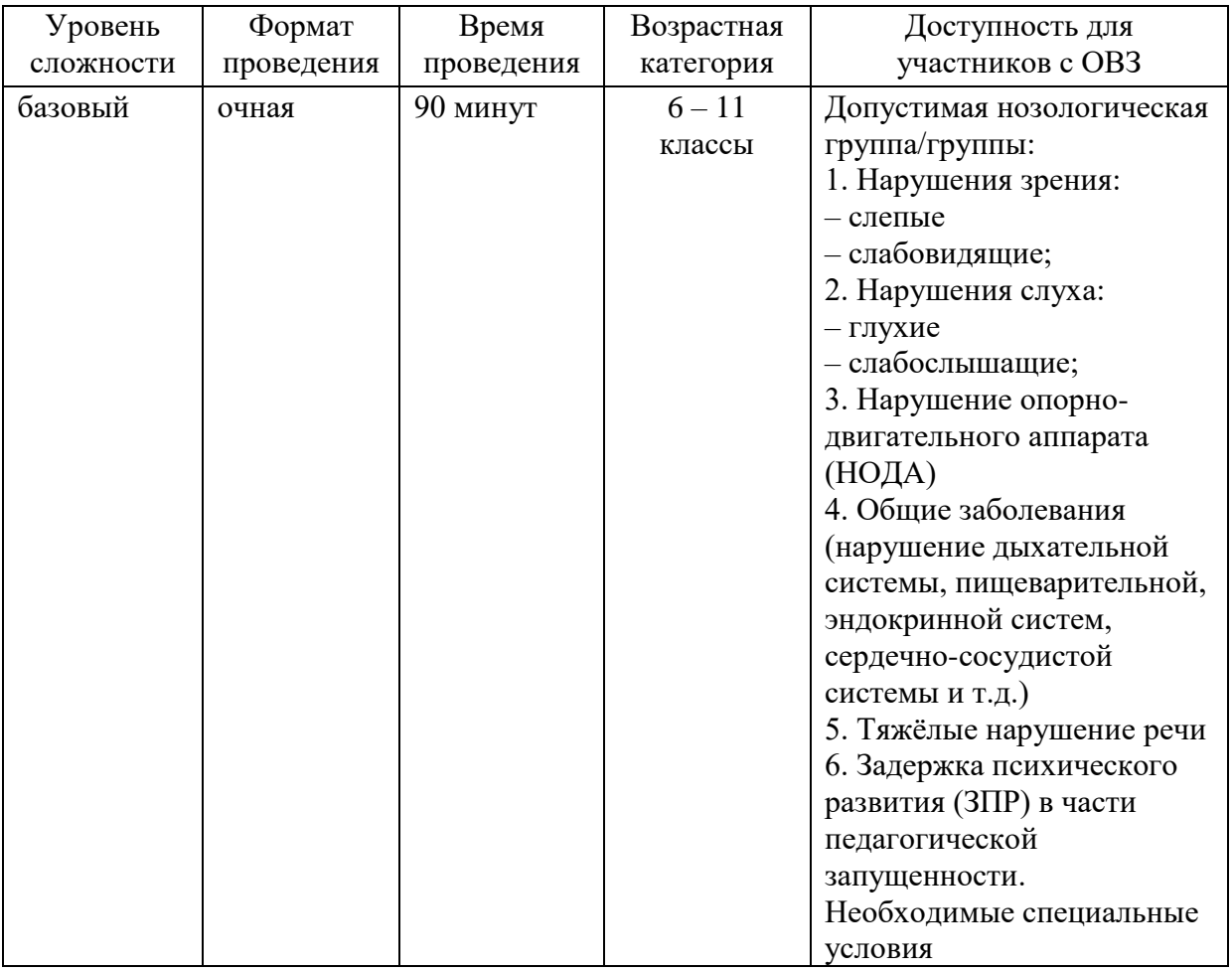

### **2. Содержание программы Введение (10 мин)**

Лаборант химического анализа – основной помощник специалистов на производстве. Его работа очень важна, нужна и не так проста, как может показаться на первый взгляд. Химический анализ позволяет контролировать качество продукции, оценивать ее соответствие нормативам. Без лаборантов работа на производстве значительно замедляется, а в некоторых случаях и вовсе невозможна.

Лаборант химического анализа определяет качественный состав химического вещества, количественное соотношение химических элементов. В условиях лаборатории он проводит синтез: соединяет реактивы для получения

химической реакции, преобразования вещества из одного состояния в другое. Задача лаборанта – оценить вещество, сравнив полученный результат анализа с ожидаемым.

Современные лаборатории, помимо пробирок, колб и реактивов, оснащены компьютерами. Специальные программы обрабатывают результаты исследований гораздо быстрее человека и значительно упрощают работу.

В течение рабочего дня лаборант должен следовать расписанию, прописанному в должностной инструкции:

произвести забор материала для анализа;

подготовить пробы к анализу;

отобрать растворы для проведения анализа;

подготовить посуду, поместить реактивы;

наблюдать за течением химической реакции, регистрировать промежуточные результаты;

при необходимости провести работу на электроизмерительных приборах в соответствии с инструкцией;

контролировать загазованность воздуха в рабочей зоне;

при отклонении результатов анализов от норматива провести повторный забор;

зарегистрировать полученные результаты, занеся их в рабочий журнал.

Если повторная химическая реакция снова дает неожиданный результат, лаборант обязан сообщать об этом руководству. Ошибка в результатах может свидетельствовать о неисправности оборудования, низком качестве реактивов или нарушении рабочего протокола. Следить за нарушениями и предотвращать их – одна из ключевых задач лаборанта.

Лаборант может работать в любой отрасли промышленности: фармацевтической, химической, нефтехимической, строительной, пищевой, текстильной, медицинской.

Процедура проведения химического анализа одинакова. Но для каждой отрасли есть свои требования и стандарты безопасности, которые специалист должен знать и соблюдать.

Для работы в химической лаборатории нужно иметь профильнотехническое среднее образование или общее среднее образование с обязательной профессиональной подготовкой на производстве. Лаборант должен:

знать правила использования, хранения и утилизации химических веществ; уметь отбирать пробы и образцы для анализа;

подбирать оптимальный метод анализа;

проводить анализ химическим и инструментальным методом;

обрабатывать результаты анализа математическим методом;

при работе соблюдать технику безопасности;

уметь работать с новейшим оборудованием, использовать информационные технологии.

**Постановка задачи (5 мин)**

Выполнить задание на определение общей щелочности; щелочности по фенолфталеину (свободной щелочности).

#### **Выполнение задания (55 мин)**

1. Определение общей щелочности

1.1. Для анализа в три конические колбы для титрования цилиндром отмеряют по 100 мл исследуемой воды, добавляют 2 – 3 капли индикатора метилоранжа, раствор перемешивают, при этом он приобретает соломенножелтую окраску. Бюретку заполняют 0,1Н раствором соляной кислоты до нулевого деления и 33 приступают к титрованию анализируемой воды в первой колбе. Титрование производят на белом фоне до перехода окраски воды из соломенно-желтой в оранжевую и фиксируют объем раствора соляной кислоты (V1), пошедшей на титрование. Затем таким же образом титруют две оставшиеся пробы воды.

Для расчета берут средний результат.  $V1 = V2 = V3 = Vcp.$ 

Общую щелочность определяют по формуле:  $\text{II}_0 = ((N^*Vcp)/V)^*1000$ , ммоль-экв./дм3,

где Vcp – средний объем раствора соляной кислоты, пошедший на титрование исследуемой воды, мл;

N – нормальность раствора соляной кислоты, моль-экв/дм3;

V – объем исследуемой воды, взятой для анализа, мл.

2. Определение щелочности по фенолфталеину (свободной щелочности)

Ход определения: в коническую колбу вместимостью 250 мл цилиндром отмеряют 100мл анализируемой воды, добавляют 2 – 3 капли фенолфталеина. Если вода окрашивается в розовый цвет, это значит, что в воде присутствует карбонатная и гидратная щелочность. В этом случае воду титруют 0,1Н раствором соляной кислоты до обесцвечивания и устанавливают количество кислоты, пошедшей на титрование: V1.

Для получения точного результата титрование повторяют еще  $1 - 2$  раза. Для этого в другую коническую колбу объемом 250мл отбирают 100мл анализируемой воды, добавляют 2 – 3 капли фенолфталеина и титруют 0,1Н раствором соляной кислоты до обесцвечивания содержимого колбы. Для расчета берут средний результат.

 $V1 = V2 = Vcp.$ 

Щелочность по фенолфталеину определяют по формуле: Щф=  $((N*Vcp)/V)*1000$ , ммоль-экв./дм3,

где V1 – объем раствора соляной кислоты, пошедший на титрование исследуемой воды в присутствии фенолфталеина, мл;

N – нормальность раствора соляной кислоты, моль-экв/дм3;

V – объем исследуемой воды, взятой для анализа, мл.

**Контроль, оценка и рефлексия (20 мин)**

Лабораторные работы по качественному химическому анализу считаются успешно выполненными, если обучающийся верно идентифицировал все компоненты пробы.

Лабораторные работы по количественному химическому анализу считаются успешно выполненными, если полученный обучающимся результат соответствует истинному значению с допустимой погрешностью.

При получении ошибочного результата обучающийся выполняет работу еще раз, заново взяв контрольную пробу.

В соответствии с современными представлениями щелочность должна быть не менее 0,5 мг-экв./л, что соответствует примерно 30 мг/л гидрокарбонатионов. В свою очередь, показатель pH должен находиться в пределах от 6,5 до 8,5.

Вопросы для рефлексии:

1. Что нового вы сегодня узнали о профессии «лаборант химического анализа»?

2. Чем интересна данная профессия?

3. Какими личностными и профессиональными качествами необходимо обладать представителю данной профессии?

4. Для чего необходимо знать щелочность исследуемой (питьевой) воды?

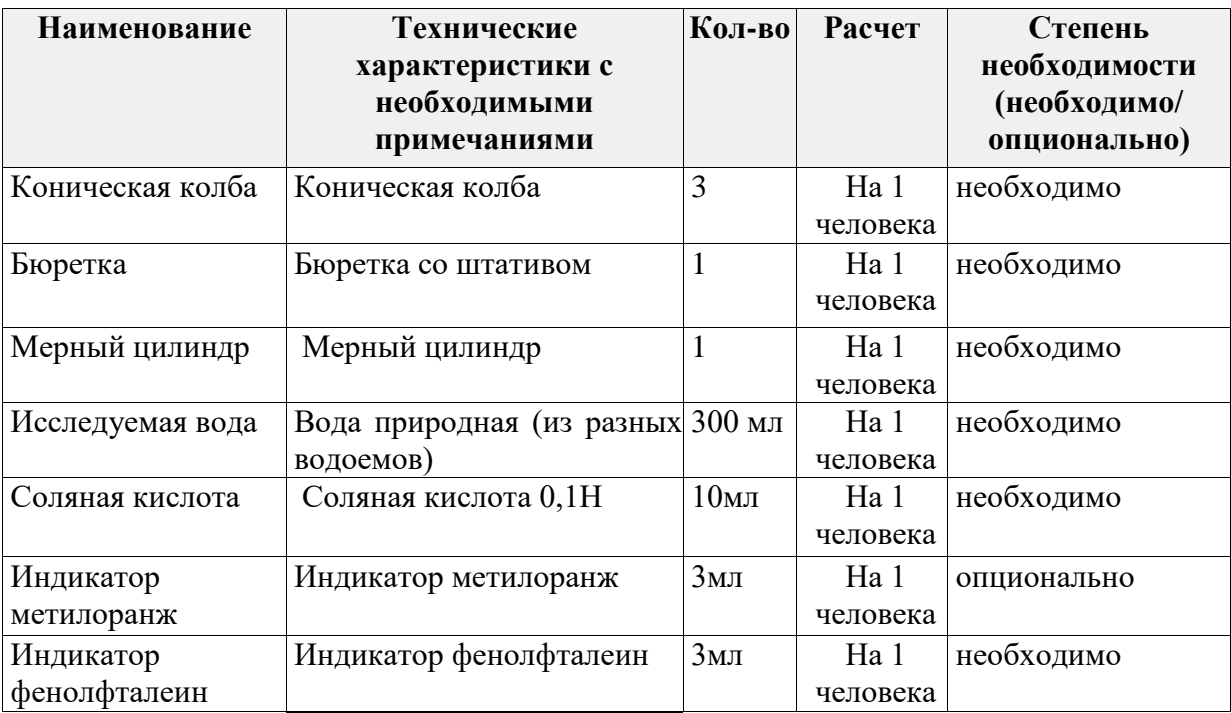

## **3. Инфраструктурный лист**

### **4. Приложение и дополнения**

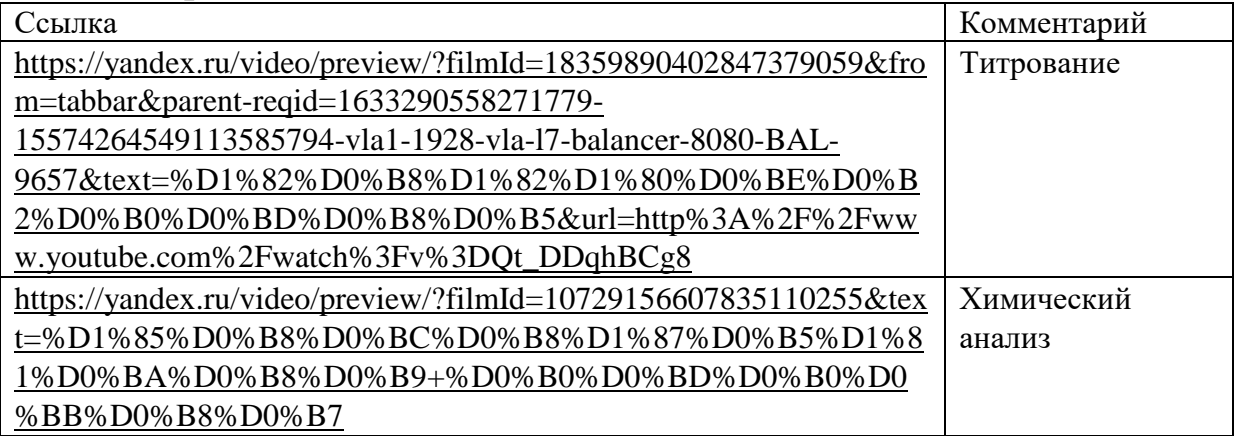

### **Программа профессиональной пробы: Педагог**

### **1. Паспорт программы:**

### **Профессиональное направление: «Педагог» (150, Умная среда)**

Авторы программы: Шатина Татьяна Валентиновна, проректор по учебнометодической работе ГБУ ДПО РМ «ЦНППМ «Педагог 13.ру»

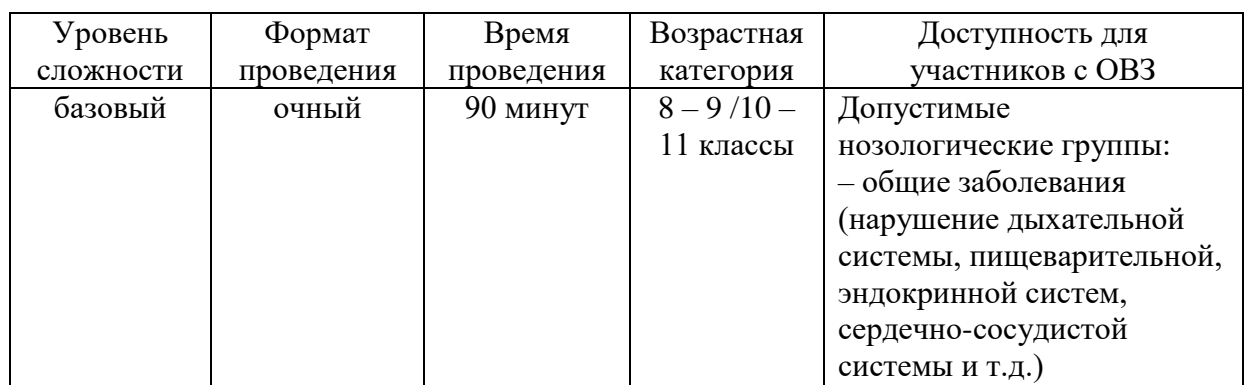

### **2. Содержание программы Введение**

Педагогическая деятельность – это вид деятельности, в котором реализуются от поколения к поколению передача социального опыта, материальной и духовной культуры. Она направлена на создание оптимальных условий для воспитания, развития и саморазвития личности воспитанника.

Деятельность педагога можно обозначить в виде следующих функций:

Диагностическая: направлена на изучение индивидуальнопсихологических особенностей ученика и коллектива учащихся, результаты диагностирования используются для корректировки учебно-воспитательного процесса.

Проектировочная и конструктивная: направлены на прогнозирование дальнейшего развития отдельного ученика или коллектива, включают определение целей, задач, содержания, форм и методов работы, создание условий, планирование деятельности.

Организаторская: предусматривает систему действий педагога и учащихся с целью организации коллектива и гармонического развития личности каждого учащегося.

Коммуникативная: направлена на создание педагогически целесообразных, гуманных взаимоотношений между педагогом и учащимся.

• аналитическая и корректирующая: включают анализ результатов педагогической деятельности, внесение изменений в учебно-воспитательный процесс с целью прогнозирования и достижения оптимальных результатов обучения, воспитания и развития учащихся;

• результативно-оценочная: представляет собой оценку качества обучения, воспитания и развития каждого учащегося, его уровня воспитанности, обученности и образованности.

В современном обществе это одна из массовых, важных и необходимых профессий. Педагоги работают на разных этапах развития человека и, как правило, разделяются на педагогов дошкольного возраста, школьного возраста, педагогов высшего и среднего специального образования. Также существуют такие специализации, как дополнительное и специальное образование.

Просмотр мультипликационного фильма «Педагог» из серии «Навигатум» <https://postupi.online/professiya/pedagog/>

Ответ на вопрос: Какими качествами необходимо обладать педагогу?

– любить детей;

– уметь находить контакт и взаимопонимание с группой детей и отдельным ребенком;

– быть внимательным и доброжелательным по отношению к ученикам, уважать личность каждого;

– быть эрудированным, быть готовым постоянно учиться новому,

– быть лидером, авторитетом и носителем ценного мнения, уметь вести учеников за собой;

– иметь высокий уровень самодисциплины и ответственности;

– быть объективным и справедливым в случае принятия решений;

– быть терпимым и лояльным по отношению к различным мнениям и поступкам, тактичным в отношении с людьми;

– быть наблюдательным, иметь способность видеть перспективу в развитии детей.

**Должностные обязанности педагога:**

– заниматься обучением и воспитанием в соответствии с утвержденными образовательными стандартами;

– подбирать программы, бумажные и цифровые учебно-методические пособия для успешного освоения материала;

– обеспечивать достижение в обучении и подтверждение полученных результатов в образовательном процессе;

– оценивать эффективность и результативность обучения по преподаваемому предмету;

– вносить предложения по усовершенствованию образовательного процесса;

– обеспечивать охрану жизни и здоровья учеников;

– осуществляет связь с родителями или опекунами;

– на территории школы, дома и в общественных местах соблюдать этические нормы поведения, которые соответствуют общественному положению учителя.

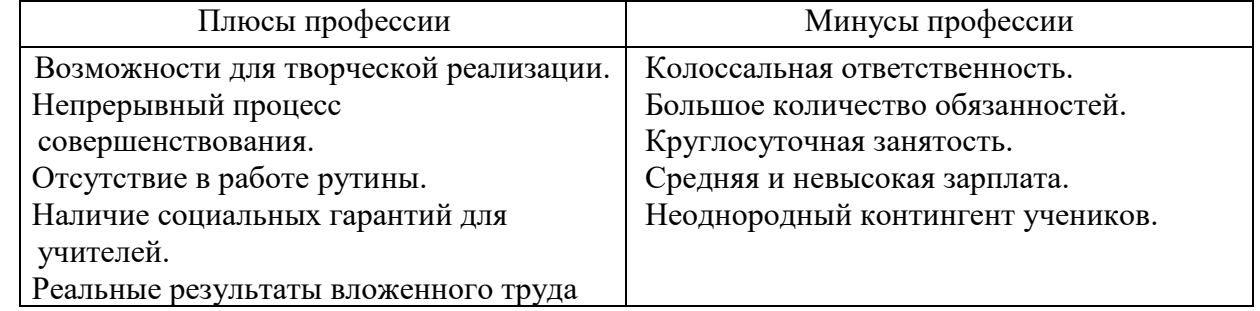

Особый вид деятельности педагога – это классное руководство. Классный руководитель занимается основной воспитательной и организационной работой в классе. В его обязанности входит не только создание благоприятных условий для личностного развития школьника, но также эффективная помощь в решении психологических проблем, возникающих у ребенка в общении с другими учениками, родителями и учителями. Классный руководитель является как бы посредником между школьником и обществом, помогая выстраивать отношения в коллективе с помощью разнообразной деятельности, способствующей самовыражению каждого ученика и его развитию как индивидуума.

Внеурочное общение классного руководителя и учеников занимает очень важное место в воспитательной работе. При этом классный час является одним из самых распространенных способов организации такого общения. [Классный](https://www.google.com/url?q=http://ped-kopilka.ru/klasnomu-rukovoditelyu/tematicheskii-klasnyi-chas-osnovnye-sostavljayuschie-tematicheskogo-klasnogo-chasa.html&sa=D&ust=1585144192976000)  [час](https://www.google.com/url?q=http://ped-kopilka.ru/klasnomu-rukovoditelyu/tematicheskii-klasnyi-chas-osnovnye-sostavljayuschie-tematicheskogo-klasnogo-chasa.html&sa=D&ust=1585144192976000) может длиться от 20 до 45 мин (а иногда и дольше) в зависимости от заявленной тематики и формы проведения.

### **Место работы**

Образовательные организации дошкольного, основного и общего среднего, профессионального и высшего, а также дополнительного образования.

#### **Оплата труда**

Россия (регионы): 20 – 40 тыс.рублей.

Москва: 60 – 100 тыс. рублей.

### **Постановка задачи**

**Цель пробы:** подготовить презентацию для классного часа для 8 – 9 классов по одному из предложенных направлений:

Здоровый образ Гражданский долг Выбор профессии

Кибербезопасность

### **Итоговый результат:**

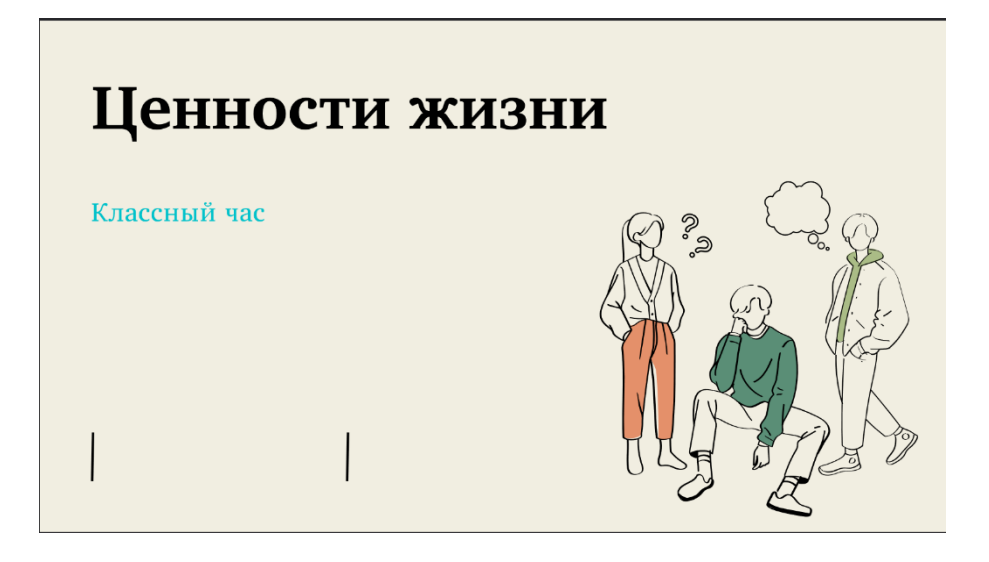

«У каждого человека есть свобода выбора. И выбор этот должен быть разумен. Выбор существует ежедневно, сиюминутно. Равный по своей серьезности, неодинаковый по своим последствиям. Шагнуть или не шагнуть? Промолчать или ответить? Стерпеть или не стерпеть? Превозмочь или отступить? Да или нет? Куда пойти учиться? Как жить? Что делать?»

Роберт Рождественский

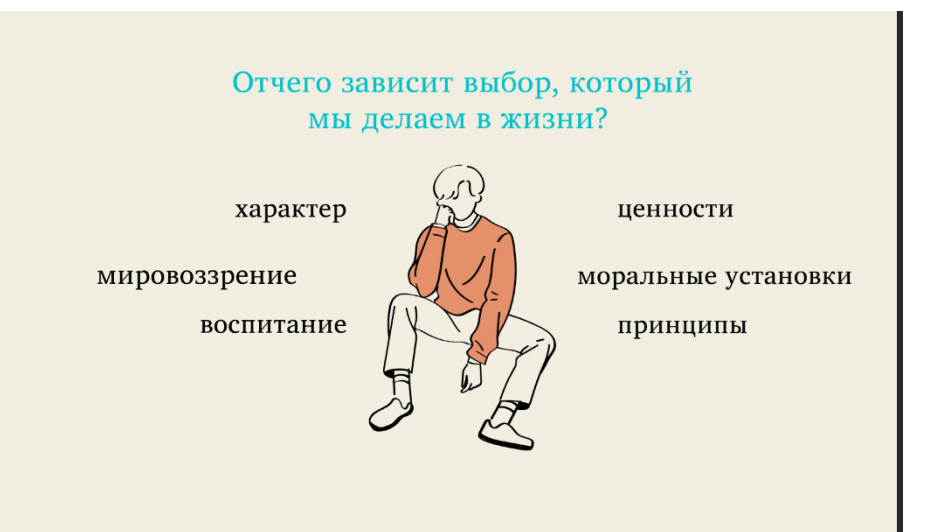

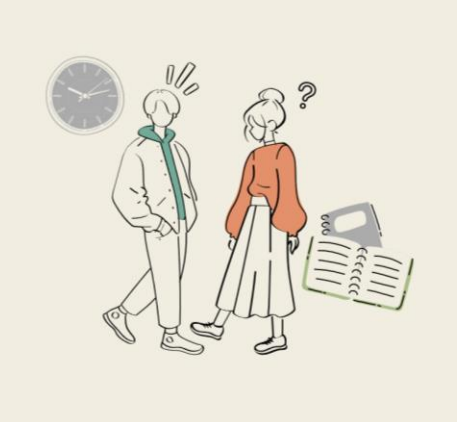

Ценность - то, что значимо для жизни человека, что влияет на содержательный ход жизни. Ценность духовна, ощущениями ее не обнаружишь.

Ценность незаменима: отсутствие любви не восполняется любовью к другому; чудесная встреча с прекрасным человеком не повторяется; взгляд, брошенный тебе как поддержка, не имеет другого дубля.

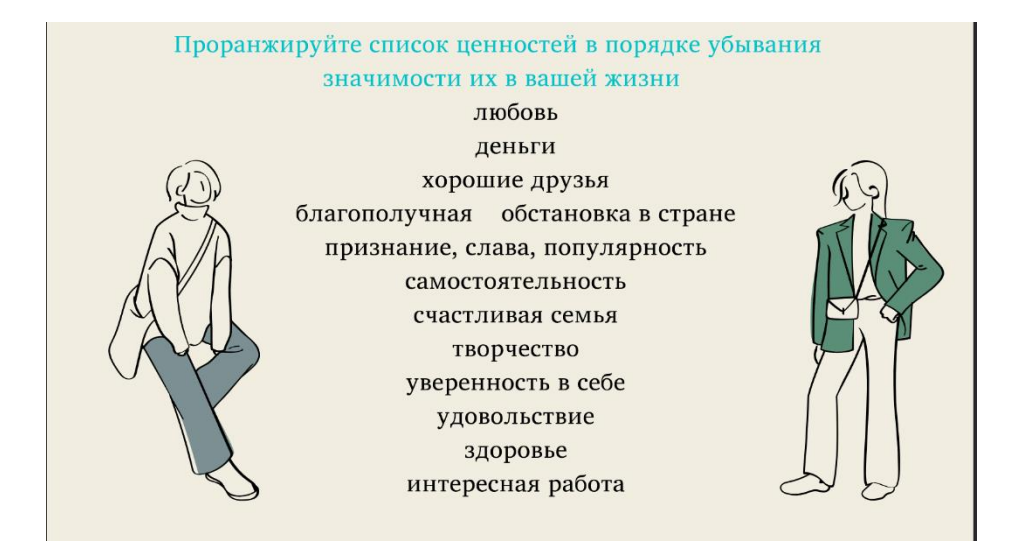

Один человек решил изменить мир. Но мир - такой большой, а человек такой маленький. Тогда он решил изменить свой город. Но город - такой большой, а человек такой маленький. Тогда человек решил изменить свою семью. Но семья у него такая большая, одних детей с десяток. Так человек добрался до того единственного, что он в силах изменить, будучи таким маленьким, -

#### самого себя.

#### Правила самовоспитания

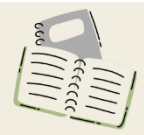

- Воспитывая себя, воспитывай и других.
- Определи цель жизни: дальнюю, среднюю, ближнюю. Кто живет одним днем, тот просто прозябает. Жизнь без цели - гибель души и разума.
- Старайся понять смысл и суть жизни. Нельзя жить, если не знаешь, зачем живешь и чего хочешь.
- В борьбе добра и зла не может быть компромисса. Правда и справедливость не терпят уступок и сделок. Не уступай подлости, иначе погубишь в себе человека.
- Лучше трудно, но интересно, чем легко, но скучно. Трудность интересна тем, что раскроет в тебе новые качества.
- Никогда нельзя сказать, что сделано все. Плох тот день, после которого не осталось задач на завтрашний.
- Больше отдашь богаче будешь. Высшее счастье не в том, чтобы брать, а в том, чтобы отдавать.
- Поменьше вини в своих неудачах кого-то другого, почаще себя.
- Приучи себя чаще говорить «надо», «должен», реже «не хочу», «не буду».
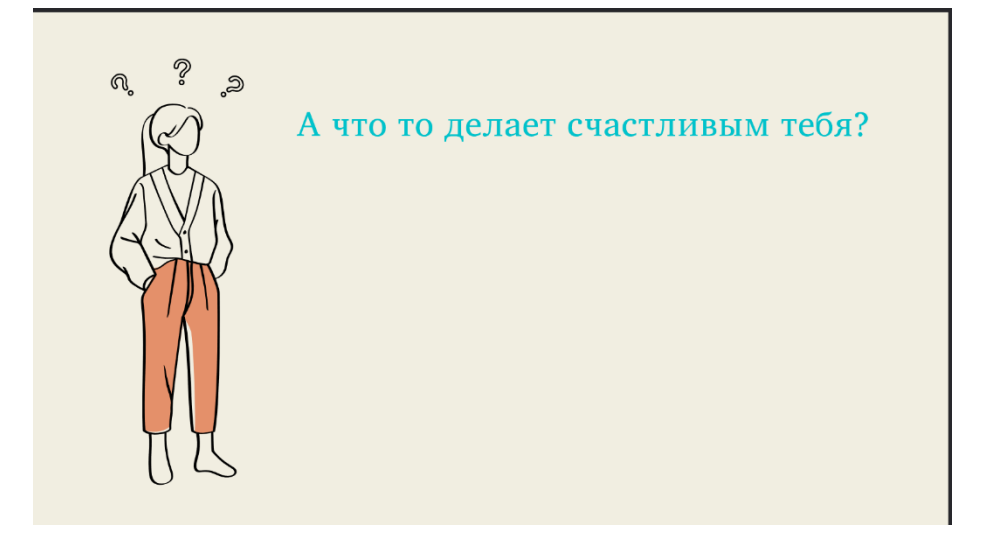

## **Выполнение задания**

1. Ознакомиться с требованиями к составлению презентации для воспитательного мероприятия (Приложение 1).

2. Выбрать 1 направление из предложенных.

3. Изучить материалы кейса по предложенному направлению.

4. Сформулировать тему на основе выбранного направления (Например: «Кибербезопасность» – «Осторожно – интернет» или «Выбор профессии» – «Хочу + могу + надо = Дело всей жизни»).

5. Выбрать шаблон презентации с сайта [https://www.canva.com/ru\\_ru/prezentatsii/shablony/](https://www.canva.com/ru_ru/prezentatsii/shablony/) (стилистика презентации должна соответствовать выбранной теме

6. На основе представленного в кейсе текста сформулировать 4 – 5 тезисов, которые будут отражать заявленную тематику.

7. Сформулировать вопросы по теме для обучающихся (не менее 3-х):

– проблемный вопрос (вовлекающий в тему) в самом начале занятия (Например: Какие опасности могут подстерегать вас в интернете?);

– вопрос на размышление (активизирующий) в середине занятия (Какие правила поведения в сети нужно соблюдать?);

– рефлексивный вопрос (вопрос на осознанность и понимание темы) по итогам занятия (Какие выводы вы сделали для себя после изучения темы?).

## **Контроль, оценка и рефлексия**

1. Критерии успешно выполненного задания:

1) Содержательность: соответствие темы, тезисов и вопросов выбранному направлению.

2) Креативность: оригинальность в выборе темы, в формулировке тезисов и вопросов, использование картинок и инфографики.

3) Грамотность: отсутствие грамматических, орфографических и стилистических ошибок.

3) Эстетичность: выдержанность единой стилистики и цветовой гаммы в презентации.

2. Рекомендации для наставника по контролю результата, процедуре оценки.

Подведение итогов пробы проходит в форме беседы с педагогом (оценка выполненных работ, дополнительные рекомендации участникам профессиональной пробы), а также заполнения анкет (по желанию). Деятельность подростка в рамках профессиональной пробы должна быть событием позитивным, анкетирование не должно быть утомительным. Итогом профессиональных проб может стать окончательный выбор учащегося профессии – основной или дополнительной.

3. Вопросы для рефлексии.

Какими навыками нужно обладать современному педагогу, чтобы быть интересным детям?

Легко ли найти общий язык с современными детьми?

У какого педагога хотели бы учиться вы сами?

Готовы ли вы стать педагогом? Какими качествами вы уже обладаете, а какие еще нужно в себе развивать?

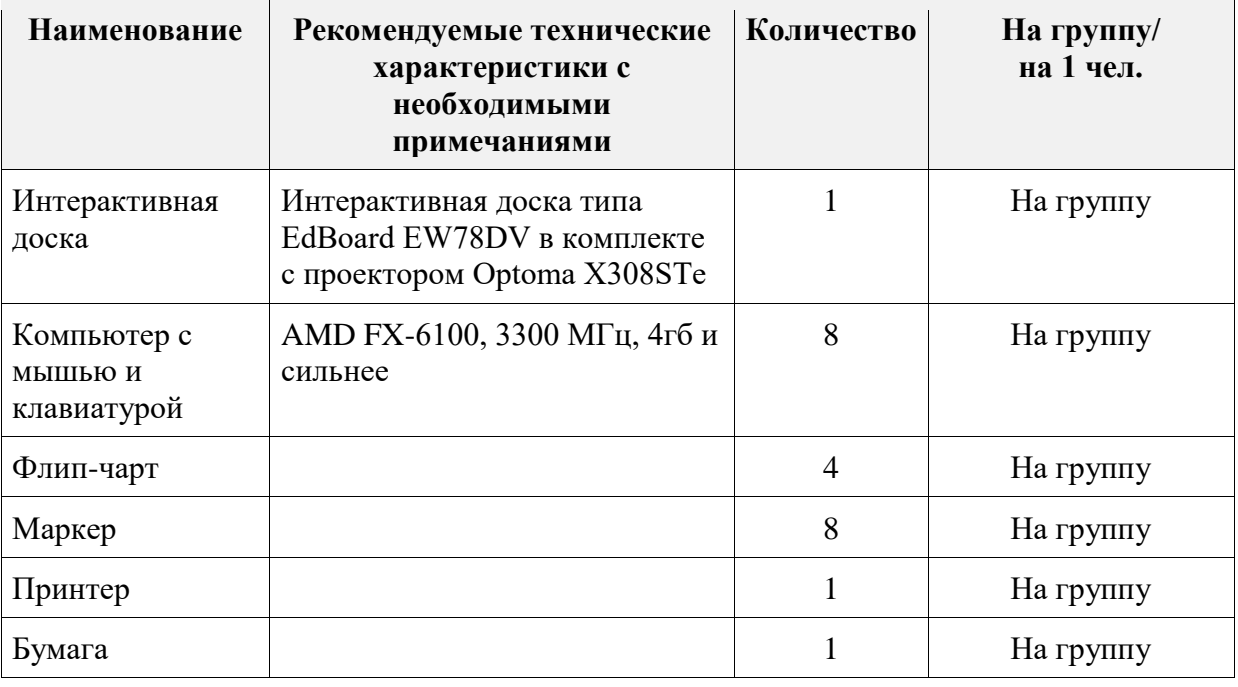

## **3. Инфраструктурный лист**

# **4. Приложение и дополнения**

Приложение 1

## **Требования к составлению презентации для воспитательного мероприятия**

1. Презентация должна обеспечивать наглядность, способствующую комплексному восприятию материала.

2. Тема занятия размещается на первом (заголовочном слайде). Она должна быть понятной и доступной для восприятия обучающихся.

3. Презентация не должна содержать более 10 слайдов.

4. В создании презентации должна быть использована текстовая и графическая информация в равных пропорциях. Весь используемый контент должен соответствовать заявленной теме.

5. Тексты, используемые в презентации, должны быть короткими, тезисными.

6. Для активизации внимания обучающихся необходимо использовать вопросы:

– проблемный вопрос (вовлекающий в тему) в самом начале занятия (Например: Какие опасности могут подстерегать вас в интернете?);

– вопрос на размышление (активизирующий) в середине занятия (Какие правила поведения в сети нужно соблюдать?);

– рефлексивный вопрос (вопрос на осознанность и понимание темы) по итогам занятия (Какие выводы вы сделали для себя после изучения темы?).

# **Программа профессиональной пробы: Педагог-психолог**

## **1. Паспорт программы:**

**Профессиональное направление: Умная среда (157 «Педагогпсихолог»)**

Автор программы: Литяйкина Ольга Геннадьевна, начальник управления реализации образовательных программ для детей ГБУ ДПО РМ «ЦНППМ «Педагог 13.ру»

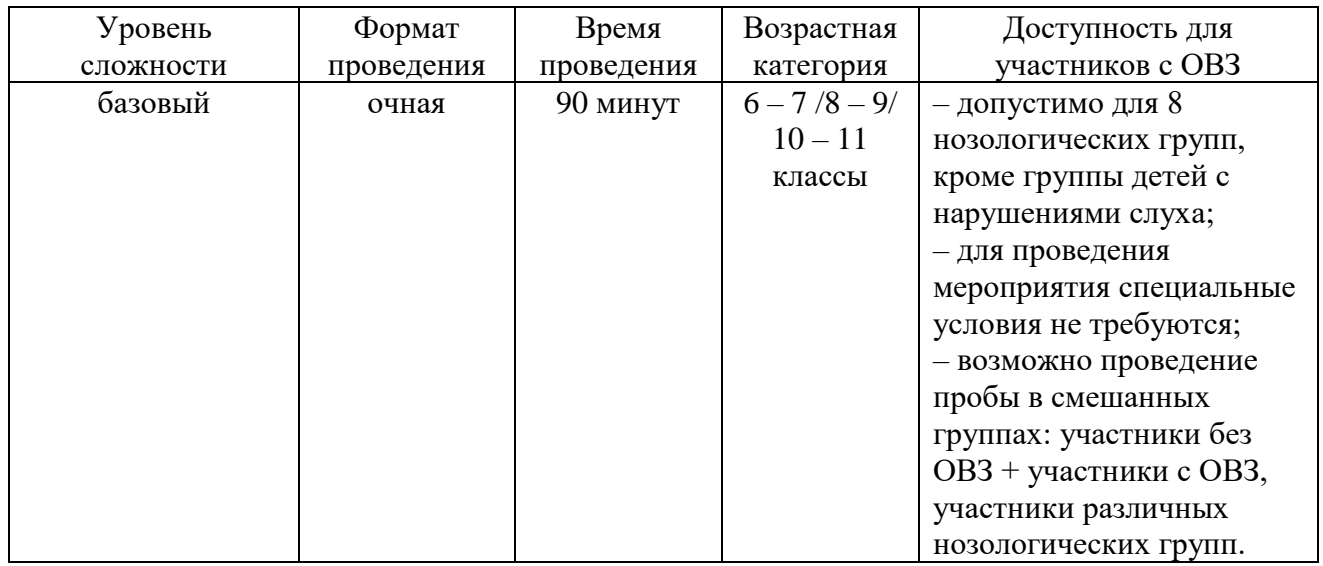

# **2. Содержание программы Введение (10 мин)**

Педагогика и психология входят в число одних из древнейших профессий. В Древней Греции этим двум профессиям дали трактовку. Так, под педагогикой понималось искусство воспитания, а под психологией – наука о познании души. С течением времени данные трактовки не изменились, как и важность самой профессии.

Педагог-психолог – это специалист, несущий ответственность за социальную адаптацию детей, их психологическое развитие и поведение. Часто человека, профессия которого связана с областью психологии, называют «воспитателем человеческих душ». Такой эпитет акцентирует важность

профессии для общества и отражает высокую степень ответственности за выполнение специалистом своей работы.

В современных условиях специалисты в области педагогики и психологии являются востребованными на рынке труда. Данная профессия приобретает широкое распространение в различных отраслях, в том числе в тех, где помощь в социальной адаптации и воспитании личности является основополагающей целью.

Специалист в данной области должен знать педагогику, общую, возрастную, педагогическую и социальную психологию, дидактику (для проведения коррекционно-развивающих занятий), владеть методикой проведения психологической диагностики, свободно владеть компьютерной техникой, быть носителем IT-компетенций.

Помимо профессиональных знаний и умений в сфере психологии, специалист должен обладать рядом личностных качеств. Одними из основополагающих черт, присущих педагогу-психологу, является высокая духовная организация. Также педагог-психолог должен обладать такими личностными качествами, как:

– способность сохранять спокойствие в любых обстоятельствах, доброжелательность; ребенок должен доверять педагогу-психологу – добиться этого криком и угрозами невозможно;

– ответственность, умение тщательно взвешивать свои решения и отстаивать их;

– умение убеждать, харизма и владение ораторским искусством;

– педагогический оптимизм; если применяемые методики не дают нужного результата, необходимость пробовать снова, меняя методики и подходы;

– гуманитарный и аналитический склад ума;

– воспитанность и тактичность;

– гуманность и деликатность;

– учтивость и вежливость;

– общительность и умение располагать к себе человека;

– человеколюбие;

– наблюдательность и проницательность.

Основные преимущества профессии:

– рост заработной платы в связи с увеличением интереса к данной профессии;

– возможность оказывать помощь людям и быть полезным социуму;

– полученные знания можно применять не только на работе, но и в личной жизни;

– большой выбор сфер деятельности для трудоустройства.

Основные недостатки профессии:

– ненормированный рабочий день;

– эмоциональные нагрузки.

Сфера психологии подразумевает много разнообразных областей. Чтобы выбрать подходящее профессиональное направление будущей деятельности, которое будет приносить удовольствие, необходимо обладать как можно

большим количеством информации о том, что входит в обязанности такого рода специалиста, где он может работать, какими качествами должен обладать, где получить соответствующее образование.

Данная профессиональная проба включает справочный контент, практические задания и кейсы, связанные с профессией педагога-психолога.

## **Постановка задачи (10 мин)**

1. Постановка цели и задачи в рамках пробы.

Ознакомление обучающихся с особенностями профессии педагогапсихолога и формирование интереса к ней посредством их включения в соответствующие виды профессиональной деятельности.

2. Демонстрация итогового результата, продукта.

Итоговым результатом профессиональной пробы является написание каждым участником профпробы перцептивных мини-эссе каждому участнику группы.

## **Выполнение задания (55 мин)**

1. Пошаговая инструкция по выполнению задания.

Профессиональная проба включает три этапа:

1. Подготовительный этап.

При выполнении этого этапа участники должны осознать значимость профессии педагога-психолога, получить обобщённую информацию о его профессиональной деятельности, включиться в дискуссионный трек, познакомиться с образовательными организациями высшего и среднего профессионального образования Республики Мордовия, ведущими профессиональную подготовку по направлениям «педагог-психолог», познакомиться с организацией рабочего места и профессиональным «кейсом» педагога-психолога.

2. Практический этап.

Этот этап профессиональной пробы состоит из следующих последовательно выполняемых частей:

– проведение с участниками подготовительных перцептивных тренинговых упражнений;

– изучение участниками эмоционально-психологических характеристик цвета (Приложение 3);

– повторение участниками правил жанра эссе;

– написание на цветных стикерах (подобранных каждым участником с учетом собственного эмоционально-психологического состояния и эмоционально-психологического состояния другого участника пробы/адресата) перцептивных мини-эссе, посвященных каждому участнику группы;

– вкладывание мини-эссе в индивидуальные именные конверты;

– проверка наставником правильности выполнения задания;

– демонстрация лучших мини-эссе с учетом правил конфиденциальности;

– запечатывание конвертов;

– передача наставником конвертов адресатам.

3. Заключительный этап (рефлексивный).

Форматы проведения:

– мотивационный трек с использованием вкладок с афоризмами (Приложение 2);

– рефлексивный трек по предлагаемым наставником вопросам.

2. Рекомендации для наставника по организации процесса выполнения задания.

– подготовка справочного контента наставника о профессиональной деятельности педагога-психолога;

– проведение дискуссионного трека (Приложение 1);

– подготовка таблицы эмоционально-психологических характеристик цвета;

– подготовка индивидуальных подписанных конвертов с фамилиями и именами участников и пространства для размещения их;

– подготовка фломастеров и цветных стикеров для написания перцептивных мини-эссе;

– подготовить индивидуальные рабочие места для выполнения обучающимися практического задания;

– подготовка ответов на вопросы участников;

– проведение мотивационного трека (Приложение 2);

– проведение рефлексивного трека.

#### **Контроль, оценка и рефлексия (15 мин)**

1. Критерии успешного выполнения задания:

охват каждым участником всех участников группы;

умение переключить личное негативного отношения к человеку на позитивное;

− соответствие жанру эссе;

− умение соотносить цвета стикеров с собственным эмоциональнопсихологическим состоянием, содержанием мини-эссе и эмоциональнопсихологическим состоянием адресата;

соблюдение правила конфиденциальности;

− аккуратность выполнения задания;

эстетика оформления мини-эссе.

2. Рекомендации для наставника по контролю результата, процедуре оценки:

– максимально раскрыть потенциал личности участников, необходимый для успешной личной и профессиональной самореализации;

– создать комфортные условия для эффективной коллективной психологической творческой работы;

– провести анализ результатов работы и поведения обучающихся.

3. Вопросы для рефлексивного трека:

Какими качествами должен обладать успешный педагог-психолог?

Что должен знать и уметь педагог-психолог?

Ваши ожидали от профессиональной пробы? Что из этого реализовалось, а что нет?

Что у Вас получилось?

149

Перечислите основные проблемы и трудности, которые вы испытывали во время выполнения практических заданий в рамках профессиональной пробы?

Помогло ли вам участие в профессиональной пробе определиться с выбором профессии?

# **3. Инфраструктурный лист**

В инфраструктурном листе указывается оборудование, программное обеспечение, инструменты, расходные материалы из расчета на группу (8 чел.) или на 1 человека. С точки зрения технического обеспечения рекомендуется выбирать задания, для выполнения которых не потребуется редкое или сверхдорогое оборудование или расходные материалы.

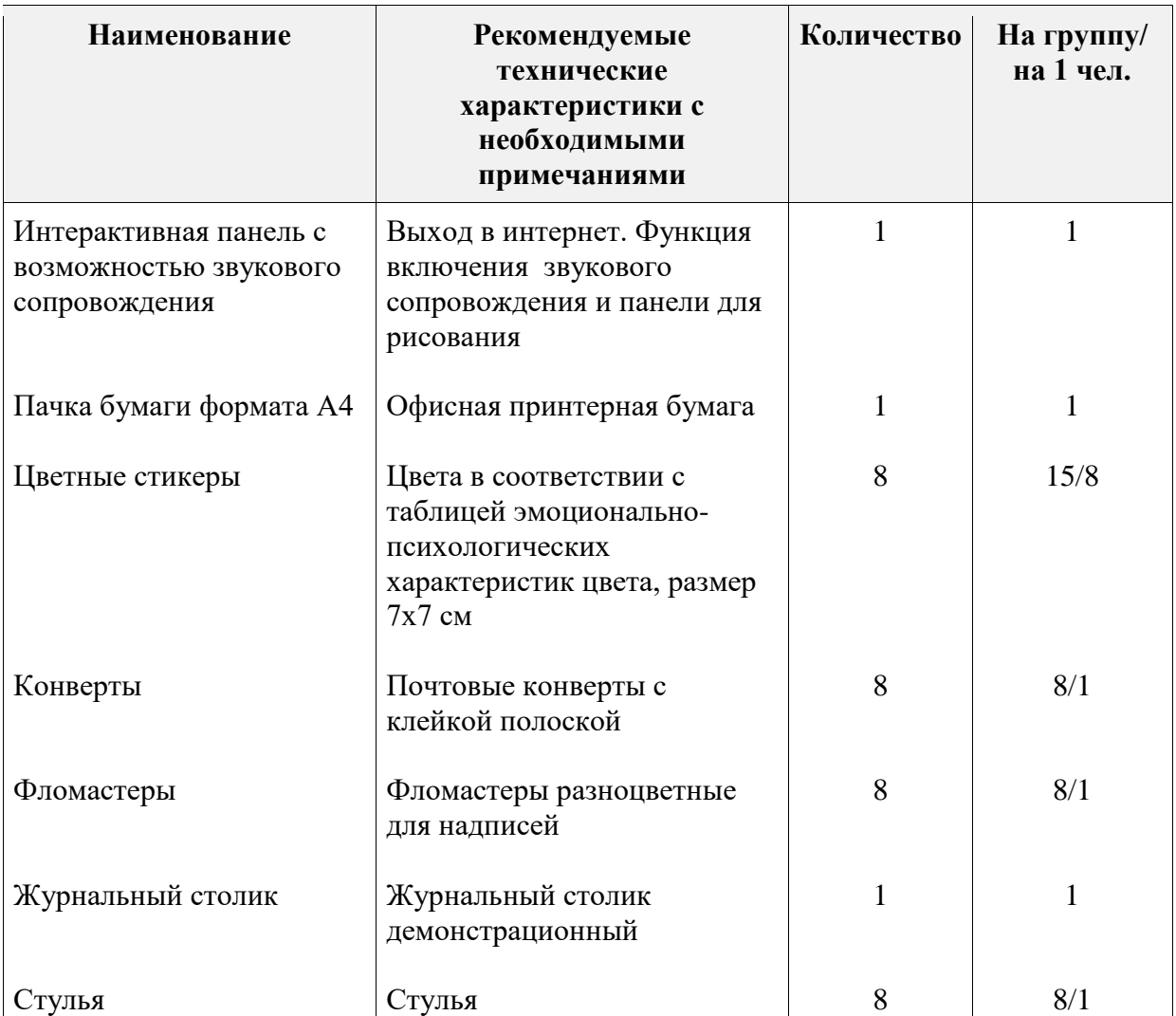

# **4. Приложения и дополнения**

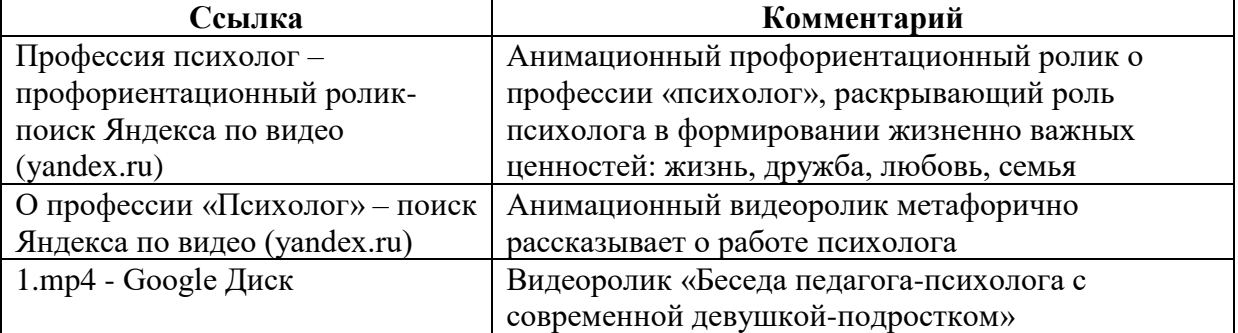

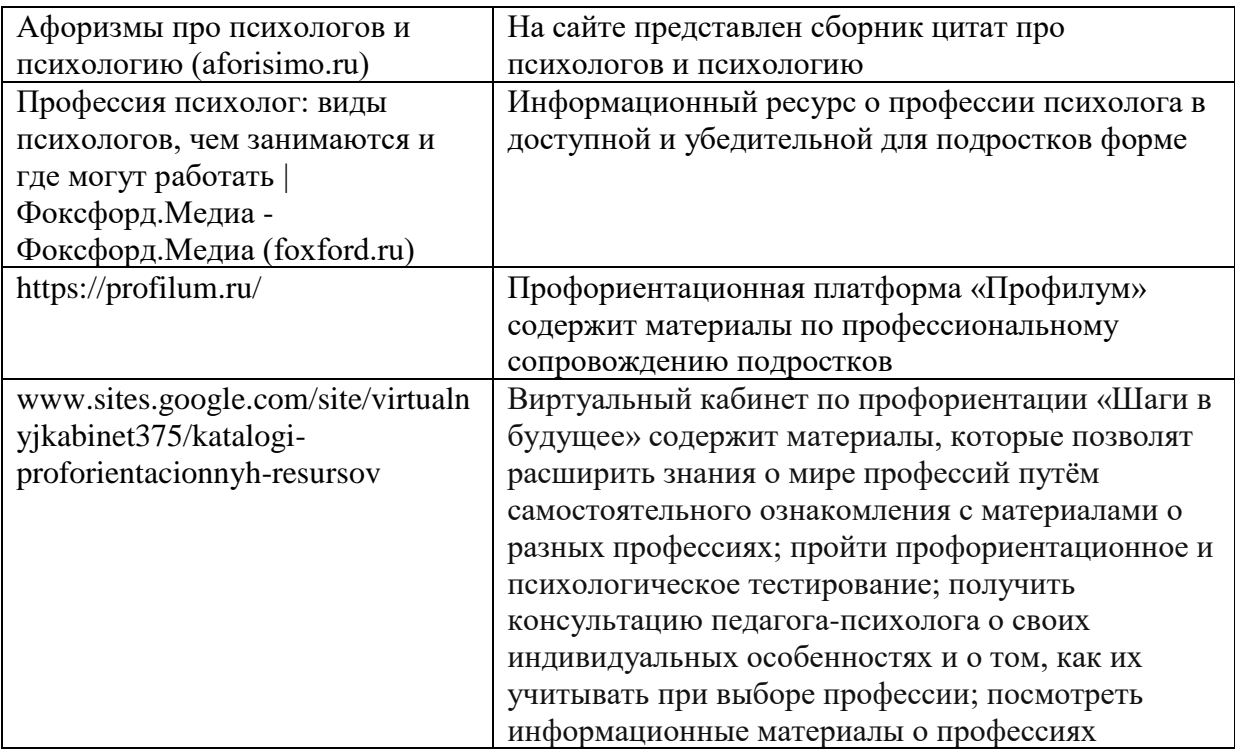

Приложение 1

## **Подборка цитат для дискуссионного трека**

«Если бы люди жили разумом, психологи остались бы без работы» (Абу Шломо) «Цель изучения психических явлений – познание их связи» (Вильгельм Дильтей) «Изменяя наши мысли, мы способны изменить нашу жизнь» (Дейл Карнеги) «Люди порой говорят о человеке «Он еще не нашел себя». Но себя не находят, а создают» (Томас Зас)

Приложение 2

## **Подборка вкладок с афоризмами для мотивационного трека**

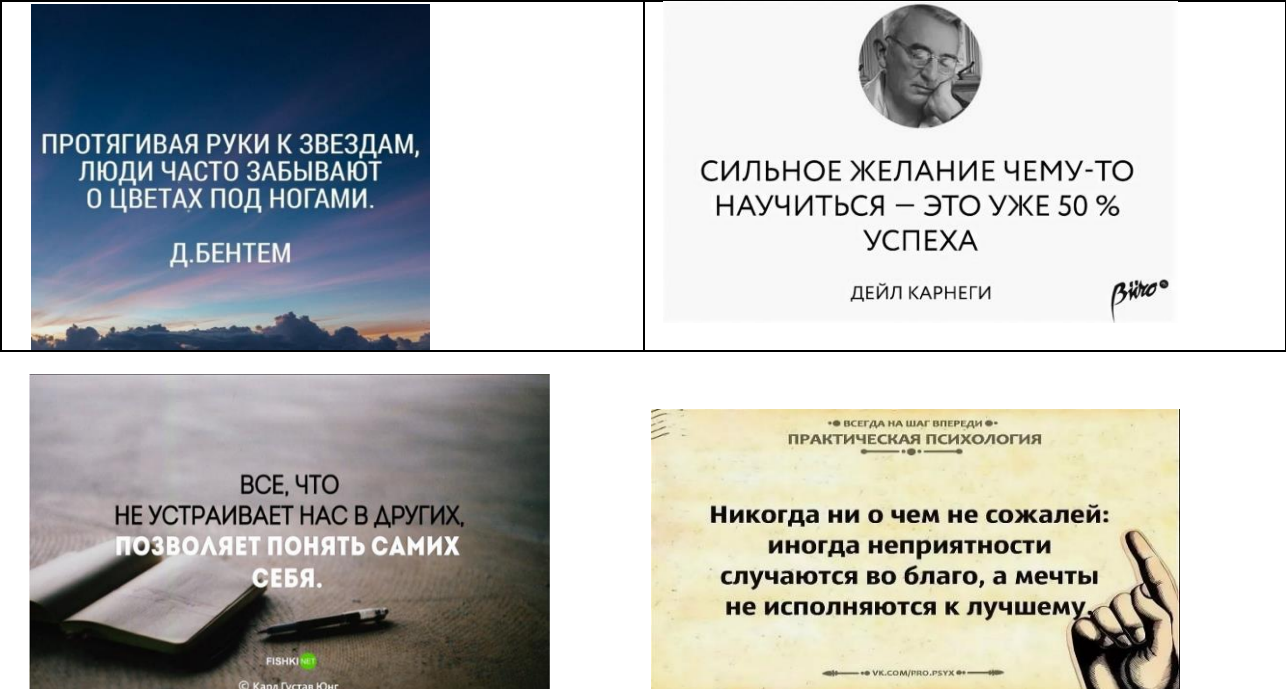

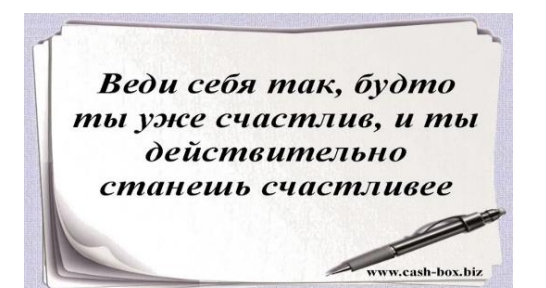

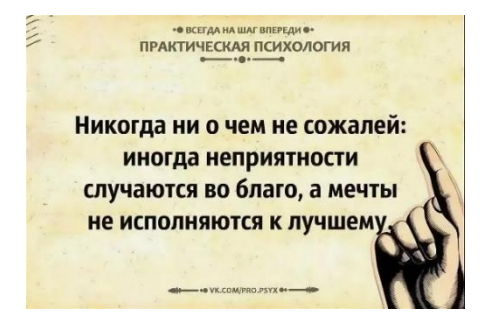

## Приложение 3

# **Эмоционально-психологические характеристики цвета**

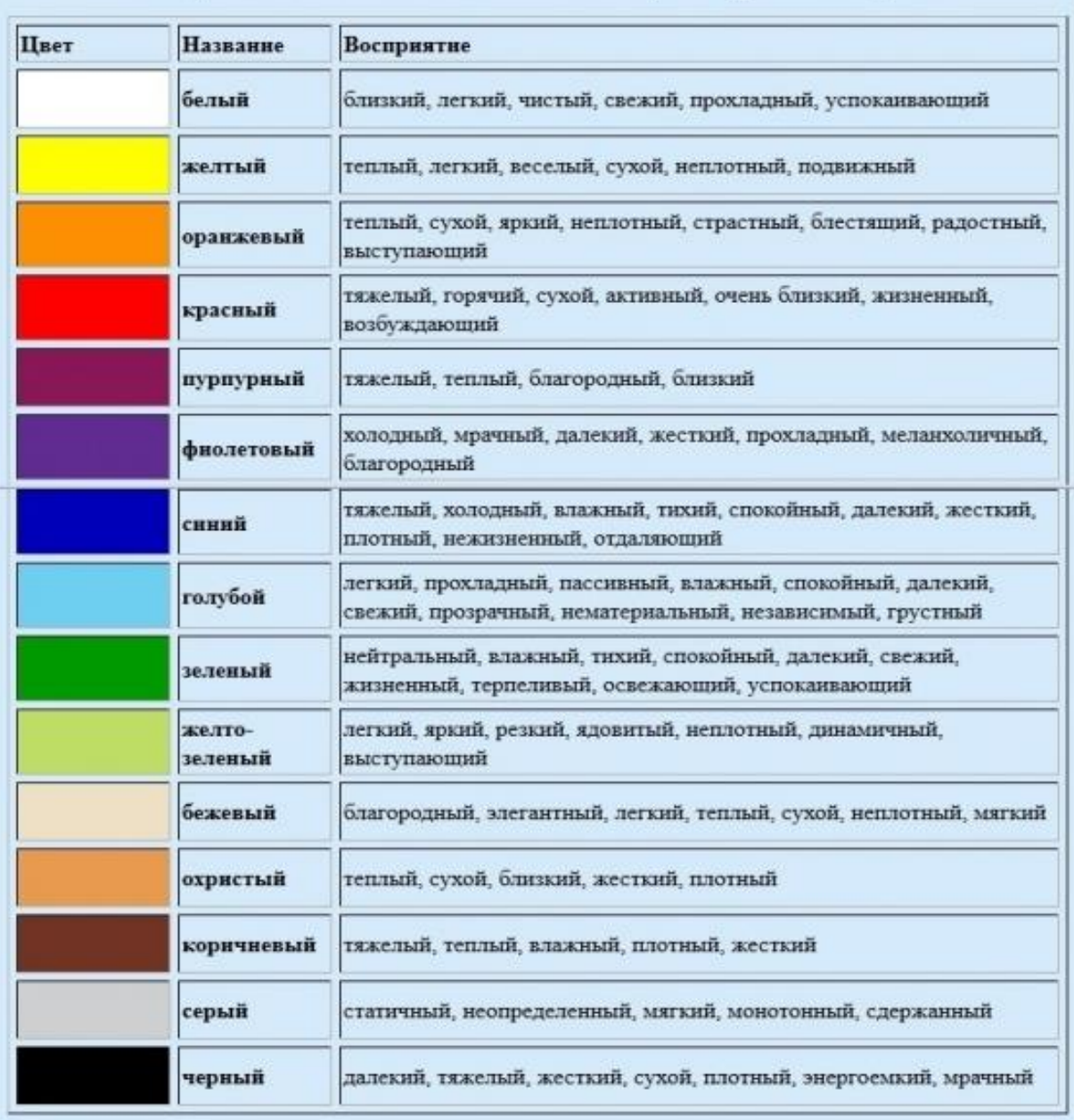

#### Эмоционально-психологические характеристики цвета

## **Программа профессиональной пробы: Тестировщик программного обеспечения**

## **1. Паспорт программы.**

**Профессиональное направление: «Тестировщик программного обеспечения» (162, Умная среда)**

Автор программы: Василькина Татьяна Николаевна, преподаватель ГБПОУ РМ «Саранский политехнический техникум»

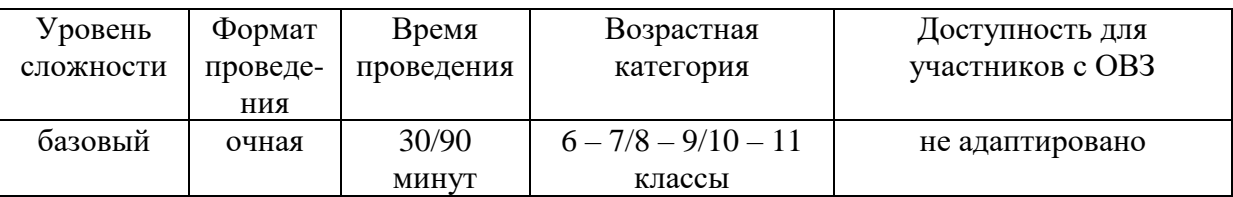

## **2. Содержание программы Введение (10 мин)**

Тестировщик (или специалист по тестированию программного обеспечения) – это человек, который проверяет работу приложений и ищет в них всевозможные ошибки и недочеты. Он руководствуется технической документацией, а иногда и просто здравым смыслом. Ведь тестировщик пытается посмотреть на приложение глазами не только разработчика, но и пользователя. Поэтому иногда он «вмешивается» в процесс разработки и предлагает добавить в программу более удобные функции.

Профессиональное направление «Тестировщик программного обеспечения» включает в себя ряд профессиональных задач, а именно:

1. Проверка программы, её работоспособности и внешнего вида.

2. Проверка технических инструкций, баз данных и бизнес-процессов.

3. Проверка работы команды.

Тестировщики программного обеспечения требуются в IT-компаниях. Необходимы они в других сферах бизнеса, которые занимаются созданием или внедрением программного обеспечения, приложений, сервисов.

Обычно после 3 – 5 лет успешной работы тестировщики идут дальше, ведь они много учатся, проходят курсы, чтобы стать программистами, экспертами в сфере кибербезопасности и т. д. Также они могут работать IT-менеджерами, бизнес-аналитиками.

Для овладения компетенцией «Тестировщик программного обеспечения» специалисту необходимо знать основы тестирования (классификацию тестирования, методы и инструменты, создание сценариев тестирования), основы программирования, протокол HTTP, умение работать с базами данных и системами контроля версий, хотя бы базовое знание HTML и CSS. Тестировщик должен уметь работать с командной строкой, знать браузеры и инструменты разработчиков. Также понадобится умение работать с инструментами автоматического тестирования, например, HP-UFT (бывший QTP), Selenium, Sahi и так далее.

В рамках профессиональной пробы у обучающихся будет возможность познакомиться с работой тестировщика программного обеспечения при поиске багов в игре. Причем не только познакомиться, но и разобраться, как правильно оформлять отчет о дефектах, для дальнейшего их исправления разработчиками.

#### **Постановка задачи (5 мин)**

1. Постановка цели и задачи в рамках пробы.

Знакомство учащихся с работой специалиста по тестированию программного обеспечения, тестирование игры на предмет ошибок, заполнение отчета о дефектах.

2. Демонстрация итогового результата, продукта.

Демонстрация наставником итогового результата профессиональной пробы: оформления отчета о дефектах выполненный в программе Word.

#### **Выполнение задания (55 мин)**

1. Пошаговая инструкция по выполнению задания.

1) Подготовить рабочее место согласно инструктажу по технике безопасности при работе с компьютерами.

2) Ознакомиться с формой для заполнения (Приложение 1, 2).

3) Включить на компьютере заранее загруженный наставником видеофайл из игры.

4) Просмотреть ролик, проанализировать на наличие дефектов.

5) Заполнить форму отчета о дефектах (Приложение 1).

6) Заполненную форму сдать на проверку наставнику через файловый обменник.

2. Рекомендации для наставника по организации процесса выполнения задания.

1) Заранее выложить на файловый обменник или выслать по почте все приложения для участников, по одному на каждого участника.

2) Перед профессиональной пробой: продемонстрировать пошаговую работу в программе на экране, организовать обсуждение отрывка игры: определение цели игры, основных компонентов, путь поиска ошибки.

3) Показать на экране, как заполнять форму отчета о дефектах в программе Word (Приложение 2).

## **Контроль, оценка и рефлексия (20 мин)**

1. Критерии успешного выполнения задания.

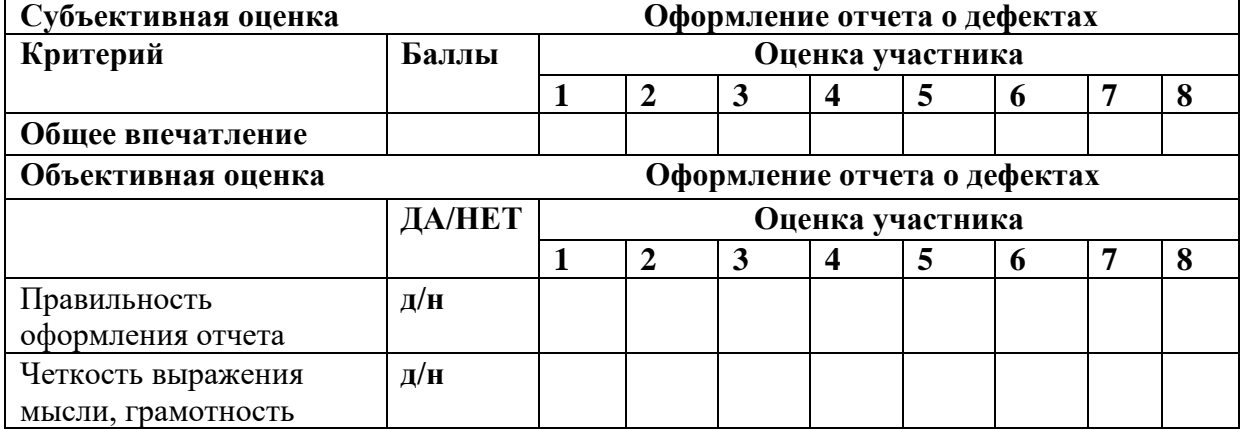

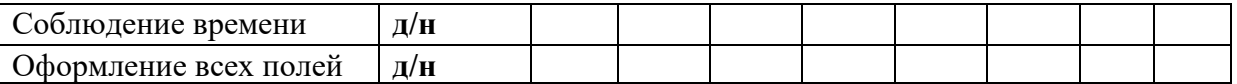

2. Рекомендации для наставника по контролю результата, процедуре оценки

1)Оценка ответов по видео с примером, с обсуждением примерно 5 минут.

2) Проверка коллективной работы в программе примерно 5 минут.

3) Проверка индивидуальной работы не более 2 минут на участника.

4) Необходимо положительно оценить результат участников вне зависимости от того, получилось или нет.

5) Можно предложить отправить участникам на почту задания, чтобы они могли еще потренироваться дома.

6) Пригласить ребят к участию в следующих этапах по компетенции «Тестировщик программного обеспечения», если им нравится данная область.

3. Вопросы для рефлексии учащихся:

1) Что вы ожидали от профессиональной пробы, что получилось, что не получилось?

2) Перечислите основные проблемы и трудности, которые вы испытывали во время выполнения практических заданий в рамках профессиональной пробы.

3) Какие моменты профпробы, на ваш взгляд, были наиболее удачными, интересными и окажут влияние на ваш профессиональный выбор. Почему?

## **3. Инфраструктурный лист**

В инфраструктурном листе указывается оборудование, программное обеспечение, инструменты, расходные материалы из расчета на группу или на 1 человека. С точки зрения технического обеспечения рекомендуется выбирать задания, для выполнения которых не потребуется редкое или сверхдорогое оборудование или расходные материалы.

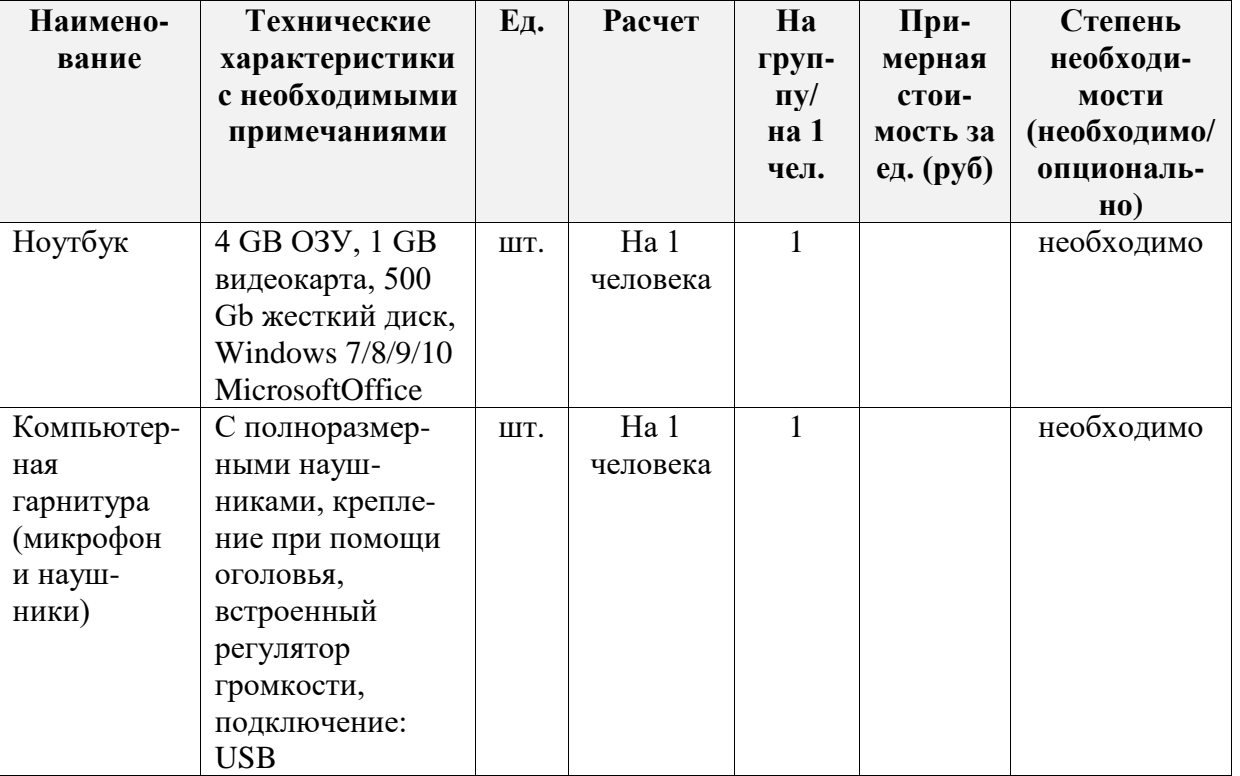

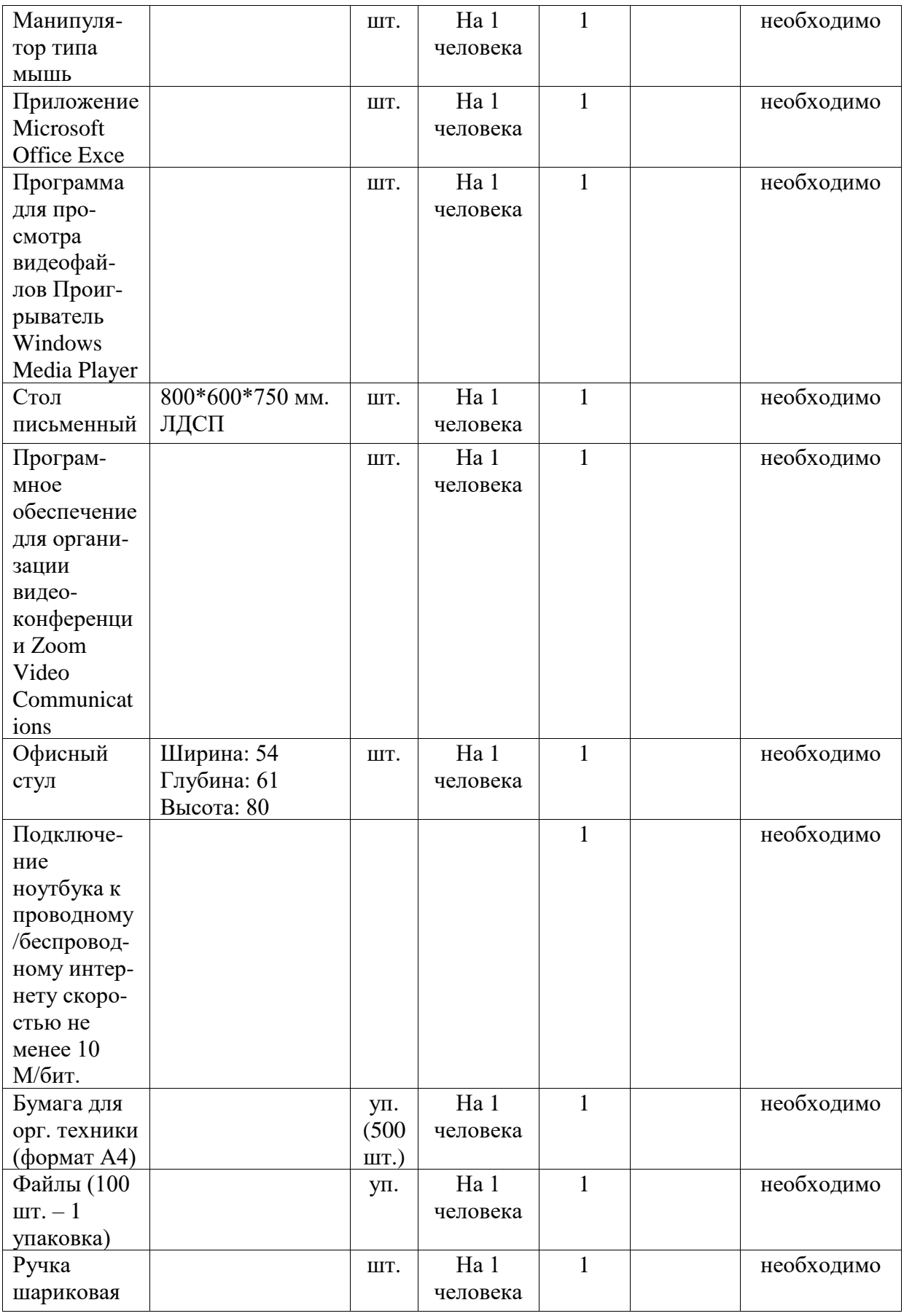

Участники онлайн-пробы должны иметь компьютер или ноутбук с возможностью выхода в интернет, скорость не менее 10 М/бит, камерой,

наушниками и микрофоном. Двусторонняя аудио- и видеосвязь, например, программным обеспечением для организации видеоконференции Zoom Video Communications посредством сети интернет. Участникам пробы заранее на почту отправляются: ссылка на конференцию, видеоролик с заданием, бланк Приложение 1. Проверка выполненных заданий осуществляется наставником, для этого участники заполняют Приложение 1 в электронном виде и отправляют копию наставнику. Наставник в режиме демонстрации своего экрана, например, программном обеспечении для организации видеоконференции Zoom Video Communications, участники на своих компьютерах).

## **4. Приложения и дополнения**

Приложение 1

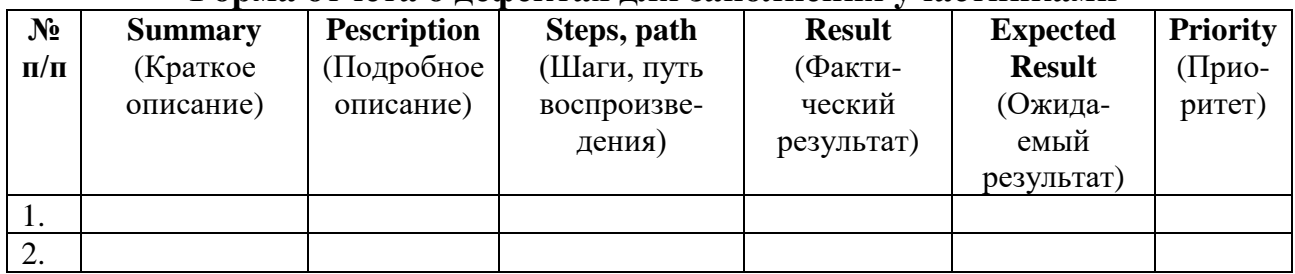

## **Форма отчета о дефектах для заполнения участниками**

Приложение 2

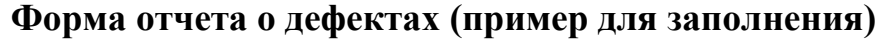

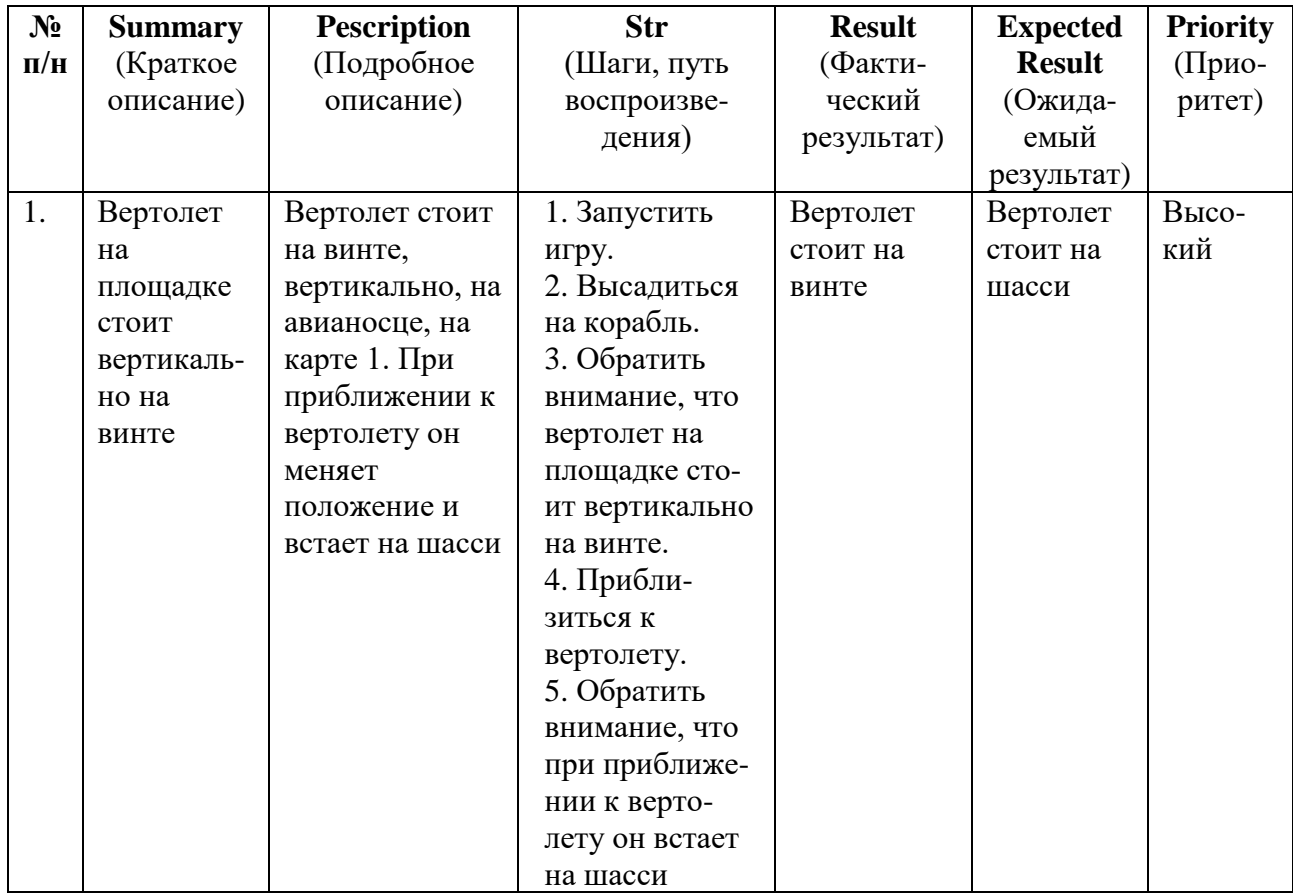

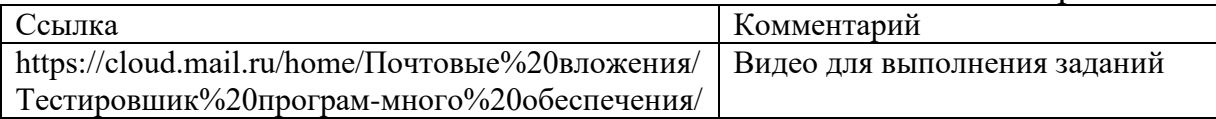

**Программа профессиональной пробы: Специалист индустрии красоты: парикмахер, специалист по предоставлению бытовых косметических услуг**

# **1. Паспорт программы**

**Профессиональное направление: «Специалист индустрии красоты: парикмахер, специалист по предоставлению бытовых косметических услуг» (200, Умная среда)**

Автор программы: Денисова Елена Михайловна, преподаватель ГБПОУ РМ «Саранский техникум сферы услуг и промышленных технологий»

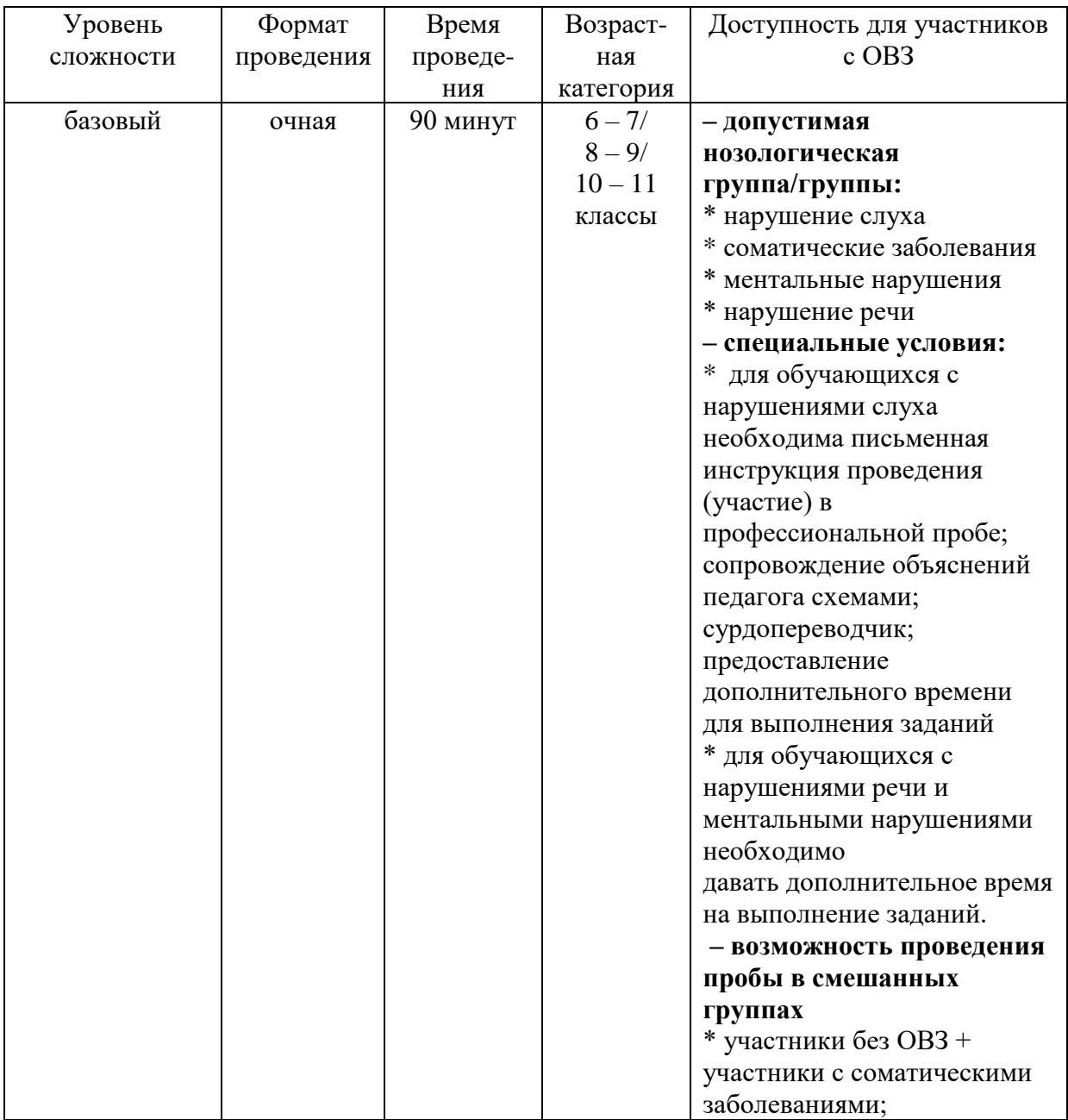

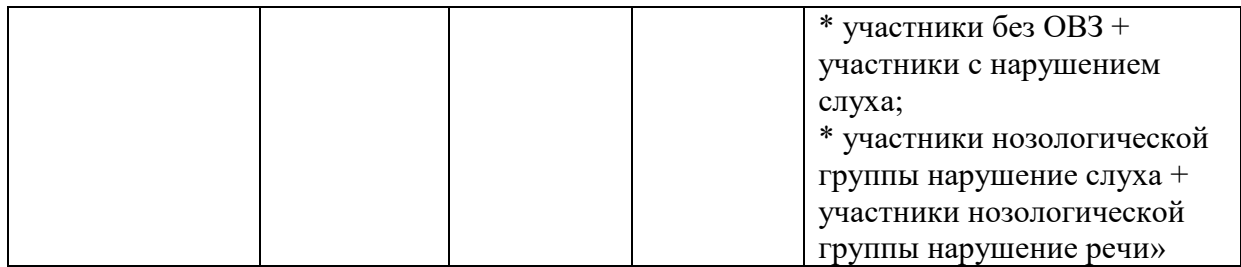

## **2. Содержание программы Введение**

Парикмахер – это настоящий художник, работающий над каждым образом как над собственным холстом. Парикмахер хорошо знает геометрию, цветоведение, имеет представление о всех химических процессах, происходящих в волосе. Парикмахер может иметь специализацию, например, быть мастером по мужским или женским прическам, или быть колористом. Работа парикмахера – это настоящее искусство, требующее предельной точности и профессионализма.

Хороший стилист может стать технологом, то есть представлять известную торговую марку профессиональной косметической продукции и использовать ее товары в своей работе.

Самое главное достоинство специальности – высокая востребованность на рынке труда, так как быть красивыми хотят и женщины, и мужчины.

Парикмахерское дело – искусство, требующее постоянного совершенствования. Для того чтобы стать настоящим профессионалом в сфере парикмахерского искусства, нужно обладать определенными качествами, которые необходимо развивать в процессе совершенствования своего мастерства.

Квалифицированный парикмахер должен знать:

– правила санитарии и гигиены при выполнении парикмахерских работ;

– строение, свойства кожи и волос;

– направления моды в области причесок.

Квалифицированный парикмахер должен уметь:

–выполнять плетение различных кос, завивку, окраску волос;

– использовать парикмахерские инструменты и т.п.;

– требования к индивидуальным особенностям социалиста.

Для успешной деятельности в качестве парикмахера необходимо наличие следующих профессионально-важных качеств:

– склонность к ручному труду;

– склонность к работе с объектами природы;

– склонность к творческой работе;

– склонность к сервисной работе;

– физическая выносливость;

– склонность к работе в сфере общения;

– активность и физическая подвижность.

#### **Постановка задачи**

Цель: формирование представлений, необходимых для выбора материалов, инструментов, а также технологической особенности выполнения

прически с элементами плетения.

Задачи:

– познакомить учащихся со спецификой профессии;

– дать попробовать себя в типичных для данной профессии видах деятельности (освоить на практике некоторые приемы укладки волос);

– помочь учащимся утвердиться или отказаться от выбора данной профессии.

Профессиональная проба направлена на формирование и развитие следующих компетенций:

– организация рабочего места;

- определение объема работ и потребности расхода материалов;
- приготовление материалов и косметических средств для укладки;
- освоение навыков работы с инструментом;
- расчесывание и диагностика волос;
- деление головы на зоны;
- разделение зоны на пряди;
- плетение кос;
- фиксация укладки;
- использование средств для стайлинга.

#### **Итоговый результат:**

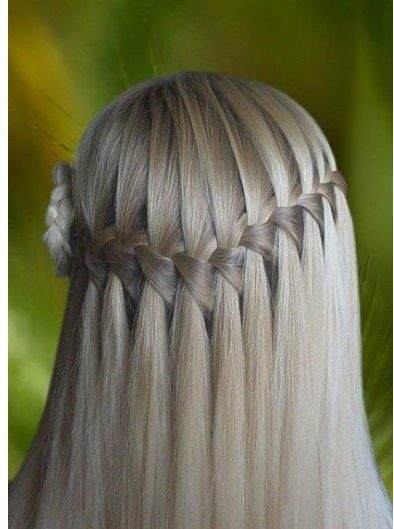

#### **Выполнение задания.**

Участнику профессиональной пробы необходимо выполнить прическу на длинных волосах с элементами плетения.

Работа выполняется на манекен-голове.

Необходимо создать прическу на длинных распущенных волосах с элементами плетения.

#### **Инструкция по выполнению задания (Приложение 1):**

Подготовка рабочего места:

– разложить инструменты в тележку;

- проверка работы электроинструмента;
- подготовка манекен-головы;

– накрыть пеньюаром.

Технологическая последовательность выполнения плетения:

– заплести волосы;

– накрутить локоны;

– зафиксировать прическу.

Заключительные работы:

– снять пеньюар;

– убрать рабочее место.

## **Контроль, оценка. Рефлексия**.

В процессе проведения профессиональной пробы работа контролируется и оценивается по показателям:

– правильность выполнения приёмов плетения волос;

- правильность закрепления пряди вокруг хвоста;
- соединение деталей в причёску;
- выставление плетения в форму;
- качество выполняемых работ;
- выполнение аккуратности и чистоты при выполнении работы;

– организация рабочих мест;

– индивидуальный инструктаж с отстающими обучающимися;

– соблюдение правил безопасности труда.

## **Рефлексия**

В конце занятия целесообразно подвести определённые итоги. Для этого можно использовать метод неоконченных предложений, предложив, например, следующие заготовки:

- на этом занятии мы освоили …
- сегодня мы научились …
- мне было сложно …
- я понял, что …
- я планирую ...

Это позволит получить представление об успешности проведенного занятия, оценить мотивацию учащихся и внести корректирующие действия в свою дальнейшую работу (откорректировать приемы коммуникации, изменить содержание своих занятий).

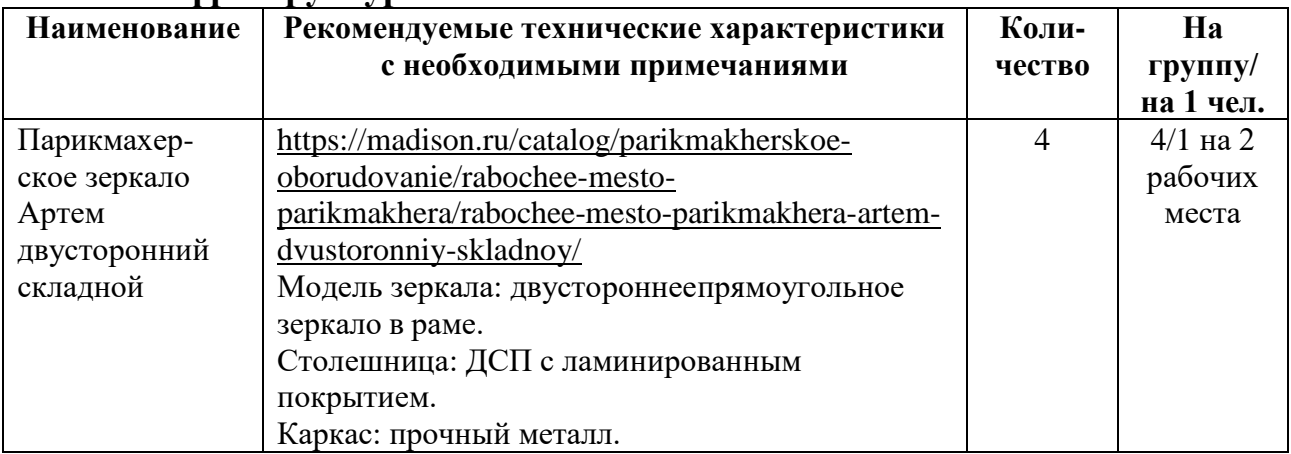

## **3. Инфраструктурный лист**

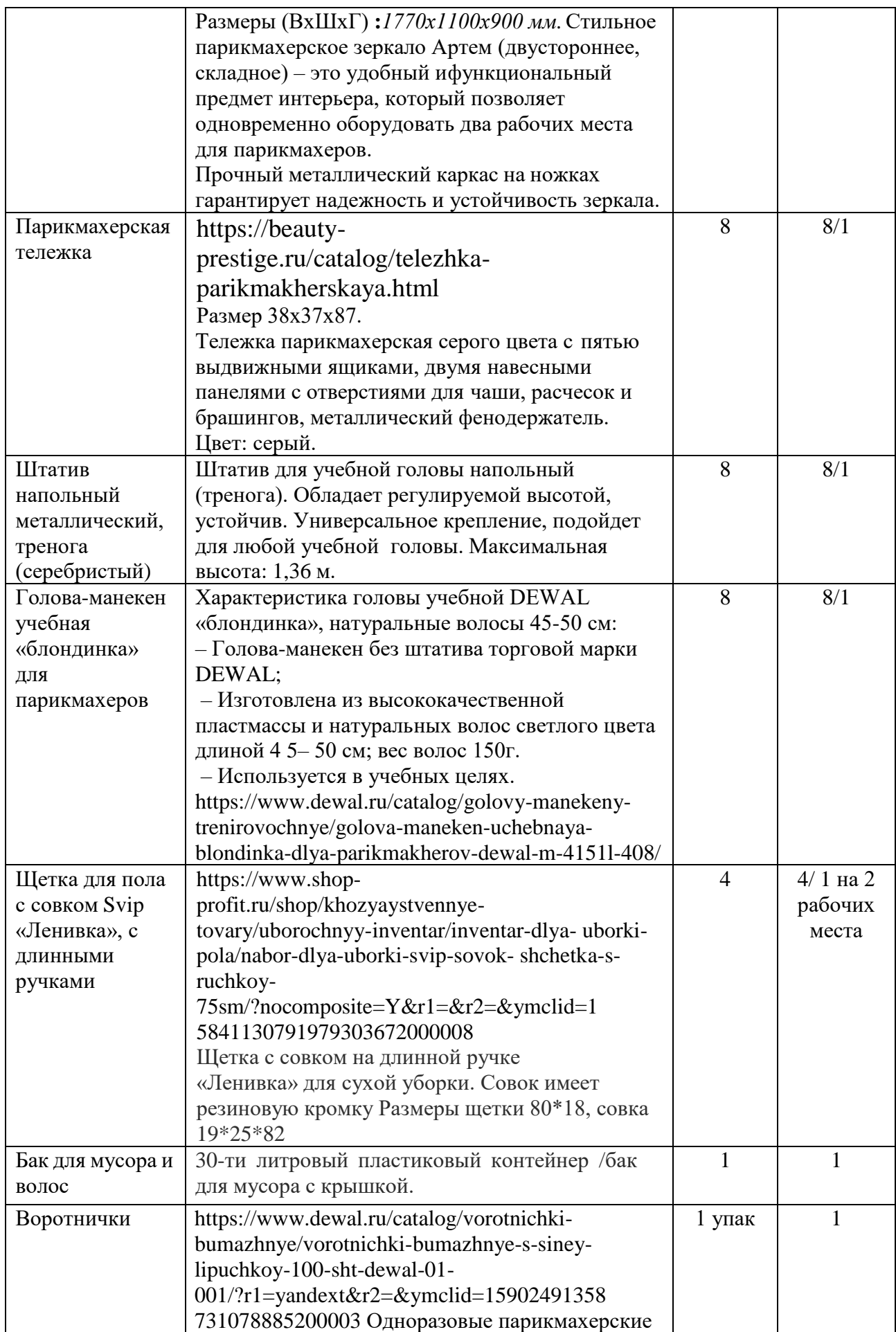

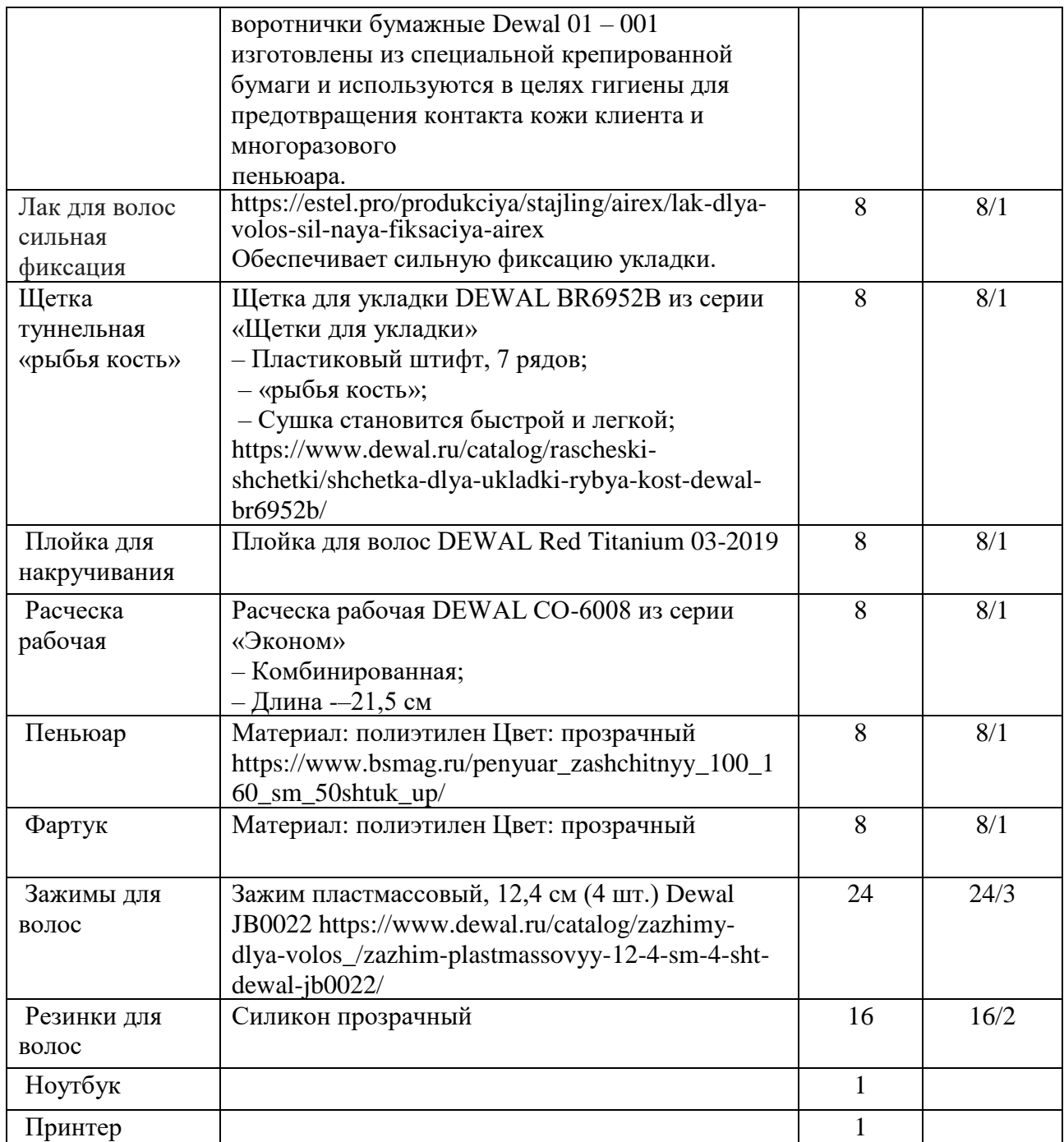

# **4. Приложение и дополнения**

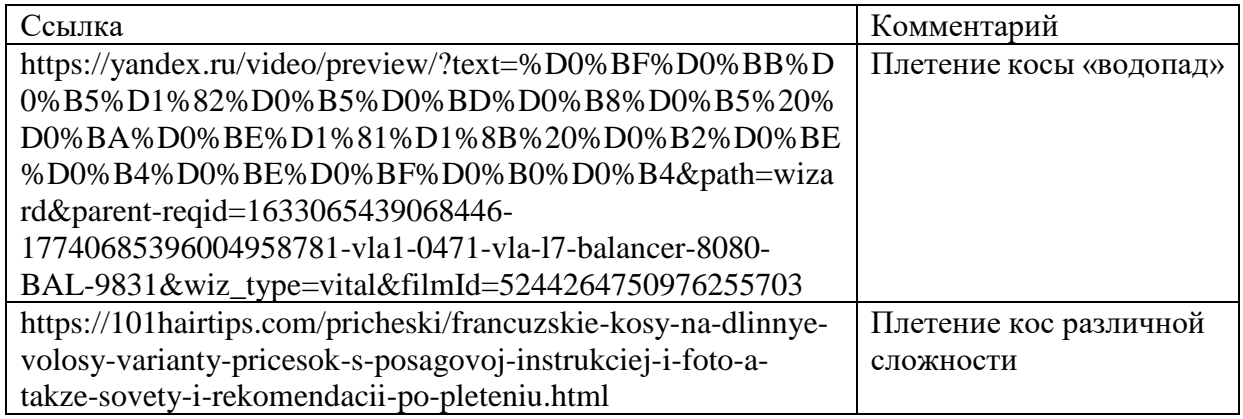

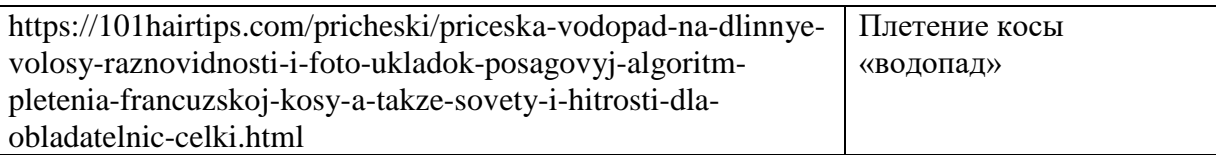

## Приложение №1

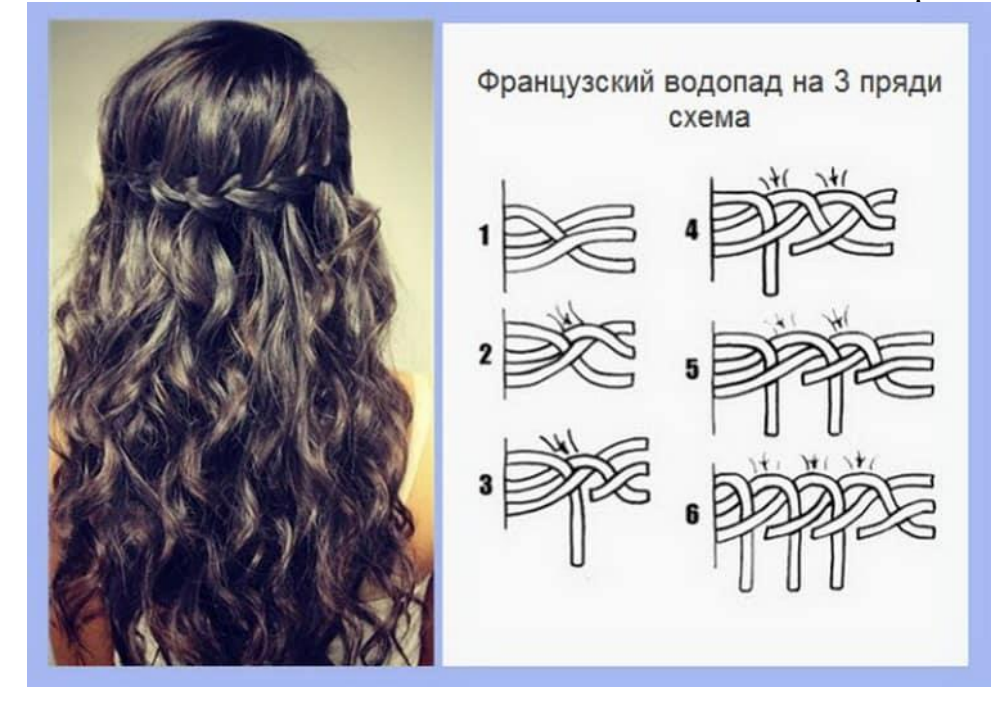

#### **Прическа французский водопад схема плетения пошагово.**

Наиболее выигрышно водопад смотрится на вьющихся волосах. Классическая схема плетения выглядит так (смотрите схематические картинки и описание в несколько шагов): Гладко причесанные волосы разделите на две части – одна в верхней (лицевой) части головы (из нее будут вводиться новые пряди), вторая часть свободная, граница разделения должна располагаться там, где планируется плести водопад, т.е. будет пролегать коса. Выделите первые три пряди (ориентир висок) – хотите, чтобы коса была изящной и тонкой, возьмите один тонкий локон, хотите объемную, значит и пряди выделяйте потолще. Первый завод прядей проводится в классическом варианте, за исключением одного момента – та часть, которая заведена из верхней части головы, отпускается (первый ручей водопада) и на ее место из верхней части волос берется новая. Дойдя описанным образом до конца «водопада», закрепите косу незаметной резинкой. Перед созданием прически рекомендуется гладко расчесывать волосы, плетение начинается спереди у виска, постепенно продвигаясь к противоположному уху. Предложенные фото и видео пошагово демонстрируют весь процесс.

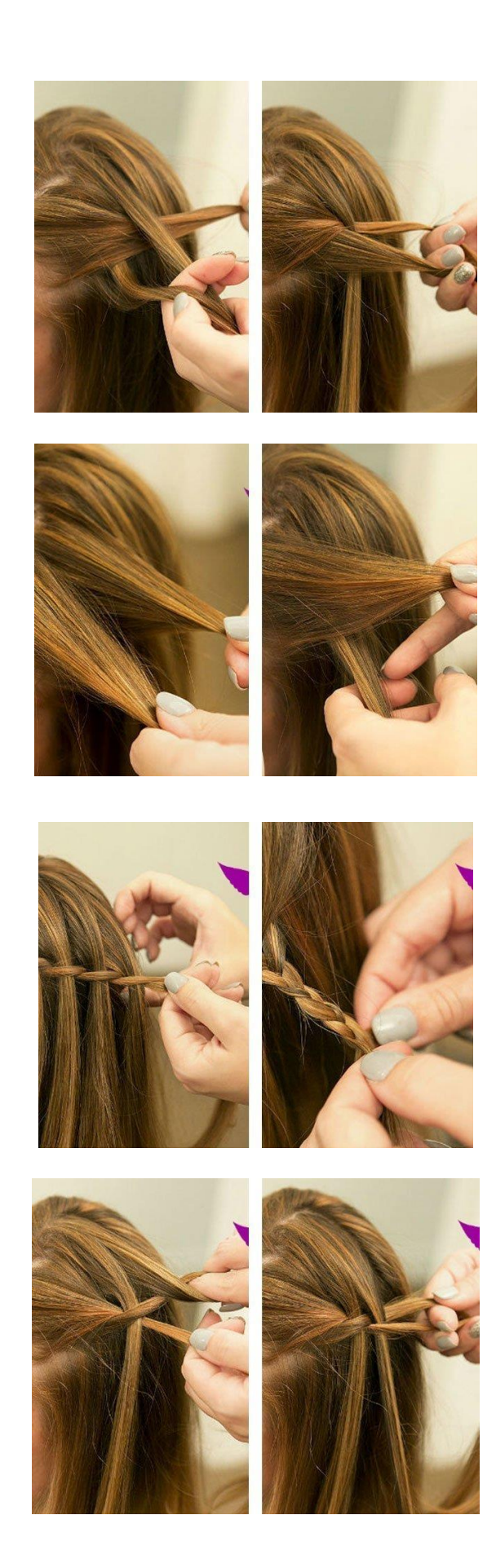

# **2.4. КРЕАТИВНАЯ СРЕДА**

## **Программа профессиональной пробы: Фотограф**

#### **1. Паспорт программы:**

**Профессиональное направление: «Фотограф» (211, Креативная среда)**

Автор программы: Морозова Татьяна Юрьевна, методист управления реализации образовательных программ для детей ГБУ ДПО РМ «ЦНППМ «Педагог 13.ру»

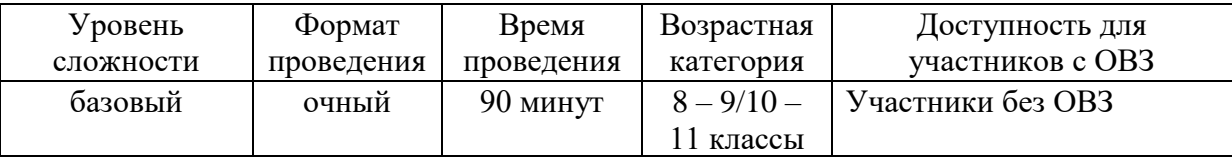

# **2. Содержание программы Введение**

Фотографом называют человека или специалиста, создающего фотографии с помощью фотоаппарата и специального оборудования для их распечатки. Фотограф – человек, останавливающий прекрасные мгновения жизни.

Работа фотографа заключается в непосредственном процессе съёмки и обслуживании оборудования. Во время съемки фотограф выбирает оптимальное освещение, фон, позу. Но главный смысл фотографии придает идея. В настоящее время благодаря цифровым технологиям фотографы могут преобразовывать готовые снимки с помощью специальных программ: убирать дефекты, сглаживать недостатки, создавать самые невероятные сюжеты.

Кроме съемки и обработки снимков в работу фотографа входят и административные функции по подготовке к проведению съемок: выбор темы, переговоры с заказчиком, получение в случае необходимости разрешения на съемку, выбор места съемки, реквизита и т. д. Эти функции могут быть делегированы ассистентам или другим помощникам, если фотограф работает в команде. В идеале фотограф должен заниматься творчеством, не отвлекаясь на обыденную работу.

Существует несколько классификаций фотографов по разным критериям.

По уровню профессионализма:

Фотограф-любитель, снимающий для собственного развлечения семью, друзей.

Профессиональный фотограф, имеющий специальное образование и опыт работы, зарабатывающий на фотосъемках.

По сфере деятельности и жанрам фотографии:

Фоторепортёр занимается фотожурналистикой.

Фотохудожник создаёт художественные фотографии.

Фотодокументалист занимается документальной фотографией.

Рекламный фотограф снимает рекламные фотографии.

Свадебный фотограф специализируется на съёмке свадеб.

Фотограф-криминалист снимает места происшествий, вещественные доказательства и т.п. для судебной экспертизы.

Лаборант-фотограф – научный сотрудник, снимающий процесс и результаты лабораторных исследований.

Семейный фотограф делает семейные портреты в интерьере, изготавливает семейный альбом.

Фэшн-фотограф специализируется на съёмках в сфере модельного бизнеса.

Фотограф-предметник осуществляет предметную фотосъёмку на специальном столике для товаров.

Промышленный фотограф специализируется на фотосъёмках индустриальных предприятий, оборудования, работающего персонала.

Стрит-фотограф снимает незнакомых людей и повседневные сюжеты на улицах для художественных проектов.

*Плюсы и минусы профессии*

Плюсы:

Профессия фотографа считается престижной и прибыльной, особенно если наработана собственная база клиентуры или раскручен бренд, под которым работает фотограф.

Работа фотографа творческая, что предполагает относительно свободный график работы и отсутствие будничной рутины.

К плюсам профессии можно отнести универсальность мест работы: востребованность в различных сферах деятельности – журналистике, модельном бизнесе, музеях и т.д.

Минусы:

Работа фотографа проходит в условиях жесткой конкуренции.

Хорошая аппаратура, от которой напрямую зависит качество работы фотографа, стоит дорого.

Работа фотографа требует большого терпения: даже рядовая фотосессия предполагает огромное количество снимков для нескольких удачных кадров. Сложно снимать активных детей или диких животных.

Фотограф должен уметь найти индивидуальный подход к каждому клиенту, чтобы выявить его наиболее привлекательные черты и интересный ракурс.

Разное видение и понимание прекрасного у фотографа и заказчика может спровоцировать недовольство заказчика.

Карьера фотографа заключается в росте мастерства и известности. Зарплата фотографа зависит от региона проживания, места работы, собственного мастерства, раскрученности бренда, от имени которого работает фотограф. Теоретически фотографом может стать каждый человек, независимо от образования, если занятия фотографией являются его хобби. Но выйти на профессиональный уровень, выучиться на фотографа и освоить секреты мастерства помогут специальные курсы фотографов, студии и фотошколы, где преподают настоящие и признанные мастера фотографического искусства. Высшее образование по специальности «Изобразительное и прикладные виды искусств» также добавит навыков начинающим фотографам.

*Личные качества, необходимые для работы фотографом:*

– богатая фантазия;

– эстетический вкус;

– развитое творческое воображение;

– чувство композиции;

– терпение.

Фотографу как творческой личности необходимо постоянно развивать в себе визуальную культуру: посещать выставки известных мастеров фотографии, ходить в музеи, смотреть фильмы.

*Место работы*

Издательские дома, СМИ, модельные агентства, рекламный бизнес, традиционные фотостудии и фотоателье, музеи, фотогалереи, лаборатории, работа частным образом на съемках свадебных торжеств, юбилеев и других праздников.

*Оплата труда* Информации о зарплатах предоставлена порталом hh.ru. Россия: 20000 – 90000₽; Москва: 35000 – 120000₽

#### **Постановка задачи**

**Цель пробы:** освоить настройки камеры, выполнить серию снимком в портретном, пейзажном режиме и в режиме «Спорт»; сделать 3 портрета модели: крупным планом, в ¾, в полный рост.

#### **Задачи:**

– научиться настраивать камеру под разные условия съемки: настройка диафрагмы, выдержки, ISO;

– выполнить съемку в разных режимах камеры: ручной режим, режим приоритета диафрагмы, режим приоритета выдержки;

– отработать приемы портретной и художественной съемки: композиция, постановка света, подбор образа, позирование, ретушь.

## **Демонстрация итогового результата (Задание 1):**

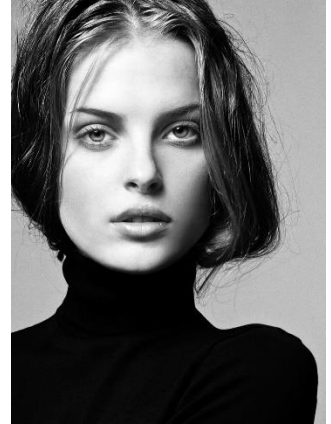

Режим «Портрет» Режим «Пейзаж»

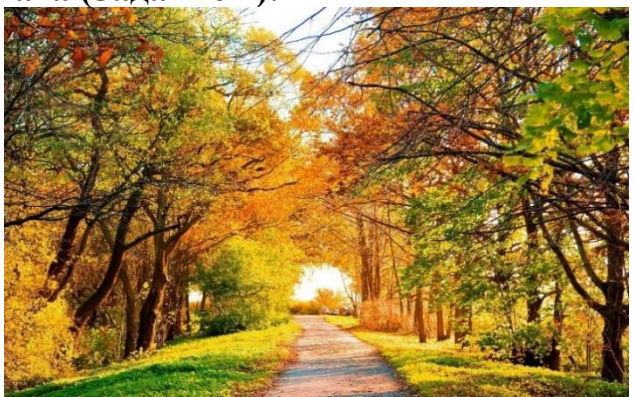

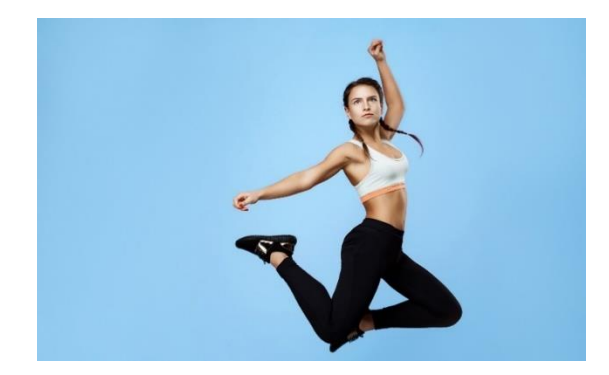

Режим «Спорт»

#### **Выполнение задания**

## **Практическое задание №1. Работа с основными настройками камеры**

1. Ознакомиться с устройством камеры: обозначить «тело», объектив, видоискатель, кнопку включения, гнездо для карты памяти, зарядный блок, дисплей, кольцо переключения режимов.

2. Включить камеру.

3. Проверить уровень заряда и объем памяти.

4. Открыть меню камеры, найти функцию «Баланс белого» и настроить его на теплый или холодный спектр. Сделать снимки с коррекцией баланса белого.

4. Используя кольцо переключения режимов, снять серию снимков предметов в ручном и автоматическом режимах. Для каждого снимка отдельно настроить выдержку, диафрагму, ISO.

5. Используя кольцо переключения режимов, снять серию снимком в портретном, пейзажном режиме и в режиме «Спорт».

**Демонстрация итогового результата (Задание 2):**

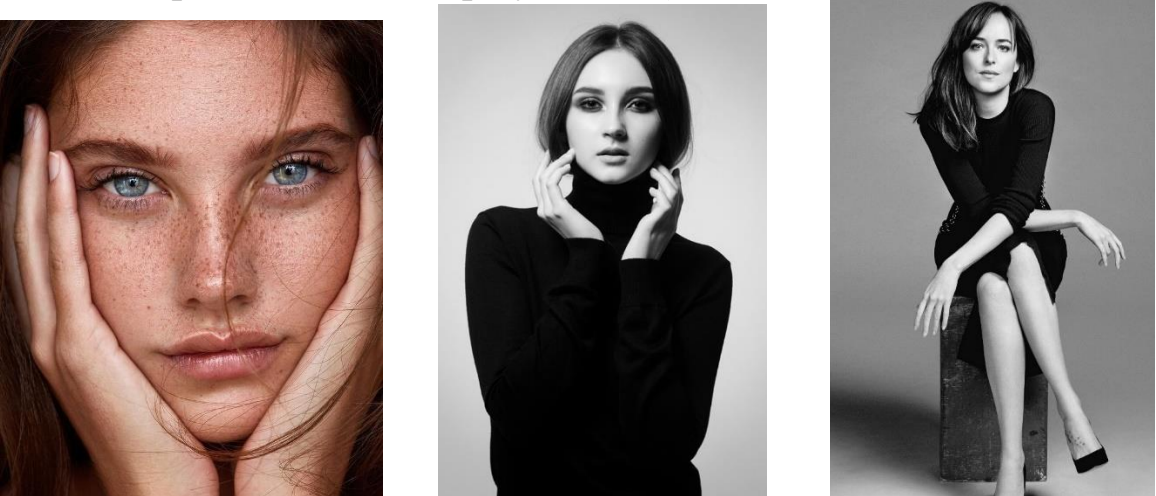

## **Практическое задание №2. Основы портретной фотографии**

- 1. Выбрать модель для портрета.
- 2. Подобрать цветовые схемы к съемке с помощью сайта color.adobe.com.
- 3. Определить лучшее направление света для портрета.

4. Используя композиционные приемы и основы позирования, сделать 3 портрета модели: крупным планом, в ¾, в полный рост.

## **Контроль, оценка и рефлексия**

1. Критерии успешно выполненного задания:

1) Техническое качество. Снимок должен быть хорошего качества, должны быть в резкости главные элементы снимка (если размытие не является художественным приемом), хорошо проэкспонирован (не слишком темным и не пересвеченым), не иметь значительного уровня шума.

2) Художественность и оригинальность. Фотография должна привлекать внимание особенностью художественного решения (композиция, свет, цвет и др.) и оригинальностью.

2. Рекомендации для наставника по контролю результата, процедуре оценки.

Подведение итогов пробы проходит в форме беседы с педагогом (оценка выполненных работ, дополнительные рекомендации участникам профессиональной пробы), а также заполнения анкет (по желанию). Деятельность подростка в рамках профессиональной пробы должна быть событием позитивным, анкетирование не должно быть утомительным. Итогом профессиональных проб может стать окончательный выбор учащегося профессии – основной или дополнительной.

3. Вопросы для рефлексии:

1. Как вы считаете, фотограф – это серьезная профессия, требует ли она специальных знаний и навыков?

2. Легко ли быть фотографом в условиях современной конкуренции?

3. Влияет ли техника фотографа на эстетическую составляющую фотографии?

3. Какие моменты пробы вам особенно понравились и запомнились?

4. Какова значимость фотографии сегодня?

4. Какие моменты пробы вам особенно понравились и запомнились?

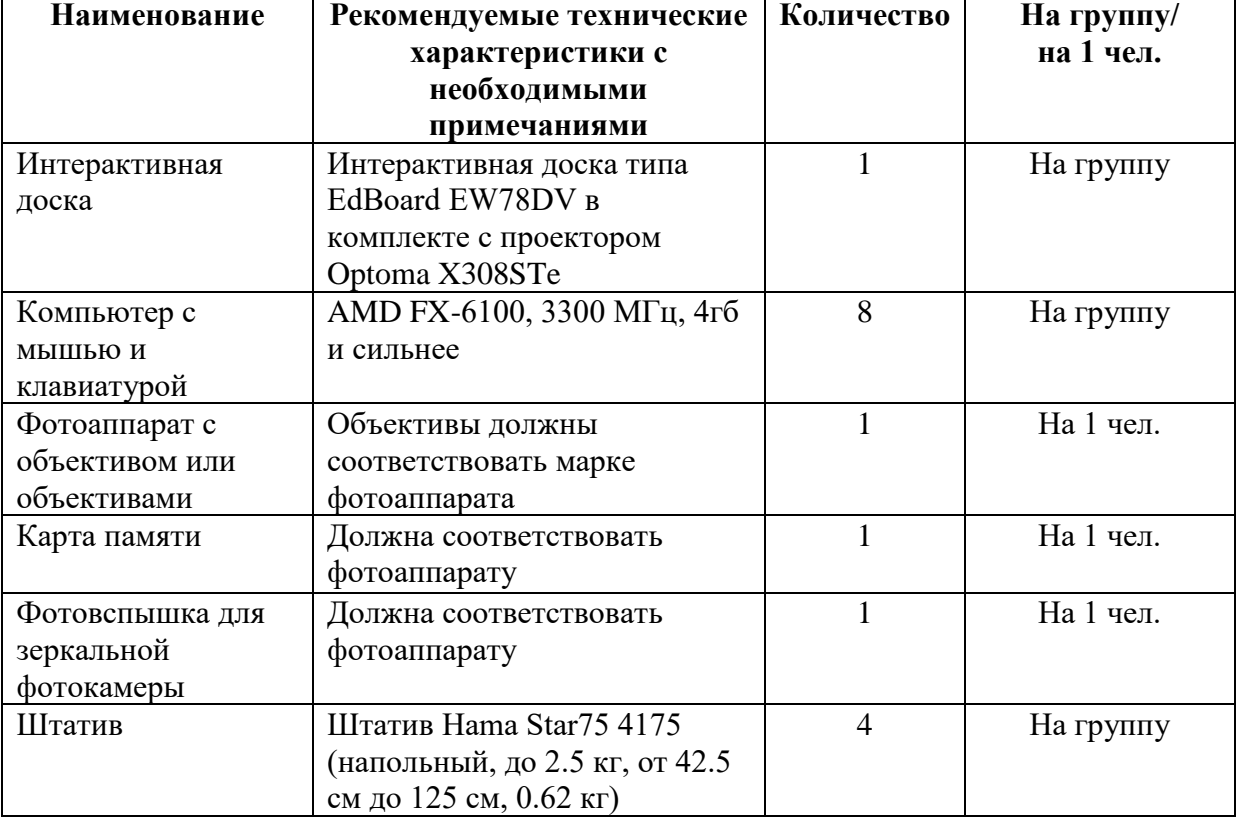

#### **3. Инфраструктурный лист**

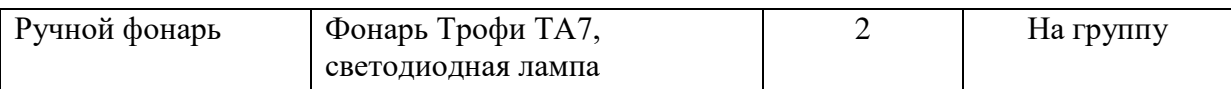

#### **4. Приложение и дополнения**

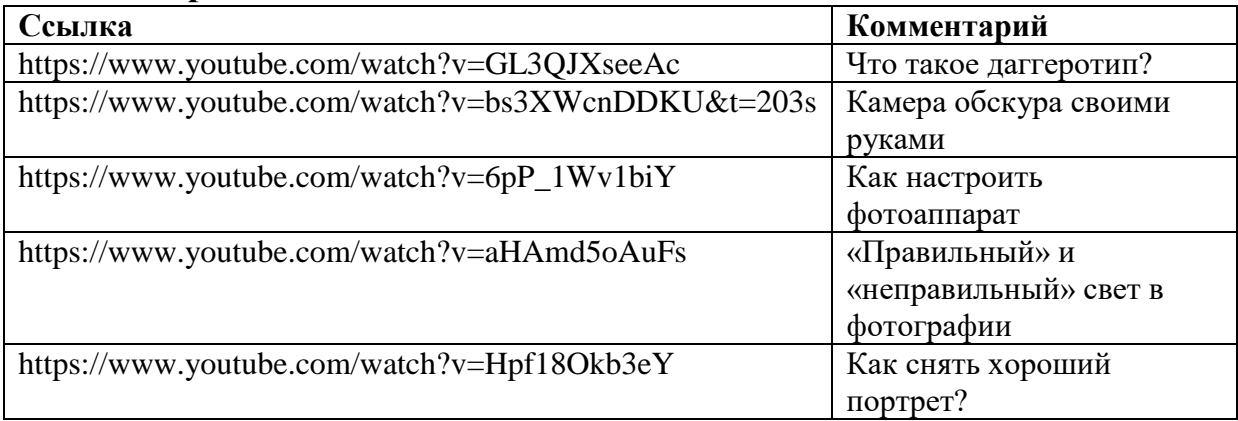

# **Программа профессиональной пробы «Графический дизайнер»**

## **1. Паспорт программы:**

**Профессиональное направление: Креативная среда (244 «Графический дизайнер»)**

Автор программы: Синичкина Евгения Сергеевна, преподаватель ГАПОУ РМ «Саранский автомеханический техникум»

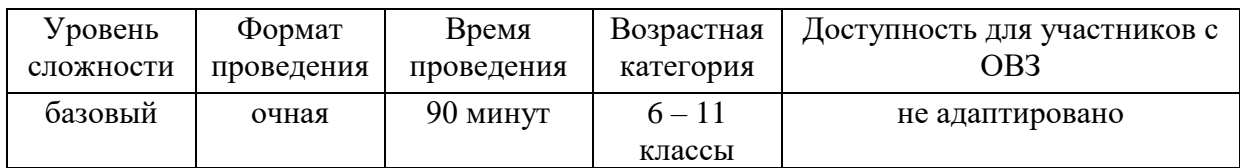

## **2. Содержание программы Введение (10 мин)**

Графический дизайн – художественно-проектная деятельность по созданию гармоничной и эффективной визуально-коммуникационной среды. Графический дизайн вносит инновационный вклад в развитие социальноэкономической и культурной сфер жизни, способствуя формированию визуального ландшафта современности. Разновидность дизайна, модернизированная форма рисовальной и печатной прикладной графики (типографики) с использованием новых промышленных технологий (компьютерная графика, веб-дизайн), тиражирования и внедрения дизайнпродукта в среду визуальной коммуникации. Современный графический дизайн считают разновидностью коммуникационного дизайна. Графические дизайнеры создают и комбинируют символы, изображения и текст для формирования визуальных представлений идей и сообщений. Они используют типографику, изобразительное искусство и методы компьютерной вёрстки для создания визуальных композиций. Прагматика графического дизайна определяет его технико-коммуникационные разновидности: корпоративно-рекламный дизайн

(рекламу, логотипы и брендинг, упаковку продукции редакционно-издательский дизайн (оформление книг, журналы, газеты, буклеты, флаеры).

Учитывая основные особенности и свойства, графический дизайн направлен на решение целого ряда задач:

– создание фирменного стиля компании и его главного элемента – логотипа;

– разработка корпоративного шрифта и прочей атрибутики;

– подготовка дизайна рекламной полиграфической продукции (брошюры, листовки, буклеты, визитки, бланки, конверты, календари и другое);

– изготовление сувенирной продукции;

– разработка упаковки (обложки, пакеты, этикетки, коробки и прочее);

– графический дизайн баннеров, мультимедиа- и Web продуктов;

– создание дизайна для социальной и информационной полиграфической продукции (иллюстрации книг, книжные макеты, газеты, журналы);

– визуальный стиль видеоматериалов (телевизионные передачи, музыкальные и рекламные клипы) и прочее.

## **Постановка задачи (5 мин)**

В рамках данной пробы предлагается создать эффект прозрачной футболки для афиш и плакатов.

# **Результат**

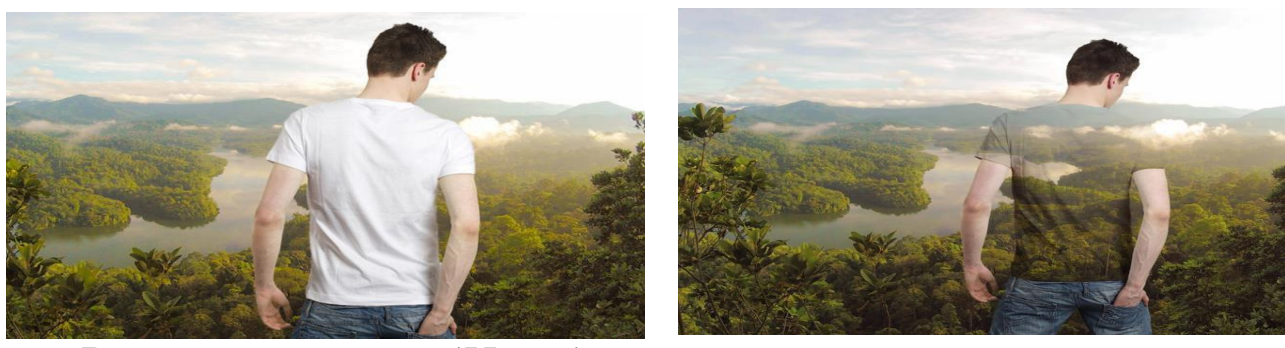

## **Выполнение задания (55 мин)**

Для создания эффекта прозрачной футболки необходимо выполнить ряд действий:

1. Включить персональный компьютер.

2. Запустить программное обеспечение «Adobe Photoshop»

3. Четко выполнять действия, указанные в распечатанной инструкции (См. приложение 1).

Рекомендации наставнику:

Подготовить раздаточный электронный материал для выполнения задания и распечатать предлагаемую инструкцию.

Ознакомить с техникой безопасности на рабочем месте.

Выяснить уровень готовности каждого (знание ПК, знание программного обеспечения).

Объяснить задание (поставить цель).

Раздать печатные инструкции.

Продемонстрировать на своем рабочем месте ход выполнения задания.

Проконтролировать процесс выполнения и отвечать на вопросы.

Проверить правильность выполнения всех необходимых этапов выполнения задания и соотнести готовый результат с шаблоном.

# **Эффект прозрачной футболки для афиш и плакатов в Adobe Photoshop Шаг 1**

Создайте новый документ (2000x1500px). Открываем фото в Photoshop. Делаем копию фона. Далее будем работать с ней. (В работе по созданию можно использовать любой портрет без рисунка на усмотрение слушателей). В качестве фона используем фотографию пейзажа, так как эффект будет виден намного лучше именно на пейзажной фотографии. Перенесите фотографию с моделью в наш документ и назовите слой.

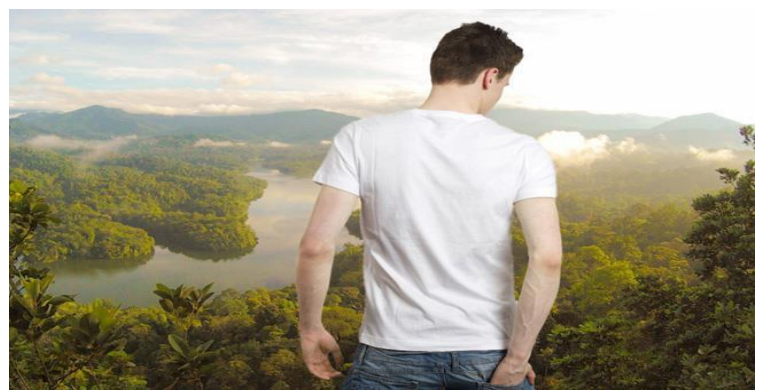

# **Шаг 2**

При помощи инструментов выделения (Волшебная палочка) с параметром (Допуск)

- 5px, выделите модель, инвертируйте выделение (Ctrl+I) и примените (Маску слоя). Для редактирования выделения воспользуйтесь функцией (Усовершенствовать маску) (правый клик на маске слоя).

Используйте ползунки (Сглаживание), (Растушёвка), (Контраст), (Изменить край) для достижения наилучшего эффекта с настройками, как на скриншоте

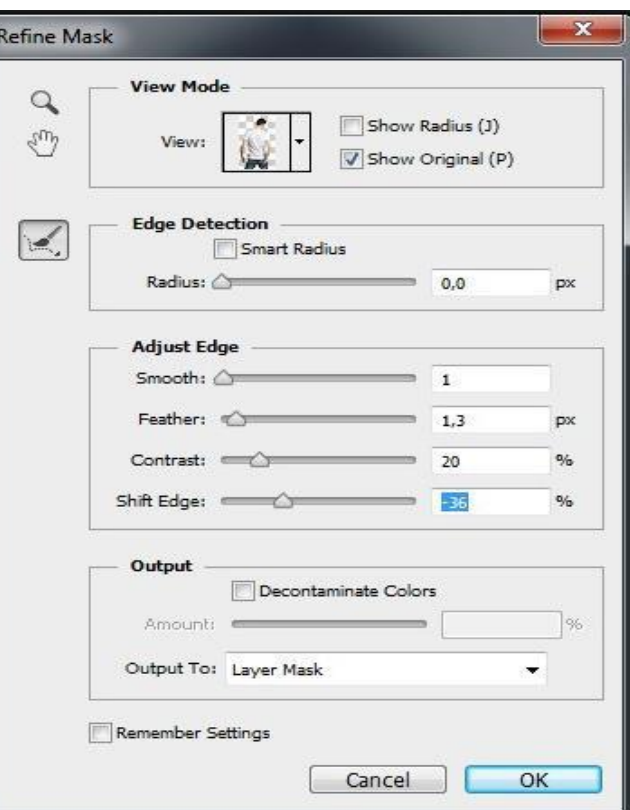

# **Шаг 3**

Отделим футболку от модели и перенесём её на новый слой.

Для выделения футболки используем инструмент (Быстрое выделение), а по окончанию выделения включаем режим (Быстрая маска).

Весьма вероятно, что выделение будет выполнено плохо, поэтому можно

доработать плохо выделенные участки при помощи чёрной кисти в режиме (Быстрая маска) (Q). Если вдруг вы выделили лишний участок, можно убрать его белой жёсткой кистью. Переключаться между цветами кисти(белый/чёрный) можно при помощи клавиши X.

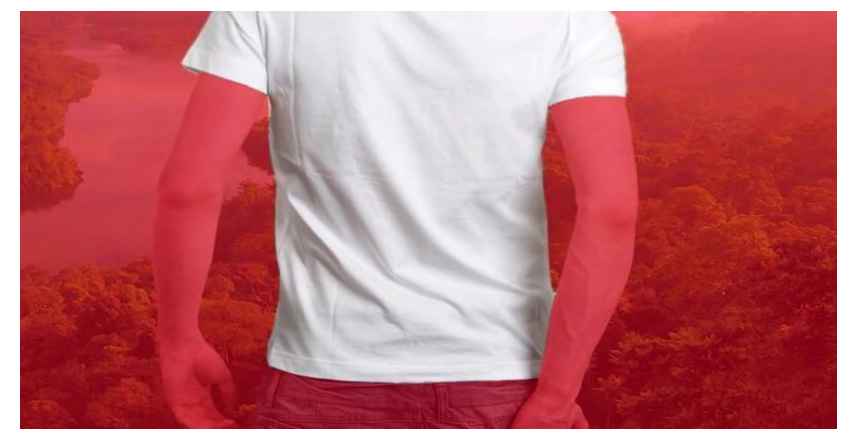

# **Шаг 4**

После выделения футболки выберите любой инструмент выделения, например [11] (Прямоугольная область), кликните правой кнопкой мыши на выделении и выберите (Вырезать на новый слой) либо просто Shift+Ctrl+J. То есть, если отключить слой с футболкой, её не будет видно. Останется всё, кроме туловища.

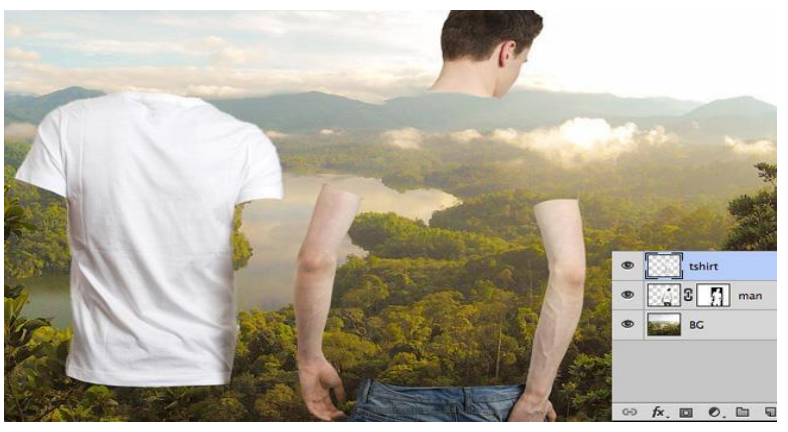

# **Шаг 5**

Теперь необходимо придать футболке небольшой контраст. Измените режим наложения, слоя с футболкой, на (Умножение). Назовите его «tshirt». Сделайте его копию (Ctrl+J) и назовите «tshirt shadow». Футболка станет прозрачной, и мы увидим фон, который за ней скрывался. Отключите видимость слоя «tshirt shadow».

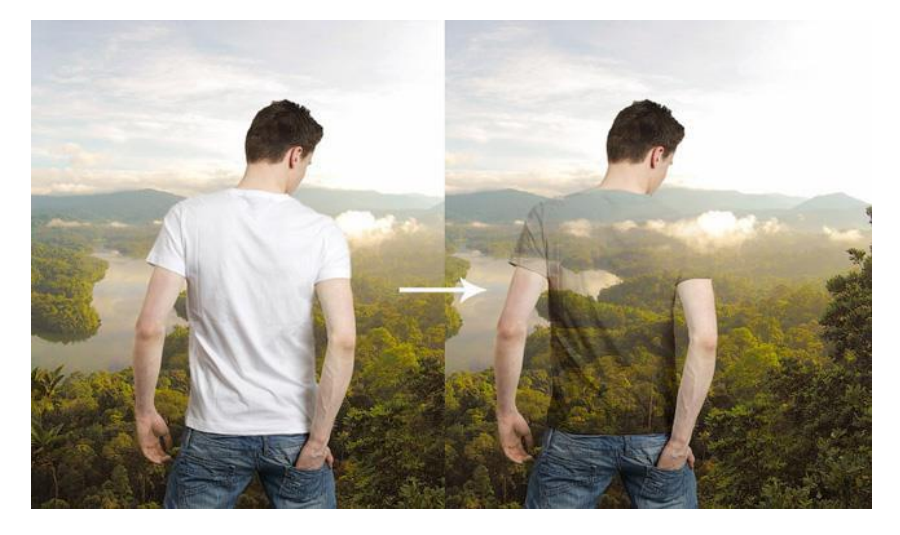

# **Шаг 6**

Далее примените корректирующий слой (Уровни) для слоя «tshirt» с (Обтравочной маской). А также для копии слоя (также с Обтравочной маской) с настройками, как на скриншоте.

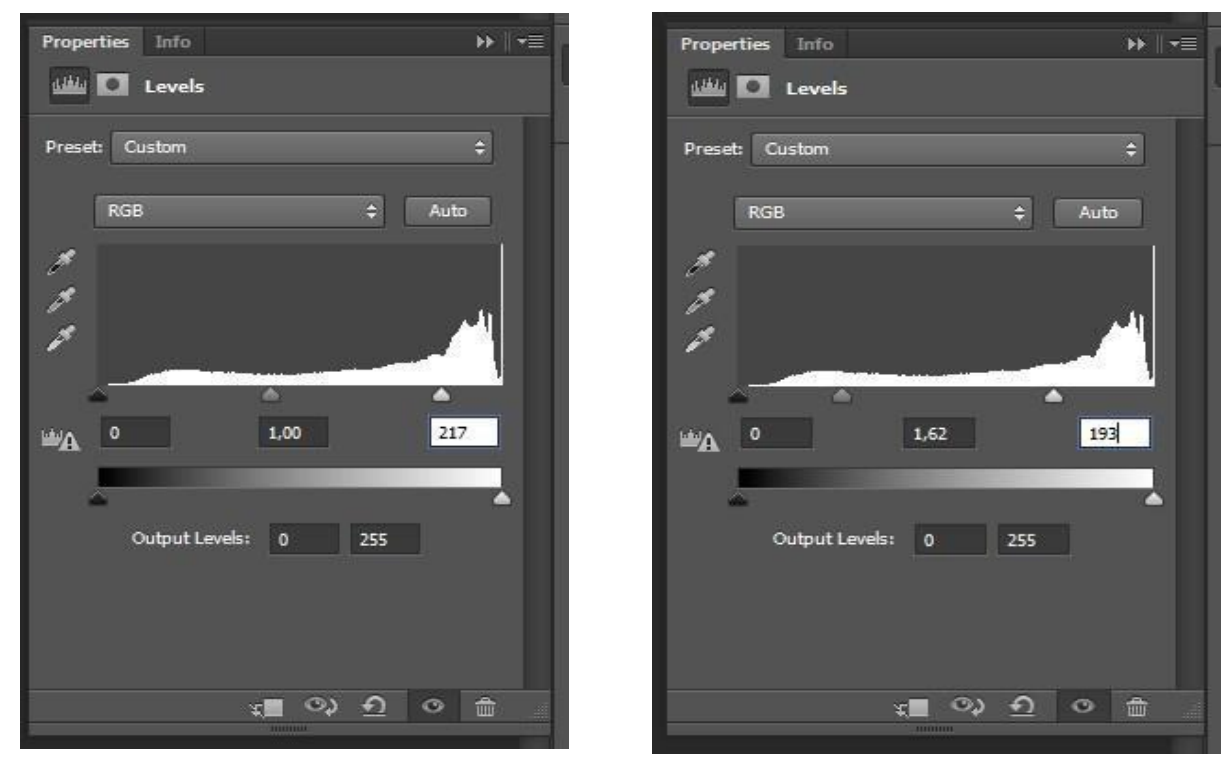

# **Шаг 7**

Теперь просто нужно снизить (Непрозрачность) копии слоя с футболкой до 19% и тут же создать копию этого слоя с (Непрозрачностью) – 34%. Объедините 2 копии слоя в группу (Ctrl + G).

# **Результат**

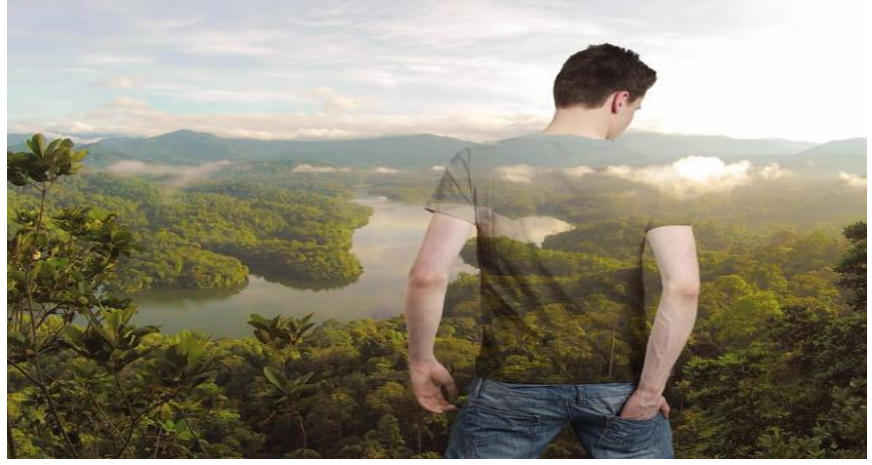

## **Контроль, оценка и рефлексия (20 мин)**

Критерий успешного выполнения задания – достижение запланированного в инструкциях результата.

1. Рекомендации для наставника по контролю результата, процедуре оценки:

– максимально полно раскрыть потенциал личности наставляемого, необходимого для успешной личной и профессиональной самореализации в современных условиях неопределенности;

– создание условий для эффективной системы оценки результата профессиональной пробы и по текущей процедуре оценки выполнения промежуточных заданий.

2. Вопросы для рефлексии учащихся:

Что вы ожидали от профессиональной пробы, что получилось, что не получилось?

Перечислите основные проблемы и трудности, которые вы испытывали во время выполнения практических заданий в рамках профессиональной пробы.

Какие моменты профпробы, на ваш взгляд, были наиболее удачными, интересными и оказали большое влияние на ваш профессиональный выбор. Почему?

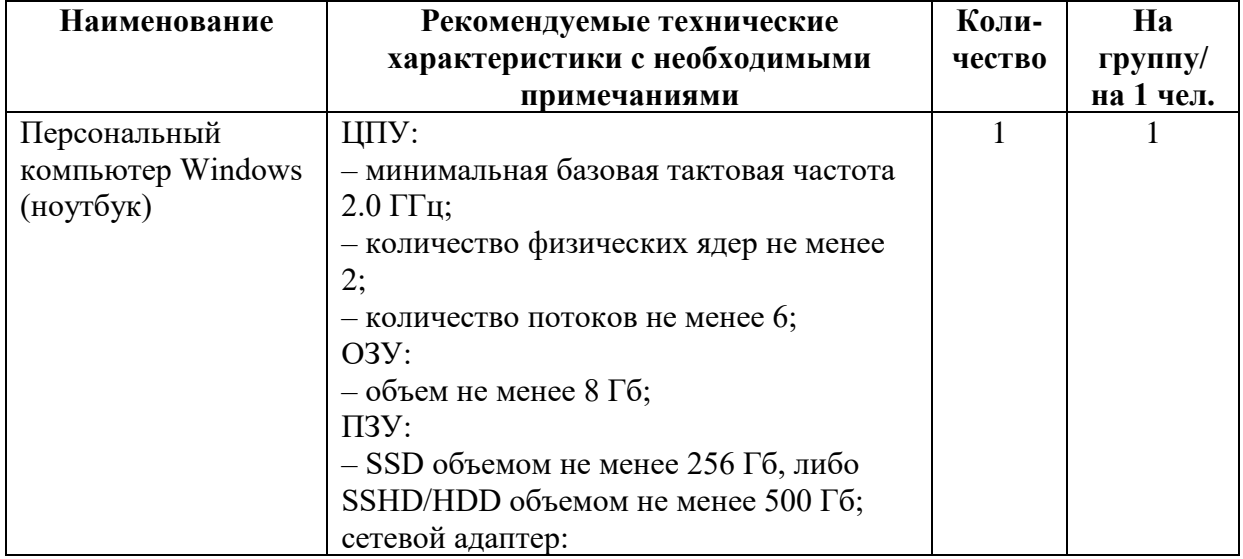

#### **3. Инфраструктурный лист**

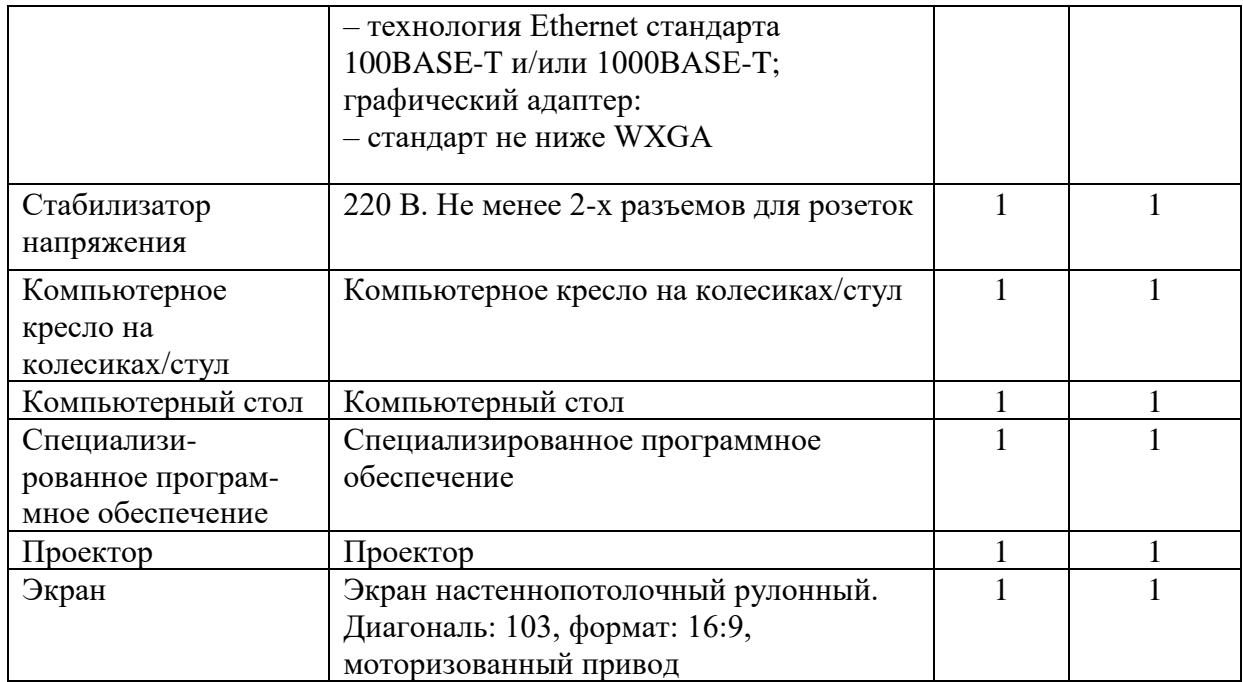

# **Программа профессиональной пробы «Архитектор виртуальной реальности»**

# **1. Паспорт программы:**

# **Профессиональное направление: Креативная среда (221 «Архитектор виртуальной реальности»)**

Автор программы: Осанова Татьяна Николаевна, преподаватель ГБПОУ РМ «Саранский электромеханический колледж»

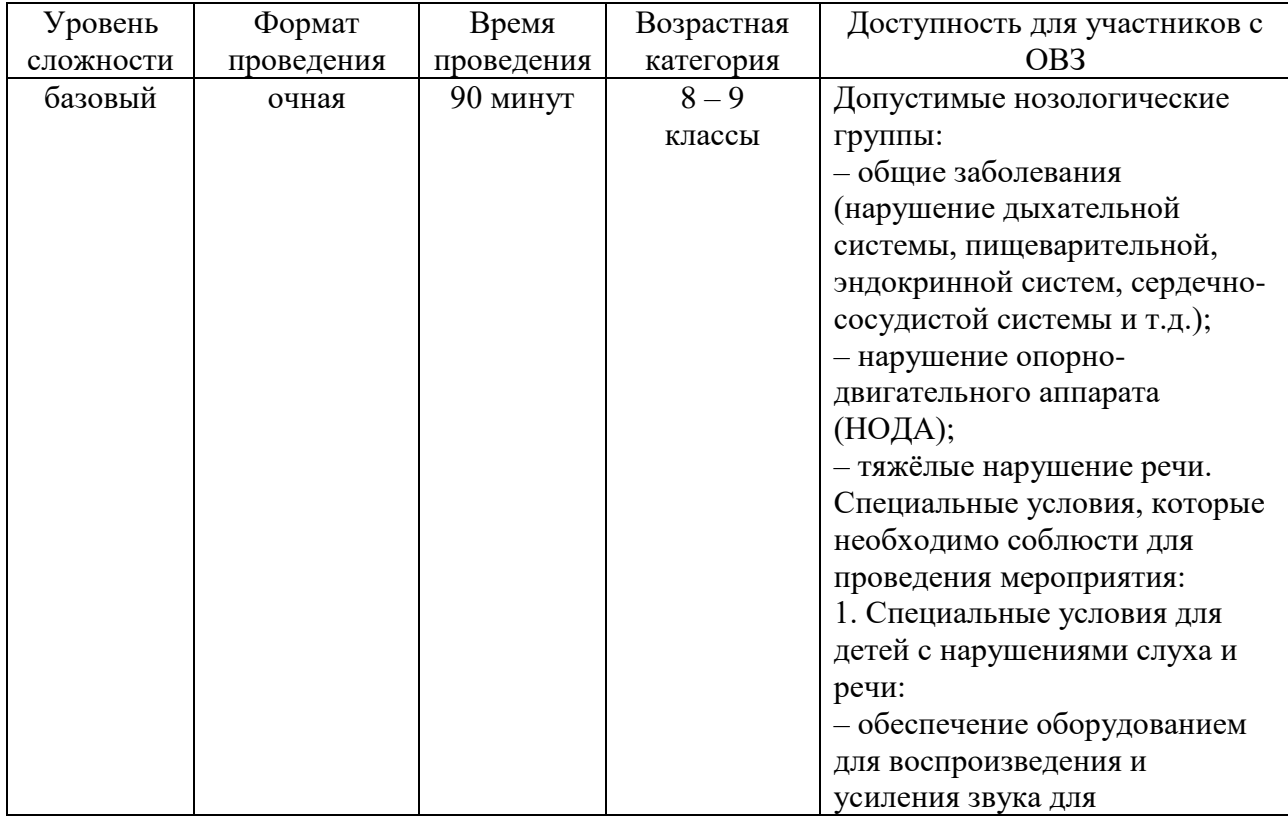

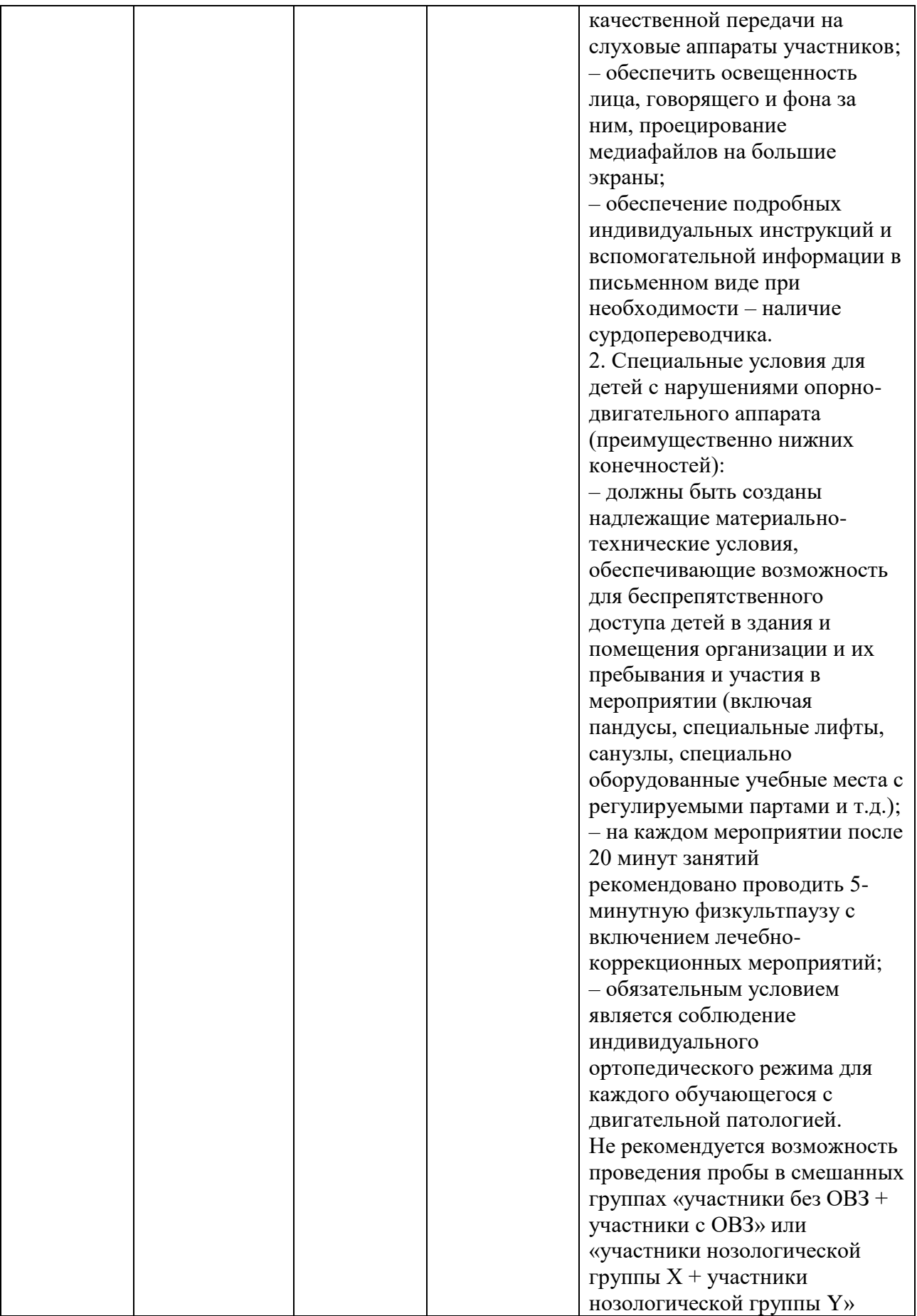

# **2. Содержание программы**

## **Введение**

Виртуальная и дополненная реальность – новая, динамично развивающаяся отрасль. Количество и качество продуктов, выпускающихся на платформе AR/VR, растет в геометрической прогрессии. Приложения виртуальной и дополненной реальности уже сегодня активно используются во многих областях как удобные интерфейсы управления, симуляторы, программы для инновационной формы обучения в развлекательной сфере, в бизнесе. В ближайшее время технологии этой сферы станут частью повседневной жизни. Популяризация AR/VR, обучение квалифицированных кадров по AR/VR должны стать одним из важнейших приоритетов в системе инновационного образования. Образовательная программа по AR/VR обширна и в основном включает в себя подготовку специалистов по следующим актуальным профессиям: программист, 3D-художник, гейм-дизайнер. В рамках данного мероприятия мы создадим собственное приложение виртуальной реальности. Специалист занимается проектированием и разработкой приложений виртуальной и дополненной реальности, куда входит разработки дизайндокумента, разработка 3D-моделей и разработка скриптов, то есть программирование. Таким образом, склонность к программированию и 3Dмоделированию будут плюсом.

Для компетенции «Разработка виртуальной и дополненной реальности» больше всего подходит специальность среднего профессионального образования 09.02.07 «Информационные системы и программирование». Специальность охватывает достаточно широкий спектр сфер профессиональной деятельности, что позволяет получить знания о безопасности информационных систем, техническом обслуживании и ремонте компьютеров, администрировании сетей, прикладном и системном программировании, WEB-дизайне и графическом моделировании объектов. Позволяет получить опыт в разработке и интеграции модулей программного обеспечения, администрировании баз данных, сопровождении программного обеспечения.

## **Постановка задачи**

В рамках обучающего мероприятия необходимо создать виртуальную кнопку в дополненной реальности.

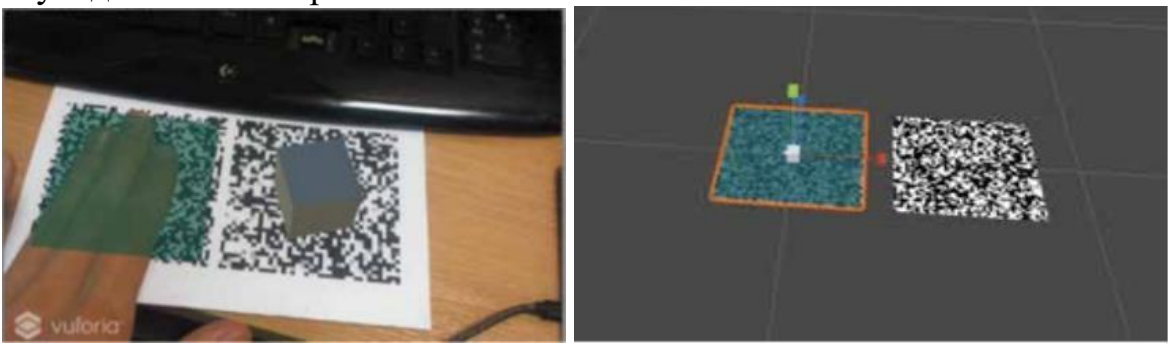

Готовый продукт
#### Выполнение задания

1. Настроить Unity и плагин Vuforia.

Создать на нашей сцене две метки, кликая правой кнопкой мыши в Hierarchy ->Vuforia ->Image.

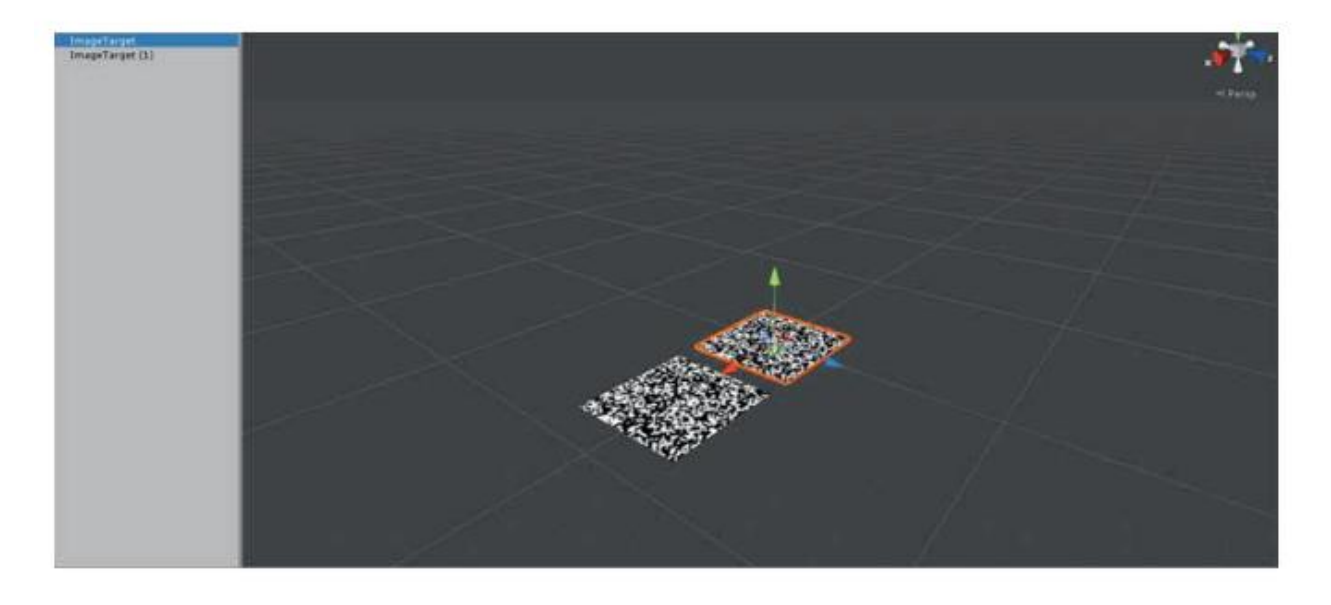

2. Настроить метки. в Inspector в разделе Image Target Behaviour выбрав базу данных и название меток.

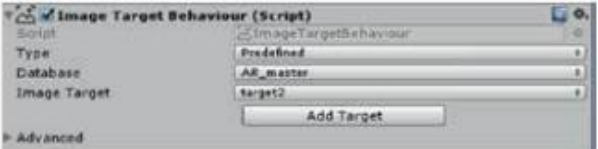

В данномслучае Database - AR\_master; аназвание Image Target - target1 и target2.

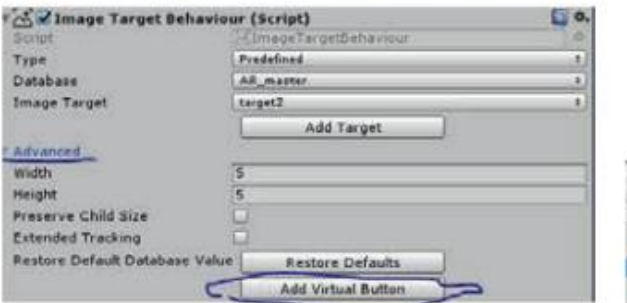

- 3. Создать на одной метке объект.
- Создать на другой метке кнопку:
- + Развернуть вкладку Advanced.
- + Нажать на кнопку AddVirtualButton.
- + Кнопка создана.

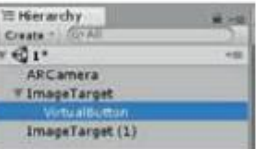

AKTI Чтоб

4. Увеличить кнопку на весь размер метки (клавиша R - инструмент для масштабирования). Настроить кнопку:

- + Нажать на нее в окне Hierachy.
- + Указать в окошке Inspector ей параметр Name такой же как и имя в Hierachy, a Sensitivity Setting - HIGH.

Если мы запустим игру, то нашу кнопку будет невидно. Исправим это.

VI Herarchy  $rac{1}{Q_1}$ **ARCamera** = ImageTarget FilmageTarget(1) C & Virtual Button Behaviour (Script) ButtonBehaviou Script Name VirtualButton **Sensitivity Setting** HIGH

5. Нажать в окошке Hierachy правой кнопкой мыши и создать Зд объект Plane (3Dobject->Plane).

Подогнать размер плоскости с помощью инструмента масштабирования под размер кнопки. Сделать кнопку красивой, добавив на нее материал. Создать в окошке Assets материал. Create>Material

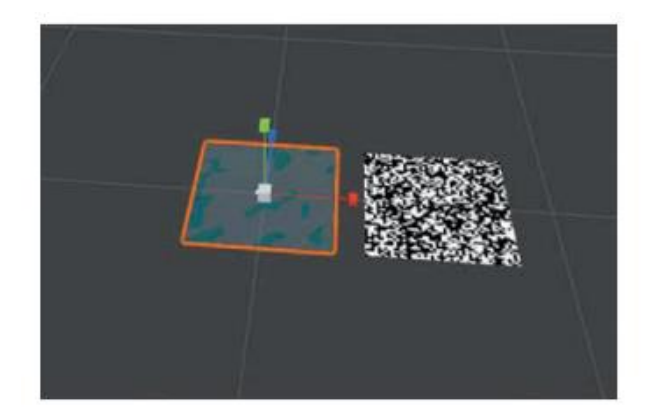

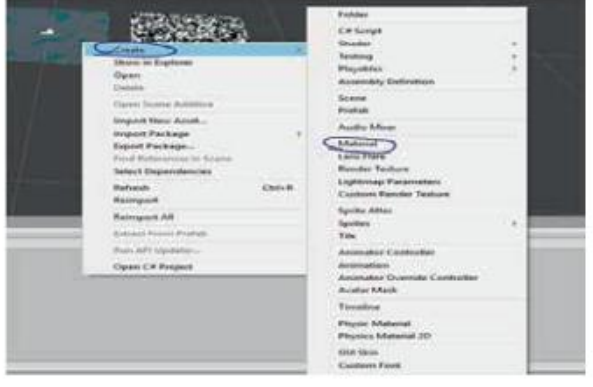

- 6. Настроить наш материал:
- + В Renderermodeпоставить Fade.
- + Установить следующие цвета.
- + Перетащить наш материал на плоскость.

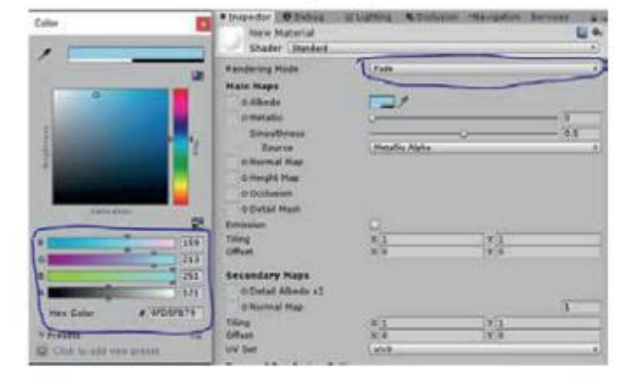

Теперь нашу кнопку будет видно на метке.

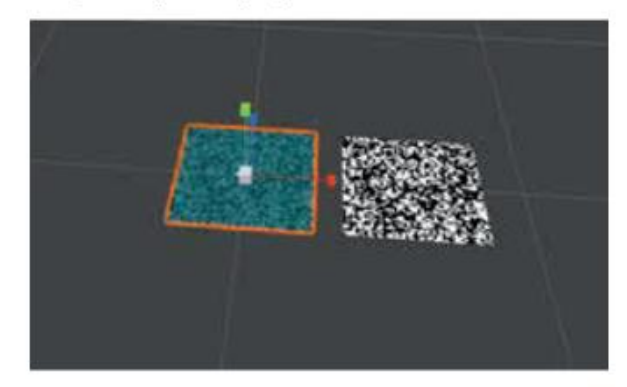

7. На другой метке создать Cube.

Сделать анимацию вращения:

- + Нажать на кубик и перейти во вкладку Animation (если этой вкладки нет, то она открывается следующим образом Window->Animation).
- + Нажать кнопку Create.

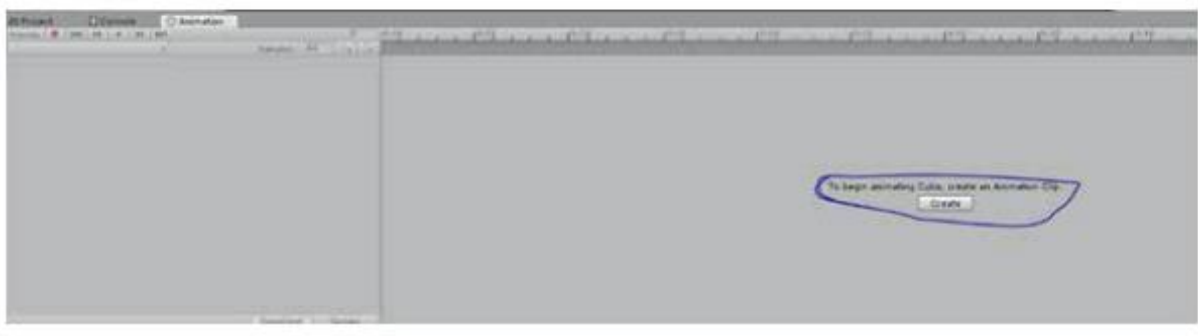

#### 8. В открывшимся окошке нажать сохранить.

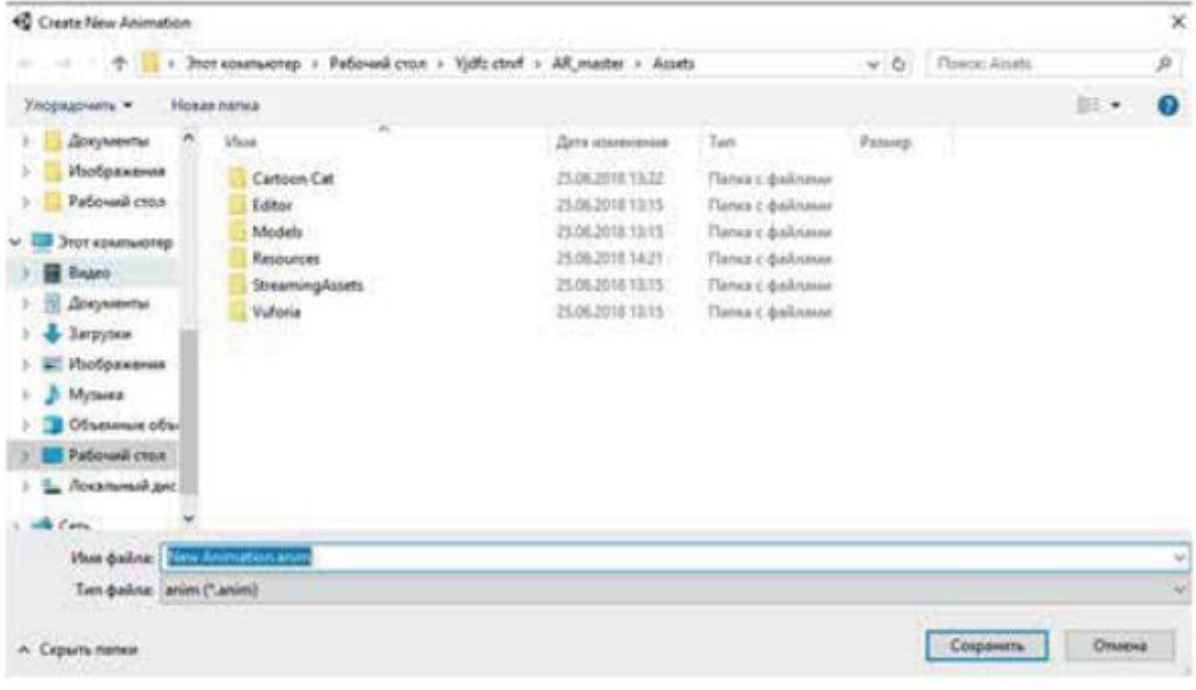

# 9. Нажать AddProperty->Transform->Rotation

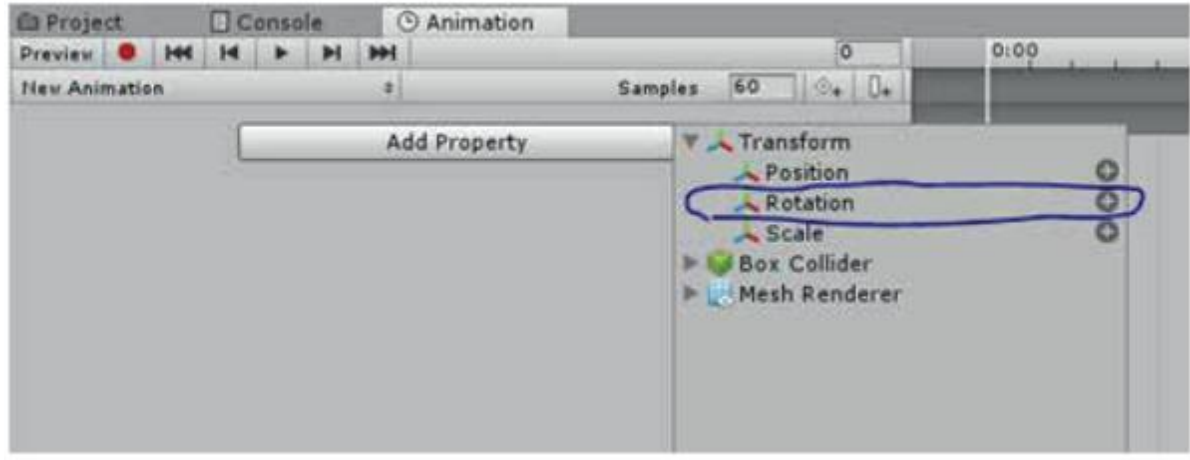

10. Нажать на «красный кружечек» и в первом кадре указать Rotation Y = 0,<br>а в последнем кадре Y = 359.

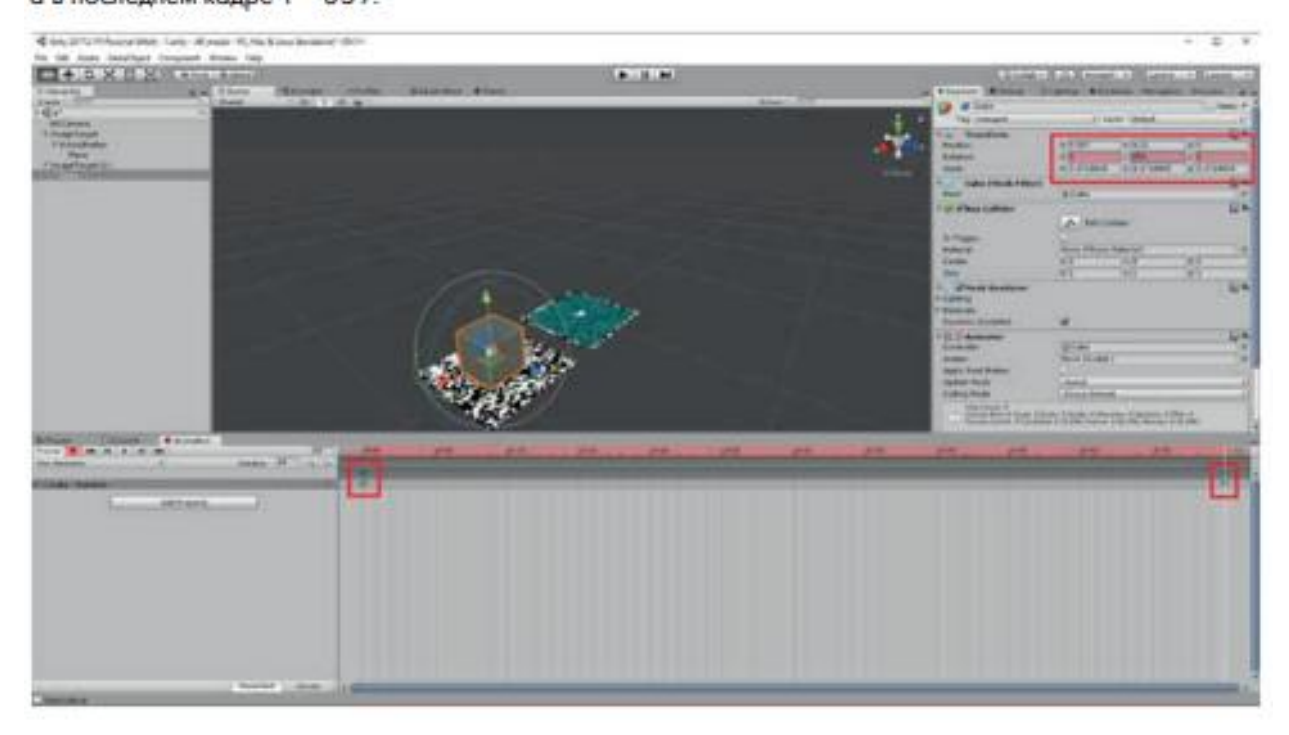

11. Нажать еще раз на «Красный кружек». Перейти в окошко Animator:

- + Создать пустую анимацию и сделать ее основной.
- + Нажать правой кнопкой на пустом месте и выбрать CreateState ->Empty.

12. Нажать на появившийся прямоугольник правой кнопкой мыши и выбрать Setas LayerDefaultState.

Связать наши анимации:

- + Нажать на одну анимацию правой кнопкой мыши.
- + Выбрать MakeTransition.

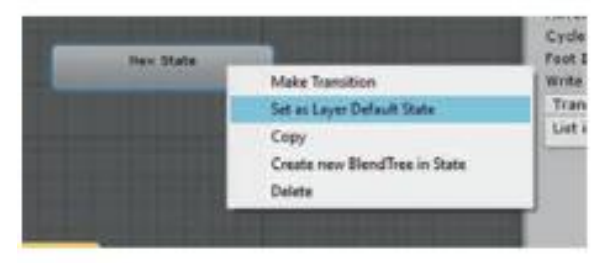

13. Сделать параметр перехода между анимацией, для этого слева в окошке Animator есть вкладка Parametrs.

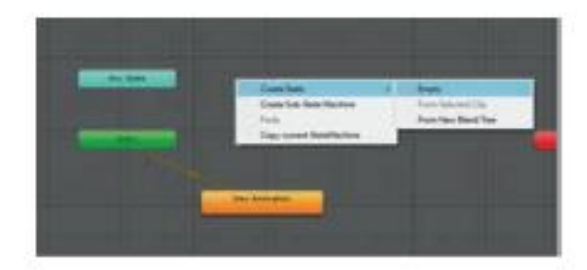

- + Нажать на вторую анимацию правой кнолкой мыши.
- + Выбрать MakeTransition.

Должно получиться следующее:

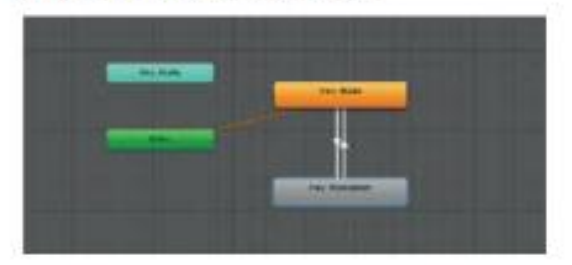

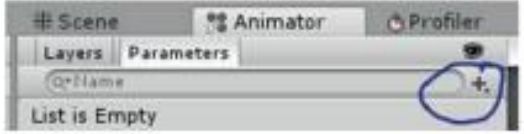

14. Нажать на плюсик и выбрать Bool. Нажать на стрелочки, связывающие наши анимации. Указать на наш параметр перехода: для стрелочки, идущей вниз, параметр должен быть true, для идущей вверх - false.

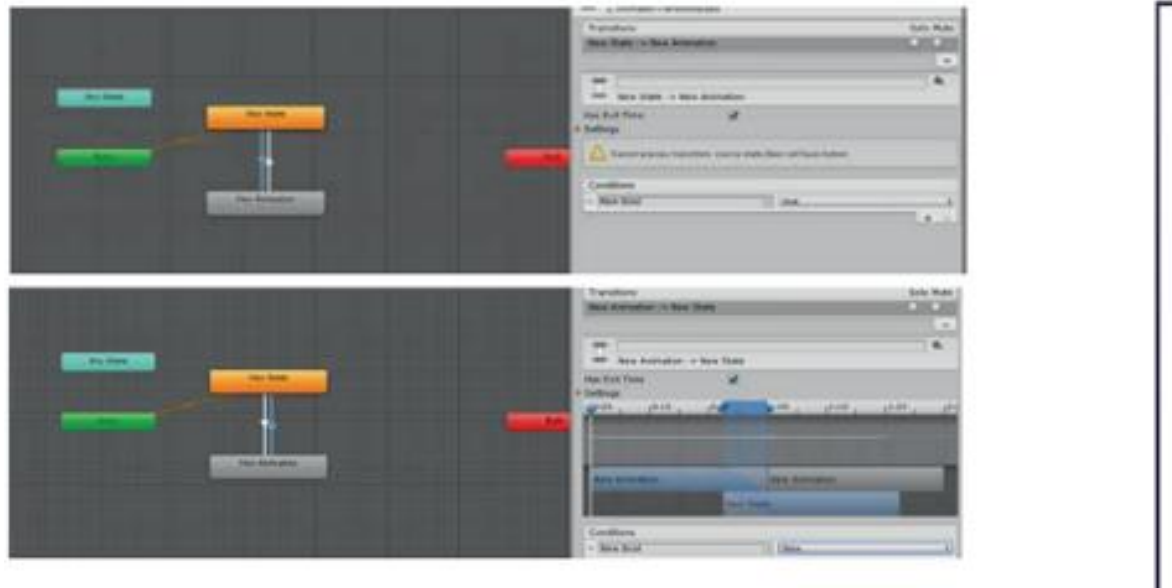

15. Создать новый С# скрипт. Добавить наш скрипт на вторую метку. Открыть наш скрипт. Написать в нем следующее:

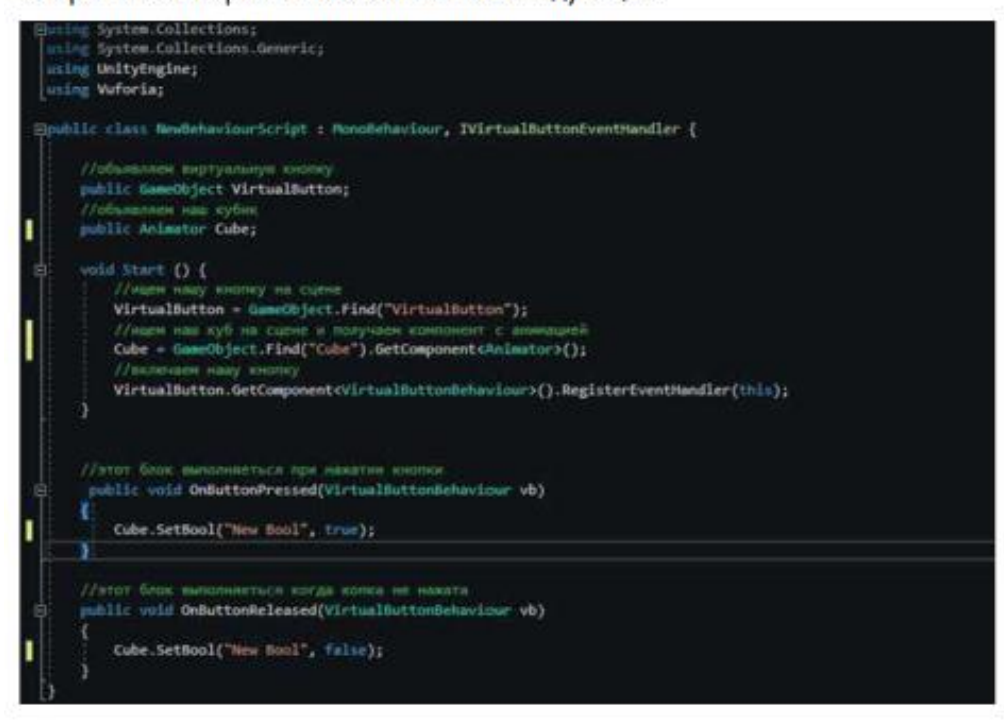

### 16. Запустить игру.

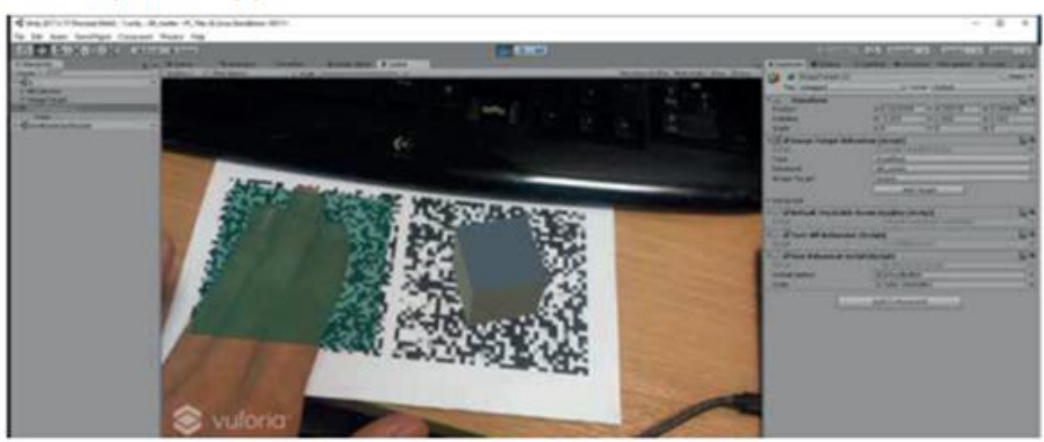

#### **Контроль, оценка и рефлексия**

Критерии успешного выполнения задания:

- 1. Видно камеру через монитор компьютера/телефона
- 2. В дополненной реальности отображается объект на метке
- 3. На метке отображается именно куб
- 4. Виртуальная кнопка и анимация работают
- 5. Приложение работает на смартфоне

Вопросы для рефлексии учащихся:

- 1. Что мне дало это событие?
- 2. Смог ли я сделать выбор своей профессии или нет? Если нет, то почему?
- 3. Что во мне поменялось?
- 4. Что я буду делать теперь, чтобы выбрать профессию?
- 5. Что я буду делать иначе, участвуя в других профпробах?

# **3. Инфраструктурный лист**

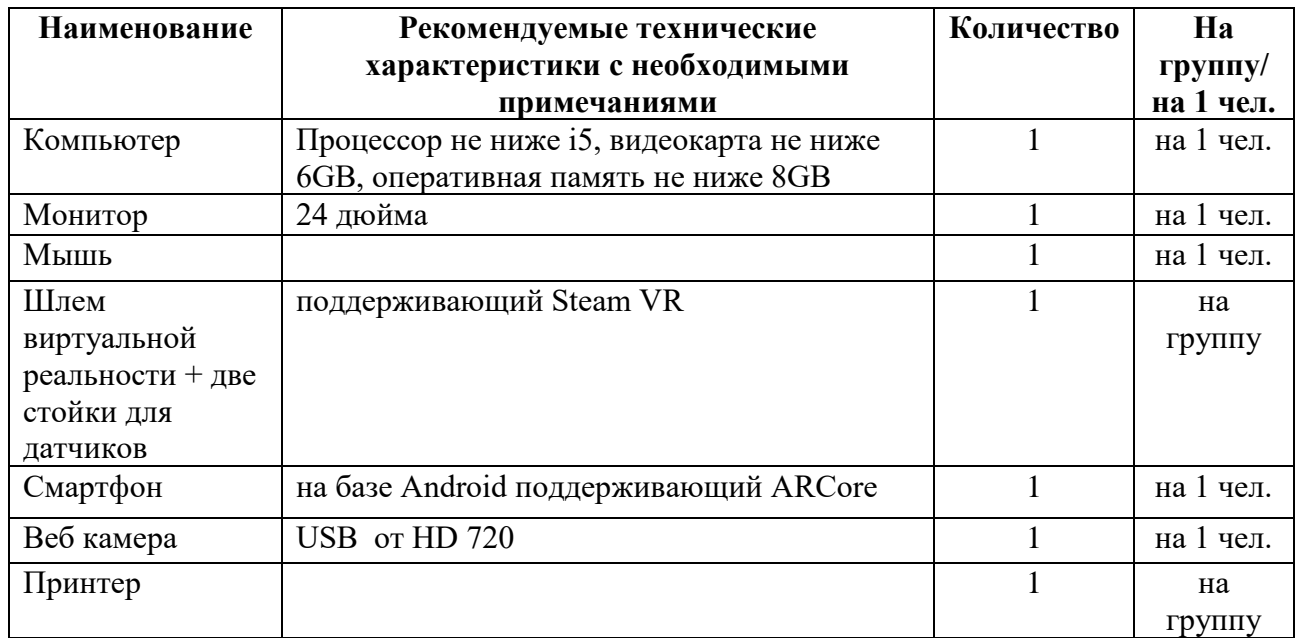

Программное обеспечение для проведения профпробы

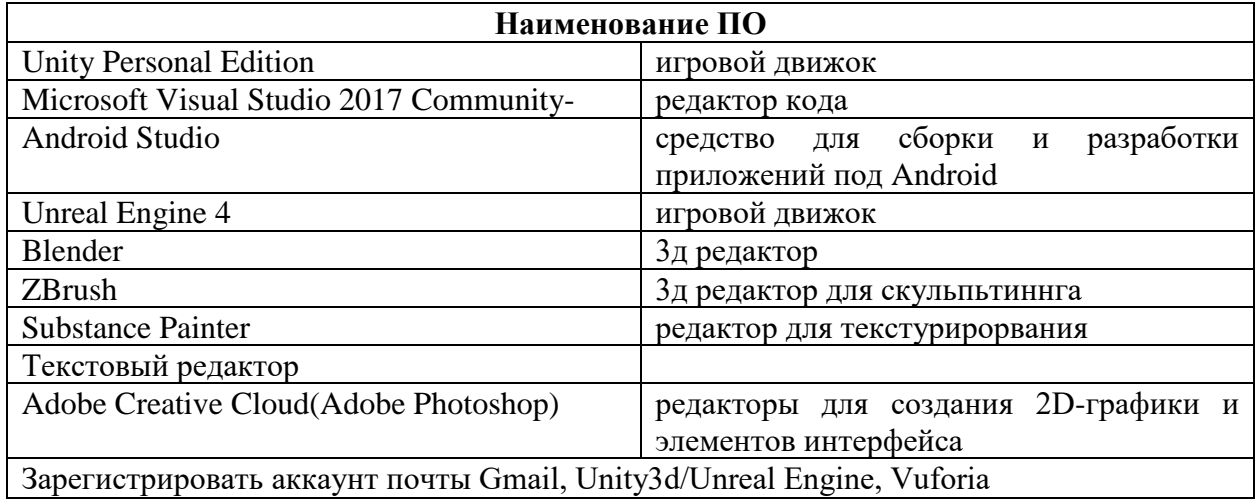

# **4.Приложение и дополнения**

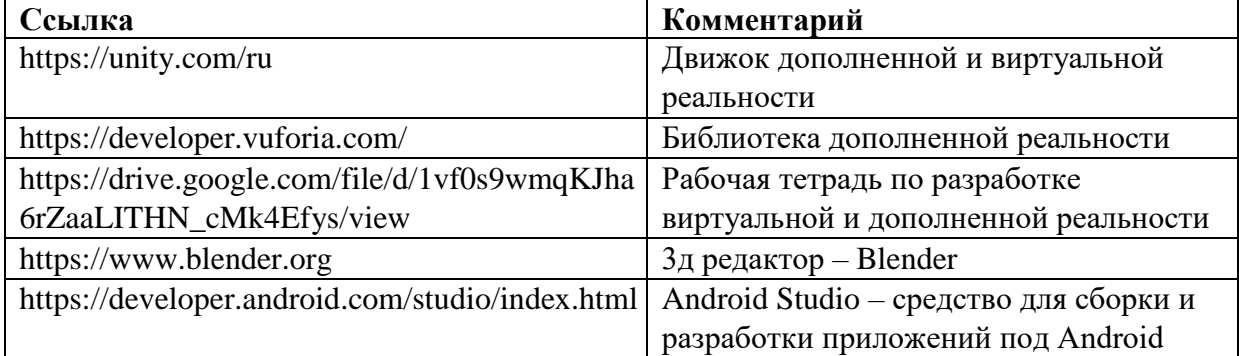

# **Программа профессиональной пробы «Мультимедиадизайнер»**

# **1. Паспорт программы:**

# **Профессиональное направление: Креативная среда (215 «Мультимедиа дизайнер»)**

Автор программы: Володина Наталья Владимировна, преподаватель ГБПОУ РМ «Саранский электромеханический колледж»

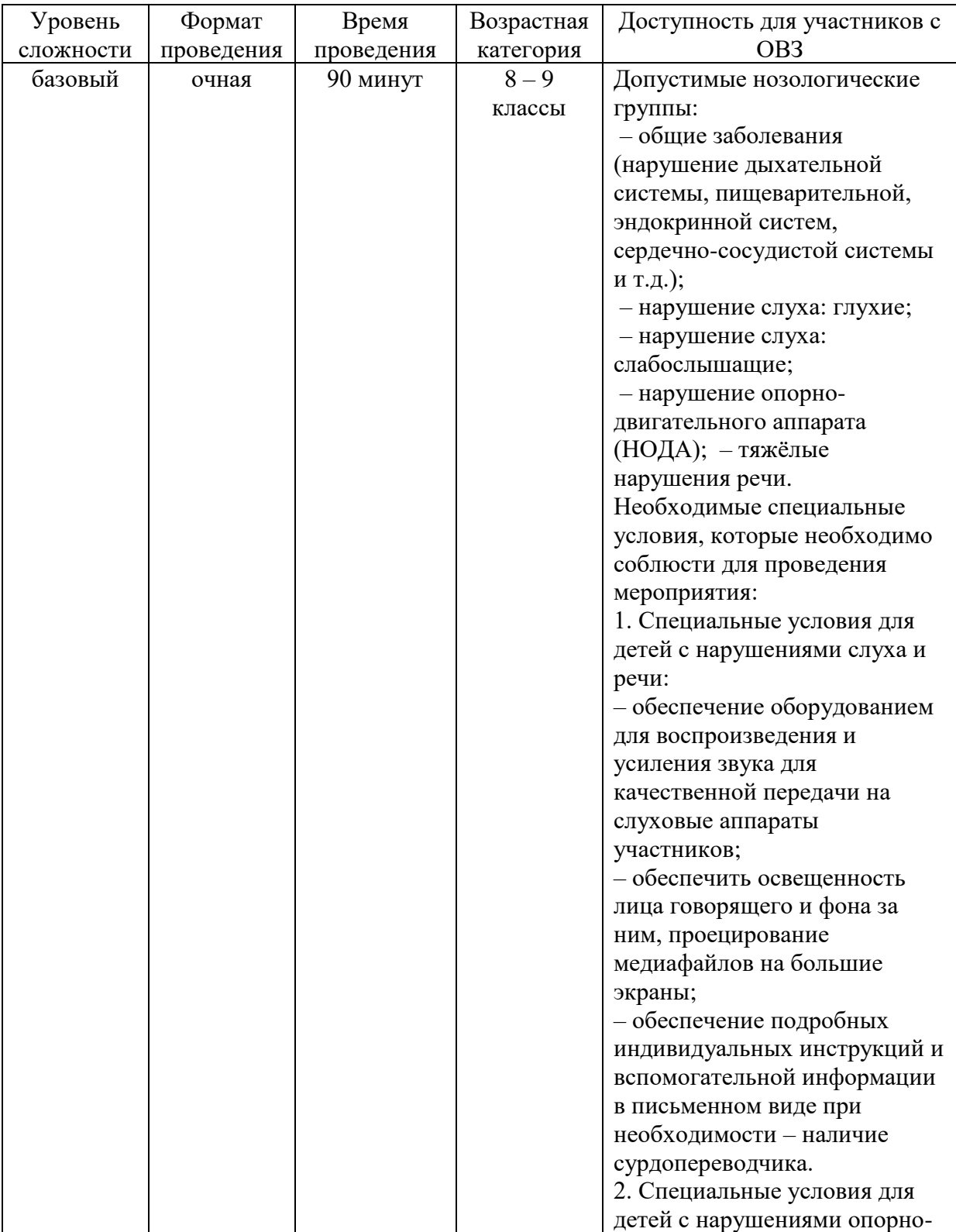

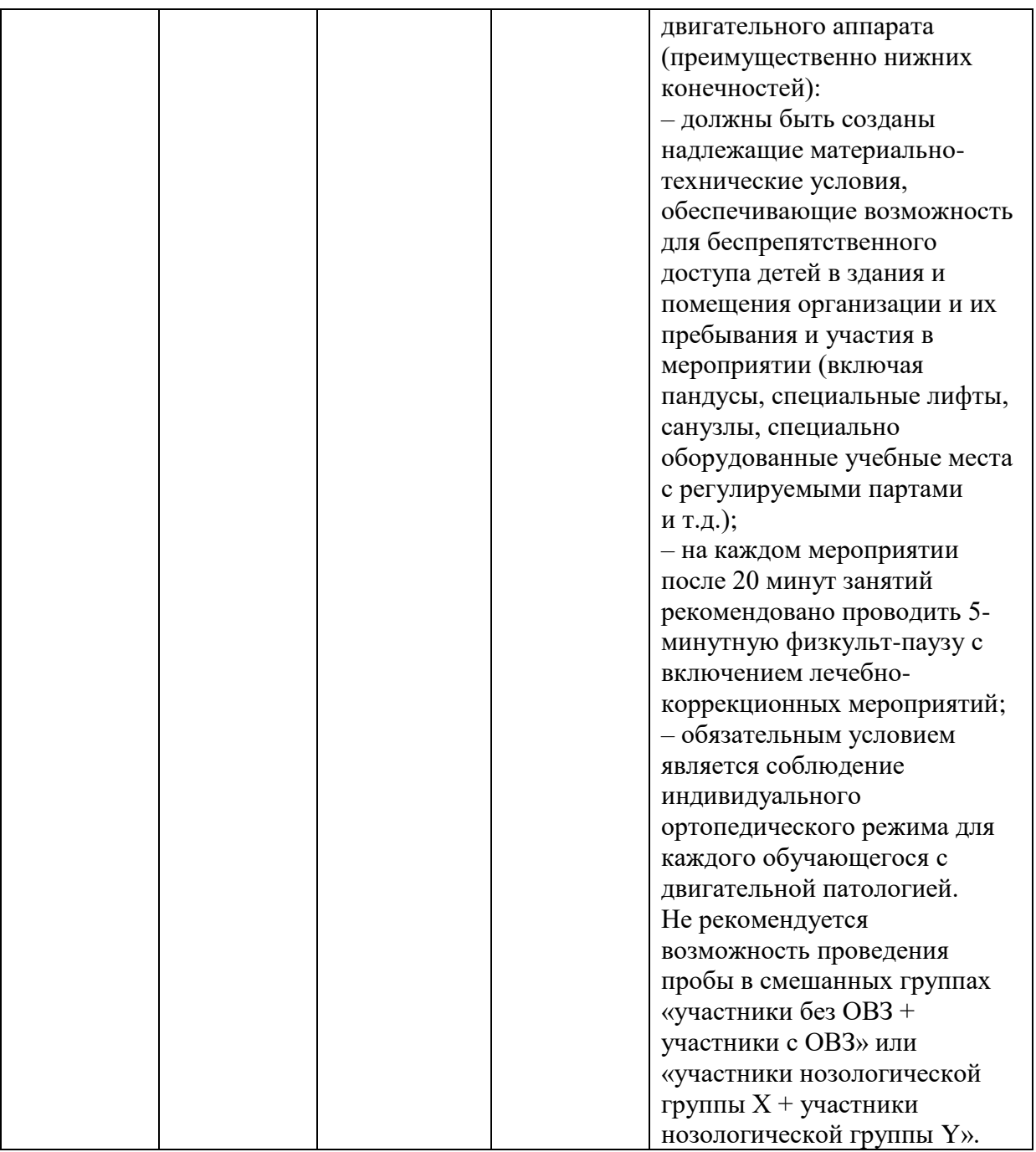

### **2. Содержание программы Введение**

Компетенция «Мультимедиадизайнер» включает в себя ряд профессиональных задач, которые ставятся перед различными специалистами гейм-дизайн индустрии, а именно:

– создание дизайн-концепта;

- трёхмерное моделирование объектов;
- создание UV-развёртки;
- текстурирование модели;
- риггинг и анимация;
- работа с игровым движком.

Компьютерные игры и графика являются неотъемлемой частью современного мира. Цифры говорят сами за себя: более двух миллиардов людей играют либо играли в видеоигры. Самыми популярными среди них являются 3Dигры, то есть игры, в которых мы имеем дело с трехмерной реальностью и объектами, имеющими объем. Большое значение для киноиндустрии и рекламы имеет анимация, являющаяся важным разделом компетенции. Кроме того, большие перспективы у VR направления (виртуальная реальность), где Dмодели могут найти нужное применение.

Для овладения компетенцией обучающемуся понадобятся следующие ключевые навыки и знания:

- умение рисовать в электронном виде, демонстрируя форму, линии, значение, перспективу, пропорции, свет и тени;

- знание и понимание стилей моделирования, методов работы в заданном стиле;

скульптурной использование техники лепки. полигонального моделирования, а также моделирования из примитивов для создания основной формы модели;

– знание и понимание принципов геометрии и построения D-модели,

- использовать инструменты UV развёртки проецирования карт на все поверхности модели;

- создавать швы на поверхности модели для дальнейшей развертки на соответствующие части UV пространства;

- уметь создавать и настраивать различные текстурные карты для демонстрации модели;

- создавать физически корректные материалы и адаптировать их к заданной стилистике;

- понимать иерархию костей модели для той или иной анимации, умение создавать и настраивать прямую и инверсную кинематику;

- создавать простые анимации;

– обладать базовыми знаниями работы в игровом движке.

Разработчики современных видеоигр - это чаще всего фрилансеры, которые получают свои технические задания дистанционно из офиса студии. Анализ современных компьютерных игр показывает, что особой популярностью у игроков пользуются «тематические игры» со стилизованным сюжетом. Например, Ubisoft со своей линейкой игр «Assassin's Creed» делает упор на историческую тематику. Действия игр этой вселенной происходит в различные исторические эпохи с вымышленными  $\mathbf{H}$ реально существовавшими персонажами. Похожий запрос у аудитории уловили Rockstar Games, выпустив игру в стилистике дикого запада – «Red dead redemption 2», а Activision выпустила очередную серию «Call of Duty: WWII».

#### Постановка залачи

Вам необходимо за отведенное время создать трехмерную модель игрового объекта – корабельной бочки с порохом для игры в жанре средневекового фэнтези, используя пошаговую инструкцию по пользованию программным

обеспечением (Autodesk Maya). Модель должна иметь необходимый объем, а также размер (не казаться маленькой).

Демонстрация готового продукта:

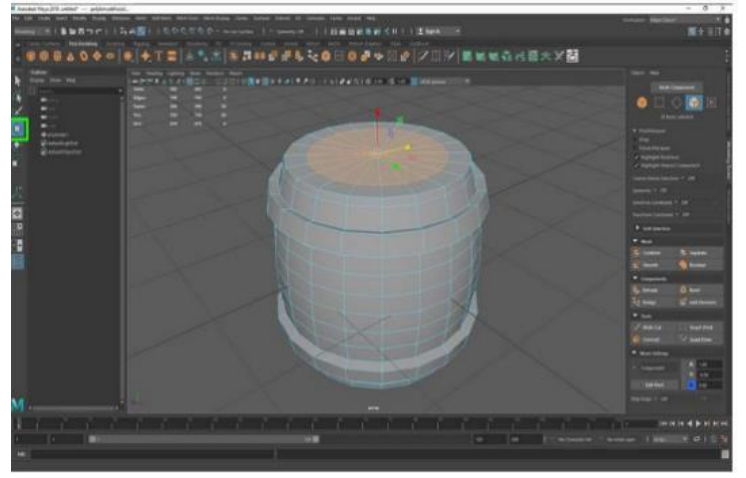

### **Выполнение задания**

1. Запустить программу Autodesk Maya. 2.Создать примитив-цилиндр.

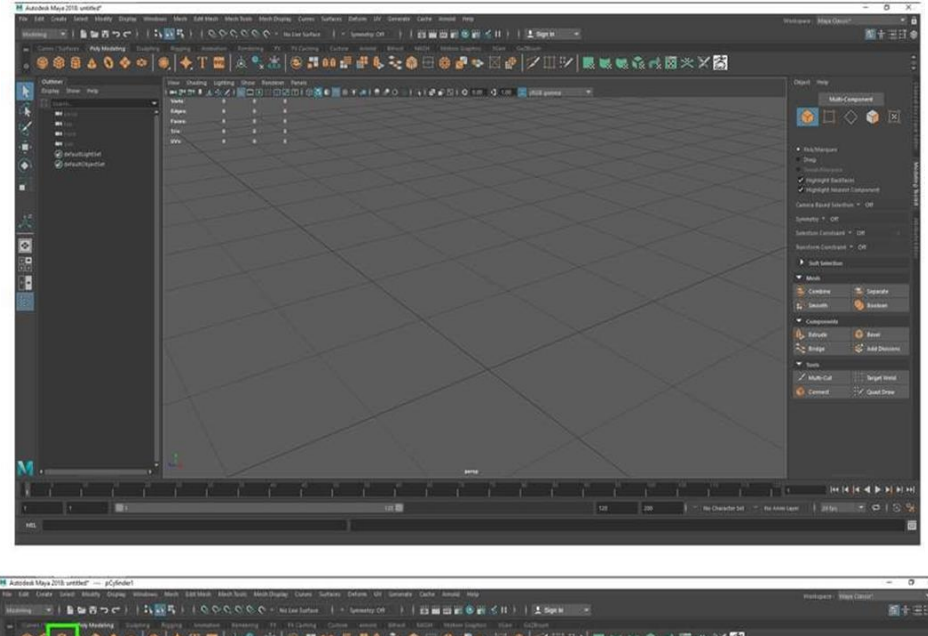

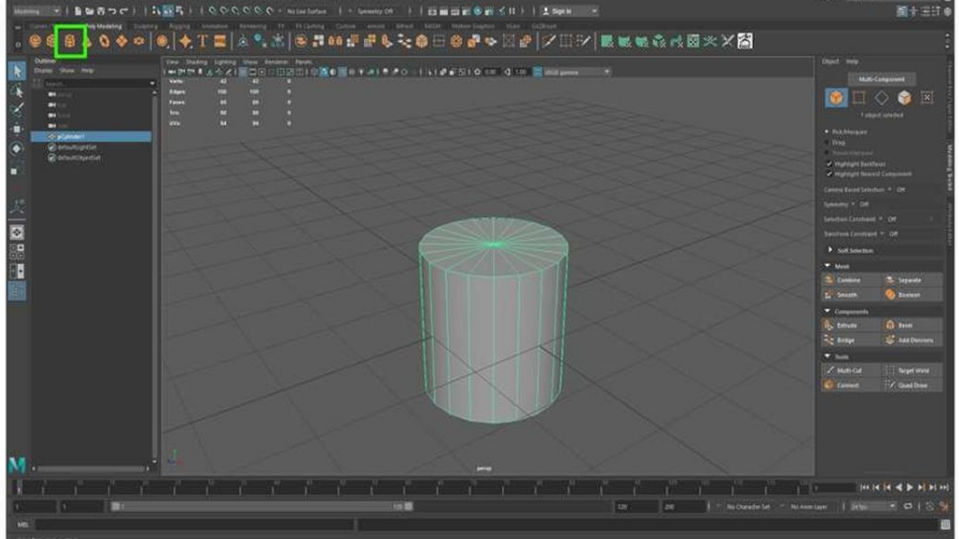

3.Вызвать настройки примитива нажатием кнопки «T» (если ничего не появляется, возможно включен русский язык, чтобы переключить язык, нажмите  $shift + option)$ 

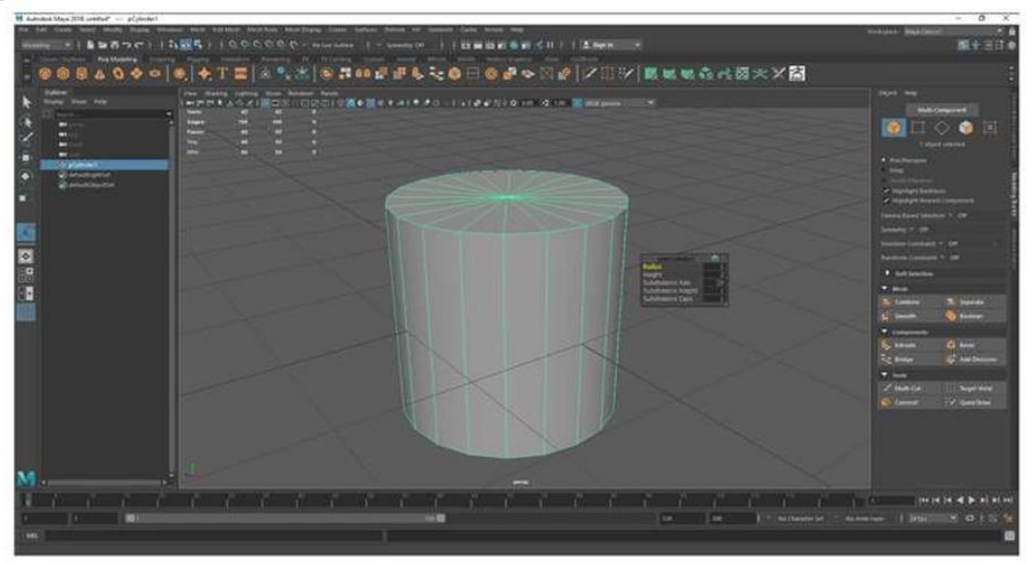

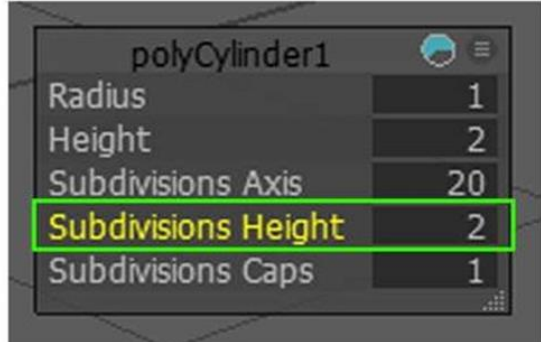

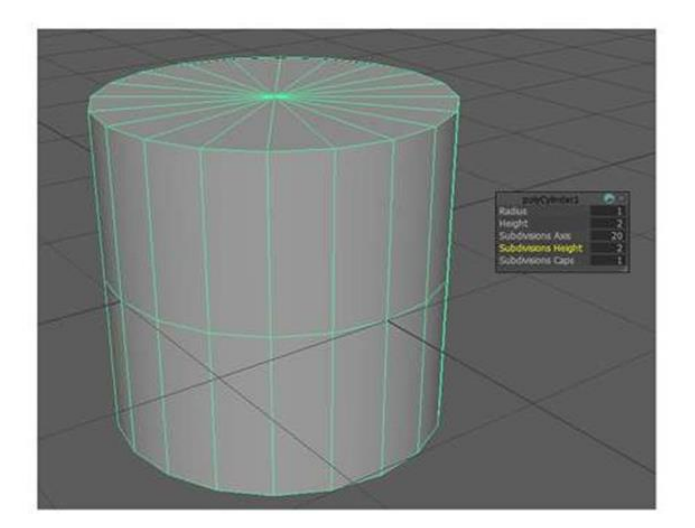

4. В вызванных настройках поменять значение Subdivisions Height с 1 на 2.

5. Выбрать режим выделения граней.

6. Навести мышку на среднею горизонтальную грань, чтобы она выделилась красным, два раза на нее нажать для выделения всех центральных граней (оранжевым цветом отображается выделение).

7. Выбрать инструмент масштабирования.

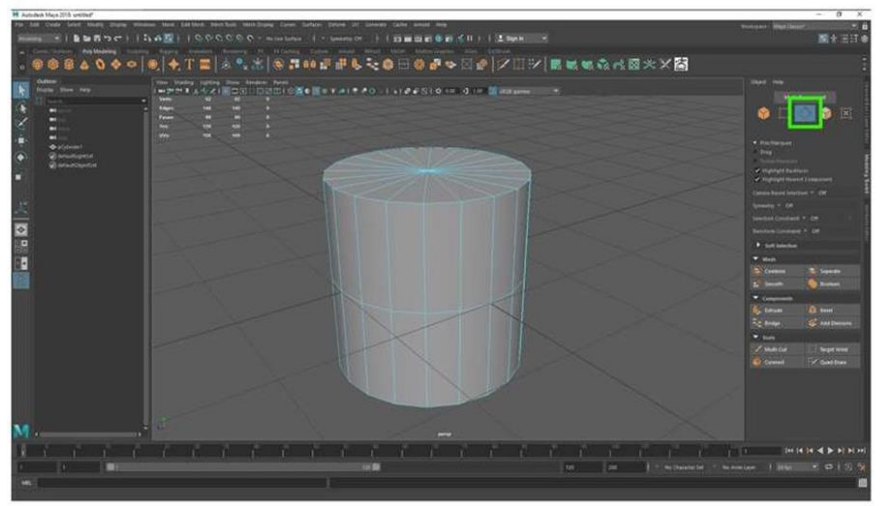

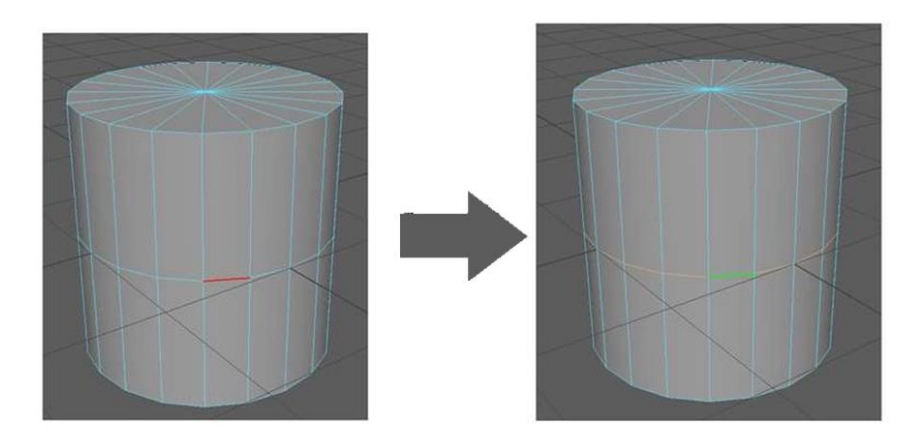

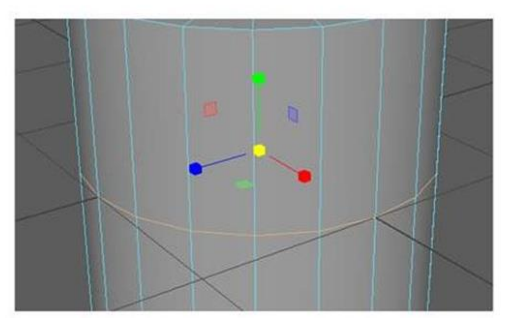

8. Увеличить выделенную область за выделенный квадрат.

9. Активировать компонент Bevel/ Скос.

10. В настройках Bevel/ Скос увеличить параметры Fraction и Segments, чтобы получился результат, как показан на рисунке снизу.

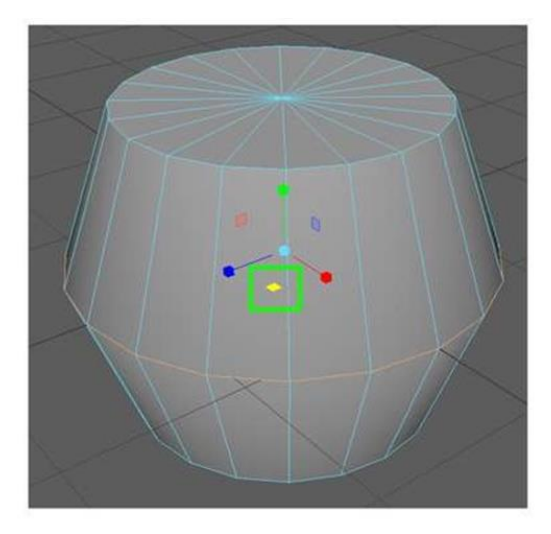

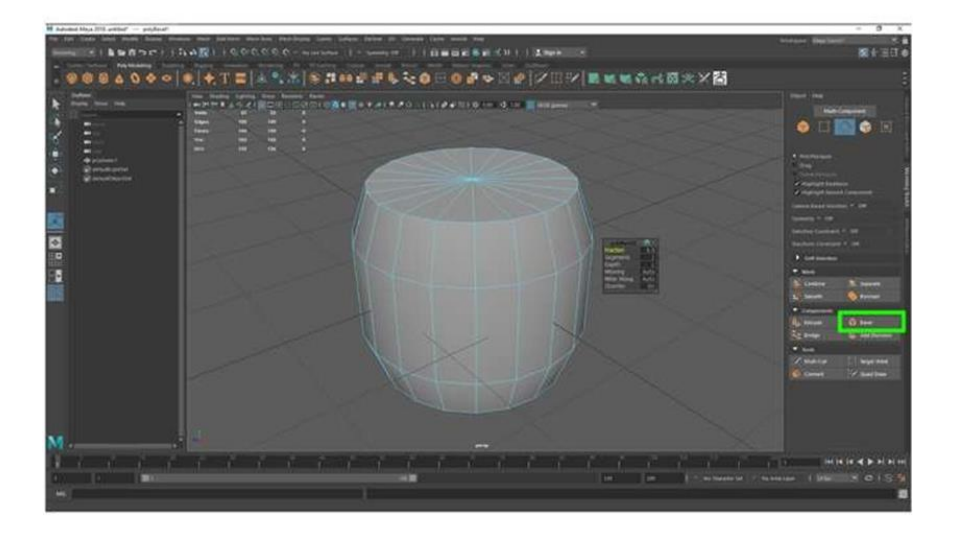

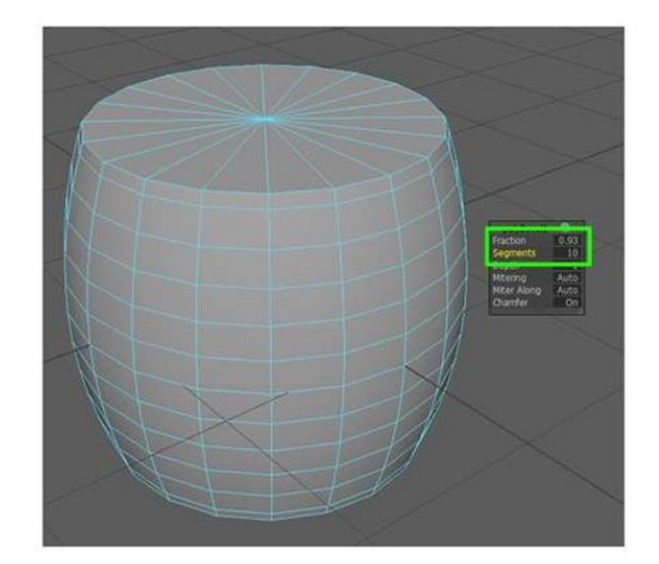

11. Выбрать редактирование полигонов. Выделить один полигон.

12. Зажать кнопку Shift и двойным нажатием левой кнопки мышки нажать на ближний полигон по горизонту.

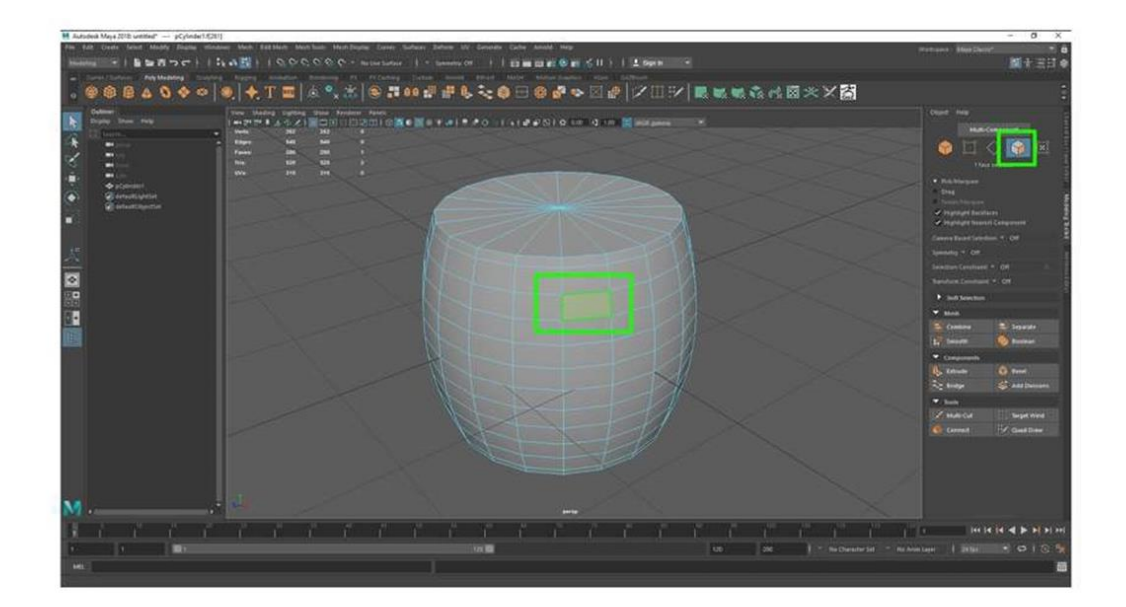

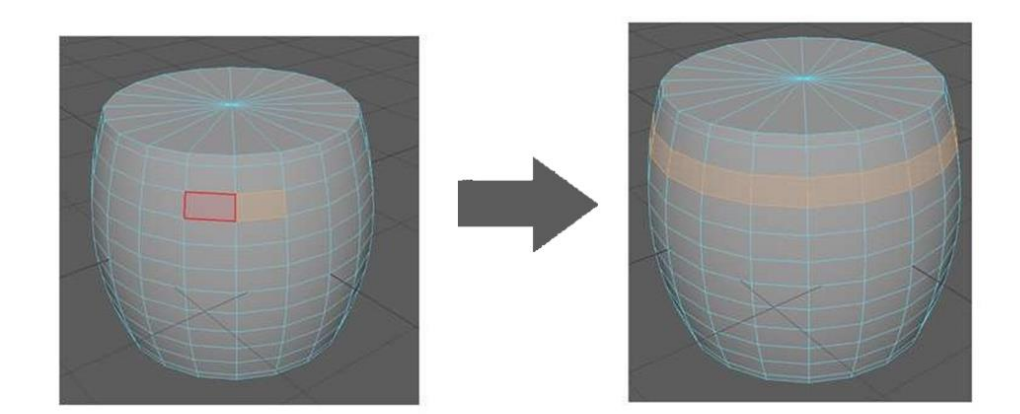

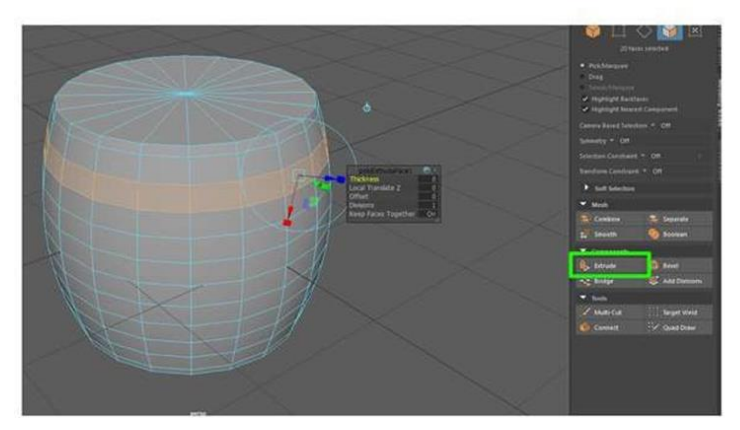

13. Наведение указателя на полигон двойной клик по полигону с зажатой кнопкой Shift.

14. Вызываем функцию Extrude/ Выдавливание.

15. В настройках меняем значение Local Translate Z на 0 . 1.

16. Проделываем те же операции с нижней деталью для получения результата, как показано на рисунке.

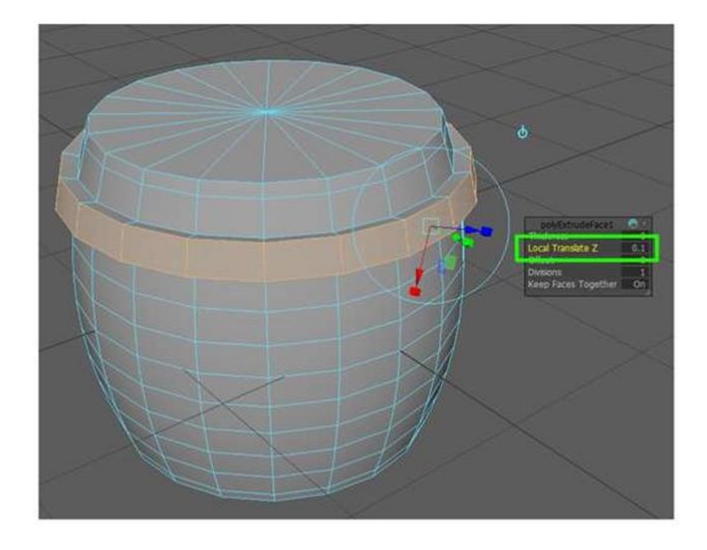

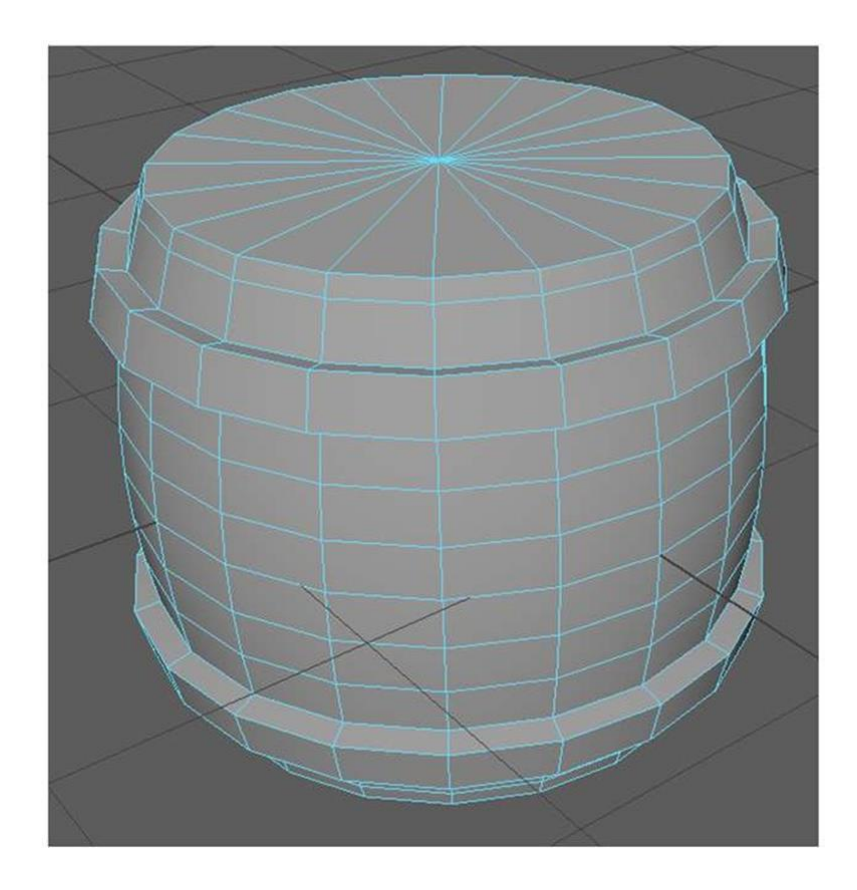

17. Выделяем верхние полигоны, для этого переходим в режим выделения полигонов и наводим указатель на верхние полигоны, далее зажимаем кнопку Tab и левой кнопкой мышки выделяем полигоны

18. Выбираем инструмент Масштабирования с зажатой кнопкой Shift и левой кнопкой мышки уменьшаем радиус выделенных полигонов.

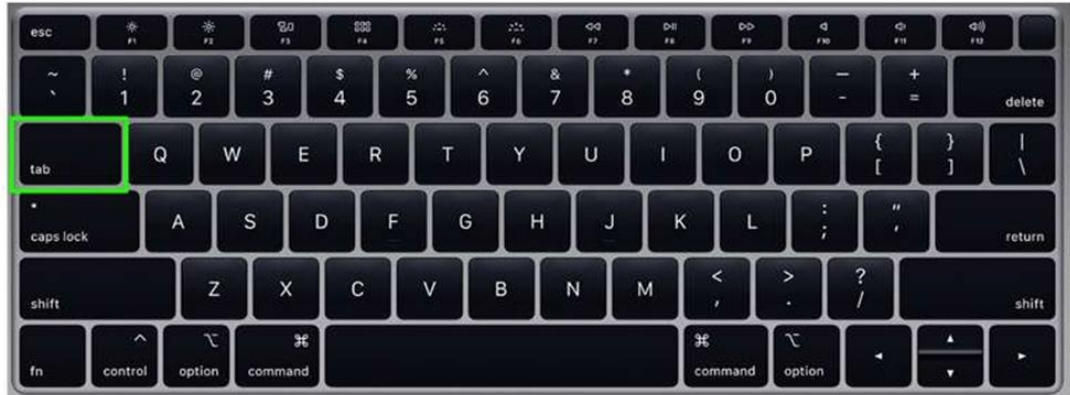

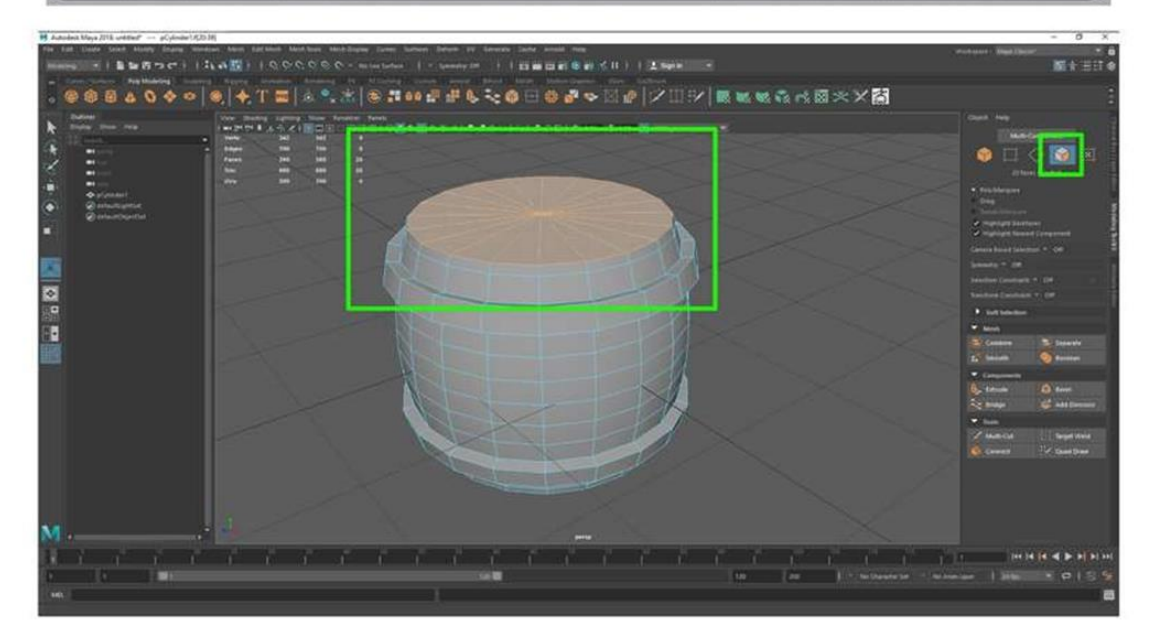

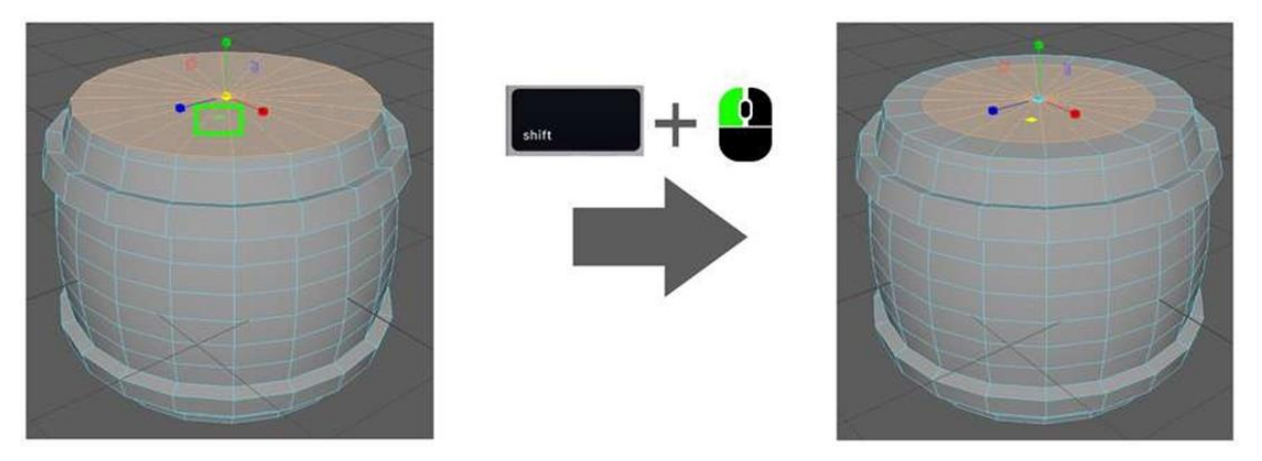

19. Выбираем инструмент Перемещения с зажатой кнопкой Shift и левой кнопкой мышки опускаем выделенные полигонов.

20.С нижней стороны повторяется то же самое

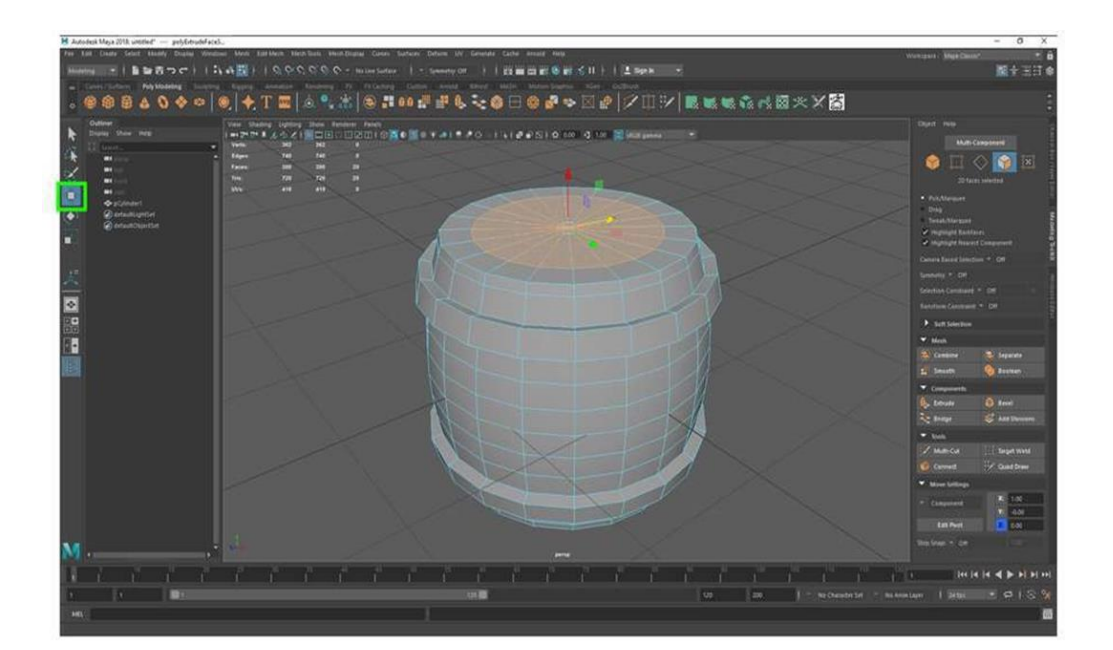

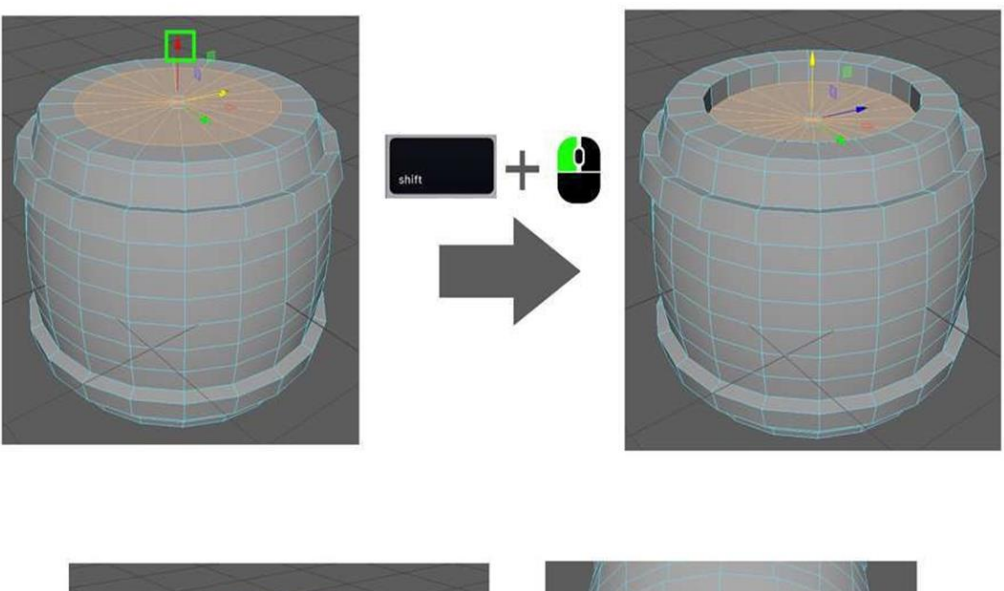

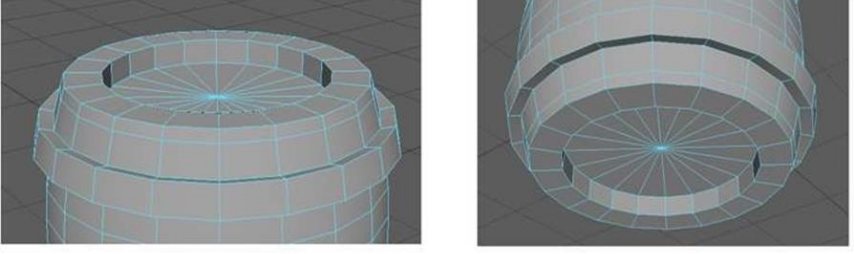

Рекомендации для наставника по организации процесса выполнения задания:

1. Установить на рабочие компьютеры обучающихся ПО: Autodesk Maya (на сайте разработчика есть бесплатная образовательная лицензия).

2. Проверить работу ПО, включив программу.

3. Программа официально предоставляется на английском языке, инструкция была подготовлена с учетом этого. Не нужно настраивать ее на русском языке. Инструкции по работе с ПО и выполнению задания, а также почти все обучающие ролики в интернете сделаны на английской версии.

4. Проверить, что программа не зависает и работает стабильно (нет «лагов» и «фризов»).

5. Проверить рабочее состояние устройств ввода (мышь, клавиатура), графический планшет.

6. Проверить рабочее состояние монитора: изображение должно быть четким и не мерцающим.

7. Подготовить распечатанный либо электронный материал с инструкцией по выполнению задания.

## **Контроль, оценка и рефлексия**

Критерии успешного выполнения задания

1. 3D-модель создана (да/нет).

2. На модели создано необходимое и достаточное количество рёбер на закругленных или кривых частях для последующего сглаживания объекта (да/ нет).

3. Tопология модели соответствует форме объекта (да/нет).

- 4. Узнаваемость силуэта модели (узнаваем/не узнаваем).
- 5. Модель соответствует заданной стилистике (да/нет).
- 6. На модели отсутствуют n-угольные полигоны (да/ нет).
- 7. На модели отсутствуют вывернутые нормали (да/нет).
- 8. Значимые 90-градусные рёбра на модели имеют фаску (да/нет).
- 9. Модель создана за отведенное время (25 минут) (да/нет).

Вопросы для рефлексии учащихся:

- 1. Что мне дало это событие?
- 2. Смог ли я сделать выбор своей профессии или нет? Если нет, то почему?
- 3. Что во мне поменялось?
- 4. Что я буду делать теперь, чтобы выбрать профессию?
- 5. Что я буду делать иначе, участвуя в других профпробах?

## **3. Инфраструктурный лист**

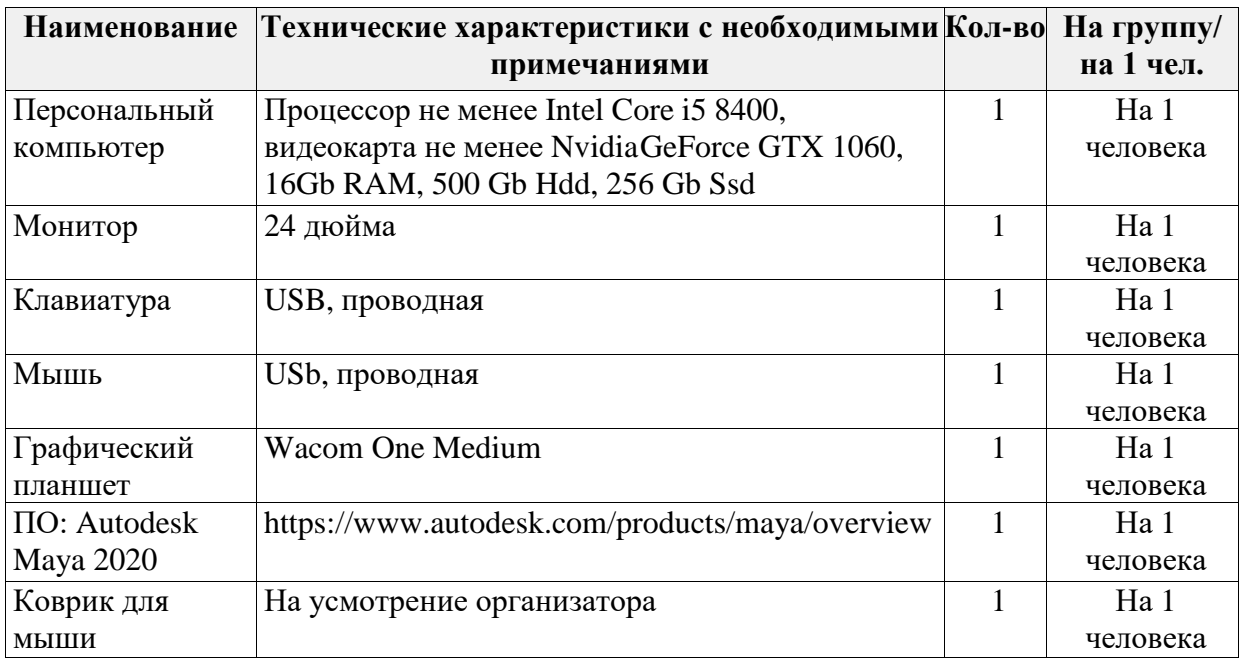

# **2.5. СОЦИАЛЬНАЯ СРЕДА**

#### **Программа профессиональной пробы «Воспитатель детского сада»**

#### **1. Паспорт программы:**

**Профессиональное направление: Социальная среда (250 «Воспитатель детского сада»)**

Автор программы: Малова Наталья Николаевна, методист управления реализации образовательных программ для детей ГБУ ДПО РМ «ЦНППМ «Педагог13.ру»

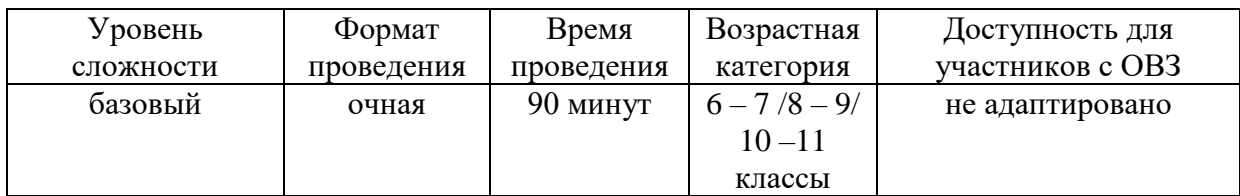

# **2. Содержание программы Введение (10 мин)**

Воспитатель детского сада – это педагог дошкольной образовательной организации, в обязанности которого входит всестороннее развитие, обучение и воспитание детей. Профессиональное направление «Воспитатель детского сада» включает в себя ряд профессиональных задач, которые ставятся перед воспитателем детского сада, а именно:

1) участие в разработке основной общеобразовательной программы образовательной организации в соответствии с [федеральным государственным](https://base.garant.ru/70512244/53f89421bbdaf741eb2d1ecc4ddb4c33/#block_1000)  [образовательным стандартом](https://base.garant.ru/70512244/53f89421bbdaf741eb2d1ecc4ddb4c33/#block_1000) дошкольного образования;

2) создание безопасной и психологически комфортной образовательной среды в группе дошкольной образовательной организации;

3) организация занятий по основным общеобразовательным программам дошкольного образования;

4) планирование и реализация образовательной работы в группе детей раннего и/или дошкольного возраста в соответствии с ФГОС;

5) формирование психологической готовности детей к школьному обучению;

6) взаимодействие с родителями и сотрудниками образовательной организации (консультации, родительские собрания, беседы, игровые упражнения и др.).

Воспитатель детского сада должен обладать такими личностными качествами, как порядочность, высокая ответственность и моральная устойчивость, честность, способность к сопереживанию, коммуникабельность, аккуратность, организованность, чувство такта, сдержанность, бескорыстие. Кроме того, у специалиста данной области должны быть развиты профессиональные качества, такие как высокий профессионализм, эмпатия, любовь к детям, интеллигентность, педагогическая ответственность, психологическая устойчивость.

Специалист в данной области должен знать педагогику, детскую и социальную психологию, дидактику, методики преподавания; возрастную и педагогическую психологию; содержание и принципы организации обучения детей дошкольного возраста, а также уметь квалифицированно владеть теми знаниями и приёмами, которые передаёт детям, и пользоваться техническими средствами воспитания и обучения, компьютерной техникой.

Данная профессиональная проба включает типичные практические задания по данной профессии.

### **Постановка задачи (5 мин)**

1. Постановка цели и задачи в рамках пробы.

Ознакомление учащихся со спецификой профессии «воспитатель детского сада», составление конспекта непосредственно образовательной деятельности (далее НОД) для детей средней группы на основе технологической карты, проведение НОД с группой волонтеров, участвующих в профессиональной пробе.

2. Демонстрация итогового результата, продукта.

Итоговым результатом профессиональной пробы является разработка конспекта НОД для детей средней группы по одной из образовательных областей (познавательное развитие, социально-коммуникативное развитие, художественно-эстетическое развитие, физическое развитие, речевое развитие) и проведение НОД с группой волонтеров, участвующими в профессиональной пробе.

### **Выполнение задания (55 мин)**

1. Пошаговая инструкция по выполнению задания.

Профессиональная проба включает три этапа:

1. Подготовительный этап.

При выполнении этого этапа участники должны получить обобщённую информацию о профессиональной деятельности воспитателя дошкольного возраста, ознакомиться с организацией рабочего места педагога и психологопедагогической характеристикой возрастной группы детей.

2. Практический этап.

Этот этап профессиональной пробы состоит из следующих последовательно выполняемых частей:

– распределение на команды (в команде по 2 человека);

– изучение технологической карты (Приложение 1);

– выбор образовательной области и темы НОД;

– изучение кейса «Времена года» (Приложение 2);

– разработка НОД для детей средней группы в соответствии с технологической картой;

– проведение НОД с группой детей, участвующих в профессиональной пробе.

3. Заключительный этап (рефлексивный).

Проводится в форме заключительной дискуссии непосредственно завершению профессиональной пробы.

Рекомендации для наставника по организации процесса выполнения задания:

Подготовка технологической карты для заполнения обучающимися.

Разработка кейса для профессиональной пробы «Времена года».

Подготовка рассказа наставника о профессиональной деятельности воспитателя дошкольной образовательной организации.

Детальный разбор и проведение конспекта НОД для детей средней группы по познавательному развитию на тему: «Домашние и дикие животные».

Ответы на вопросы детей.

Проведение наставником рефлексии обучающихся.

### **Контроль, оценка и рефлексия (20 мин)**

Критерий успешного выполнения задания – достижение запланированного в инструкциях результата (разработка конспекта НОД для средней группы в соответствии с технологической картой, проведение НОД с группой обучающихся профессиональной пробы).

1. Рекомендации для наставника по контролю результата, процедуре оценки:

– максимально раскрыть потенциал личности наставляемого, необходимого для успешной личной и профессиональной самореализации;

– создание условий для эффективной системы оценки результата профессиональной пробы;

– анализ целей и задач;

– анализ структуры и организации НОД;

– анализ содержания НОД;

– анализ методики проведения НОД;

– анализ работы и поведения обучающихся;

– культура общения воспитателя с детьми.

2. Вопросы для рефлексии обучающихся:

Кто из людей может заниматься воспитанием детей?

Что необходимо человеку, чтобы заниматься воспитанием профессионально?

Какие задачи решает воспитатель в процессе рабочего дня?

Можно ли сформулировать самую важную задачу воспитателя детского сада?

Что должен знать и уметь воспитатель детского сада?

Что вы ожидали от профессиональной пробы, что получилось, что не получилось?

Перечислите основные проблемы и трудности, которые вы испытывали во время выполнения практических заданий в рамках профессиональной пробы?

Помогло ли участие в профессиональной пробе определиться с выбором профессии?

# **3. Инфраструктурный лист**

В инфраструктурном листе указывается оборудование, программное обеспечение, инструменты, расходные материалы из расчета на группу или на 1 человека. С точки зрения технического обеспечения рекомендуется выбирать задания, для выполнения которых не потребуется редкое или сверхдорогое оборудование или расходные материалы.

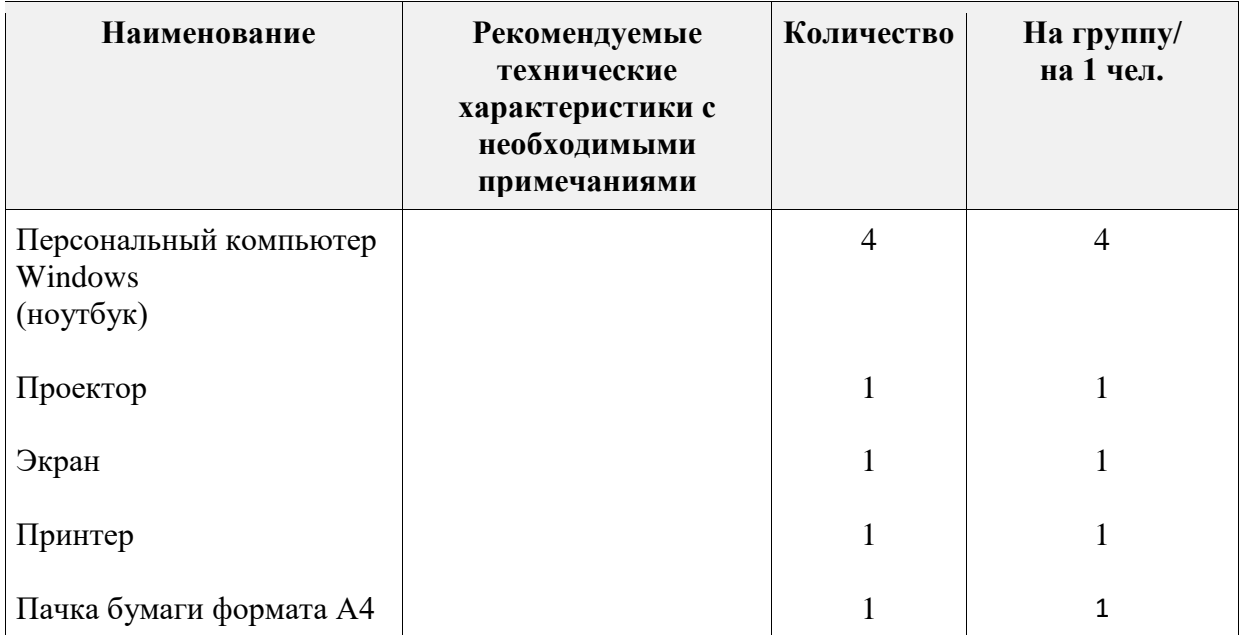

#### **4. Приложения и дополнение**

Приложение 1

### **Технологическая карта непосредственно образовательной деятельности детей**

Ф.И.О. участника:

Образовательная область:

Тема занятия:

Возрастная группа:

Цель занятия: обобщить и систематизировать знания детей по

теме

Задачи занятия:

1. Образовательная:

– расширять знания детей о сезонных изменениях;

– закрепить знания по теме.

2. Развивающая:

– развивать память, речь, мышление, воображение.

3. Воспитательная:

– воспитание бережного отношения к окружающей природе.

Планируемый результат занятия:

– закрепить и проверить полученные знания детей на занятие. Материал и оборудование: демонстрационный, раздаточный.

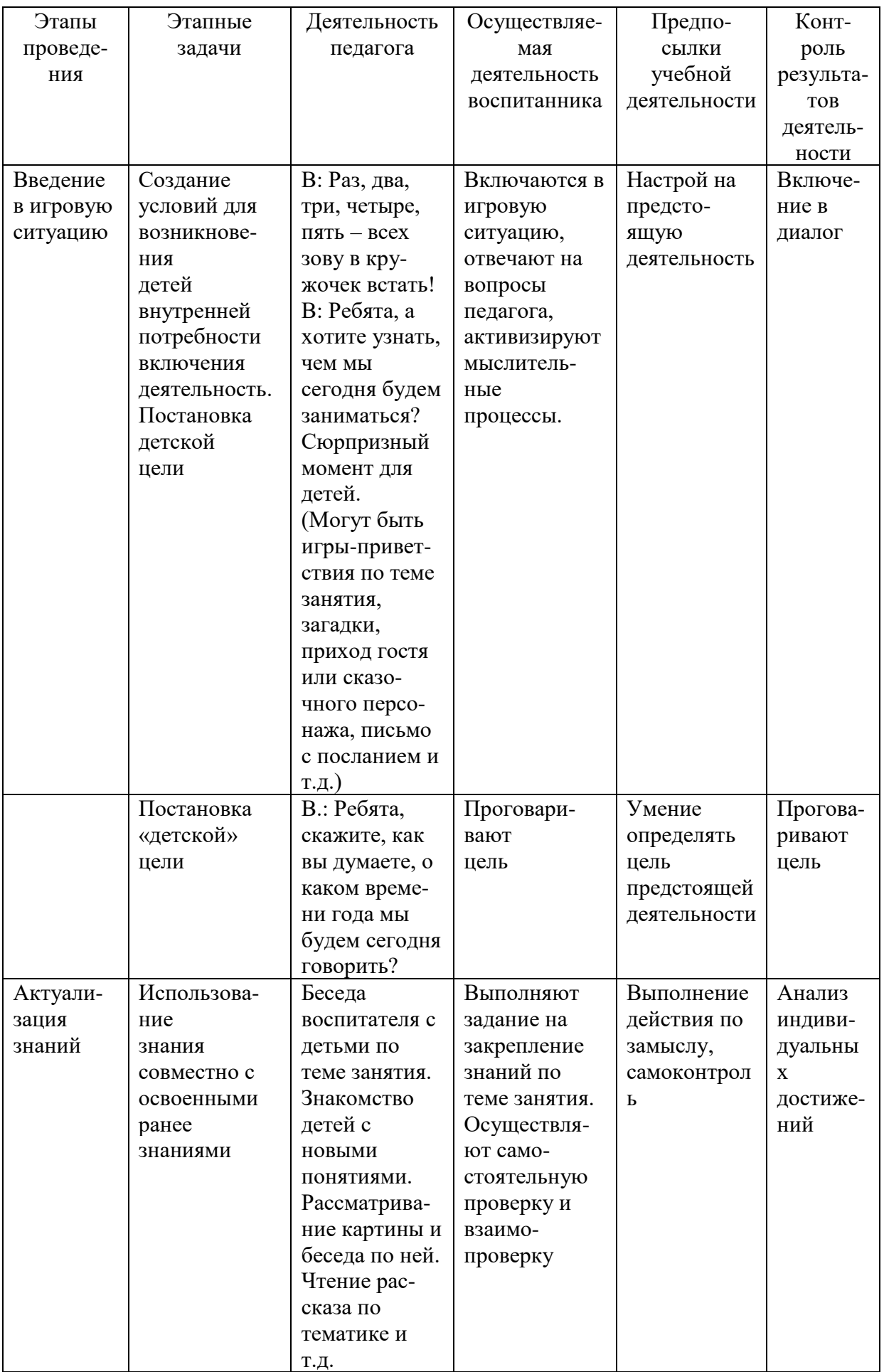

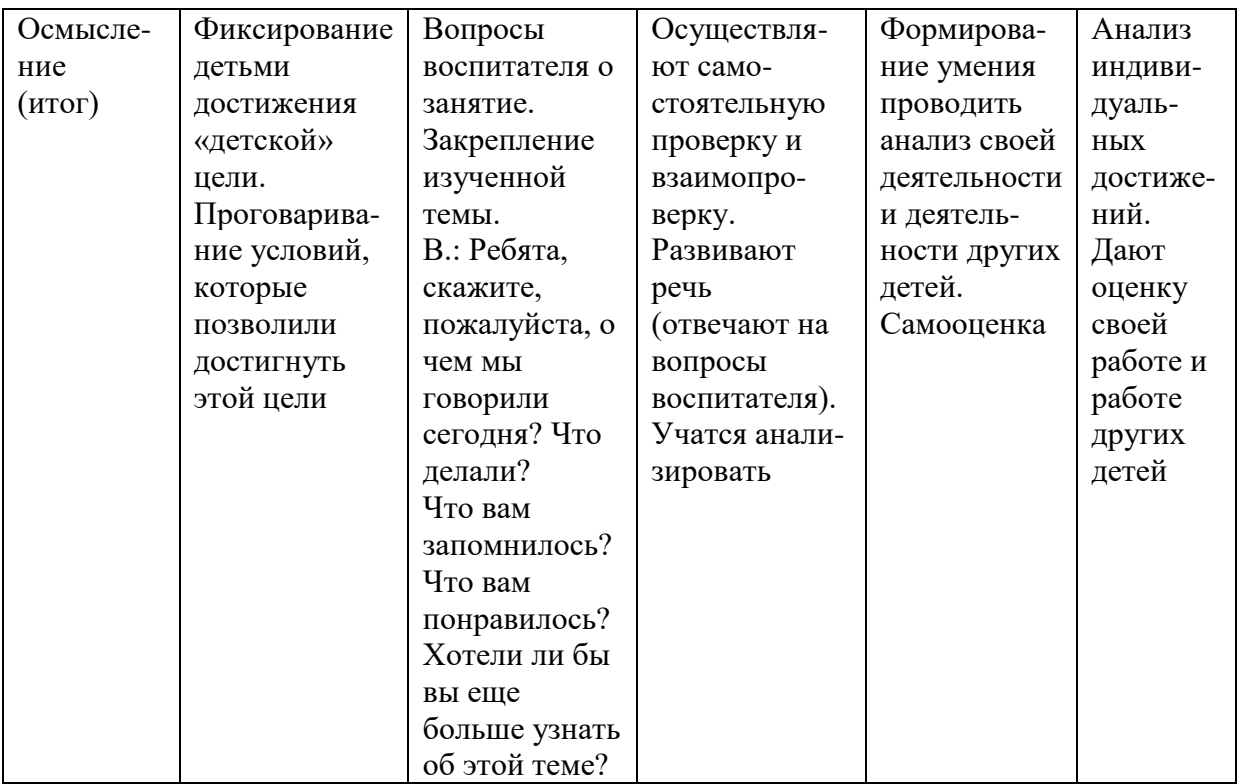

Приложение 2

Ссылка кейс «Времена года»: на https://cloud.mail.ru/public/PhKV/PvyZUXLt4

# Программа профессиональной пробы «Специалист по гостеприимству: администратор отеля»

# 1. Паспорт программы.

Профессиональное направление: «Специалист по гостеприимству: администратор отеля» (261, Социальная среда)

Автор программы: Давыдова Оксана Николаевна, преподаватель ГБПОУ РМ «Саранский политехнический техникум»

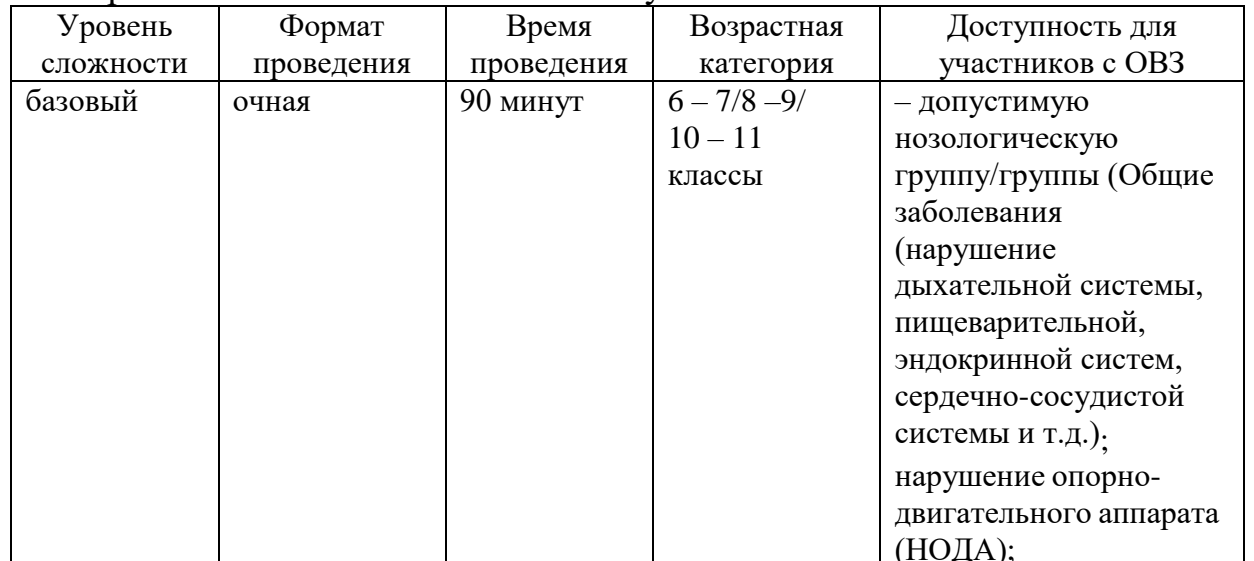

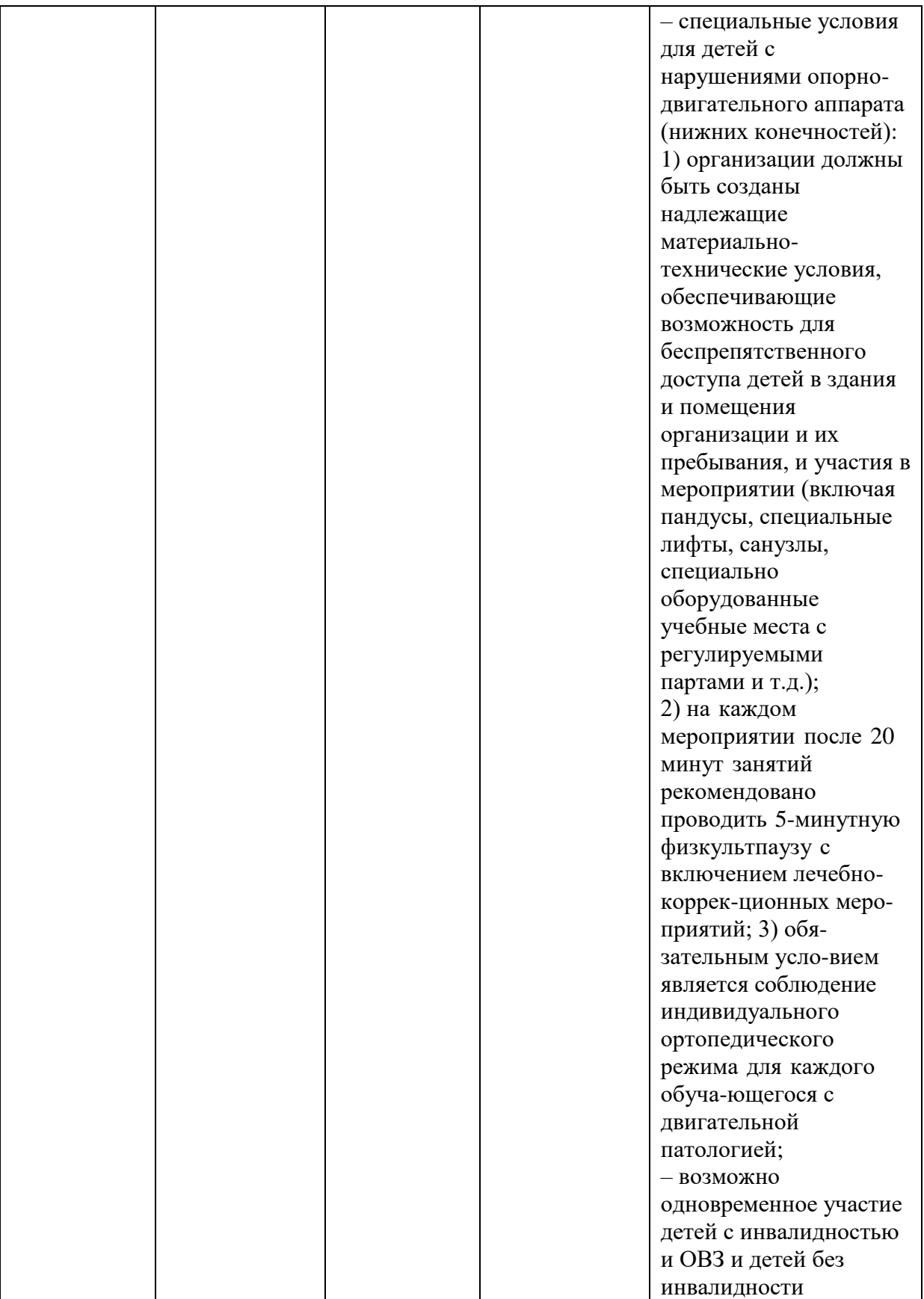

## **2. Содержание программы Введение (10 мин)**

Профессиональное направление «Администрирование отеля» включает в себя ряд профессиональных задач, которые ставятся перед администратором отеля, а именно:

– оформление гостей;

– произведение расчетов;

– организация и обслуживание клиентов.

В настоящее время наблюдается быстрый рост туристической индустрии, связанный с глобальными демографическими изменениями и эволюцией в сфере транспорта, что приводит к расширению и масштабному развитию гостиниц, отелей и т.д. Отели могут представлять собой международные гостиничные сети или быть независимыми, иметь категорию от «без звезд» до 5 звезд, располагаться в здании, являющемся объектом культурного наследия или в новостройке, но отель всегда будет обслуживать своих гостей с максимальным вниманием и заботой.

Для овладения компетенцией «Администрирование отеля» обучающемуся понадобятся следующие ключевые навыки и знания: хороший разговорный и письменный уровень английского языка, знание местной и общей туристической информации, знание компьютерных программ, хорошие манеры и коммуникабельность. Эти знания и навыки позволят получить удовольствие и обеспечат лояльность гостей к отелю.

Администратор отеля – это международная профессия, так как уровень её востребованности высок в любом уголке мира. Кроме того, в 2019 году в Казани прошел мировой чемпионат Молодые профессионалы Worldskills. В компетенции «Администрирование отеля» победительницей стала Виталия Яковенко из России, что позволяет говорить о том, что в России лучшие профессионалы в компетенции «Администрирование отеля».

Данная профессиональная проба позволяет познакомиться и разобраться с работой администратора отеля при бронировании номера.

### **Постановка задачи (5 мин)**

1. Постановка цели и задачи в рамках пробы.

Оценить деятельность администратора из видеосюжета, заполнить форму reservation по бронированию номеров для гостей отеля, ответить на импровизированный телефонный звонок.

2. Демонстрация итогового результата, продукта.

Демонстрация наставником итогового результата профессиональной пробы: заполненный бланк бронирования гостя в упрощенной автоматизированной системе управления отелем, знакомство с готовым текстом приветствия Администратора отеля.

### **Выполнение задания (55 мин)**

1. Пошаговая инструкция по выполнению задания

Раздать обучающимся оценочные листы (Приложение 1).

Заполнение обучающимися оценочных листов (Приложение 1) (ошибочные действия администратора помечены красным словом НЕТ на видео и выделены звуком. Необходимо каждый раз, когда увидим на экране ошибочные действия администратора, отмеченные словом НЕТ, выбрать правильный вариант ответа и в дополнительном поле написать, что еще, по вашему мнению, надо исправить администратору в общении с гостем).

Открытие наставником видео по ссылке <https://nationalteam.worldskills.ru/skills/administrirovanie-otelya/#video-3> (продолжительность 14 мин 42 с).

Работа обучающихся с видеосюжетом.

Проверка и обсуждение правильных ответов. Наставник записывает количество набранных баллов обучающимися.

Переход к работе на компьютерах в программе Excel. (Приложение 3).

Проведение инструктажа обучающимся по технике безопасности при работе с компьютерами.

Открытие вкладки бронирование reservation (заполнение желтых полей).

Раздача обучающимся стандарта бронирования (Приложение 6).

Наставник выполняет роль гостя и показывает на экране, какзаполнить форму бронирования в программе Excel (Приложение3), обучающиеся, каждый за отдельным компьютером, выполняют задание.

Включение импровизированного телефонного звонка, кто-то из обучающихся проговаривает приветствие:

*Доброе утро/день/вечер, отель…(любое название),*

*администратор … (имя). Чем я могу Вам помочь?*

*Наставник – добрый, я хочу забронировать номер в вашем отеле.*

*Администратор – Как я могу к Вам обращаться?*

*Наставник – называет свое имя.*

*Администратор вносит имя звонящего в базу, уточняет детали бронирования (даты, количество людей, предпочтение по номеру),вносит в базу.*

*Наставник – даты с 01.01.2021 по 03.01.2021, 1 взрослый, номер подешевле.*

*Администратор – просит гостя оставаться на линии, открывает вкладку HR1, выбирает свободный (зеленым окрашен) номер на выбранные даты. И предлагает звонящему.*

*Наставник – соглашается на стандартный номер.*

*Администратор – вносит в базу, предлагает пакеты питания.*

*Наставник – полный пансион.*

*Администратор – вносит в базу, называет полную стоимость бронирования, уточняет, готов ли гость забронировать номер, уточняет Ф.И.О., телефон и адрес электронной почты гостя – вносит в базу*

*Наставник – называет Ф.И.О., телефон 89119819090, почту [9819090@mail.ru](mailto:9819090@mail.ru)*

*Администратор – повторяет детали бронирования, прощается и распечатывает его (рекомендуется распечатать после проверки.)*

Наставник предлагает участникам самим попробовать себя в роли гостя (варианты заданий в Приложении 8), администратора и провести оценку по стандарту бронирования.

Наставник помогает всем участникам по мере необходимости и контролирует выполнение стандарта бронирования, делая пометки.

2. Рекомендации для наставника по организации процесса выполнения задания.

Подготовить ручку или карандаш – по одному на участника, проходящего пробу.

Заранее распечатать оценочные листы и стандарт бронирования для участников, по одному на каждого участника.

Компьютеры с заранее установленной программой из приложения 3 включить заранее и открыть программу на вкладке reservation (участники увидят, что администратор на видео работает в такой же программе).

Подбодрить участников, сказать, что тут невозможно сделать что-то неправильно, после окончания видео мы все вопросы обсудим.

Демонстрация наставником работы на экране.

В программе для простоты поля отмечены разными цветами – заполняются только желтые поля.

Наставник перед печатью проверяет и подправляет бронирование, если это необходимо.

Печать только правильных вариантов.

Заполненные бланки бронирования и стандарт бронирования участники забирают домой (желательно положить работы в файл).

#### **Контроль, оценка и рефлексия (20 мин)**

1. В оценочном листе 14 заданий с выбором правильного ответа. И14 дополнительных полей для того, чтобы участники пробы могли вписать свои варианты ответа.

Необходимо обсудить с участниками правильные ответы и отдельно обратить внимание на заполнение дополнительных полей. Проверка проводится сразу после просмотра видео.

2. Оценить правильность бронирования в программе можно по общей стоимости проживания. Все участники могут сравнить полученную итоговую сумму бронирования. Должны быть заполнены желтые поля. Образец в приложении 5. Распечатать бронирование после проверки. Их участники забирают домой.

3.Проверка самостоятельной работы администратора проводится сразу после окончания его работы. Необходимо сначала выслушать замечания от участника, который играл роль гостя, потом от остальных участников, они помогут проверить правильность итоговой суммы бронирования. Далее свои рекомендации дает наставник, особое внимание следует уделить правильно построенным фразам, возможно некоторые фразы следует записать, они есть на видео, которое участники смотрели в начале.

• Правильно выбраны 14 вариантов ответов и заполнено хоть одно дополнительное поле. Форма бронирования заполнена правильно и распечатана – звание «Я отлично знаю процедуру и умею бронировать номера в отеле».

• Правильно выбраны 7 – 14 вариантов ответов. Форма бронирования

заполнена правильно и распечатана – звание «Я знаю процедуру и умею бронировать номера в отеле».

• Правильно выбраны 6 и менее вариантов ответов. Форма бронирования заполнена правильно и распечатана – звание «Я познакомился с бронированием номеров в отеле».

2. Рекомендации для наставника по контролю результата, процедуре оценки:

1) Оценка ответов по видео с обсуждением примерно 5 минут;

2) Проверка коллективной работы в программе примерно 5 минут;

3) Проверка индивидуальной работы не более 2 минут на участника;

4) Необходимо похвалить ребят вне зависимости от того, получилось или нет;

5) Рассказать, что и другие видео на сайте национальной сборной можно посмотреть самостоятельно;

6) Программу можно предложить отправить участникам на почту, чтобы они могли еще потренироваться дома;

7) Пригласить ребят к участию в следующих этапах по компетенции «Администрирование отеля», если им нравится работа с людьми.

3. Вопросы для рефлексии учащихся:

Что вы ожидали от профессиональной пробы, что получилось, что не получилось?

Перечислите основные проблемы и трудности, которые вы испытывали во время выполнения практических заданий в рамках профессиональной пробы?

Какими качествами (профессиональными, личностными) должен обладать администратор отеля?

Помогло ли участие в профессиональной пробе определиться с выбором профессии?

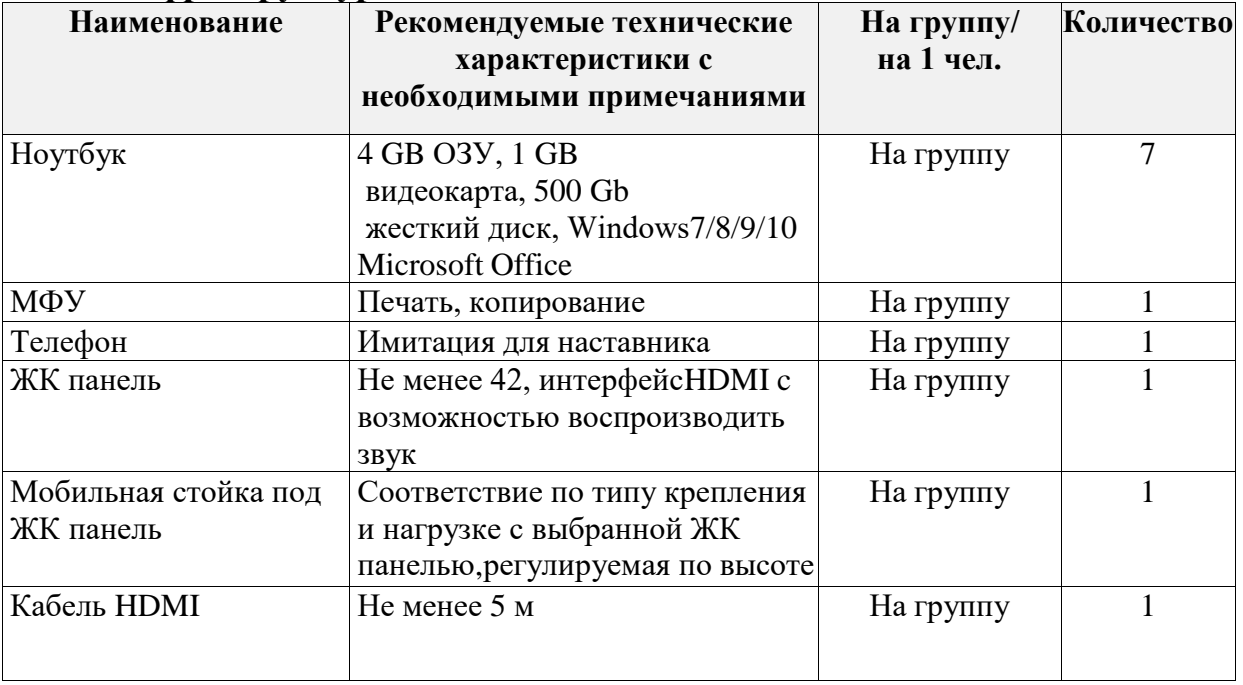

### **3. Инфраструктурный лист**

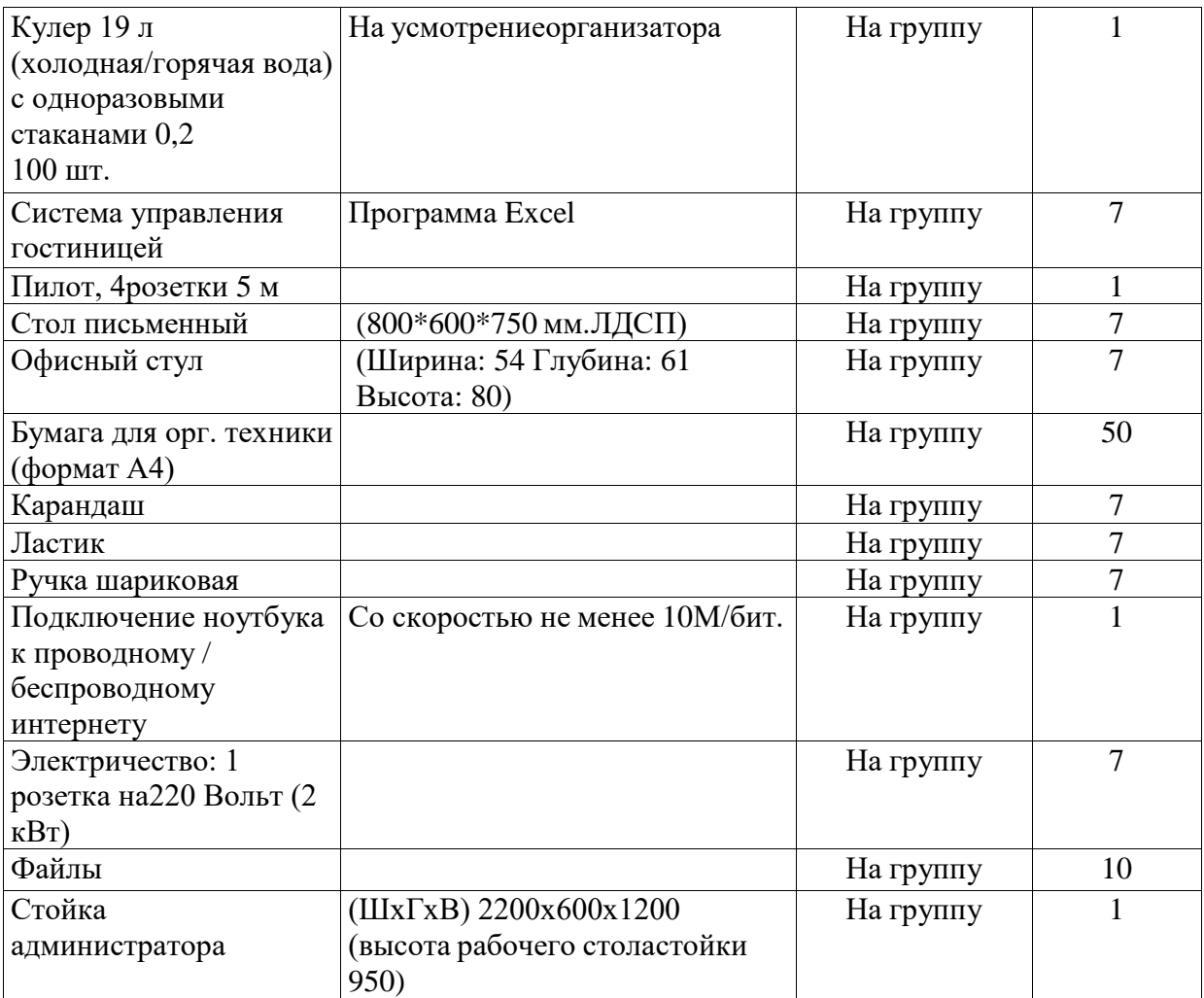

# **4. Приложение и дополнения**

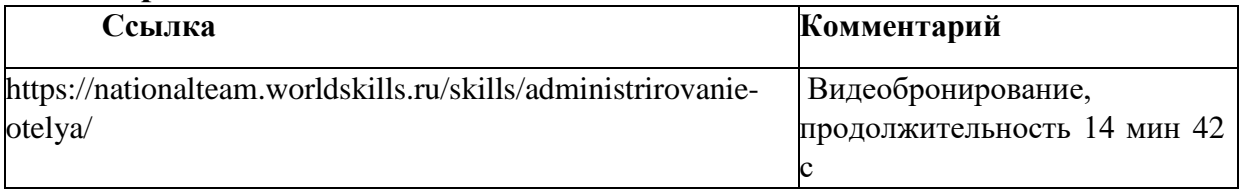

Фамилия, имя участника пробы

# Оценочный лист по видео «Бронирование»

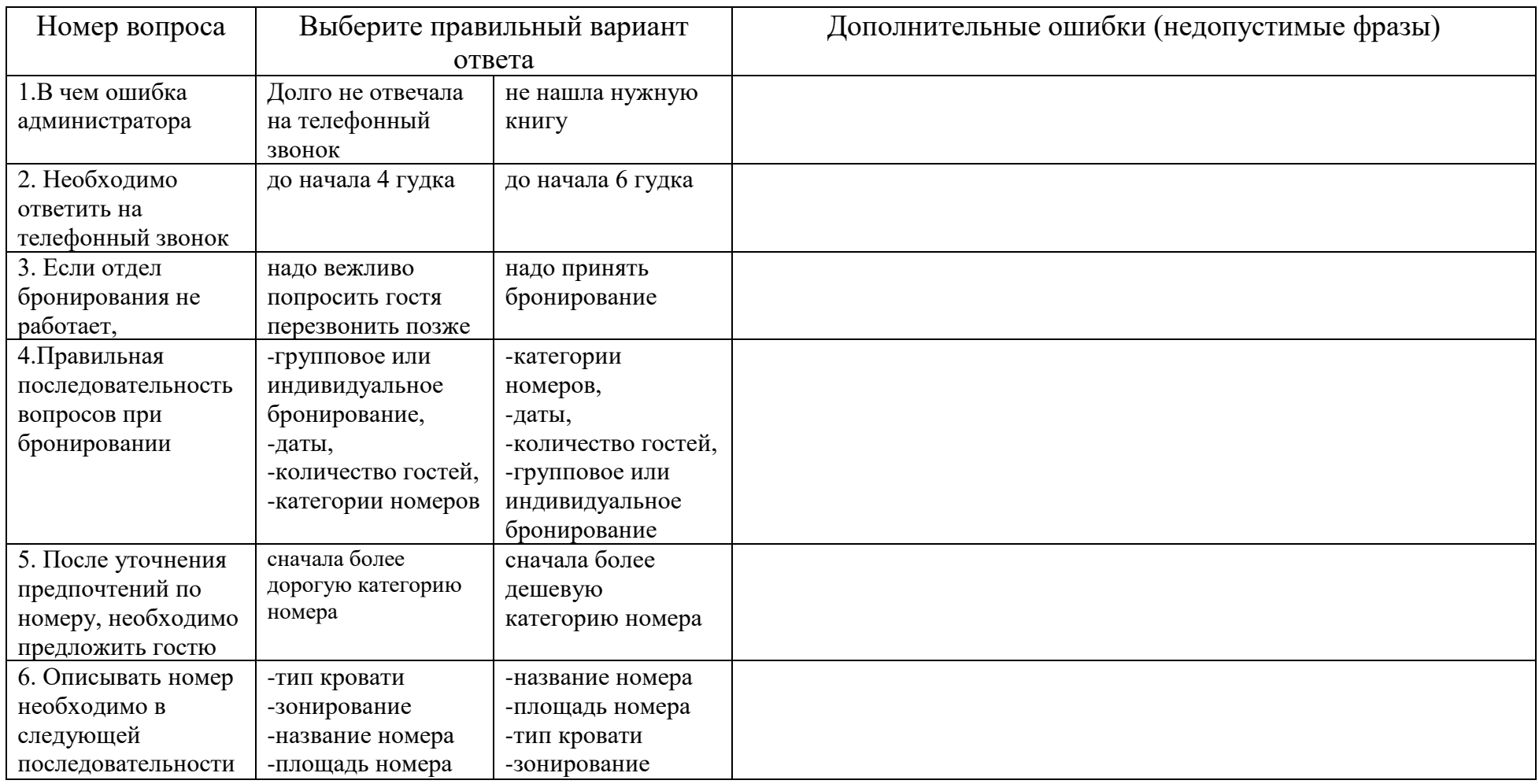

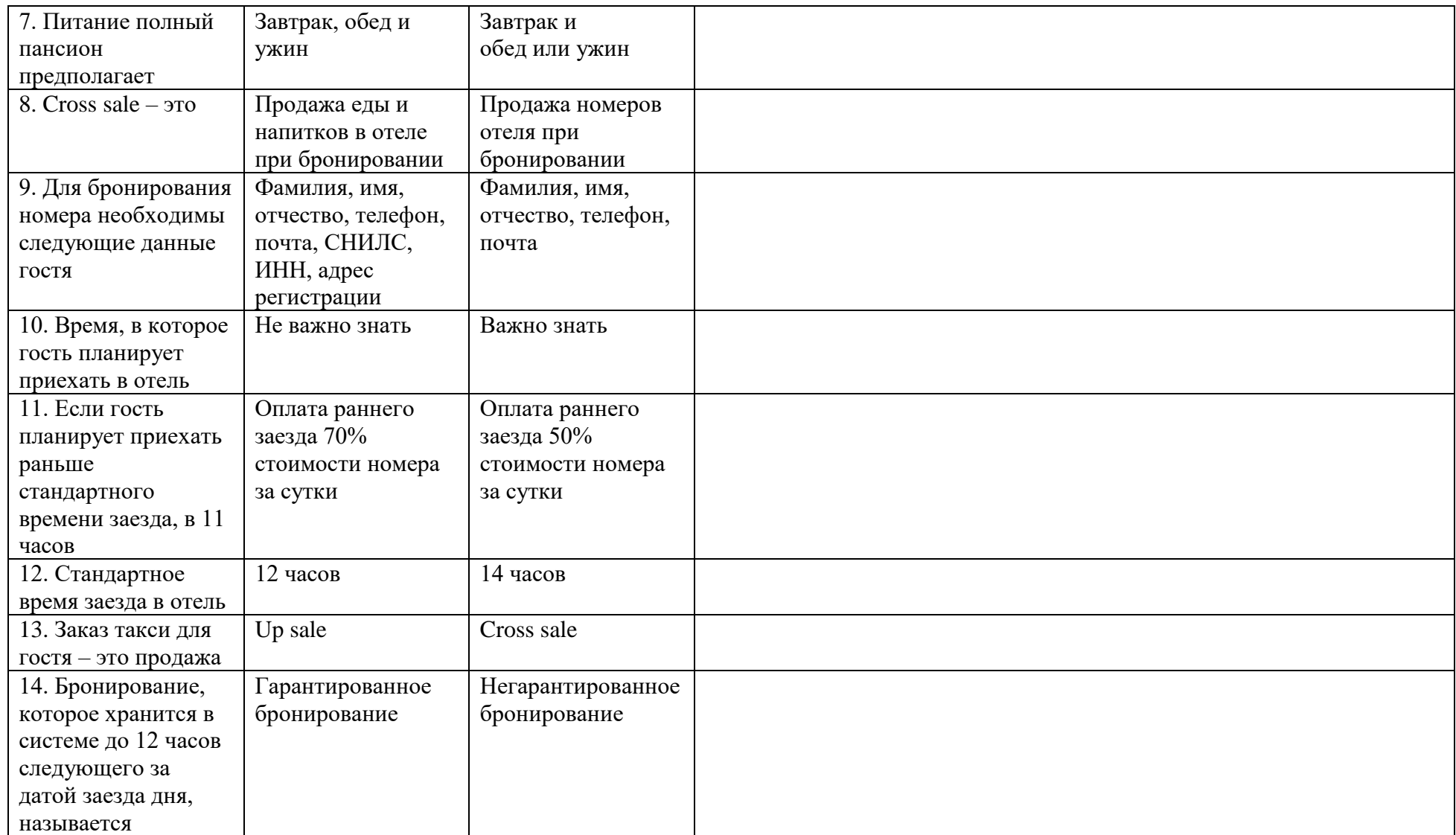

Фамилия, имя участника пробы

# Оценочный лист для наставника с ответами

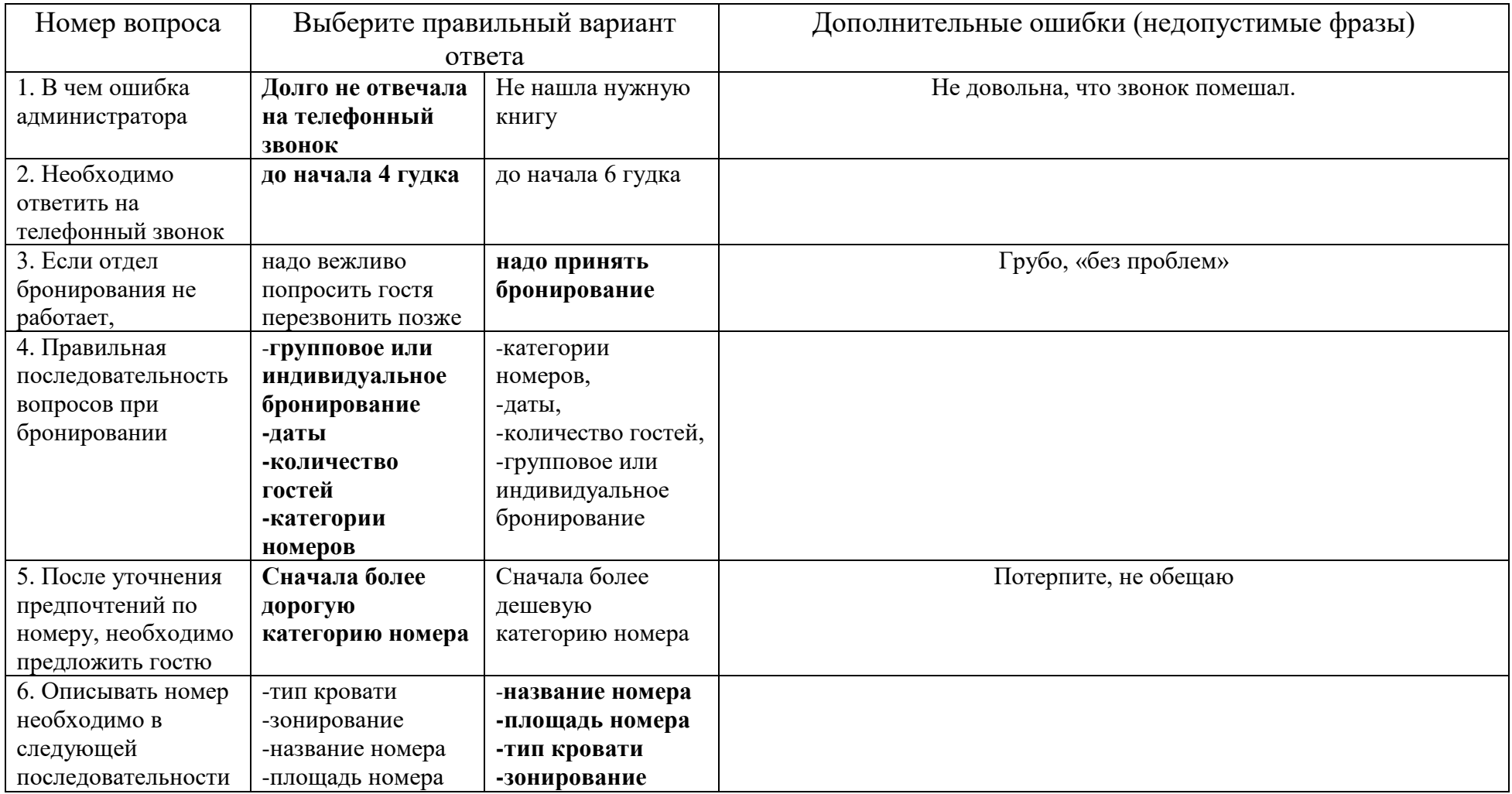

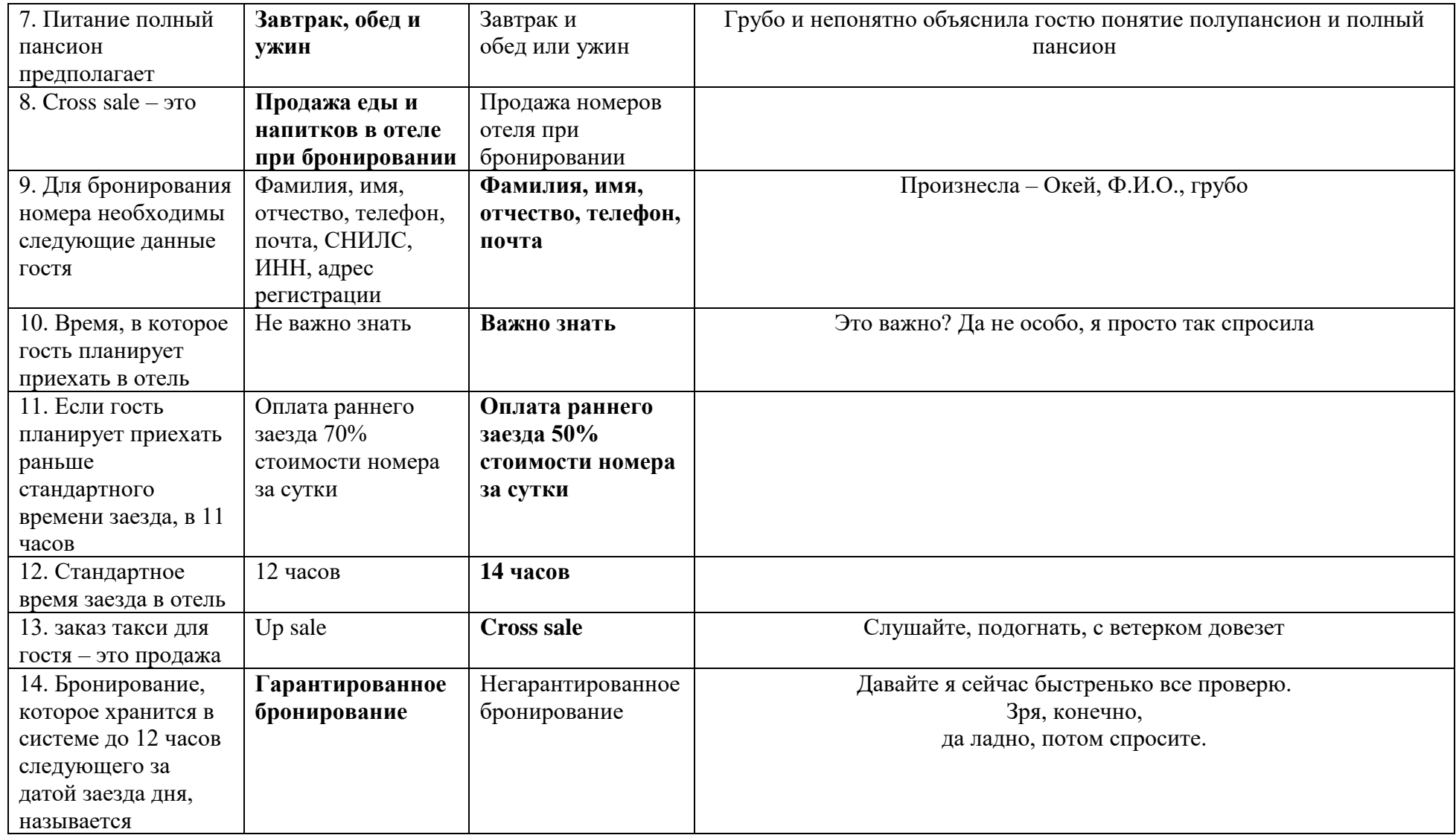

Приложение 3

Программа Excel ссылка: <https://cloud.mail.ru/public/eLkJ/mizboVzyc>

Приложение 4

## **Инструкция к документу «Отель. База для редактирования»**

Документ «Отель база для редактирования» является «автоматической системой управления» и представляет собой документ Office Excel с прописанными формулами (во избежание некорректной работы документа стирать формулы запрещается).

# **RESERVATION FORM:**

В данной вкладке производится бронирование номерного фонда.

Поля, выделенные желтой заливкой, заполняются администратором. Остальные ячейки заполняются согласно условиям задания (VIP, special requests, dietary concerns и т.д.). Для указания категории номера (строка 22 (далее стр.), пакета питания (стр. 32), метода оплаты (стр. 36) и скидки (стр. 42,43) используется любой символ. При заполнении ячейки К40 (Deposit) итоговая сумма учитывает величину депозита.

### **Информация о госте**

Информация о госте для заполнения в строках 9,11,17 заполняется администратором вручную. Используется язык, на котором проходит задание (обязательно всех бланков).

При корректном указании дат проживания в отеле в формате дд.мм.гг в строке 15, количество ночей вычисляется автоматически.

## **Категории номеров**

Информация о категориях номеров, представленных в данном отеле для одноместного или двухместного проживания (не включая дополнительное спальное место), стоимости дополнительного спального места и тарифах изменяется автоматически при редактировании вкладки **Rates.**

# **RATES**

Форма редактируется согласно инфраструктуре и тарифной сетке, выбранной для чемпионата отеля.

При заполнении столбца **Rack Rates** тарифы со скидками в столбцах **Rates Corporate, Rates Travel Agent** и **Rates Tour operator** высчитываются автоматически по формуле, прописанной в каждой из ячеек с указанным тарифом, например: Rack Rates в ячейке D8 = 3080,00 соответственно Rates Corporate в ячейке Е8 = 2678,26 со скидкой в 15%, прописанной формулой  $=$  D9/1,15 в этой же ячейке.

## **HOUSEKEEPING REPORT**

Отчет службы горничных о статусах номеров. Заполняется организаторами согласно информации о выбранном для чемпионата отеле на все дни чемпионата в соответствии со сценариями конкурсных заданий.
# **Образец заполненной формы бронирования для наставника**

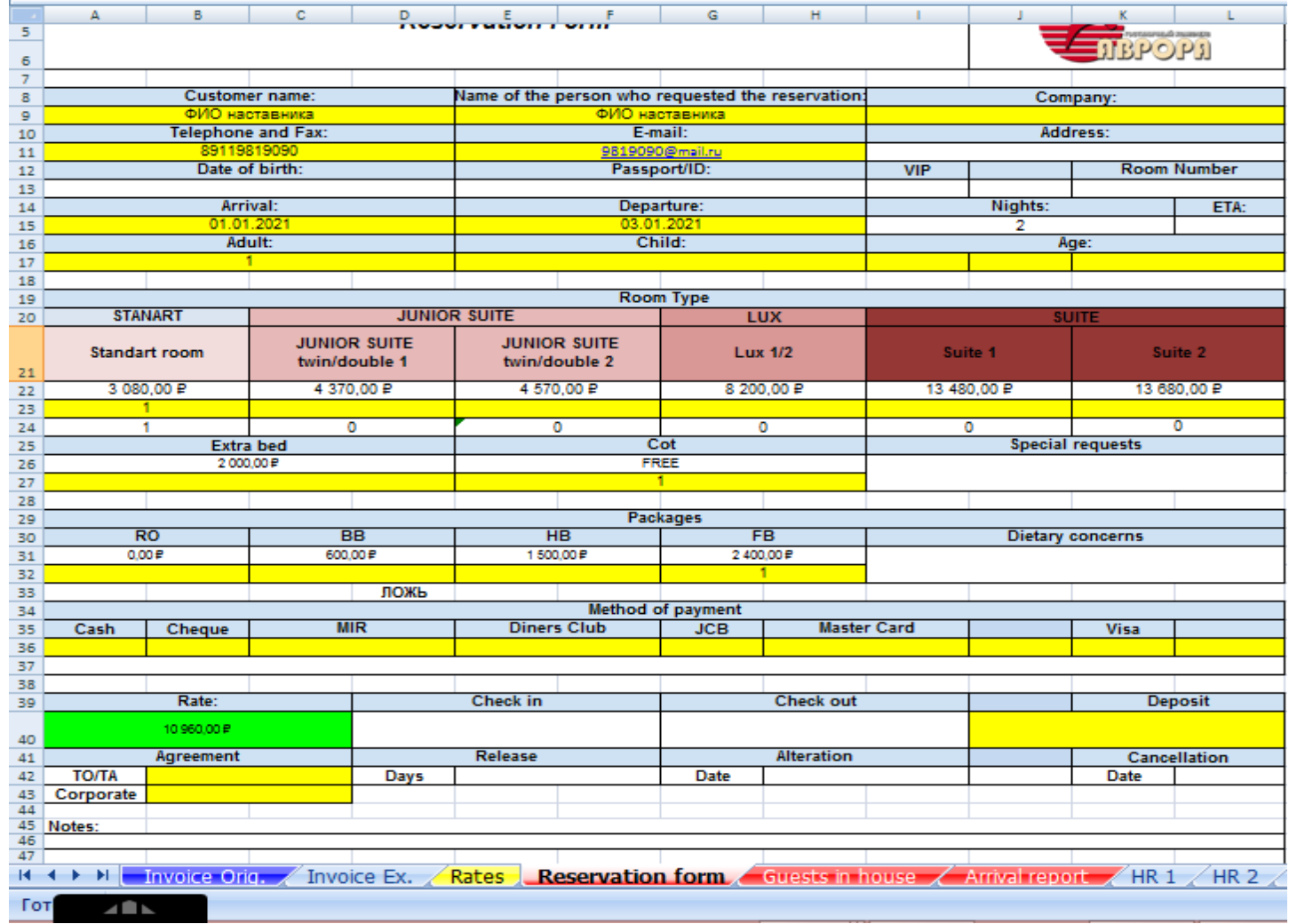

## **Стандарт бронирования**

- 1. Приветствие (доброе утро/день/вечер, название отеля, имя администратора)
- 2. Уточнить имя звонящего и далее обращаться по имени вносим в базу
- 3. Уточнить детали бронирования (даты, количество людей, предпочтение по номеру) вносим в базу
- 4. Просим оставаться на линии, уточняем наличие свободных номеров открываем вкладку в базе HR1
- 5. Предложить варианты номеров вносим в базу
- 6. Предложить пакеты питания вносим в базу
- 7. Назвать полную стоимость бронирования
- 8. Уточнить готов ли гость забронировать номер
- 9. Уточнить Ф.И.О., телефон и адрес электронной почты гостя вносим в базу
- 10. Повторить все детали бронирования
- 11. Вежливо попрощаться с гостем
- 12. Распечатываем заполненный бланк

# **Стандарт бронирования**

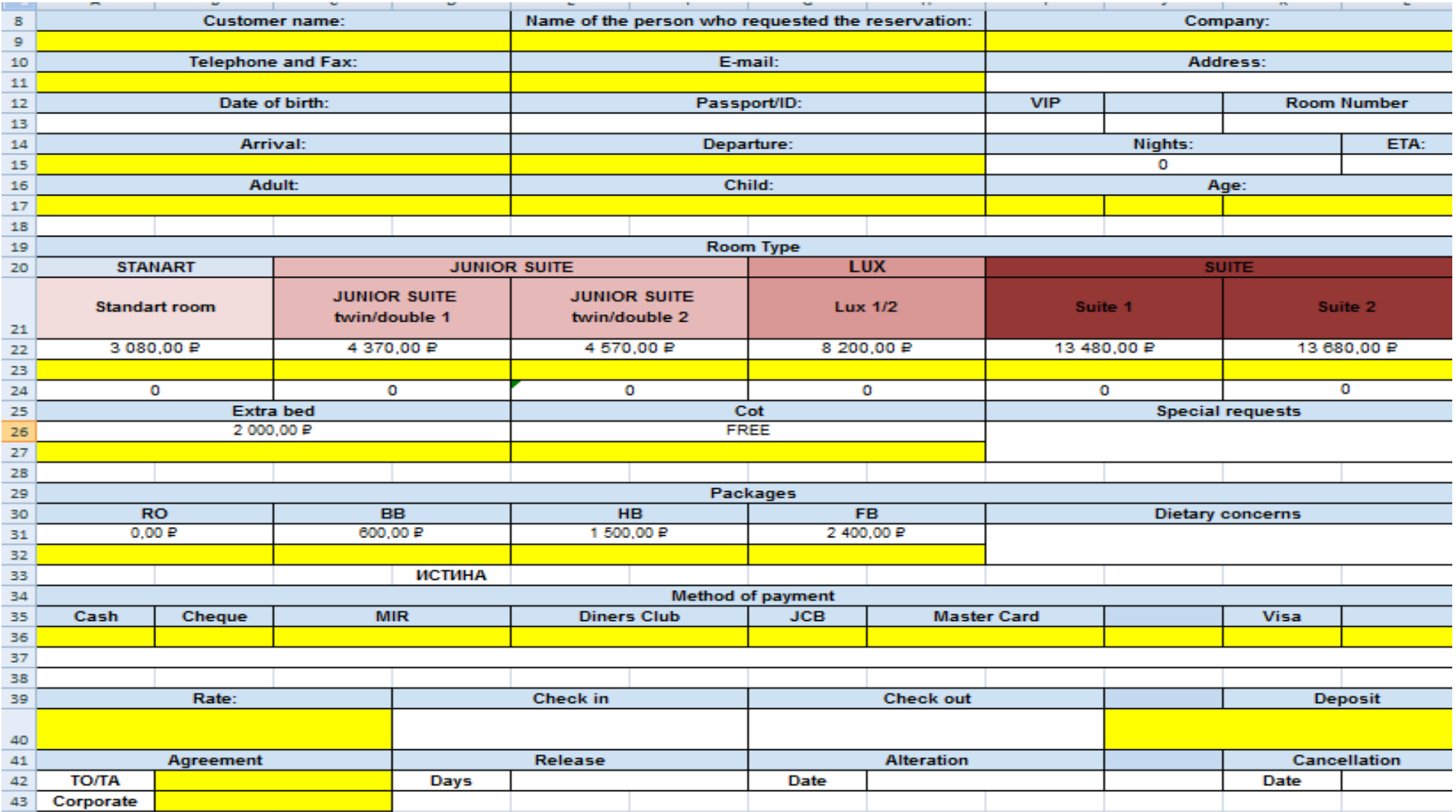

### **Варианты заданий для индивидуальной работы участников**

Вы позвонили в гостиницу, чтобы забронировать номер/номера. Вы не имеете никакой информации о гостинице (категории номеров, цены).

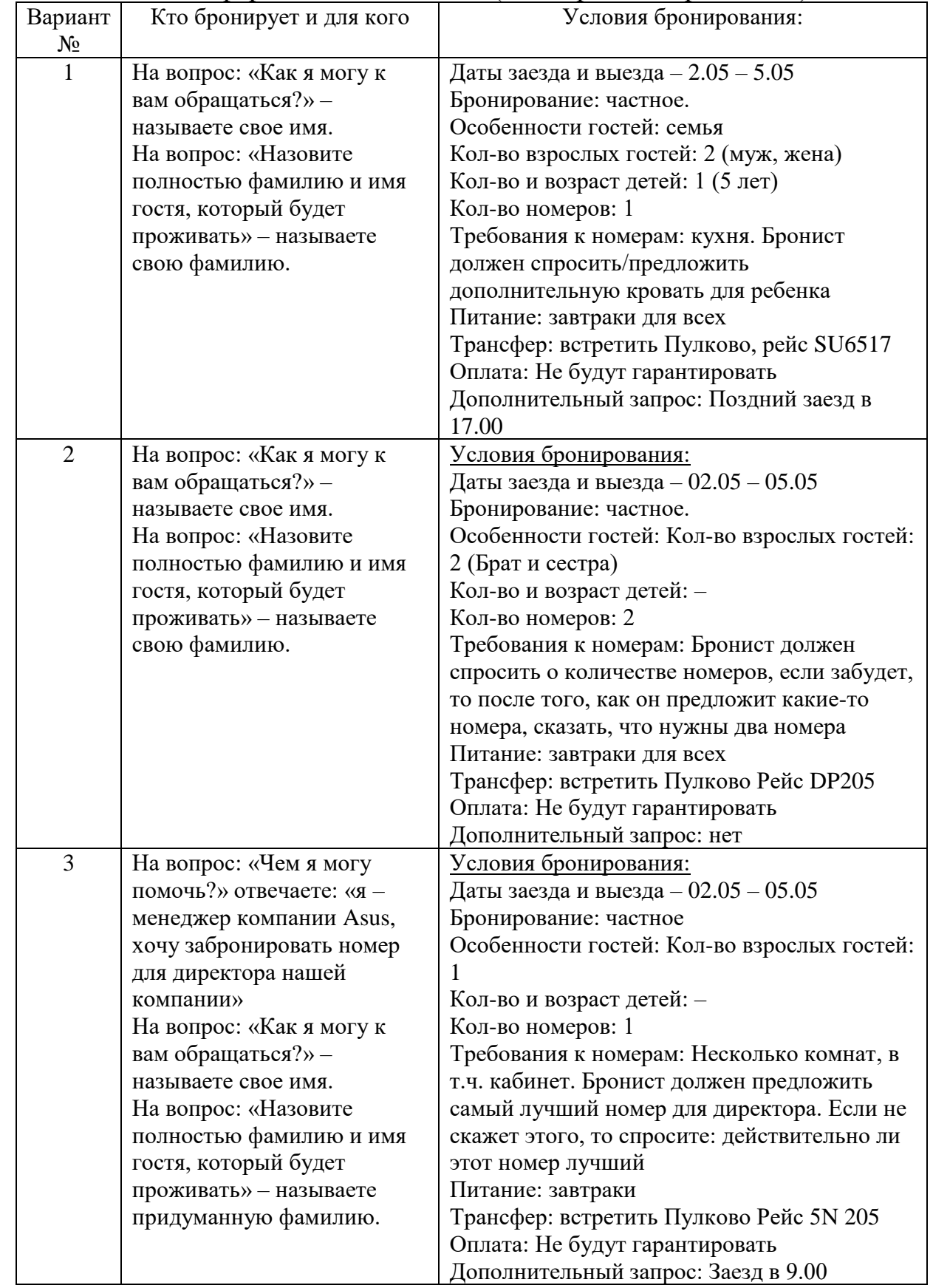

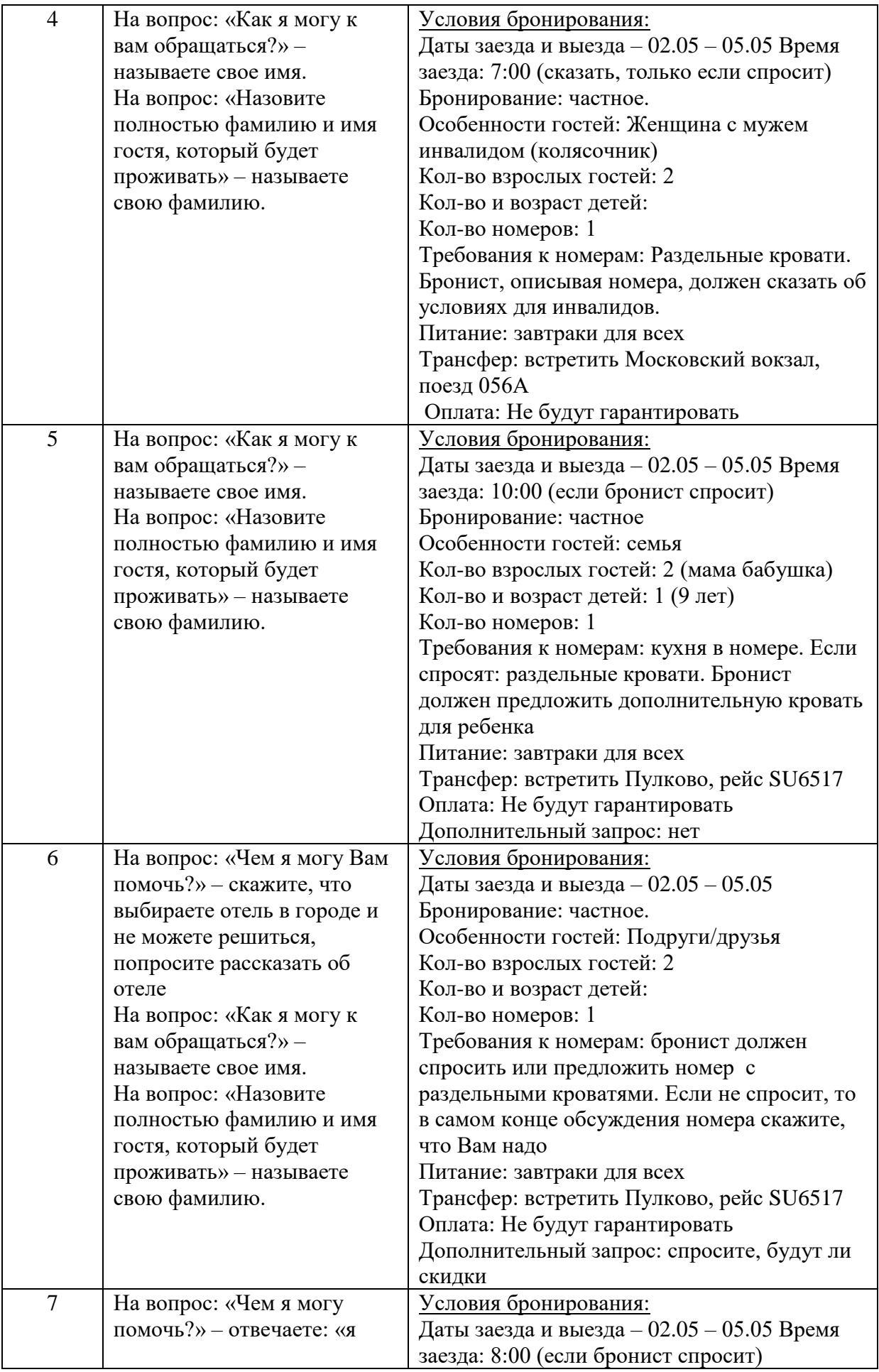

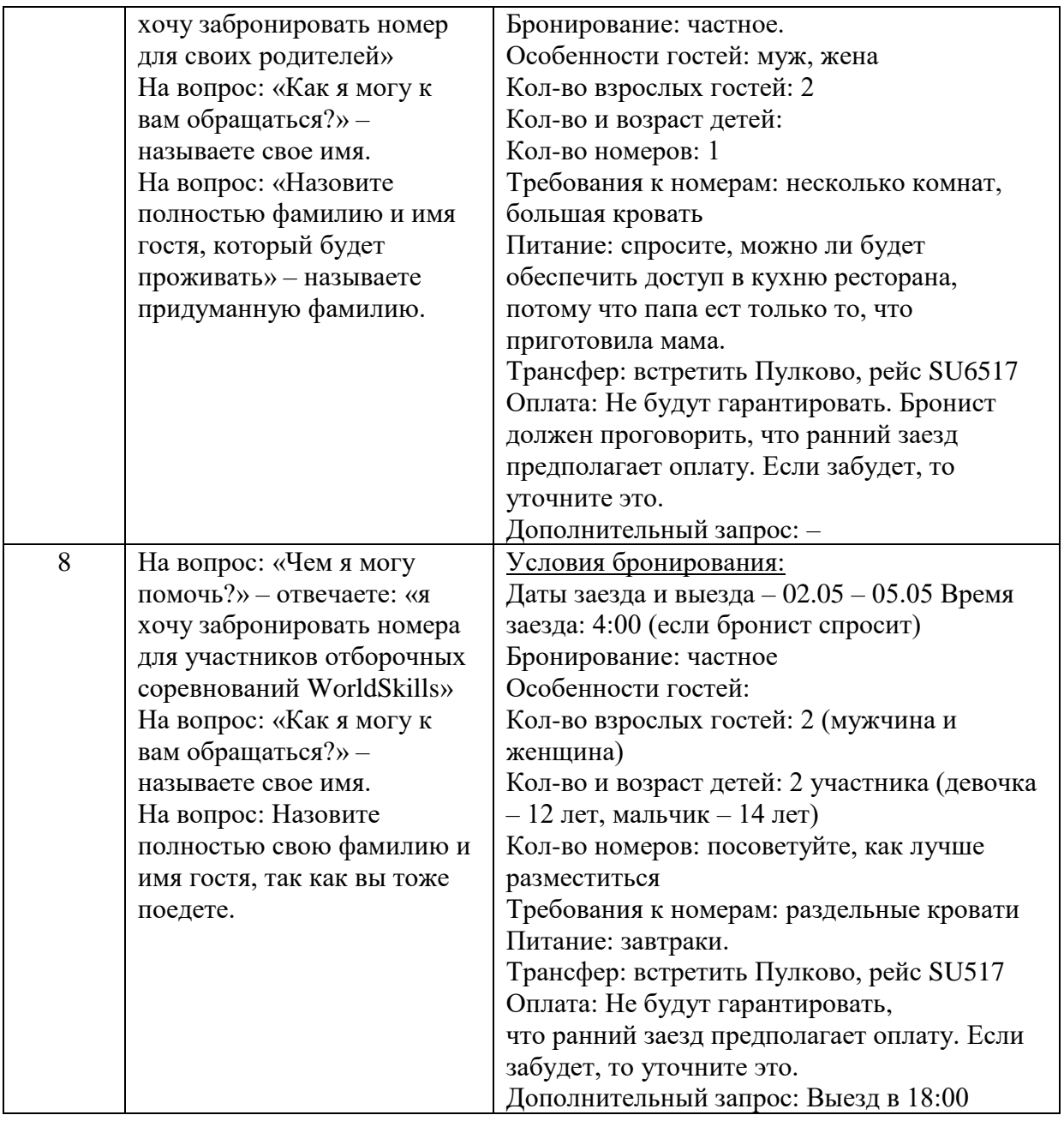

## **Программа профессиональной пробы «Официант»**

## **1. Паспорт программы.**

**Профессиональное направление: «Официант» (260, Социальная среда)**

Автор программы: Клешина Наталья Николаевна, преподаватель ГБПОУ РМ «Саранский политехнический техникум»

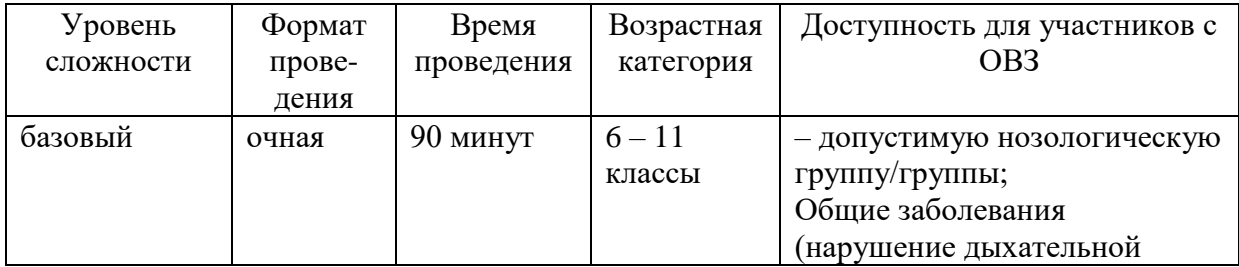

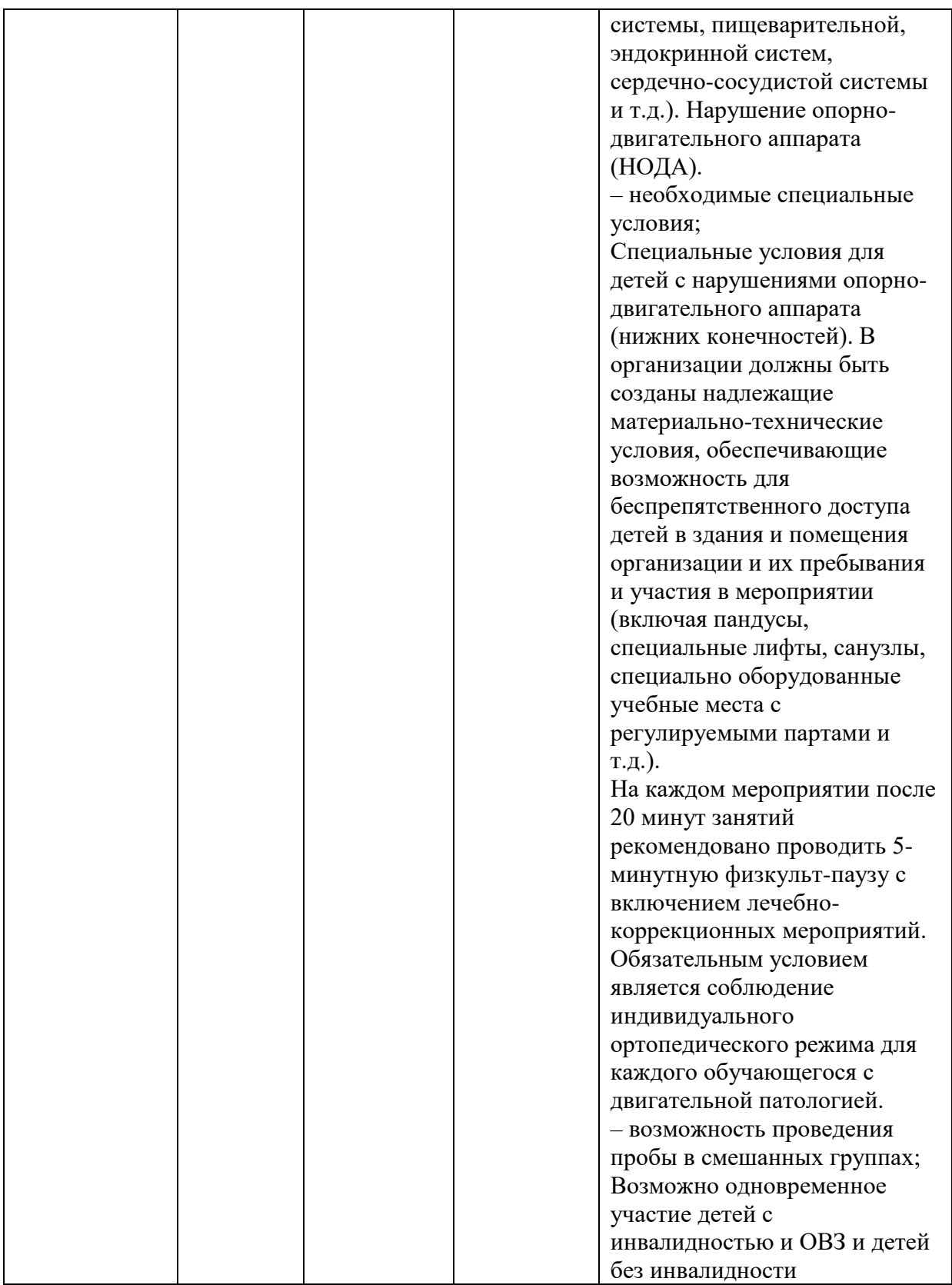

## **2.Содержание программы Введение (10 мин)**

Официант предлагает блюда и напитки посетителям ресторанов и гостям отелей, проявляя внимание к их потребностям и отвечая на их ожидания. Этот вид услуг предоставляется в заведениях различных видов и категорий, от баров, бистро и кофеен до банкетных залов и ресторанов высокой кухни. Обязательные

требования к людям, выбирающих карьеру в ресторанном сервисе, стремление обслуживать посетителей на высочайшем уровне, а также интерес к гастрономической культуре, умение работать в команде и желание всегда быть на высоте. Официант должен демонстрировать обширные знания всех видов кулинарных традиций и блюд, в особенности ингредиентов и способов приготовления блюд для меню À La Carte. Он знает способы кулинарной обработки продуктов питания и сервировки блюд, а также применяемые в этих процессах инструменты и принадлежности.

Рост населения и повышенная мобильность приводит к тому, что все больше людей предпочитают обедать вне дома. В этих условиях ожидается открытие множества новых заведений общественного питания. Поэтому потребность в опытных квалифицированных официантах будет сохраняться.

Для овладения компетенцией «Официант» специалисту необходимо обладать навыками сервировки подачи напитков и блюд, соблюдать правила этикета при общении с гостем, учитывать просьбы и пожелания, обладать коммуникабельностью, дружелюбием и гостеприимством.

В рамках профессиональной пробы у обучающихся будет возможность познакомиться с работой официанта, ознакомиться с существующими стандартами при сервировке стола и обслуживании гостей.

#### **Постановка задачи (5 мин)**

1. Постановка цели и задачи в рамках пробы.

Оценить деятельность официанта из видеосюжета https://nationalteam.worldskills.ru/skills/restorannyy-servis, выполнить сервировку стола и оформление салфеток по образцу.

2. Демонстрация итогового результата, продукта.

Демонстрация наставником итогового результата профессиональной пробы: готовая сервировка стола, оформление стола салфетками.

#### **Выполнение задания (55 мин)**

1. Пошаговая инструкция по выполнению задания.

Все действия по сервировке стола и складыванию салфеток участник выполняет в перчатках(текстиль).

1) Организация рабочего места официанта.

Участник под руководством наставника подбирает столовое белье, посуду, приборы, стекло. Полирует и размещает в определенном порядке.

2) Подготовка/накрытие обеденного стола на 2 персоны.

Участник, используя скатерть, застилает стол, под руководством наставника сервирует посудой, приборами на 2 персоны:

Стол– 1 шт. на участника

Скатерть – 1 шт. на участника

Салфетка – 2 шт.

Посуда: тарелка столовая –2 шт.

тарелка закусочная – 2 шт.

тарелка пирожковая – 2 шт.

Приборы: столовый – 2 шт.

закусочный – 2 шт.

ложка столовая – 2 шт.

десертный – 2 шт.

Посуда из стекла – 2 шт.

3) Складывание индивидуальных салфеток.

Участникам под руководством наставника необходимо сложить 10 салфеток разным стилем.

Стол – 1 шт. на участника

Скатерть, соизмеримая столу

10 индивидуальных текстильных салфеток белого цвета 60х60 – на каждого участника

Виды и формы складывания салфеток

Группа А.

Все фигуры этой группы начинают складывать одинаково. Нужно взять квадратную салфетку и разложить ее на столе изнанкой вверх так, чтобы нижний край был расположен горизонтально. Далее складывают нижний и верхний края, в результате чего получается открытый вверх карман. Следующим движением его превращают в квадрат, перекинув левый край на правый (или наоборот).

Группа Б

В эту группу объединены фигуры, которые начинают складывать из салфетки, разложенной на столе изнанкой вверх. Салфетку нужно положить так, чтобы один угол смотрел вниз. Салфетку сгибают пополам по диагонали, накладывая нижний угол на верхний так, чтобы образовался треугольник.

Группа В

Основой для создания фигур этой группы является салфетка, разложенная изнанкой наружу. Все четыре ее угла загибают к центру, причем сначала ногтем большого пальца придерживают середину верхнего края салфетки, а верхние углы загибают к середине один за другим. Затем таким же образом поступают и с нижними углами. Чтобы все углы точно сошлись в центре, а линия соприкосновения сторон была ровной, салфетка должна быть строго квадратной.

4) Просмотр видеосюжета [https://nationalteam.worldskills.ru/skills/restorannyy](https://nationalteam.worldskills.ru/skills/restorannyy-servis)[servis.](https://nationalteam.worldskills.ru/skills/restorannyy-servis)

Оценка правильности выполненной работы на основе просмотра видеосюжета.

2. Рекомендации для наставника по организации процесса выполнения задания.

1)Заранее подготовить рабочее место для каждого участника.

2) Подбодрить участников, сказать, что тут невозможно сделать что-то неправильно, после окончания видео мы все вопросы обсудим.

3) Наставник показывает пошаговую работу по сервировке стола и складыванию салфеток.

### **Контроль, оценка и рефлексия (7/20 мин)**

1.Критерии успешного выполнения задания

1) Необходимо обсудить с участниками правильность выполнения заданий, проводится сразу после просмотра видео.

2) Проверка самостоятельной работы проводится сразу после окончания его работы. Далее свои рекомендации дает наставник.

2. Рекомендации для наставника по контролю результата, процедуре оценки:

• Оценка ответов по видео с обсуждением примерно 5 минут.

• Проверка индивидуальной работы не более 2 минут на участника.

• Необходимо похвалить ребят вне зависимости от того, получилось или нет.

• Рассказать, что и другие видео на сайте национальной сборной можно посмотреть самостоятельно.

• Пригласить ребят к участию в следующих этапах по компетенции «Официант», если им нравится работа с людьми.

3. Вопросы для рефлексии учащихся:

1) Что вы ожидали от профессиональной пробы, что получилось, что не получилось?

2) Перечислите основные проблемы и трудности, которые вы испытывали во время выполнения практических заданий в рамках профессиональной пробы.

4) Какими качествами (профессиональными, личностными) должен обладать человек, чтоб он мог работать официантом?

3) Какие моменты профпробы, на ваш взгляд, были наиболее удачными, интересными и окажут влияние на ваш профессиональных выбор. Почему?

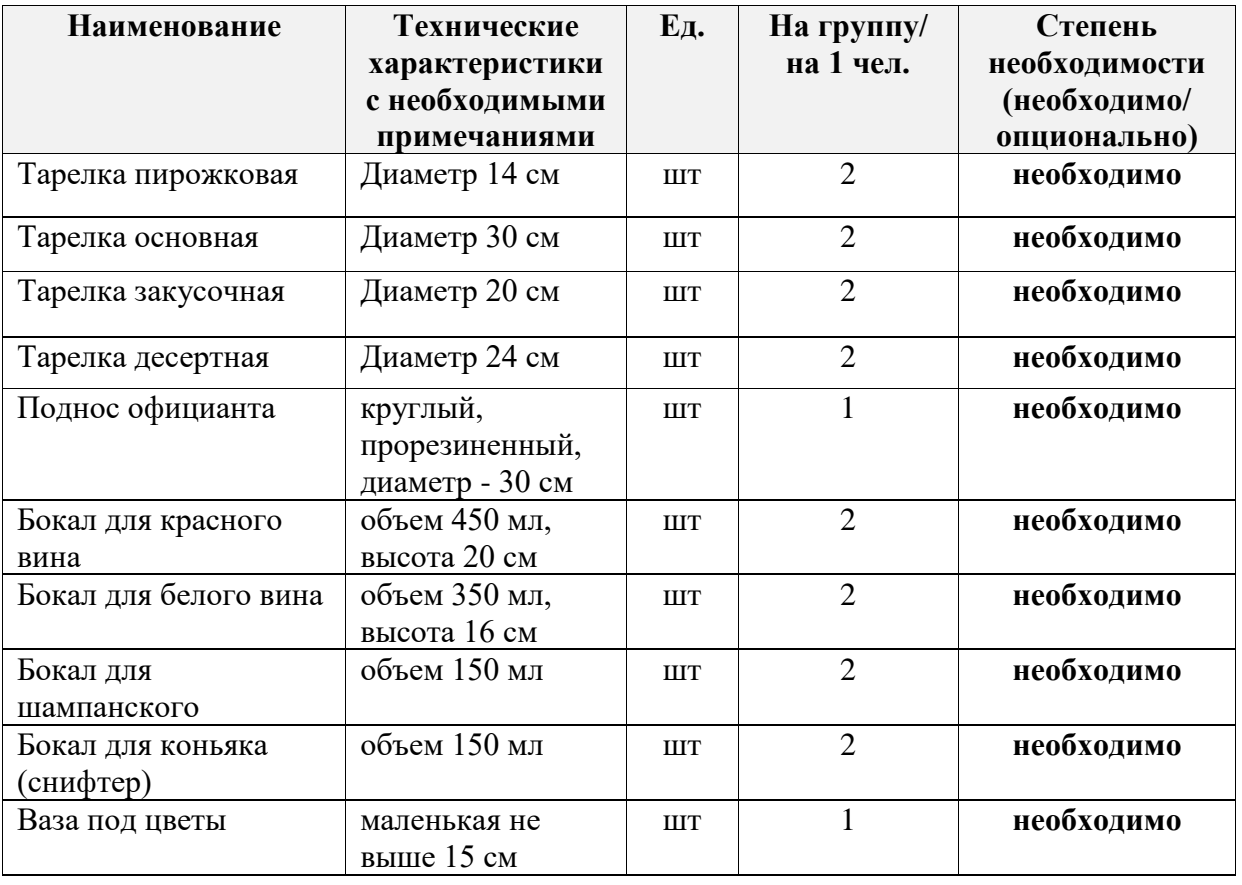

### **3. Инфраструктурный лист**

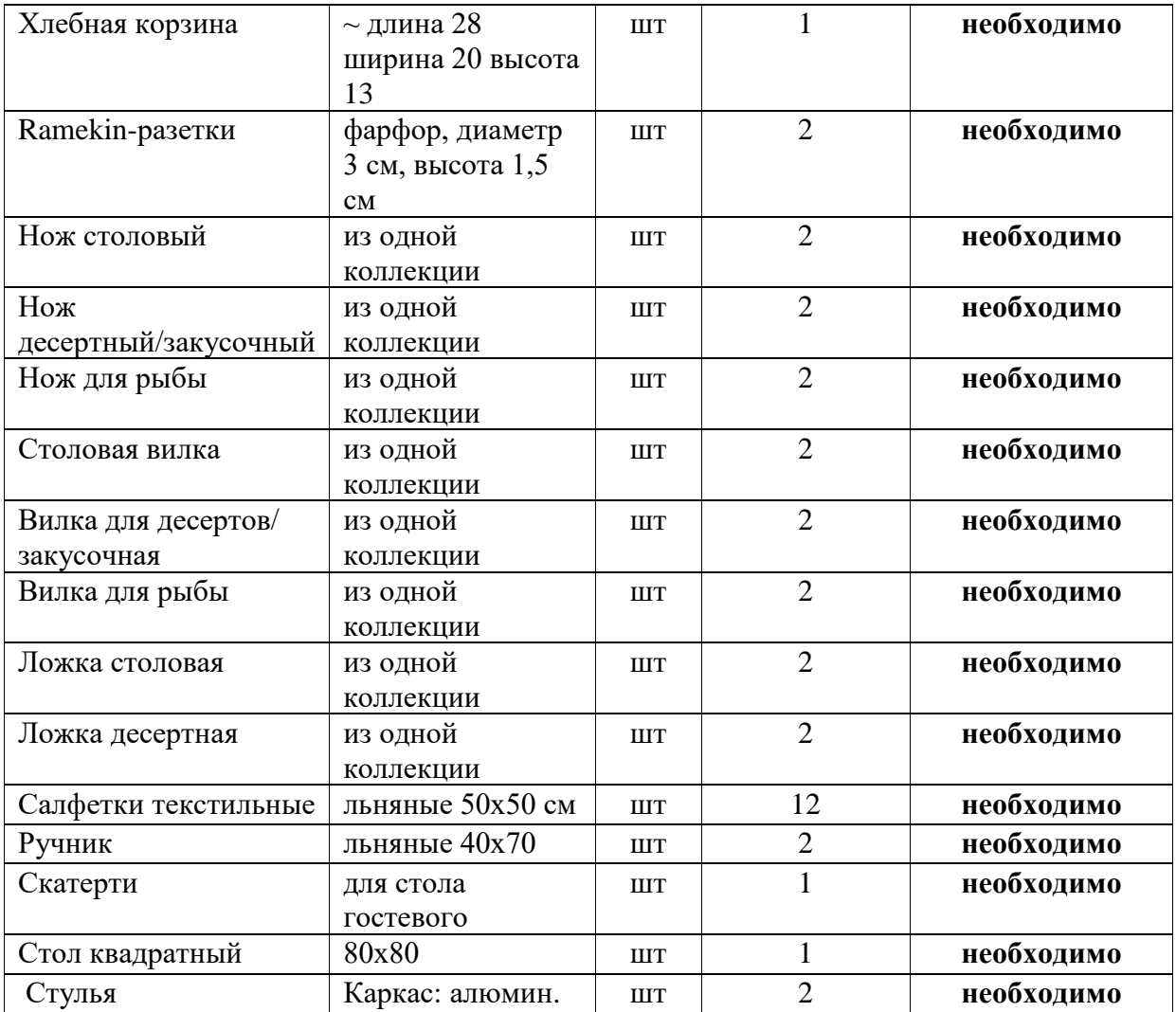

# **4. Приложение и дополнения**

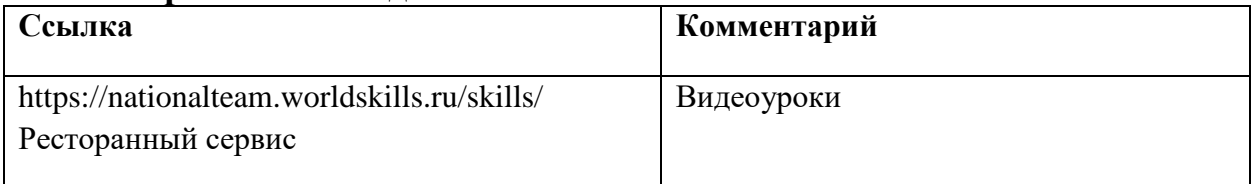

# **Оценочный лист для участников**

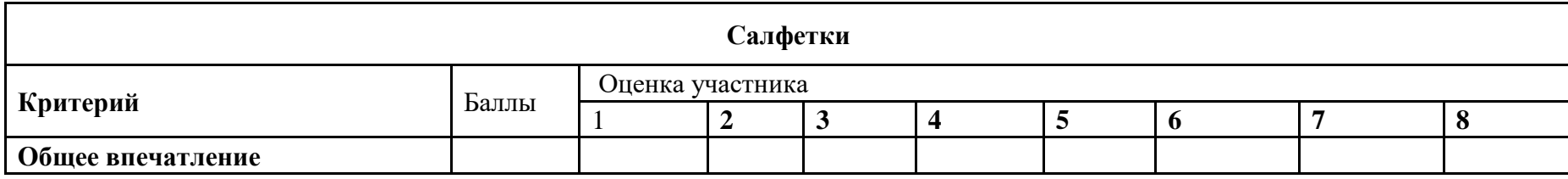

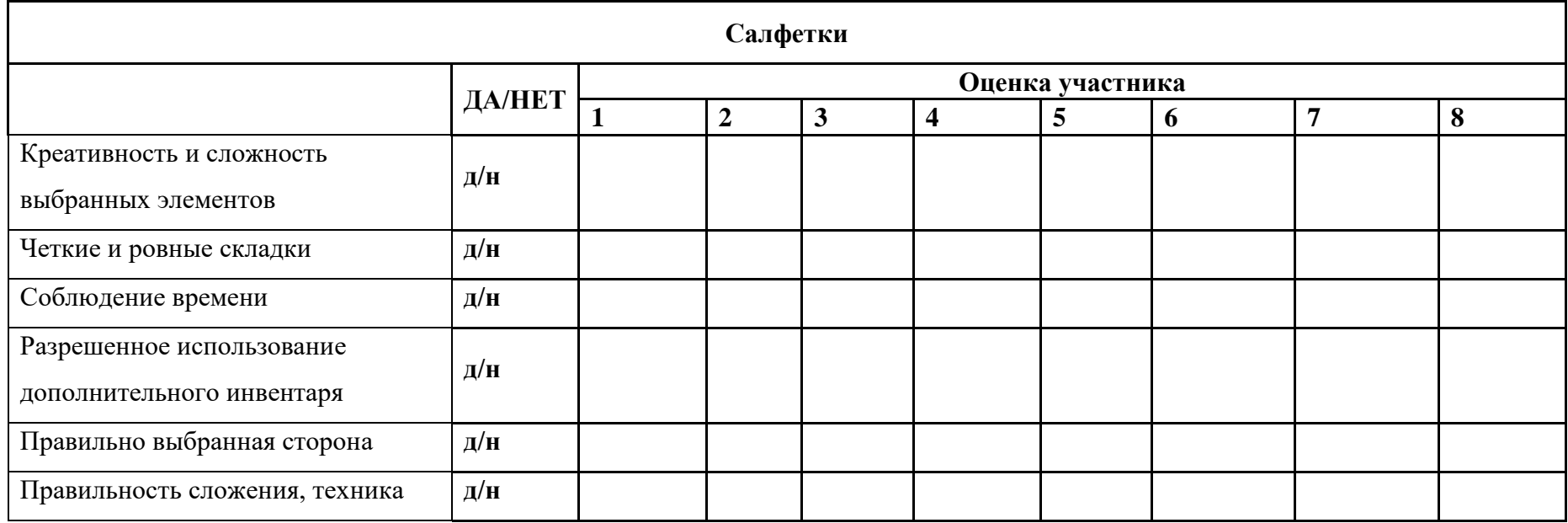

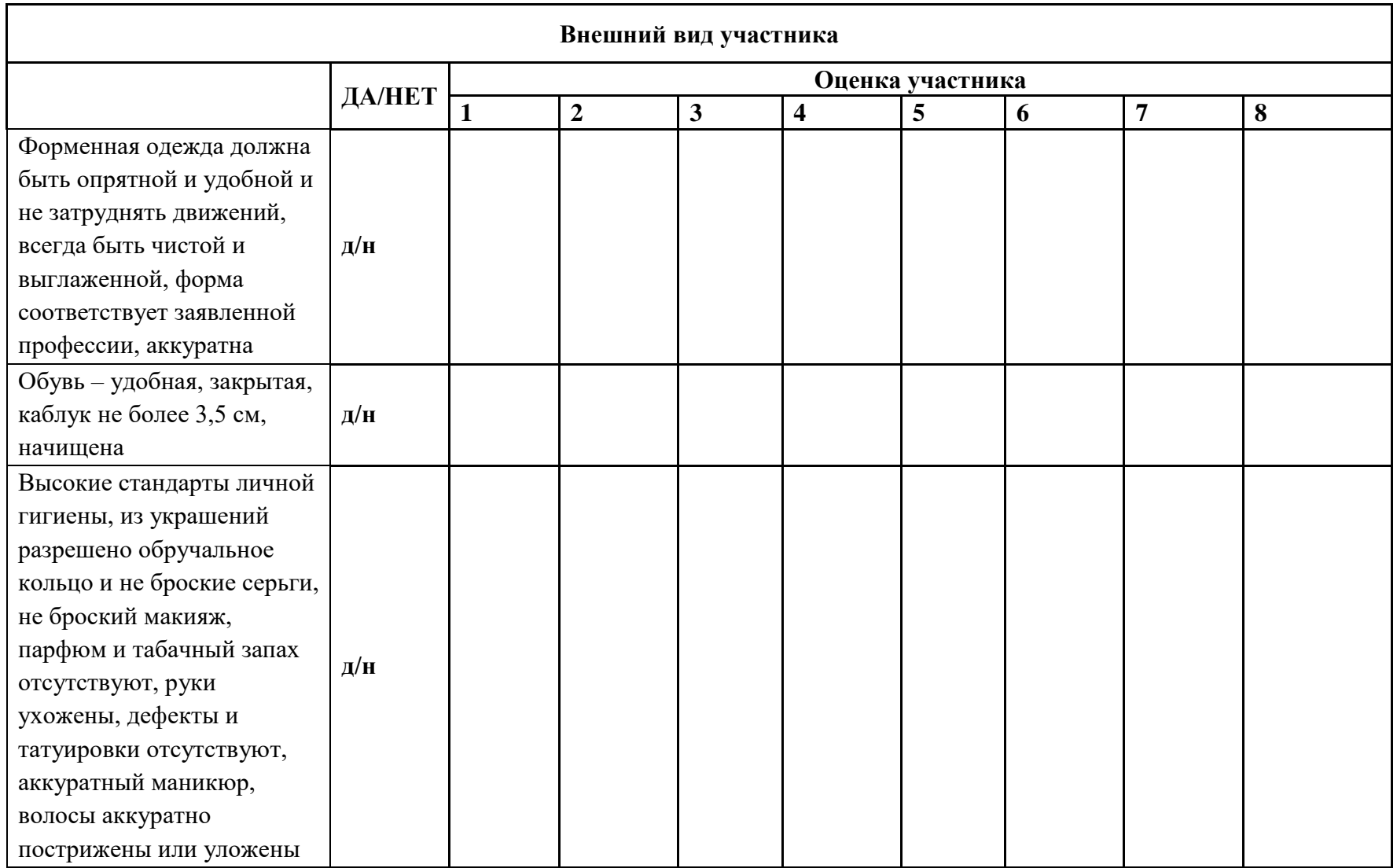

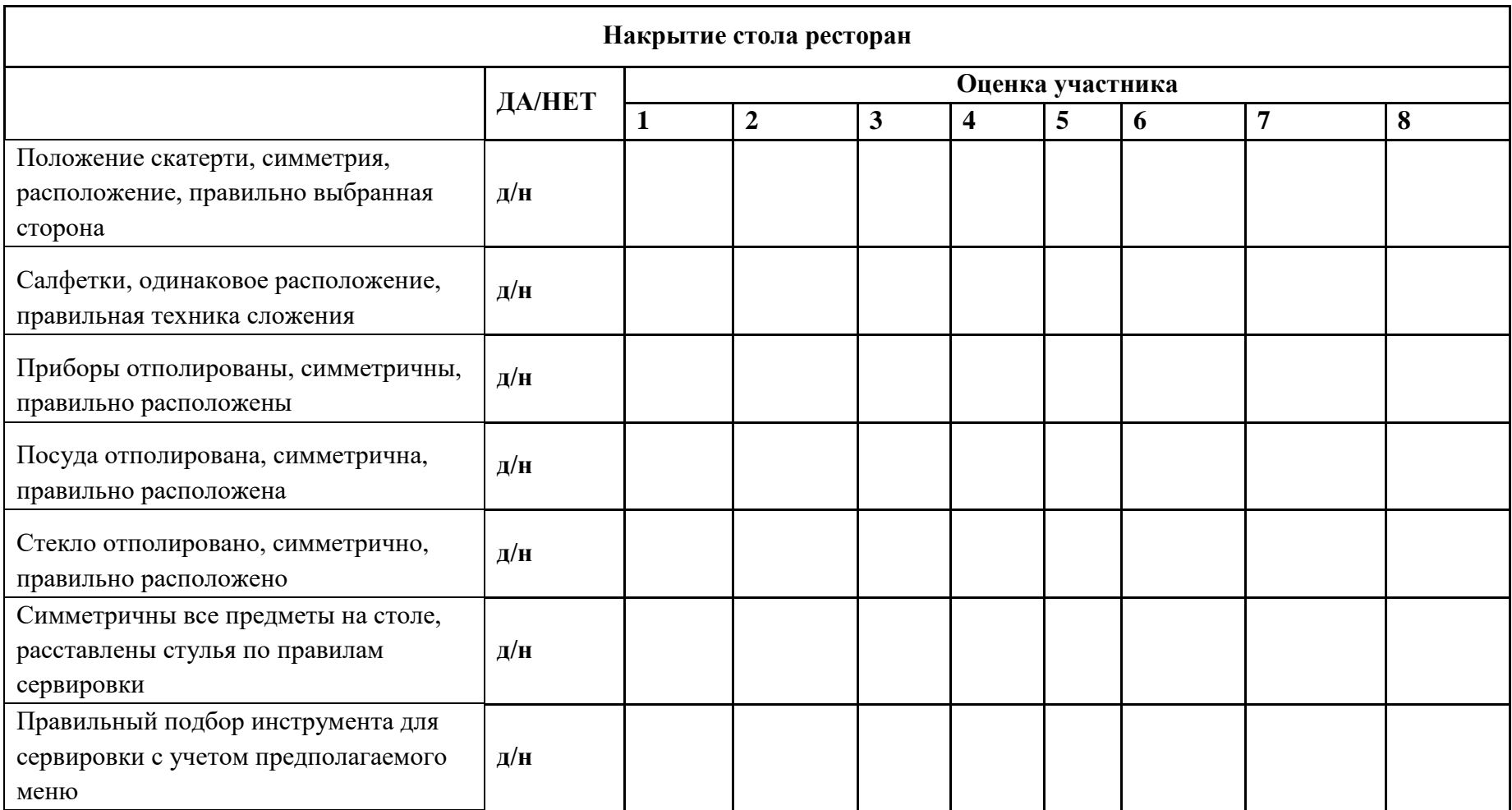

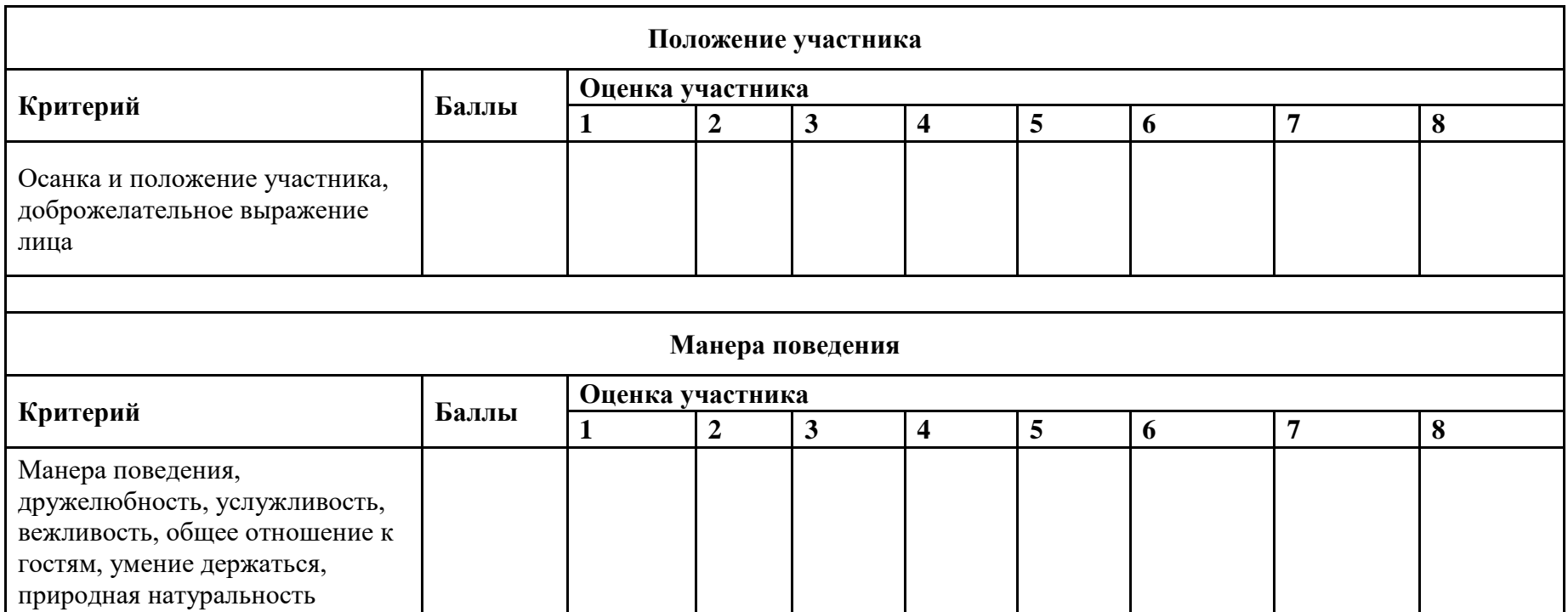

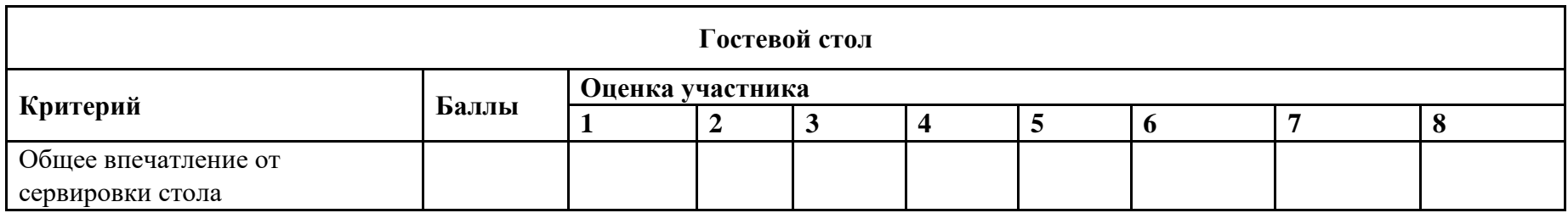

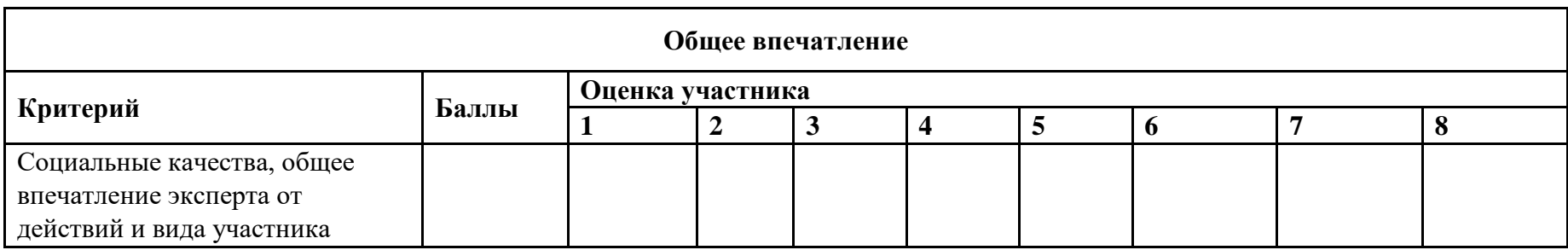

## **2.6. ИНДУСТРИАЛЬНАЯ СРЕДА**

#### **Программа профессиональной пробы «Геодезист»**

### **1. Паспорт программы:**

### **Профессиональное направление: Индустриальная среда (298 «Геодезист»)**

Автор программы: Лебедева Елена Владиславовна, преподаватель ГБПОУ РМ «Ковылкинский аграрно-строительный колледж»

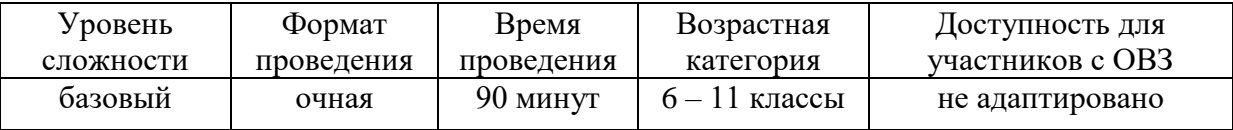

## **2. Содержание программы Введение (10 мин)**

На сегодняшний день геодезист – это специалист, который решает многие инженерно-геодезические задачи. Спектр его профессиональной направленности очень широк:

– сопровождение проектирования и строительства любого объекта (разбивка территории, вынос осей и отметок в натуру, контроль за соблюдением геометрических параметров конструкций и др.);

– топографические работы (измерения и расчеты для описания рельефа местности, составление планов и карт, межевание территорий и др.);

– геодезический контроль этапов строительства зданий, прокладки дорог и коммуникаций, контроль деформаций на уже возведенных объектах);

– макшейдерское направление (работы и измерения в недрах земли при сооружении тоннелей, метро, проведении геологоразведовательных экспедиций и др.).

Геодезия и картография занимают особое место в экономике России, выполняя важнейшую функцию обеспечения топографо-геодезической и картографической информацией, являющейся основой для решения экономических, научных, оборонных, экологических и природно-ресурсных задач, задач земельно-имущественного, налогового комплекса, навигации; активно развивается научная геодезия. Современные представители этой профессии трудятся на всей физической поверхности планеты, сфера их интересов затрагивает околоземное пространство и космос. Востребованность в грамотных специалистах ощущается остро и в регионах, и в стране. А это значит, что те, кто решил посвятить себя геодезии, без труда найдут рабочее место.

Для овладения профессией необходимы знания основ ряда естественнонаучных дисциплин (математика, география, геология и др.) и программных комплексов. Будущий специалист должен обладать такими личными качествами, как аналитический склад ума, наблюдательность, стрессоустойчивость, физическая выносливость, ответственность, способность к быстрому обучению, творческий подход к работе, а также личное желание стать квалифицированным специалистом.

Начало формирования Государственной картографо-геодезической службы России положено 15 марта 1919 года с принятием Председателем Совета Народных Комиссаров В.И. Лениным Декрета «Об учреждении Высшего геодезического управления». Эта дата явилась точкой отсчета отрасли геодезии и картографии в новой истории России. На Высшее геодезическое управление были возложены задачи по объединению и контролю всех геодезических и картографических работ, подготовка специалистов, совершенствование и изготовление приборов. Указом Президента Российской Федерации от 11 ноября 2000 года № 1867 установлен профессиональный праздник работников отрасли геодезии и картографии, который отмечается ежегодно во второе воскресенье марта.

Проведение профессиональной пробы по программе «Геодезист» помогает школьникам понять, насколько им интересно было бы развиваться в этом направлении. Их активное участие в такой форме профориентации позволяет сформировать реальные представления о профессиональной деятельности геодезиста.

#### **Постановка задачи (5 мин)**

1. Постановка цели и задачи в рамках пробы.

Цели программы:

– разъяснение основных понятий дисциплины «Основы геодезии» и ее назначения;

– обучение практическому применению знаний при решении инженерных задач в строительстве;

– предоставление возможности попробовать себя в роли геодезиста, непосредственно участвуя в работе с картами и приборами.

2. Демонстрация итогового результата, продукта.

Предоставление обучающимися выполненного задания по вычерчиванию топографического плана и его коллективное обсуждение.

Демонстрация наставниками способов проверки выполненного задания на учебном полигоне.

#### **Выполнение задания (55 мин)**

Вступительное слово.

Часть 1. Рассмотрение фрагментов топографических карт, их условных обозначений (использование интерактивной доски). Работа с масштабами. Выполнение обучающимися практического задания: вычерчивание плана местности в условных знаках и заданному ориентированию на местности.

Часть 2. Ознакомление обучающихся с назначением геодезических приборов. Деление группы на команды по три человека. Постановка задания. Инструктаж по ТБ. Выдача командам инструментов. Выполнение задания на учебном полигоне.

Рекомендации для наставника по организации процесса выполнения задания:

Подготовка наставниками аудитории, видеоматериалов, раздаточного материала и вариантов практических заданий.

Подготовка комплектов геодезических инструментов.

Предварительная рекогносцировка места съемки.

### **Контроль, оценка и рефлексия (7/20 мин)**

Критерии успешного выполнения задания

Задание 1 (Приложение 2, 3):

Соблюдение масштаба.

Умение пользоваться чертежными инструментами.

Правильность выбора условных знаков топографических планов.

Правильность ориентирования по сторонам света элементов топопланов. Задание 2:

Быстрота и правильность установки прибора и приведение его в рабочее положение.

Правильность откладывания прямых углов и сторон квадрата.

Завершающий контроль выполнения задания: измерение длины диагоналей квадрата и сравнение с эталонным значением.

Рекомендации для наставника по контролю результата, процедуре оценки Наставник разъясняет обучающимся каждый этап выполнения задания, наблюдает за ходом работ, осуществляет частичную помощь и контроль.

Вопросы для рефлексии учащихся

Заполнение анкеты (Приложение 4)

#### **3. Инфраструктурный лист**

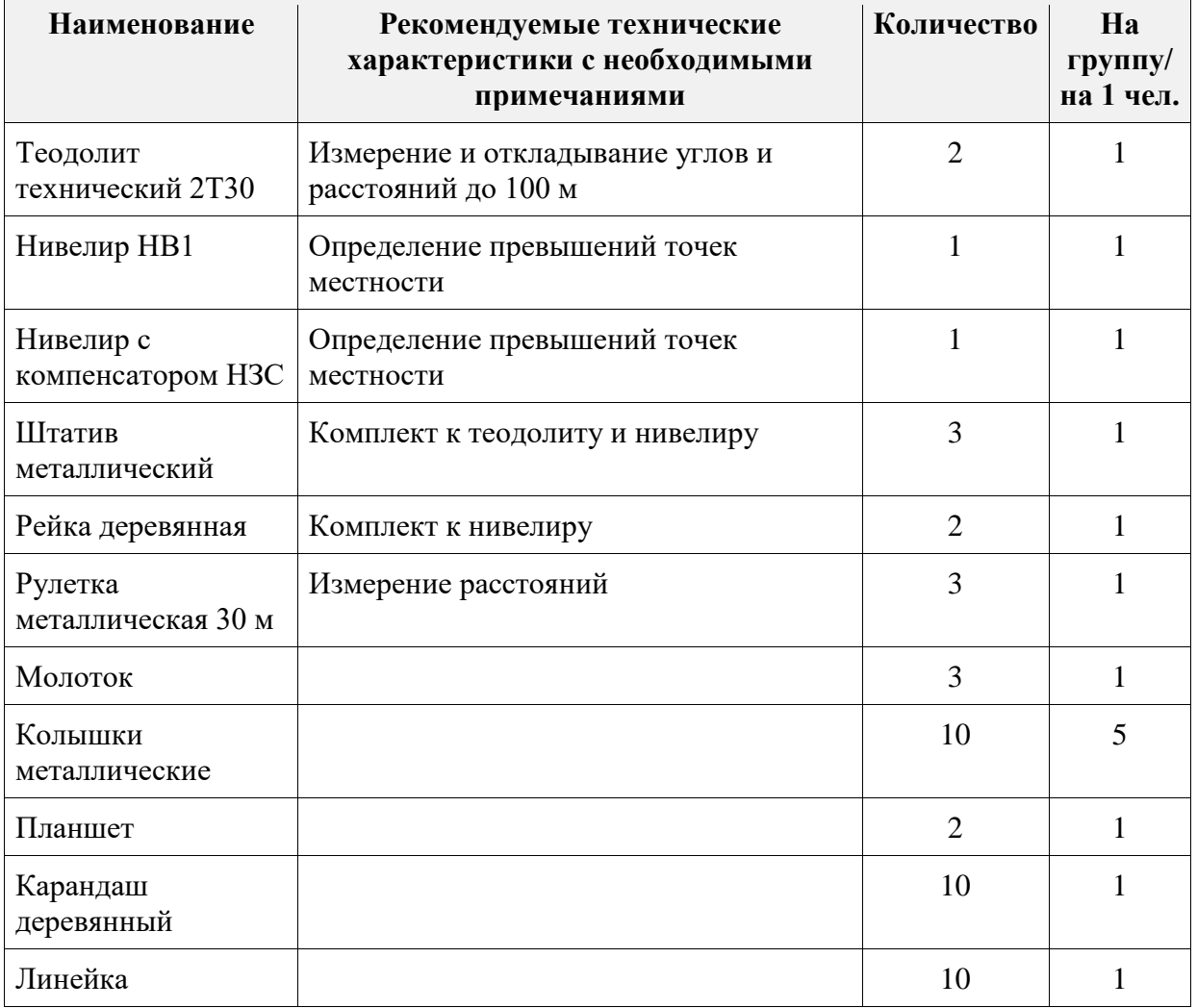

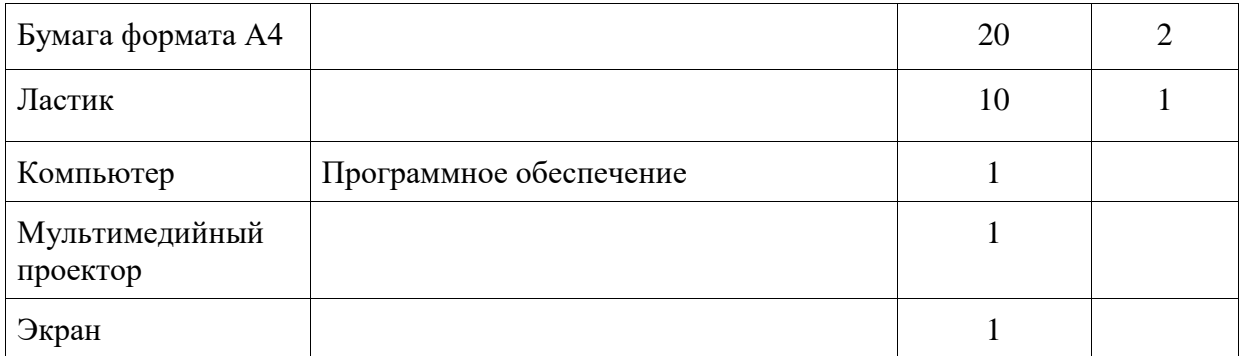

#### **4. Приложение и дополнения**

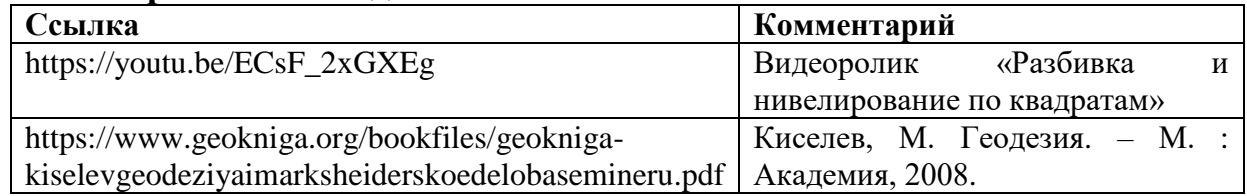

Приложение 1

#### **Техника безопасности при проведении геодезических работ на полигоне**

1. Следует выполнять только ту работу, которая поручена непосредственным руководителем.

2. Не поручать свою работу посторонним лицам.

3. Применять исправное геодезическое оборудование, инструменты, использовать их только для тех работ, для которых они предназначены.

4. Соблюдать особую осторожность во время работы возле люков, спусков, лестниц и дверей.

5. При переноске или перевозке штатива выдвигающиеся части должны быть сложены и закреплены винтами; острые концы должны смотреть в пол.

6. Ручной инструмент должен переноситься и перевозиться к месту работы в условиях, обеспечивающих его исправность и пригодность к работе, т.е. он должен быть защищен от загрязнений и механических повреждений.

7. При эксплуатации оборудования, приборов, аппаратуры и механизмов запрещается:

– применять не по назначению и использовать это оборудование для работ в неисправном состоянии;

– работать при неисправном их состоянии;

– оставлять без присмотра геодезическое оборудование.

8. Вешки, треноги, ломы и прочие инструменты, имеющие острые концы, переносятся острым концом вперед на расстоянии не ближе 5 м от идущего впереди.

9. При производстве работ в населенных пунктах обязаны соблюдать требования Правил дорожного движения.

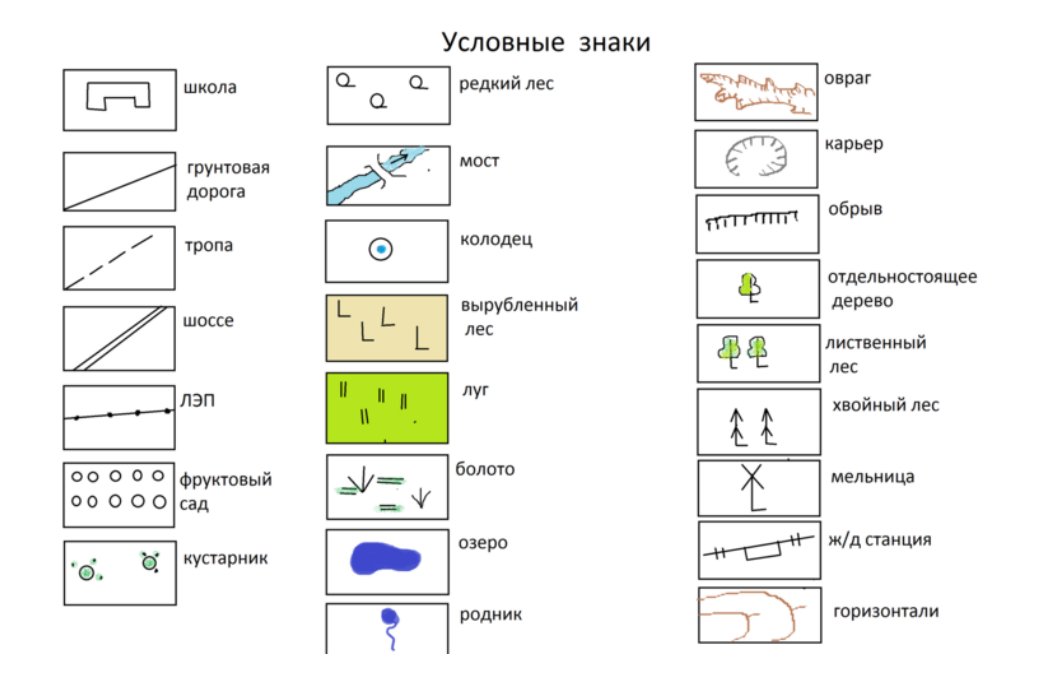

#### Приложение 3

**Задание 1**

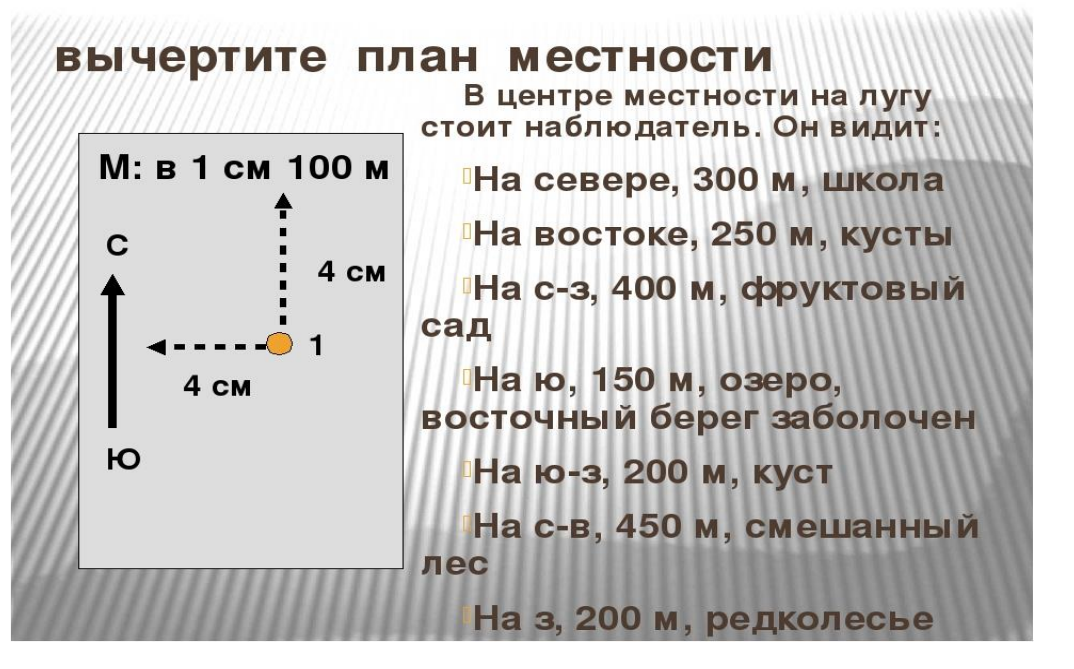

Приложение 4

#### **Анкета участника**

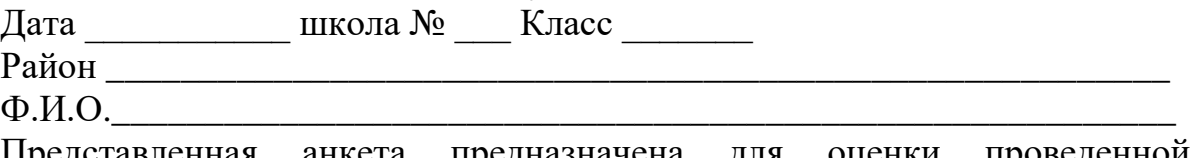

Представленная анкета предназначена для оценки проведенной профессиональной пробы по программе «Геодезист».

Пожалуйста, поставьте свои оценки, отметив их по шкале:

0 – самая низкая оценка, 10 – самая высокая.

- 1. Мое настроение до мероприятия  $-\sqrt{2}$
- 2. Мое настроение после мероприятия \_\_\_\_\_\_\_\_
- 3. Насколько мне все было ясно и понятно \_\_\_\_\_\_
- 4. Насколько мне было интересно \_\_\_\_\_\_\_\_\_

5. Насколько нужен и полезен для меня предложенный материал - \_\_\_\_ Ответьте на вопросы:

- 1. Что вам понравилось больше всего?
- \_\_\_\_\_\_\_\_\_\_\_\_\_\_\_\_\_\_\_\_\_\_\_\_\_\_\_\_\_\_\_\_\_\_\_\_\_\_\_\_\_\_\_\_\_\_\_\_\_\_\_\_\_\_\_\_\_\_\_\_\_\_\_ 2. Какие моменты мероприятия были для вас наиболее интересными? \_\_\_\_\_\_\_\_\_\_\_\_\_\_\_\_\_\_\_\_\_\_\_\_\_\_\_\_\_\_\_\_\_\_\_\_\_\_\_\_\_\_\_\_\_\_\_\_\_\_\_\_\_\_\_\_\_\_\_\_\_\_\_

\_\_\_\_\_\_\_\_\_\_\_\_\_\_\_\_\_\_\_\_\_\_\_\_\_\_\_\_\_\_\_\_\_\_\_\_\_\_\_\_\_\_\_\_\_\_\_\_\_\_\_\_\_\_\_\_\_\_\_\_\_\_\_

\_\_\_\_\_\_\_\_\_\_\_\_\_\_\_\_\_\_\_\_\_\_\_\_\_\_\_\_\_\_\_\_\_\_\_\_\_\_\_\_\_\_\_\_\_\_\_\_\_\_\_\_\_\_\_\_\_\_\_\_\_\_\_

\_\_\_\_\_\_\_\_\_\_\_\_\_\_\_\_\_\_\_\_\_\_\_\_\_\_\_\_\_\_\_\_\_\_\_\_\_\_\_\_\_\_\_\_\_\_\_\_\_\_\_\_\_\_\_\_\_\_\_\_\_\_\_

- 3. Что хотелось бы рассмотреть более подробно?
- 4. Что хотелось бы сократить?
- 5. Заинтересовала ли вас профессия геодезиста?

#### **ЛИТЕРАТУРА**

1. Андрушкевич, В.Э., Борейша, В.Б. Основы профориентологии: учеб. пособие. – Томск : Томский межвузовский центр дистанционного образования, 2003. – 262 с.

2. Гапоненко, А. В., Чистякова, С. Н., Родичев, Н. Ф., Лернер, П. С. Профессиональные пробы: технология и методика проведения : метод. пособие для учителей 5 – 11 классов / Чистякова С. Н. [и др.]; под ред. С. Н. Чистяковой. – М. : Академия, 2011. – 192 с. – С. 15 – 24.

3. Грецов, А. Г. Выбираем профессию. Советы практического психолога / А. Г. Грецов. – СПб. : Питер, 2007. – 214 с.

4. Громыко, Ю.В. Труд самоопределения в современном мире : учеб. книга для управленцев и педагогов. – М. : Пушкинский институт, 2009. – 544 с.

5. Зеер, Э. Ф. Профориентология: теория и практика: учеб. пособие / Э. Ф. Зеер. – М. : Академический проект; Екатеринбург : Деловая книга, 2004. – 188 с.

6. Леонтович, А.В. Исследовательская деятельность учащихся как способ развития субъектной позиции / А.В. Леонтович // Городская экспериментальная площадка «Разработка модели образовательного процесса на основе учебно-исследовательской деятельности учащихся»: сборник статей. – М. : Центр «Школьная книга», 2008. – С. 411 – 416. – (Серия «Экспериментальная и инновационная деятельность образовательных учреждений Москвы»). Лучшие профориентационные практики РФ 2017[сайт]. – URL: //http:// proftraektoria.ru/(дата обращения: 14.06.2020).

7. Методические рекомендации по теме «Организация рефлексии, формирование целей и повышение уровня осознанности в ситуации профессионального выбора подростка» Ю. В. Громыко, О. И. Глазуновой. [Электронный ресурс]. – URL: http://bilethelp.worldskills.ru/reflection (дата обращения: 20.10.2020).

8. Мордовская, А. В. Теория и практика жизненного и профессионального самоопределения старшеклассников: (С использованием материалов этнопедагогики народа Саха). – М. : Aкадемия, 2000. –174 с.

9. Основы профориентологии: учеб. пособие для студентов вузов / С. И. Вершинин, М. С. Савина, Л. Ш. Махмудов, М. В. Борисова. – М. : Академия, 2009. – 174 с.

10. Профессиональные пробы: технология и методика проведения / под ред. С. Н. Чистяковой. – М. : Академия, 2014. – 208 с.

11. Пряжников, Н.С. Профориентология. – М. : Юрайт, 2016.

12. Пряжников, Н.С., Алмазова, О.В., Чурбанова, С.М. Профориентация в системе социального волонтерства // Национальный психологический журнал. – 2017. – № 1(25). –  $C. 45 - 55.$ 

13. Пряжникова, Е.Ю., Пряжников, Н.С. Профориентация. – М. : Академия, 2005. – 496 с.

14. Резапкина, Г. В. Я и моя профессия: программа профессионального самоопределения для подростков. – М. : Генезис, 2000. – 128 с.

15. Романова, Е.С. Организация профориентационной работы в школе: методическое пособие. – М. : Академия, 2013. – 304 с.

16. Фельдштейн, Д. И. Психологические особенности развития личности в подростковом возрасте / Д. И. Фельдштейн // Вопросы психологии. – М., 1988. – №6. – С. 31– 41.

17. Шаповаленко, И. В. Психология развития и возрастная психология. – М. : Юрайт, 2014. – 575 с.

18. Шаповалова, В. С. Профессиональное самоопределение школьников: теория, история, практика. – М.; Берлин: Директ-Медиа, 2018. – 393 с.

# **СОДЕРЖАНИЕ**

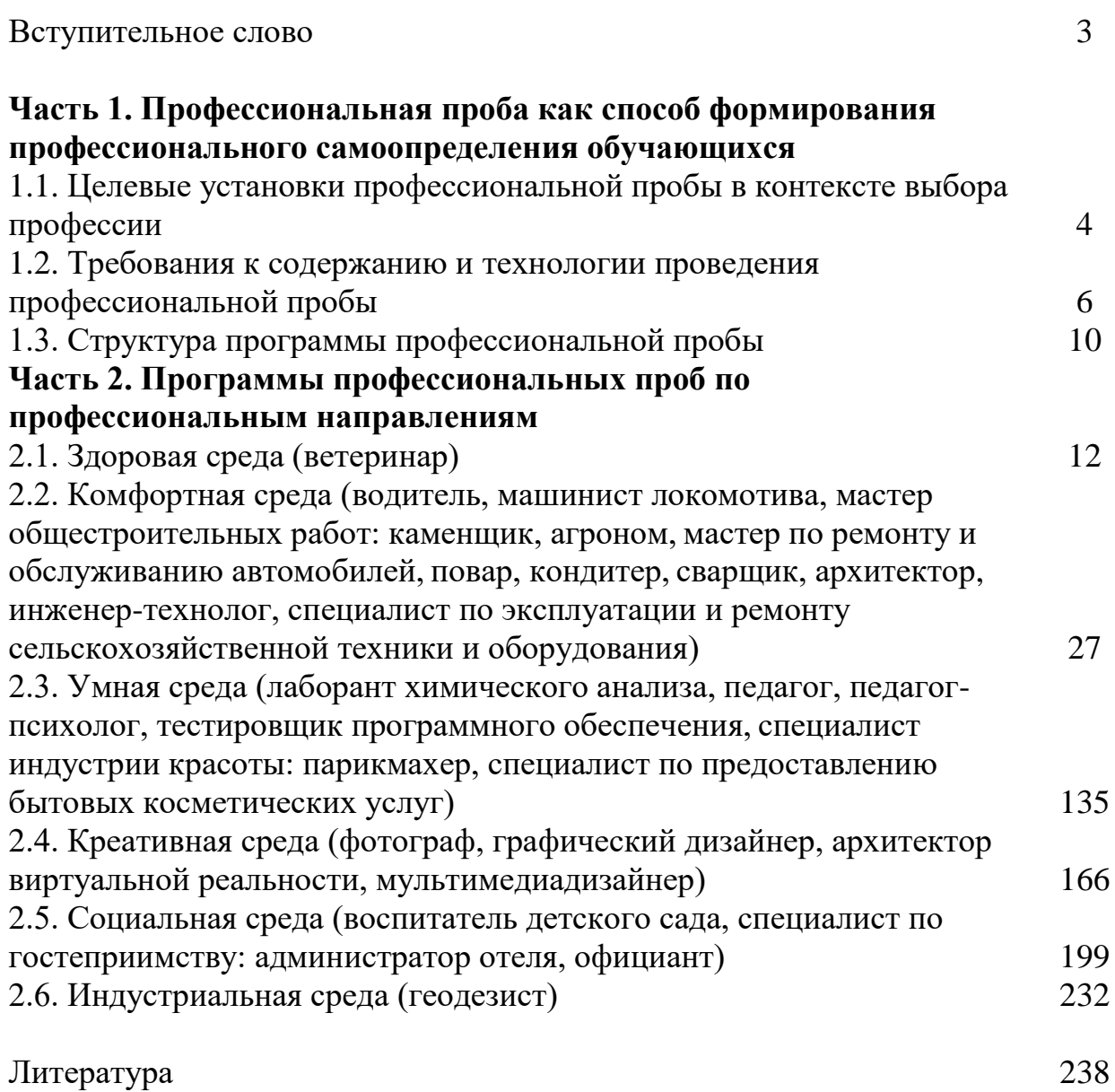

## **ПРОФЕССИОНАЛЬНАЯ ПРОБА – ПУТЬ В ПРОФЕССИЮ**

*Методическое пособие по разработке программ практических мероприятий (профессиональных проб) для организации профориентационной работы с обучающимися*

#### **Составители:**

*Т. В. Шатина*, проректор по учебно-методической работе ГБУ ДПО РМ «ЦНППМ «Педагог 13.ру» *Н. Н. Малова*, *Т. Ю. Морозова*, методисты управления реализации образовательных программ для детей ГБУ ДПО РМ «ЦНППМ «Педагог 13.ру»

> Редакторы-корректоры *Л. Ломакина, М. Живова*

Печать способом ризографии Тираж 500 экз. Цена договорная

Отпечатано с оригинала-макета в ГБУ ДПО РМ «ЦНППМ «Педагог 13.ру» 430027, г. Саранск, ул. Транспортная, д.19